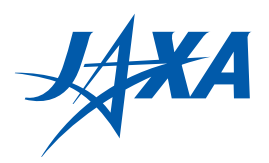

# 宇宙航空研究開発機構研究開発報告 **JAXA Research and Development Report**

宇宙科学情報解析論文誌 第二号

2013年3月

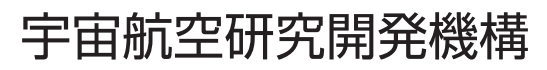

Japan Aerospace Exploration Agency

宇宙科学情報解析論文誌 (Journal of Space Science Informatics Japan) 第二号をお送りしま す。

JAXA 宇宙科学研究所・学際科学研究系では、その前身である宇宙科学情報解析研究系、 宇宙科学情報解析センター(PLAIN センター)の時代より、主に科学衛星・探査機によっ て得られた観測データを収集し、広く国内外の研究者による利用を促進するためのサイエ ンスデータベースの開発、並びにデータ解析手法の研究を行ってきました。また、それに 関連した研究発表および情報交換の場として、毎年「宇宙科学情報解析シンポジウム」を 開催してきました。

近年、宇宙科学における様々な分野において、観測装置と計算機の大型化によって、 以 前に比べて飛躍的に大量のデータを取得することが可能になってきています。そのために、 観測から科学的成果を産出するにあたって、大規模データをいかに効率良く解析し必要な 情報を引き出すかが、新たな技術課題となりつつあります。また、デジタル技術の普及に 伴い、デジタルプラネタリウムや様々なアプリケーションに代表されるように、宇宙観測 データが科学研究以外の分野でも広く利用されるようになってきています。

そのような状況を鑑み、当研究系では、宇宙科学データ(シミュレーションデータを含 む)に関する新しい処理、解析、 利用の手法、データベース技術やそれを応用したシステ ムの構築・運用技術など、宇宙科学、情報科学、情報技術に関わる成果発表を集めた「宇 宙科学情報解析シンポジウム」を引き続き開催するとともに、それに関連した研究論文を 広く募集し、「宇宙科学情報解析論文誌」を発行して参ります。当論文誌が、周辺領域の研 究者、技術者の間の情報交換や活発な議論につながることを期待しています。

> 2012 年 12 月 JAXA 宇宙科学研究所 学際科学研究系 海老沢 研、篠原 育、三浦 昭、山本 幸生

「大規模粒子シミュレーションデータ可視化ツール Zindaiii3 の開発について」 武田 隆顕 ..................... 1

「宇宙科学データの可視化− モバイル環境に適した科学データの取り扱いについて −」 三浦 昭, 海老沢 研 .........................9

「動的タイムワーピング距離を用いた X 線天文データの類似検索」 林 史尊, 天笠 俊之, 北川 博之, 海老沢 研, 中平 聡志 ..................19

「MAXI/GSC による全天観測データ公開システムの開発」 中平 聡志, 海老沢 研, 根來 均, 三原 建弘, 杉崎 睦, 芹野 素子, 諏訪 文俊, 浅田 真, 冨田 洋 .......................29

「『あかり』中間赤外線全天 diffuse マップの作成」 石原 大助,金田 英宏,毛利 彰男,近藤 徹,鈴木 慧士,山岸 光義,大藪 進喜, 尾中敬 ...................39

「トロムソ/ロングイアビンにおけるオーロラ観測用並列イメージャーの大量データ処理と 可視化」

小川 泰信, 門倉 昭, 元場 哲郎, 田中 良昌, 細川 敬祐 ..................51

「IUGONET 解析ソフトウェアの現状と今後の発展」

田中 良昌, 新堀 淳樹, 梅村 宜生, 堀 智昭, 阿部 修司, 小山 幸伸, 林 寛生,上野 悟,佐藤 由佳,谷田貝 亜紀代,小川 泰信,三好 由純,関 華奈子, 宮下 幸長, 瀨川 朋紀 ............................ 63

「IUGONET メタデータ登録・管理システムの処理性能評価」

堀 智昭, 梅村 宜生, 阿部 修司, 小山 幸伸, 田中 良昌, 林 寛生, 上野 悟, 新堀 淳樹, 佐藤 由佳, 八木 学 ......................71

「宇宙天気情報サービスとサイエンスクラウド」

亘 慎一, 加藤 久雄, 村田 健史, 山本 和憲, 渡邊 英伸, 久保 康文, 國武 学 ...................79 「月・惑星探査データ表示・解析システム『WISE-CAPS』

寺薗 淳也, 中村 良介, 児玉 信介, 山本 直孝, 平田 成, 小川 佳子, 出村 裕英 ...................89

「モデル駆動型システムズエンジニアリングに基づくモデル管理およびデータ解析 ーNano-JASMINE データ解析への応用ー」

初鳥 陽一, 宮下 尚, 清水 淳也, 山田 良诱 .................103

「xmlExcelHyper<sup>1</sup> を用いた SIB2UI<sup>2</sup>の開発

 $^{-1}$  Excel 上で複雑な XML を扱う汎用ライブラリ<sup>2</sup>衛星情報ベース2作成ツール」 松崎 恵一,山下 美和子,馬場 肇,西村 佳代子,宮野 喜和 ................. 113

「科学衛星のための衛星時刻校正システムの整備」

岡田 尚基,山本 幸生 .................131

「衛星自動運用システムの開発」

#### 永松 弘行,齋藤 宏文 .................137

## 大規模粒子シミュレーションデータ可視化ツール Zindaiji3 の開発について

武田 降顕\*

## About new particle data visualization tool " Zindaiji3"

Takaaki TAKEDA\*

#### **Abstract**

Visualizing 3-dimensional or 4-dimensional data is important in both aspects of tools for research and tools for public outreach. We have once developed 32-bit application "Zindaiji" to visualize particle simulation data and used it to make high quality movies. Recently, simulations with much large particle number are commonly performed. Thus, we are now developing 64-bit application "Zindaiji3" for visualization of large particle number data. Here, we report the current status of "Zindaiji3".

**Keyword:** Visualization

#### **概 要**

3次元,または4次元(3次元+時系列)のデータを可視化することは,研究を推進する手段としても重要であり, パブリックアウトリーチの手段としても重要である. 国立天文台 4D2U プロジェクトでは、粒子データを可視化するツー ル (Zindaiji) を開発し、それによる可視化映像の作成と公開を行なってきた. 近年より大規模な粒子シミュレーションが 行われるようになり,そうしたデータに対応するべく新規に 64-bit 版として可視化ツール (Zinjaiji3) の開発を開始した. Zindaiji3 の開発の現状と今後について報告する.

#### **1. はじめに**

国立天文台 4D2U プロジェクトは、最新の天文学の成果を可視化するためのプロジェクトである. 正式名称は4次元 デジタル宇宙プロジェクトである <sup>1)</sup>. 英語では 4-Dimensional Digital Universe であり, アクロニム (頭文字) を使って 4D2U と読んでいる.4D2U にはまた,"4-D to you"(4 次元をあなたに ),という意味も込められている.ここでの「4 次元」 は宇宙の次元 (空間3次元と時間1次元)を意味している. プロジェクトの活動の一環として天文シミュレーションを 元にした可視化映像の製作を行い,ウェブ公開やシアターにおける公開を行っている.

数値シミュレーションの可視化には,一般的に大きく分けて2つの目的が存在する.一つは研究者自身が直感的に把 握しやすい形で計算結果を見るために行われる,研究の補助ツールとしての可視化である.こうした可視化には、見た 目の綺麗な画像や映像を作ることよりも,物理量が把握しやすく,簡単に視点の移動などの操作ができるといった素早 い応答性が最も重要な要素になる.もう一つは,研究の結果を単なる点や線による図やグラフではなく,専門外の人間 に対しても理解しやすく印象的な画像,映像を作成するための可視化,つまり「見せる」ための可視化である. 後者の 可視化は、研究成果を社会に還元するパブリックアウトリーチという意味でも重要である. 4D2U プロジェクトでは主 に後者に重きを置いた、天文シミュレーションの可視化をおこなってきた.

粒子シミュレーションは、天文学の分野では非常に多くみられるシミュレーションである.なぜなら、星団内の星の 運動や,微惑星からの惑星の形成など,天文学のトピックの多くで質点とみなせるような粒子同士の重力相互作用が重

<sup>\*</sup> 国立天文台天文シミュレーションプロジェクト (Center for Computational Astrophysics, National Astronomical Observatory of Japan)

要な役割を果たすためである.我々は,粒子系シミュレーションの可視化映像を製作するにあたり独自の可視化ツール (Zindaiji) の開発を行い、主にこのツールを用いて映像製作を行ってきた<sup>2)</sup>. Zindaiji は C++ で開発され, 32-bit Windows 環境で動作するものとなっている. Zindaiji は、テクスチャの付加やカメラワークの編集機能の実装といった, CG 作成 ソフトに近い機能を重視した粒子データ用の可視化ソフトウェアとして開発を行ったものである.Zindaiji は半径を持っ た球,もしくは光る点(星)や簡易的なガス粒子を大量に表示する機能をもち,われわれはこれを用いて「月の形成」や「渦 巻き銀河の形成」といった,粒子系の天文シミュレーションの映像化 ( 図1) を行ってきた.

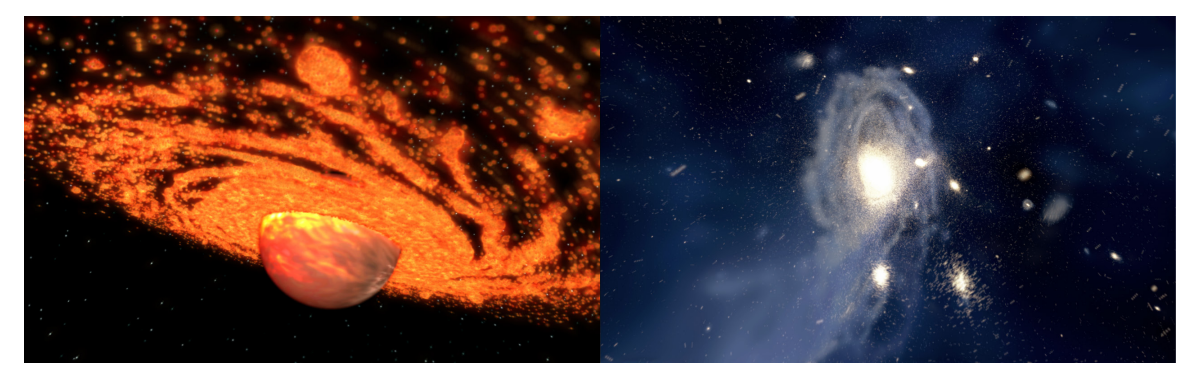

図1. 左)「月の形成」の一シーン. 巨大衝突によって原始地球周りに撒き散らされた月の材料が集積する過程を示している 3. 右) 「渦巻銀河の形成」 の一シーン. 星をあらわすスーパーパーティクルとガスをあらわす SPH 粒子を表示している. 星とガスに 100 万粒子を用いたシミュレーションの可視化映像である. 4)

初代 Zindaiji は 32-bit Windows アプリケーションとして開発されたため,主に利用できるメモリの制約から約 200 万体 粒子程度までが扱えるデータ量の上限となっていた.今日では,100 万粒子を用いる規模のシミュレーションは一般化し, より多くの粒子を用いた高分解能のシミュレーションも数多く行われている.

そこで、我々はより大規模なシミュレーションの可視化を行うために、64-bit アプリケーションとして Zindaiji3 の開 発を開始した. Zindaiji3 では新たにコード開発を行い、大規模データに対応すると同時に、初代 Zindaiji の GUI におけ る操作性上の不具合などを解消した、より強力で操作しやすいツールを目指して開発を行っている. セクション2 では, Zindaiji3 の主な強化点について述べ,セクション 3 でまとめと今後について述べる.

#### **2. Zindaiji3 における強化点**

#### **2.1 タイムライン GUI の強化**

時間変化するデータを連続的に把握するためのもっとも素直な可視化方法は,時系列に沿ってスナップショット毎に 連番画像を作成して、最後にそれをつなげた映像ファイルにすることである. しかし、本来は視点や時間,可視化用の パラメータなどを自由自在に操って、それをディスプレイ上に反映させることができることが望ましい.そうした、時 間変化するデータを扱うためのアプリケーションで,もっともユーザインターフェイスが進んでいるものとして映像編 集用もしくは3DCGアニメーション製作用のアプリケーションがあげられる. それらのソフトウェアでは、タイムライ ン上にカメラの位置やそのほか必要なパラメータのキーフレームを配置し,時間軸上でパラメータ値を自由に編集する ことで多種多様な映像の作成を行っている.初代 Zindaiji においてもタイムライン編集を軸にした可視化を行えるツー ルの開発を目指していたが、経験の不足から充分に目標を達成することができなかった. Zindaiji3 ではタイムライン編 集機能を大幅に強化しパラメータのより自由な編集が可能となった (図2).

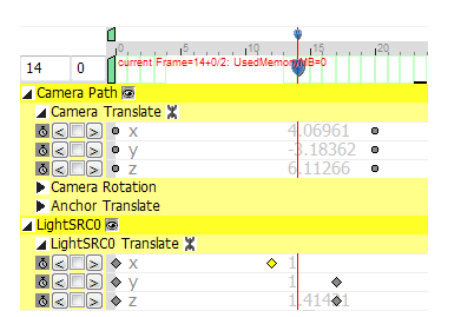

図2. Zindaiji3 になって強化されたタイムライン GUI. タイムライン上のキーフレームの配置やマウスによるドラッグといった機能 や, 表示非表示の選択を行える. タイムライン上部の緑のボックスは, メモリ上にデータが展開された時間ステップを表 している.ユーザーの操作待ちの時間に,あらかじめ先の時間ステップのデータを読み込むプリフェッチ機能 ( セクション 2.3 参照 ) を実装することで, 速い応答性と操作性の向上が図られている.

#### **2.2 メモリ制限の軽減**

32-bit アプリケーションでは、ソフトウェア上の制約から 2GB 程度のメモリしか使用することができないが, 64-bit アプリケーションではメモリによる制限は大幅に軽減される.Zindaiji3 は 64-bit アプリケーションとして開発している ため、PCに積んでいる物理的なメモリ量、もしくは描画速度からくる制限が実質的に扱える粒子数の上限を決める. 図 3に、1億体の粒子を用いたシミュレーションデータ内のフライスルー映像のスナップショットを示す.粒子の xyz 座 標を単精度でメモリに保持していた場合, 1億体の粒子あたりに必要なメモリは 1.2GB になる. ただし, Zindaiji3 では 一般的に時系列データを扱うため,速度,加速度や粒子の ID といった情報を保持している. そのため,それら全てのデ ータの保持に 6GB ほど使用する.また、元データとは別に補間済みのデータを作成しているため、それを保持するため に 2GB メモリを使用しており, 1億体のデータを保持した状態で 8GB 程度のメモリ使用量となった. 2012 年現在, 16 ~ 32GB 程度のメモリを搭載した PC の調達は比較的容易であり,1台の PC を用いて億の単位までは可視化を行うこと ができることになる.

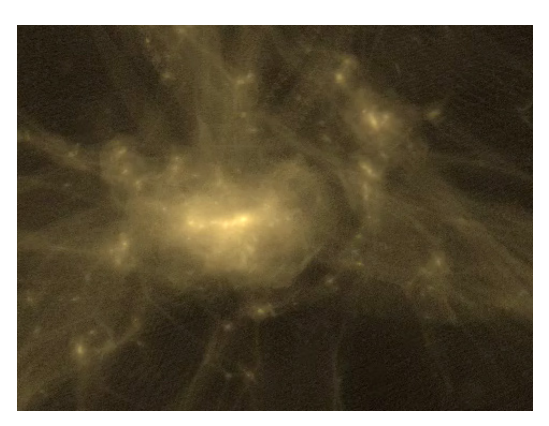

図3. 1億粒子を用いたシミュレーション内のフライスルーの一場面. (データ提供:石山智明) 5). 元のシミュレーションは約 170 億体の粒子を用いているが, そのうち特徴的な構造を含む領域から一億体分のデータを抜粋. 映像の品質を上げる ために、粒子は点 (GL POINTS) ではなく、カメラの方向を向きテクスチャーを張った小さな四角いポリゴンとして表示され ている.

#### **2.3 高速化と操作性の向上**

64-bit 化に伴ってメモリに関する制約が少なくなったために,Zindaiji3 の実質的な有用性は,描画の速さや待ち時間の 少なさに依存することになる.Zindaiji3 では実行速度の向上のためにアルゴリズムの見直しを行い,描画速度の向上と マルチスレッド化による待ち時間短縮が図られている.

OpenGL を用いた描画時間には,データの転送や描画そのものにかかる時間の他に,ステートの変更にかかる時間が あげられる.ステートの変更とは,描画する色の変更や使用するテクスチャを変更する作業を指し,頻繁にステートの 変更を行うと描画が遅くなることが知られている. ステートの変更をできるだけ少なくすることは 3DCG を用いたゲー ムなどで,高速化の基本的なテクニックとされている.

さまざまな物理量を持ち,色や粒子の種類(ガスと星など)が入り乱れたデータを描画する際には,最も単純に実装 をすると図4の一番左の列のように,ループを用いて一つ一つの粒子の設定を行う描画ルーチンになる.

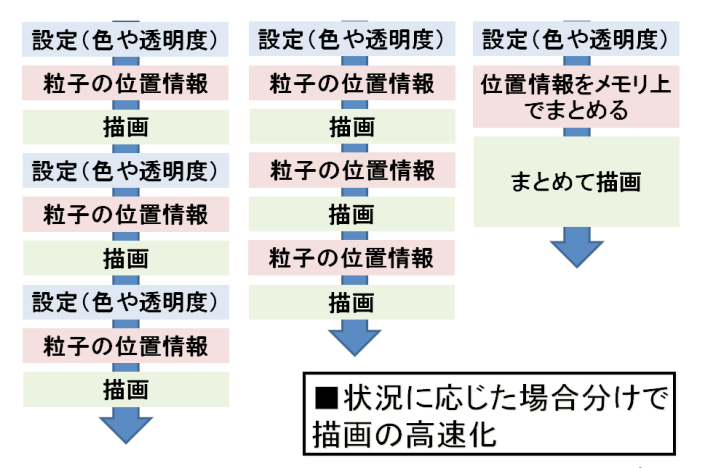

図4. Zindaiji3 の描画に用いた場合分けを多用した効率化の模式図. 左が最も単純なループを用いた描画ルーチン.

しかし、描画の設定によっては、こうした毎回のステートの変更は必要が無い場合がある. Zindaiji3 においては、描 画の設定に応じて場合分けを行い,ステートの変更が必要のないデータに対してはステート変更の無いルーチンへ分岐 して描画をすることで,描画速度の向上を図っている.また,連続して同一種類の粒子を描画するような場合には,ス テート変更をスキップすることで描画時間の短縮が図れる.ガスと星からなる銀河衝突のデータを用いて確認してみた ところ, Zindaiji3 では初代 Zindaiji と比べてほぼ半分の時間で描画することができ、描画アルゴリズムの変更によって 高速化を行えることが確認できた. 図3で用いた1億体の粒子は、すべて同一の粒子として描画されており、ステート の変更はほとんど行われていない.このデータの場合では,グラフィックボードとして NVidia の GeForce 240 を用いて, 1枚の描画に約6秒の時間がかかっている.

上記の考えを拡張すると、ガスと星など描画方法の違う粒子が入り混じっている場合には、粒子の種類に応じてソー トされた順番で描画をすることで描画速度の向上が期待できる.しかし,以下の理由により実際には適用できない場合 が多い.SPH シミュレーションにおけるガス粒子のように不透明な粒子を描画する場合には,半透明なポリゴンを配置 して表現を行う(図5). この際,ポリゴンの相互の隠蔽の判定が行われるが、単純に粒子の配列順に表示を行うと、先 に描画した手前のポリゴンの半透明部分によって奥のポリゴンが隠されるという現象が起きてしまう.そのため、半透 明な物体の描画は奥からソートされた順番で行う必要があり,粒子の種類によってソートされた順番で描画を行うこと ができないことになる.そのため,現時点で Zindaiji3 では粒子の種類に応じたソートの実装はおこなっていない.

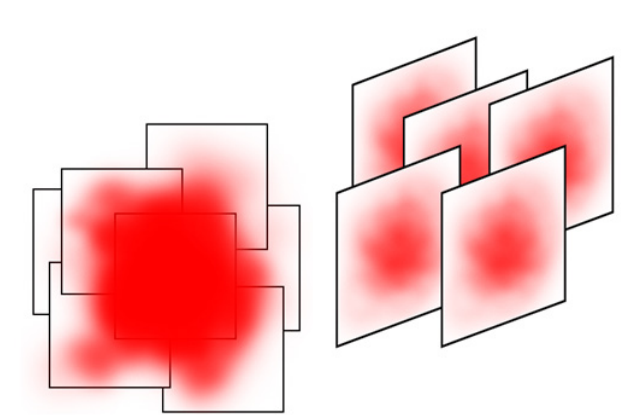

#### 図5. SPH 粒子などのガス粒子の表示方法の模式図. 半透明な板を透明度に応じて奥から表示することで, ガスの分布を表 現する.

動画を作成する際には描画以外にも、さまざまな処理による待ち時間が存在する. Zindaiji3 では、それらの処理をス レッド並列で処理することで待ち時間の短縮を図っている.具体的にはデータ読み込みと補間,描画後の画像出力を描 画とは別スレッドで行えるように作成し,描画を行っている間,もしくはユーザーによる操作待ちの間に次の時間フレ ームの読み込みなどを行うことができるようになっている(図6).また、ユーザーの操作待ちの時間には、次の時間フ レームのデータに限らず,その先の時間フレームも予め読み込むプリフェッチ機能を実装している.これらの実装によ って、操作時及びにレンダリング時の待ち時間が減少し、操作性は大きく向上している.

動画作成時の速度を主に律速するのは、データ読み込み処理と描画処理のうち、より時間のかかる処理になる.粒子 をすべて光の点として表示する場合には,前述したように1億体の描画に約 6 秒かかっている.一方1億体分のデータ ファイルは 6GB 程度のサイズになるために,HDD からの読み込みには1分ほどかかる.この場合には,時間フレーム 間を 10 コマほどで補間するアニメーションを製作すると,描画時間が1分ほどでデータ読み込み処理にかかる時間と同 程度になり,マルチスレッド処理がもっとも効率的となる.

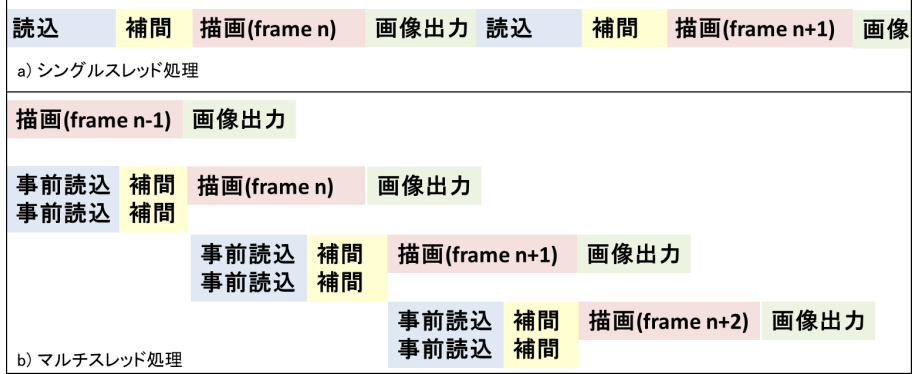

図6. Zindaiji3 で実装したマルチスレッドによる並列化の模式図. a) シングルスレッドのみを使って, 順番に処理を行う場合の 模式図. b) 平行して処理を行うことで, 高速化する場合の模式図。 事前読み込みと補間の処理が2行で書かれているの は, これらの処理をマルチスレッドで処理していることを表している. 描画と画像出力はそれぞれ1スレッドを用いている.

#### **2.4 描画品質の向上**

大量の粒子データを描画するためには,描画品質の向上も重要である.たとえば単純に一粒子あたり一ピクセルで描 画すると,大粒子数のデータでは間単に画面を埋め尽くしてしまい,見たい構造が取り出せなくなる.また,図5のよ うなガス粒子を表示する場合、粒子数が多ければポリゴン一枚あたりの透明度が大きくなり、8 ビット色深度のバッフ ァ上で表示するには精度が足りなくなり、カラーバンディングが発生する. これらの問題から、Zindaiji3 では 16 ビット 色深度の 2048 × 2048 又は 4096 × 4096 ピクセルのバッファ Frame Buffer Object (FBO) 上に描画を行い,その結果を最 後に画面上に表示をしている.これによりカラーバンディングの発生を抑制し、見かけ上の1ピクセルよりも小さいサ イズの粒子の表示も扱うことができるようになった.

また、Zindaiji3 は専門家以外の人に魅力的に感じる可視化映像を作るということが大きな柱になっている. そのため, 追加機能としてより綺麗な出力をする機能を複数実装した.以下はそうした機能をいくつか列挙する.

大きさを持った球として粒子を表示する場合,影を実装することによって立体構造の表現力は大きく向上する.初代 Zindaiji においても1つの光源からの影をシャドウボリューム法 <sup>の</sup>によって実装していたが, Zindaiji3 では FBO 上で表 示された画像を複数合成することによって、複数の光源からの影を表現する拡張を行った.光源を複数配置することで 凹部に光が侵入しづらいという物理が再現され,複雑な形状でもその立体感が強調される(図7).

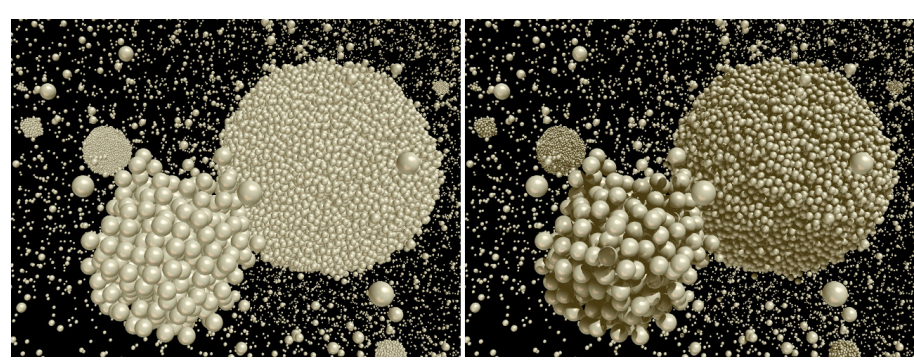

図7. 分子動力学計算による核生成過程のスナップショット. 左) 影のない表示. 右) 複数の光源からの影を入れた表示. 影によって凹凸がはっきりするほかに、粒子の密集度に関しても受ける印象が変化する. (データ提供:田中今日子)<sup>7)</sup>

コンピュータグラフィックにおいては,フォトリアルな表現を目指すほかに,トゥーンレンダリングのように,より 象徴度を高めたレンダリングを行うことがある. Zindaiji3 では、GLSL を利用することでトゥーンレンダリングの実装 を行った (図8). トゥーンレンダリングには、イラスト的でスタイリッシュな出力が得られるという単なる見かけの目 新しさの他に,輪郭線が強調されることにより影に隠れた部分も認識しやすいなどの利点がある.

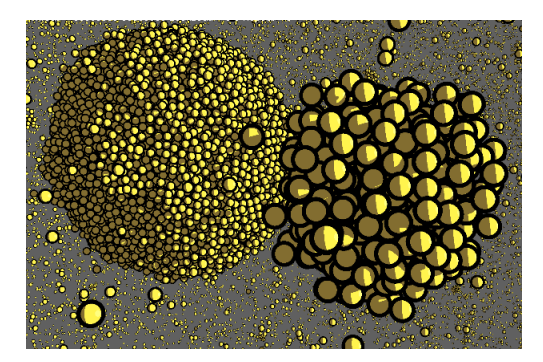

図8. トゥーンレンダリングを用いた表示. 用いたデータは図 7 と同じもの.

#### **3. まとめ**

Zindaiji3 によって,今まで用いていた初代 Zindaiji と比べ 100 倍程度,億の単位の粒子シミュレーションの可視化映 像の作成を行うことができるようになった. 演出を含めた映像制作においては、カメラワークや見た目の調整のため にトライアンドエラーを繰り返すことになり,できるだけ小回りの利く可視化プロセスであることが望ましい.その ため Zindaiji3 では、まず1台の PC でできる限り大規模なデータを綺麗に出力できる可視化ツールを目指し開発を行 った.現時点では実装されていない機能はまだ多く残っているが,ある程度その目標を達成することができた.しか し,最新のスーパーコンピュータをフル稼働するようなシミュレーションでは,数百億といった粒子数を扱うことがあ る.そうした本当に大規模なデータの可視化は,もはや1台の PC での実行は難しく,少なくとも複数の PC を用いた作 業が必要になると考えられる. 次の大きな目標は、複数の PC を用いてより大規模な粒子データの可視化を行うことの できる,ネットワークレンダリングの実装となる.Zindaiji3 は,GUI 部分にマルチプラットフォームなライブラリであ る wxWidgets8) を利用し,Windows/LINUX/Mac 上で実行することができる(ただし現在 Mac 版のみ 32-bit となっている). 現在ソースコードも含めて以下の URL で公開を行っているので,興味のある方はぜひダウンロードして試してみてほしい.

http://www.cfca.nao.ac.jp/~takedatk/COMPUTER/ZINDAIJI3/Zindaiji3Top.html

#### **参考文献**

- 1) 小久保英一郎ほか:4次元ディジタル宇宙プロジェクト , 情報処理,Vol. 45, No.12 (2004) pp. 1229-1233
- 2) 武田隆顕 : 大規模天文シミュレーションの可視化 国立天文台 4D2U プロジェクトでの試み , 可視化情報学会誌 Vol. 28, No. 110 (2008) pp. 186-192
- 3) Takeda,T. and Ida, S.: Angular Momentum Transfer in the Protolunar Disk, The Astrophysical Journal, Vol. 560, (2001), pp. 514- 533
- 4) Saitoh, T. R., Koda, J., Okamoto, T., Wada, K., and Habe, A.: Tidal Disruption of Dark Matter Halos around Proto-Globular Clusters, The Astrophysical Journal, Vol. 640 (2006) pp. 22-30.
- 5) Ishiyama, T. (private communication)
- 6) Crow F.C.: Shadow algorithms for computer graphics, Proc. SIGGRAPH'77(1977), pp242-248.
- 7) Tanaka, K., Tanaka, H., Yamamoto, T., and Kawamura, K.: Molecular dynamics simulations of nucleation from vapor to solid composed of Lennard-Jones molecules, The Journal of Chemical Physics, Vol. 134 (2011), 204313
- 8) http://www.wxwidgets.org/

### 宇宙科学データの可視化

## − モバイル環境に適した科学データの取り扱いについて −

### 三浦 昭 \*1 海老沢 研 \*1

## Visualization of Space Science Data ~Science Data Handling Suitable for Mobile Devices~

Akira MIURA\*1, Ken EBISAWA\*1

#### **Abstract**

We have been working on methods of visualizing space science data. For the purpose of education and public outreach, devices built on mobile computing platforms (iOS and Android, etc.) are fascinating ones to represent space science data. While mobile devices require a large amount of computing resources to visualize science data, wireless data services for mobile devices are not yet fast enough to instantly transfer the sufficient amount of data. This paper introduces a method to progressively download science data in order to reduce the latency. The proposed method here is also expected to reduce memory usage and CPU usage in comparison with conventional space science data I/O libraries.

**Keywords:** visualization, space science data, mobile platform

#### **概 要**

かねてより筆者らは宇宙科学データの可視化について検討してきた.最近の iOS や Android 等に代表されるモバイル デバイスは、教育・広報の観点からも無視できない存在になっている。科学データの可視化の1つの手段として、モバ イルデバイスの性能は年々向上しているが,モバイル通信環境は未だ発展途上にあり,科学データを即時に転送できる までには至っていない.本稿では、利用者を待たせることなく科学データを可視化するために、科学データを逐次取込 みながら処理するための手法について提案する.本手法は従来手法と比較して、データ転送に伴う待ち時間を短縮する のみならず,デバイス内のメモリや CPU の使用率低減にも寄与することが期待される.

\*1 宇宙航空研究開発機構宇宙科学研究所 (Institute of Space and Astronautical Science, Japan Aerospace Exploration Agency)

#### **1. はじめに**

筆者らは、従来から JAXA が保有する宇宙科学データを広報や教育等の目的に供すべく、可視化や可聴化についての 技術検討を行ってきた [1] [2] [3]. かような目的に適ったデバイスは、かつては PC であったが,昨今ではスマートフォンや タブレット等,モバイル型のデバイスが急速に普及しており、その勢力は無視できない規模となっている.本稿では, まず研究室や家庭の PC と比較して低速の CPU やモバイルデータ通信サービス,低容量のメモリ等,制約の多いモバイ ルデバイスにおいて科学データを取り扱う際の考察を行う. 続いて、かような環境において,利用者の待ち時間低減や デバイスのメモリ効率向上を目的とした,科学データの逐次取込みと可視化の併用について提案する.本稿で提案する 手法により,モバイルデバイスを利用した科学データの教育·広報が一層拡大することを期待するものである.

#### **1.1 対象とするデータ**

本稿では,「科学データ」の一例として,X 線天文衛星「あすか」や「すざく」の観測データを取り上げる.X 線天文 衛星の観測データは,衛星に搭載された X 線望遠鏡が観測した個々の光子の飛来時刻や飛来方向等を時系列に保存して  $\text{FITS}^{(4)}$ 形式にしたものである. 以後本稿では、特に言及しない限り,「科学データ」は X 線天文衛星の観測データ(FITS 形式)を指すものとする.応用として,類似のフォーマットを有するデータに対しては,本稿で提案する手法が同様に 適用できるものと考えられる.例えば筆者らが可視化・可聴化を試みた <sup>[3]</sup>PWS データもこの類である.

#### **1.2 モバイルデバイスに纏わる動向**

#### **1.2.1 ハードウェア性能**

iPod touch 登場以降のモバイルデバイスの高度化·高機能化は著しく, iPod touch から iPhone, iPad に連なる iOS デバ イスや、各社が参入する Android デバイス等がしのぎを削っている. これらのモバイルデバイスは急速に普及しており,  $2011$  年末時点の iOS デバイス累計販売台数は 3 億台以上 ',Android デバイスが 2 億 5 千万台以上  $^2$  と言われている.昨 今の販売台数は,もはや PC を超えており <sup>3</sup>,携行用のデバイスとして主流になっていると言っても過言ではない.

最近の典型的なデバイスのスペック比較を,表 1 に示す.表中,CPU,RAM,解像度は主要家電メーカー及び携帯電 話各社の公表値による. モバイルデバイスに搭載される CPU は、PC(デスクトップ機等)用とアーキテクチャが異な るため、同一 CPU クロックの最新 PC より性能は数段劣る. 通信環境はモバイルデータ通信サービス (iOS, Android) 及び有線のデータ通信サービス (家庭用 PC) について,関連する情報サイトの実測値 4567 を参考にした. なお無線アク セスポイントを用いる等,通信環境に配慮することによって,モバイルデバイスであっても,これ以上の通信速度を享 受することは可能である.

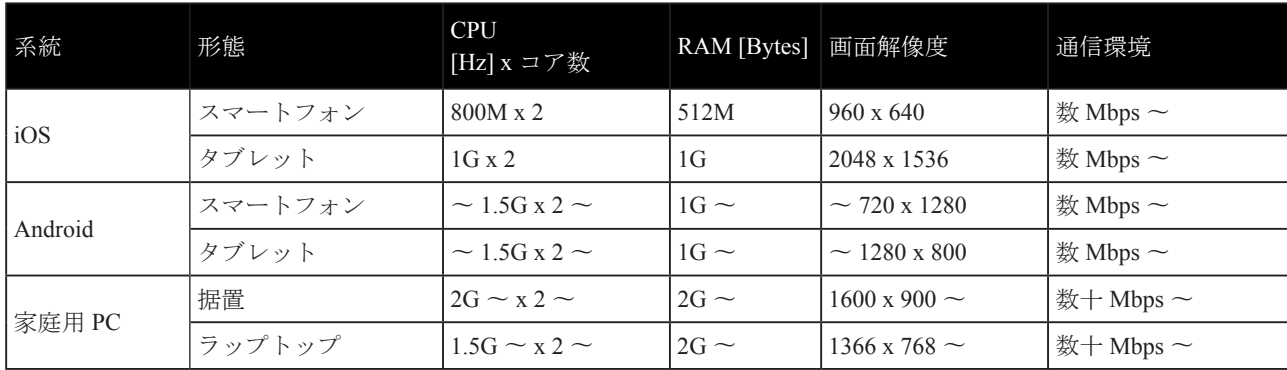

#### 表 1 各種デバイスのスペック比較 (2012 年夏の例)

1 http://www.excite.co.jp/News/pc/20120217/Cobs\_ip\_201202\_2011iosmac28.html

2 https://plus.google.com/+LarryPage/posts/jcyvVa5K4JW#+LarryPage/posts/jcyvVa5K4JW

3 http://japan.cnet.com/mobile/35013776/

4 http://www.musen-lan.com/speed/htmldata/

5 http://www.bspeedtest.jp/stat1\_1.html

<sup>6</sup> http://wimaxspeedmap.com/

<sup>7</sup> http://mmd.up-date.ne.jp/news/detail.php?news\_id=1014

PC の上位機種はこれらに比べると圧倒的な性能を実現しており,研究室等での解析・閲覧用途としてはモバイルデバイ スと比べて PC が有利であることは言うまでもないが、家庭用等の低価格帯の製品を比較した場合、携帯会社の販売促 進等の効果もあり,モバイルデバイスのコストパフォーマンスは決して悪くない.実際,ネットブックと呼ばれる低価 格ノート PC に匹敵するスペックのデバイスも少なくない. とは言え, モバイルデバイスに搭載される CPU の性能やメ モリ容量,バッテリ容量等は PC と比較して決して潤沢とは言えないので,大きな科学データを扱うアプリケーション 開発においては,例えば高負荷の解析処理等,電力使用量が高くなる処理を避けつつ,同時にメモリ使用量も考慮する 必要がある.

#### **1.2.2 アプリケーション実行環境**

モバイルデバイスと PC とでアプリケーションの実行環境を比較する.

PC においては、ブラウザの多機能化・高性能化に伴い、Flash や Java, JavaScript 等を用いた Web ベースのサービス が隆盛を極めている.これらのサービスは,ネイティブコードのアプリケーションに比べると,中間言語やスクリプティ ング言語を用いる分,性能面での不利益はあるが,PC の性能向上がそれを補っている.一方で PC 用のアプリケーショ ンをインストールすることは,利用者がインストーラを能動的に取得した上で起動し,さらに幾つかの手間をかけるこ とであり,一般の利用者にとっては敷居の高いものである.

これに対してモバイルデバイスでは,iPod の楽曲ダウンロード (iTunes) に始まる諸々のダウンロードサービスがアプ リケーション配布にも拡大されており,様々なアプリケーションの取得やインストールは,とても簡易なものになって いる. iOS 向けアプリケーションはネイティブコードであるため,ブラウザベースのサービスと比べて,ハードウェア 性能を十分に発揮できる.Android ではハードウェア環境の互換性に重きを置いた Java アプリケーションと,性能に重 きを置いたネイティブコードのアプリケーションと 2 種類の開発環境が提供されている.

#### **1.2.3 通信環境**

端末のハードウェア環境は着実に進化しているモバイルデバイスであるが,通信環境は必ずしも劇的な進化は遂げて いない. 家庭 (建家) 内の通信環境が ADSL から FTTH に進化し, インタフェース速度が 100M ~ 1Gbps になりつつあ るのに対して,モバイルデータ通信サービスも高速の新商品が次々と発表されており,カタログスペックは数十 Mbps に至っているが,実測値は測定箇所によって様々である.1.2.1 節で参照した情報サイトに記された各地点の通信速度か ら推察するに、場所を限れば 10Mbps を超えるサービスを受けられる状況になりつつあるが、通勤や行楽等、広範囲の モバイル環境でサービスを受けられる速度としては数 Mbps 程度からであると考えられる.

すなわち,現在のモバイルデバイスは,処理能力は高くなっているが,それに供するデータを高速に取得することは 必ずしも容易ではない状況にある.

そこで本稿では,低速のネットワーク環境においても利用者を待たせることなく科学データを取得し,可視化する手 法の検討について述べる.

#### **2. モバイル環境における科学データの可視化**

#### **2.1 配信方法の比較(配信と可視化の順序)**

モバイル環境で科学データの可視化を実現するにあたっては、大きく2つの方法が考えられる.ひとつは科学データ を予め映像化して配信するものである.もうひとつは科学データそのものを配信してデバイス上で可視化するものであ る. 執筆時点で iOS 向けのアプリケーションを"FITS"というキーワードで検索した結果, FITS 形式に対応しているこ とを謳っているものは,フランスの線形加速器研究所(Laboratoire de l'Accélérateur Linéaire)が提供する ioda<sup>8</sup>と呼ばれ るソフト1件のみであった.このiodaは,研究者向けも含めた種々のフォーマットのデータを表示できるソフトであるが, 「あすか」や「すざく」のデータ形式には対応していないものであった.また表示できるデータはローカルのデータに限 られるため,インターネット上のデータを表示するためには,事前にデータをダウンロード(もしくは PC からデバイ

<sup>8</sup> http://ioda.lal.in2p3.fr/

スにデータをコピー)する必要がある. これに対して, YouTube 等の映像配信サービスはモバイルデバイスにも対応し ており,科学映像も潤沢に提供されている.

#### **2.1.1 映像を配信するメリット・デメリット**

インターネット上の映像配信サービスは,視聴の待ち時間を短縮できるメリットがある.昨今の映像配信の手法は, 大きく 2 種類に分けられる. 一つはストリーミングであり, もう一つはプログレッシブダウンロードである. ストリー ミングは映像配信を制御するセッション (RTSP として標準化されている)と映像のデータグラム (RTP として標準化 されているが,これに限定されるものではない)で構成される.映像の再生・停止等の制御や,再生に必要なパラメー タ等は RTSP で受け渡される.映像のデータグラムは、予めファイルに保存された映像でもリアルタイムに生成される 映像でも配信可能である.映像が途切れることなく再生できるよう,端末側には幾ばくかのバッファが設けられている. 端末側のアプリケーションによっては長時間の映像を保持できる場合もあるが,一般には映像全体のサイズに比べてバッ ファのサイズは僅かである.プログレッシブダウンロードは,予めファイルに保存された映像を配信する手法であるが, 映像ファイルの冒頭に再生に必要なパラメータ類を集約することにより,ファイルの受信途中に映像を再生できるもの である.受信したファイルは,再利用のため端末側に一時保存されることが多い.

比較的低速の通信環境でも再生できるよう,低解像度の映像から高解像度の映像まで選択できるようになっていれば, **通信環境によらず映像視聴の待ち時間は低減できる.また異なるパラメータ設定で映像化したファイルを複数用意して** おけば,様々な切り口での映像を視聴することも可能になる.

ただしこの方法は低ビットレートにしても、長時間の視聴に際しては通信量が大きくなる恐れがある.パラメータを 変更して視聴する場合は,その都度異なるファイルを受信することとなるため,トータルの通信量は,さらに大きくなる. また映像を提供する側としても,視聴が想定される全科学データについて,予めシナリオを作成して映像化する必要が あるため,映像化作業の負担は無視できない.

#### **2.1.2 科学データを配信するするメリット・デメリット**

科学データそのものを配信することにより,受信した端末上でデータを操作できるようになる.映像配信に比べて, 一度受信したデータを用いて様々な切り口の可視化ができるため,複数の側面から可視化を試みる場合,トータルの通 信量が低減できるメリットがある.最近のモバイルデータ通信サービスはパケット定額制を謳うサービスが主流となっ ているが,料金を定額にする範囲を限定するケースや,定額の代りに高速のサービスを受けられる通信量に上限を設け るケースが多く,トータルの通信量を低減することは利用者にとってもメリットがある.

ここで問題となるのが,科学データの受信に要する時間である.例えば10MB程度の科学データの可視化を考えた場合, 研究室の LAN 環境や家庭の高速インターネットサービスであれば数十 Mbps 程度の通信環境が期待でき, 受信にかかる 待ち時間は数秒程度となる.これに対して,モバイルデバイスで想定されるような数 Mbps の通信環境では,受信に数 十秒かかることとなる.一般ユーザとして数秒程度ならば待てるかも知れないが,数十秒の待ち時間は許容範囲を超え ていると思われる.

#### **2.2 科学データの速やかな可視化にとって望ましい手法とは**

以上の点に鑑み、科学データをモバイルデバイスで可視化するにあたって望ましい手法を検討する. 端末上でデータ を操作でき,総通信量を低減できることを考慮すると,科学データそのものを配信して利用に供することが妥当と考え られる. しかしながら科学データを配信する方法では、長い待ち時間がデメリットとなることは前述の通りである. こ のような状況下で利用者を退屈させない方策,すなわち科学データ取得の間に「待っている」と認識させないような策 を講じなければならない.

良く見られる対策としては,簡単なものは時計マークやプログレスバーで進捗状況を表示するものが多い.これは明 らかに待ち時間であると宣言しているものではあるが、利用者が残り時間を把握できるという効果はある. その他,関 連する情報を表示して,利用者が読んでいる間に処理が完了するもの等も見受けられる.

これに対して本稿では,映像配信の手法に倣い,受信途中にも可視化処理が可能な,「プログレッシブダウンロード」 を科学データに適用することを検討する.検討項目は 2 点ある.ひとつは科学データを格納したファイルが適用条件を 満たしているか,もうひとつは科学データを読み込むための既存ライブラリが条件を満たしているか,である.

#### **2.2.1 「プログレッシブダウンロード」が適用できる条件**

ここでは,一般に映像配信で用いられるプログレッシブダウンロードが本稿で取り上げる科学データにも応用可能で あるか検討する.ここで実現を目指すのは,科学データを受信しながらの可視化処理である.映像配信サービスにおけ るプログレッシブダウンロードを参考に,科学データを格納したファイルの適合条件を挙げると以下のようになる.

- (a) ファイルの中で,可視化に必要なパラメータが冒頭にある.
- (b) ファイルの中で,可視化に必要なデータが時系列に並んでいる. すなわち,データ取込みの順に可視化できる.

X線天文データを格納する FITS ファイルのデータ構造(「あすか」や「すざく」の例)を表2に示す. 可視化に必要 なパラメータ類は,ファイルの冒頭にあるプライマリHDUとエクステンションのヘッダに記されている.それに続くデー タ部には, 観測された X線の個々の光子についての情報(飛来時刻,飛来方向,エネルギーに関する情報等)が, 観測 された時刻順に格納されている.

| Header & Data Unit の種類 | 構成要素 | 備考              |
|------------------------|------|-----------------|
| プライマリ HDU              | ヘッダ  | ファイル全般の情報       |
| エクステンション               | ヘッダ  | 観測データに関するパラメータ類 |
| (観測データがここに置かれる)        | データ  | 時系列の観測データ       |
| エクステンション               | ヘッダ  | 補助的なデータ類        |
|                        | データ  |                 |

表 2 X 線天文データ (FITS ファイル) のデータ構造

このフォーマットで作成されたファイルのヘッダ情報(可視化に必要なパラメータ類)を読み取った後,データが格 納された順に個々の光子に関する情報を可視化すれば,天文衛星が観測した時の状況を時刻に沿って再現できる.すな わち、このフォーマットは前述の、プログレッシブダウンロードが適用できる条件を満たしている.また全データが揃 わなくても,個々の光子の飛来方向(X-Y 方向)等に基づいて、ある期間の観測データを可視化でき、また、その輝度変 化を再現する事もできる.極限すれば,この形式の FITS ファイルは,特殊なフォーマットの動画ファイルであるとも言 える.

#### **2.2.2 FITS ファイルの取込み**

科学データを「プログレッシブダウンロード」するためには,それに適合した FITS ファイルの読込み処理が必要である. 従来から提供されている FITS ライブラリ (FITS ファイルの読み書きのためのライブラリ)<sup>(4)(5)</sup>はデータの完全性を保証 する構造となっており、ファイル全体を読込んで初めてデータの取扱いが可能となる.従来型 FITS ライブラリのデータ 取込み動作を図1に示す.図中ではデータ長をNとしている.左端が観測データを表しており,従来型 FITS ライブラリは, 先ずこのデータを一括解釈する. その後に個々のデータにアクセスして、可視化することが可能となる.

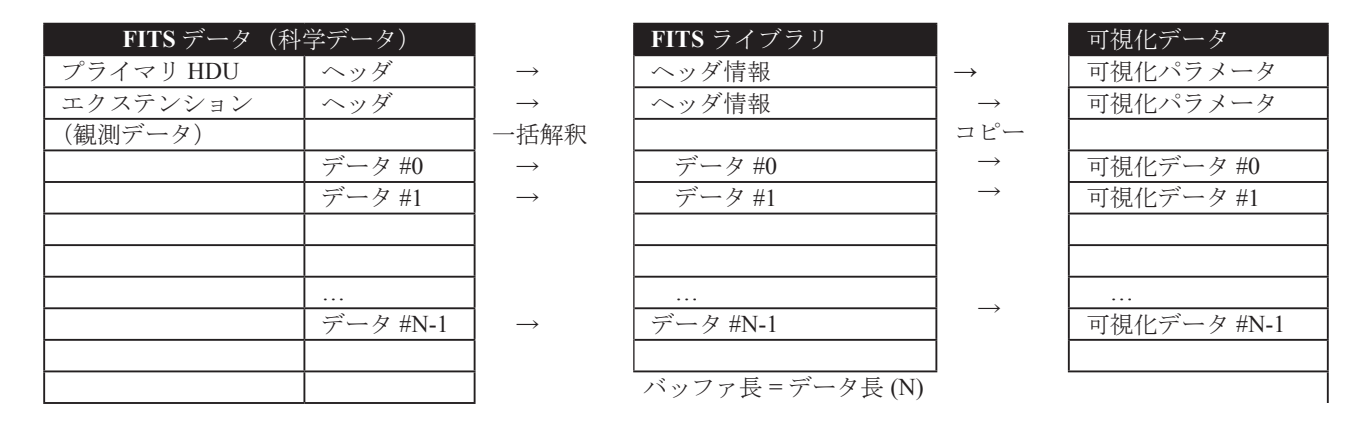

図 1 従来型 FITS ライブラリのデータ取込み動作

これは研究者等に対してデータの完全性を保証する上では妥当な設計であるが,FITS ファイルを読込み次第可視化す るには適さない.また FITS データ取込み用にライブラリが作成するバッファのデータ長は,オリジナルの FITS ファイ ルのデータ長と同等となり,さらには,読み取ったバッファの中には,可視化に必要のない要素も含まれている.一時 的とは言え,可視化処理中には,このような大きなバッファと,それに基づいて作成される可視化データと,二重にメ モリを消費することとなる. 限られたリソース上で動作するモバイルデバイスへの適用を考えた場合,従来型 FITS ライ ブラリには,メモリの利用効率と,FITS データ読込み完了までの待ち時間という 2 つのデメリットがある.このように 従来型 FITS ライブラリでは「プログレッシブダウンロード」は実現できず,新たにライブラリを開発する必要がある. またメモリの利用効率の観点では,小規模のバッファを用いて映像を逐次再生するストリーミングの手法にも見習うべ きものがあると考えられる.

#### **3. FITS 逐次取込み型データ処理**

以上の点に鑑み本稿では、メモリの効率的な利用と、科学データ読込み完了までの待ち時間短縮の観点から、FITS 逐 次取込み型のデータ処理を提案する. 提案手法の要点は、次の2つである. 一つは、科学データを到着順に取込み, 逐 次可視化処理に供することができることである.もう一つは、ライブラリとしてのバッファ領域を必要最小限にし、メ モリの利用効率を高めることである.これにより,モバイルデバイスでの低速ネットワーク環境における待ち時間短縮と, 限られたメモリの有効利用が期待できる.

#### **3.1 処理の流れ**

データ処理の過程を図2に示す. 図中, リングバッファ長 n はデータ長 N より十分小さな値としている. この処理過 程においては、まず FITS データの冒頭からヘッダ情報を読み取り、可視化に必要なパラメータと、後続のエクステン ション(binary table extension)に格納された観測データの構造(レコード毎の値の並び及びそれらの型・サイズ)を抽出 する. 次に、観測データの構造に基づいて、各データを読み取るためのリングバッファ,及び、リングバッファから観 測データ構造に即して値を解釈するためのメソッド群を構築する.続いて,エクステンション中の観測データを逐次読 み取る. リングバッファの入力はエクステンションから読み取った各レコードのバイナリ値である.これらの値は、バ イトオーダーの変換以外の解釈はせずにリングバッファに格納される.リングバッファに短期的に取込まれている間に, 可視化に必要な要素のみを可視化に適した形式に変換して保持する.すなわち,可視化に不要な観測データは,リングバッ ファにバイナリデータとして転記されるのみであり,値を解釈するオーバーヘッドが低減される.リングバッファは元 の観測データ長に比べて十分短く、バッファ中の情報は取込みの過程で新しい観測データに上書きされるため、従来型 の FITS ライブラリと比べて、読み取り時に占有するメモリ量を控えることができる.

可視化データへの変換処理は、取込まれた情報がリングバッファ中に維持されている期間内に実行するため、可視化 データは観測データ取込み開始早々から順次利用可能となり、取込み完了までの待ち時間の間にも、可視化データをディ スプレーに表示することが可能となる.

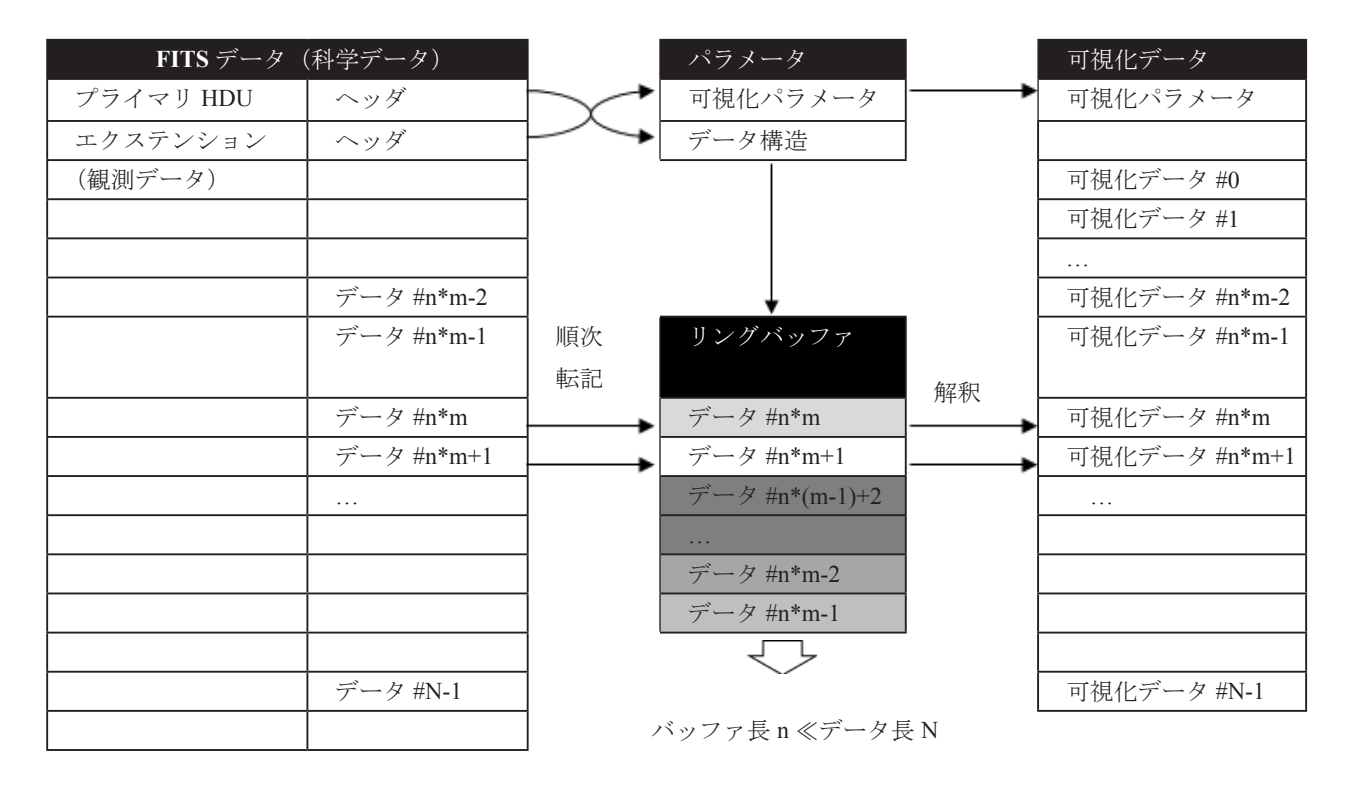

図 2 FITS 逐次取込み概要

#### **3.2 対象となるデータ型**

FITS データを逐次取込む都合上, FITS フォーマットで定義されているデータ型の内,一部は提案手法の適用対象外 とする. 本手法において、binary table extension 中の対応可能なデータ型を表 3 に示す.

| 夕型                              | 適用対象     | 内部表現                    |
|---------------------------------|----------|-------------------------|
| Logical                         |          | char                    |
| Bit                             |          | char                    |
| Unsigned byte                   |          | uint8 t, int8 t         |
| 16-bit integer                  |          | $int16$ t, uint16 t     |
| 32-bit integer                  |          | $int32$ t, uint32 t     |
| 64-bit integer                  | ()       | int $64$ t, uint $64$ t |
| Character                       | ()       | char                    |
| Single precision floating point | ( )      | float                   |
| Double precision floating point | $(\ )$   | double                  |
| Array Descriptor (32-bit)       | $\times$ | 適用外                     |
| Array Descriptor (64-bit)       | X        | 適用外                     |

表 3 FITS 逐次取込み型データ処理の適用対象

Binary table extension に定義されている型の内,Array Descriptor は後続のデータ領域中に格納された値を指し示すポイ ンタであり、短いリングバッファでは取込んだ順に値を解釈することが困難である.長いバッファを使用することは, 本稿で課題としている待ち時間の短縮やメモリ使用効率の向上とは相反するものであり,このような型を使用する FITS データは、提案手法の効果が薄いと判断される. 幸いにして今回検討対象とした X線天文衛星「あすか」や「すざく」 の FITS データでは使用されていない型でもあり, Array Descriptor (32-bit), Array Descriptor (64-bit) 共に, 提案手法の適 用対象外とした.

#### **4. 模擬環境による比較**

#### **4.1 模擬環境の条件**

本稿では,提案手法と従来手法との比較を以下の模擬環境下で行った.

(a) 開発環境: Mac Pro (Early 2008), Mac OS X, Xcode

iOS ベースのモバイルデバイスとの開発環境共有が可能であるため, Mac OS X と Xcode を基本としたプログラミ ングを行っている.Android は複数の CPU アーキテクチャが混在するため,互換性を確保するためには Java に基づ いたアプリケーション開発が必要となるが、CPU 毎のネイティブコードで開発できる環境も整いつつあり,Xcode で開発したソースの共用も可能になると考えられる.

- (b) 通信環境模擬 : USB 1.1 カードリーダ+ SD カード 低速のデータ通信を, USB 1.1 経由のファイル読み込みで模擬した. USB 1.1 の通信速度は 12Mbps であるが, 模擬 環境下でのファイル読み込みの実測値は約 3Mbps 程度であった. この速度は、筆者の執務室におけるモバイルデー タ通信サービス (UO WiMAX) の利用環境と比較すると、実際の通信速度に近いものであるが、さまざまなモバイ ルデータ通信サービス全般を近似できるものではない.
- (c) 従来手法で用いたライブラリ : sfitsio(4) C++ でコーディングされた FITS ライブラリである.C++ の機能を用いて分かりやすいインタフェースが提供され ている. C++ の高度な知識は要求せず、伝統的な CFITSIO と比べて利便性の高いライブラリとなっている.
- (d) 可視化ライブラリ : Open GL と C++ を用いた独自開発のライブラリ Android や iOS との共用ができるよう,Open GL ES (Android や iOS で採用されているバージョン ) との互換性を考 慮している.
- (e) 取込み対象の FITS データ : 「あすか」が観測した,かにパルサーのデータ DARTS で提供されている FITS データの中から,「あすか」衛星搭載の GIS 観測装置が 1995 年 9 月 15 日に取得 した ad10405000g300170h.evt (10.6MB) を用いた <sup>10</sup>.
- (f) FITS データ取込みと可視化手順:プログラム起動直後に軌道要素と FITS データの取込みを開始する. 取込んだ FITS データは、従来手法·提案手法それぞれにおいて、ライブラリの FITS データ取得関数が戻り次第可視化を開 始し,全データ取得が完了するまで,観測データの可視化データへの変換と,変換結果の描画を繰り返すものとする. 従来手法においては、FITS データ取得開始から完了までが1回の処理となるため、実際に繰り返しの処理が発生 するのは、 提案手法のみとなる.
- (g) 可視化する項目 : 対象天体(かにパルサー)観測時の「あすか」の軌道 観測期間中に刻々と変わる「あすか」の軌道上の位置をプロットする.位置計算に必要となる軌道要素は,上記 FITS データと共に DARTS で提供されている

http://darts.jaxa.jp/pub/asca/data/10405000/aux/frf.orbit.204.gz

を用いた. なお FITS データ取込みと並行して可視化できる項目は、これに限定されるものではなく、一般に時系 列に可視化できるものは,補助的なデータ(キャリブレーション等)が必要となる場合があるものの,原則として FITS データ取込みと並行して可視化可能である.

閏秒については,現時点ではプログラムのソースに補正項目を埋め込んでいる.

#### **4.2 模擬環境における実行結果**

実行画面を図3に示す. 上段が従来手法の実行結果、下段が提案手法の実行結果である. それぞれ左から右へ時系列 に示す. 各シーンの下の数字は、プログラム起動時からの経過時間(分:秒:フレーム)である. 画面が空白となってい るシーンは、可視化に要する最初の観測データが取込みルーチンから戻ってくるのを待っている時間帯である. 6 つの 球体が描かれているシーンは、取込んだ観測データに基づいて、その時刻の衛星の位置を描画したものである。球体が 地球を表し,6方向から見た衛星の位置を白丸でプロットしている.

<sup>10</sup> ftp://ftp.darts.isas.jaxa.jp/pub/asca/data/10405000/screened/ad10405000g300170h.evt.gz

従来手法

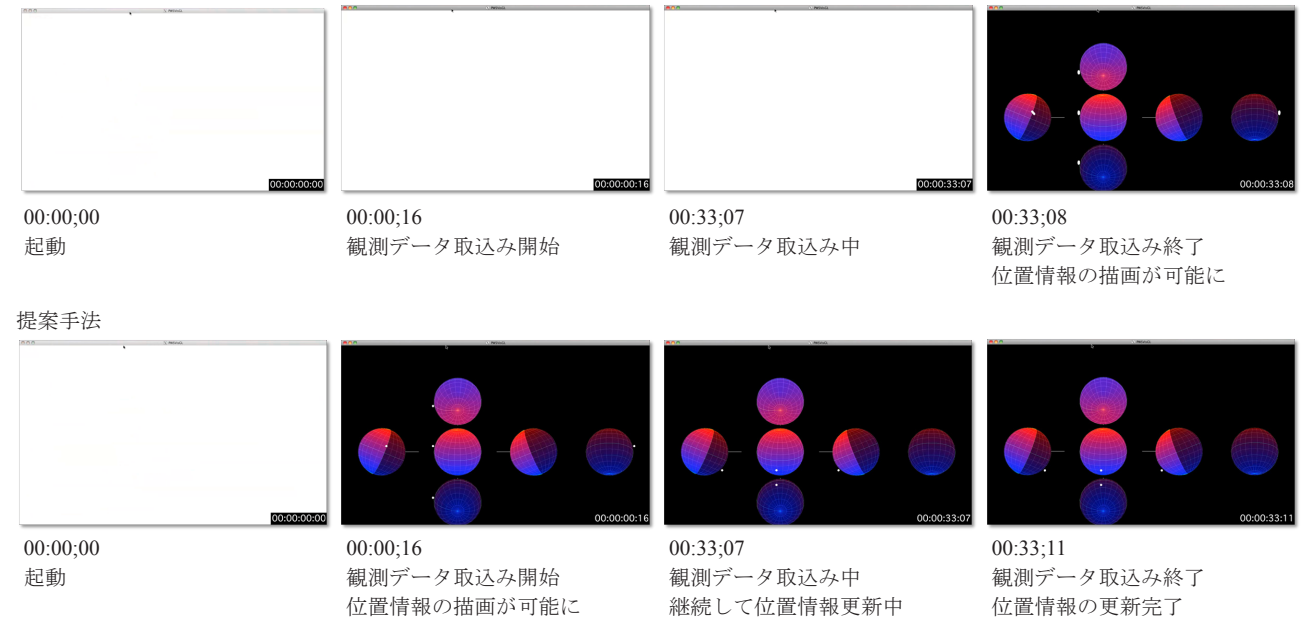

#### 図 3 従来手法と提案手法の実行結果

プログラム起動からデータ取込み終了までの時間は、従来手法・提案手法共に 33 秒程度となり、殆ど差がなかった. 従来手法ではこの33秒余りの間は取得途中の観測データを参照できず、衛星の位置情報も描画できない.提案手法にお いては、0秒の16フレーム目 (約 0.5 秒目)から衛星位置の描画が可能となっており、この時点から取込みが完了する 33 秒の 11 フレーム目までの間は、取得途中の観測データから抽出した観測時刻情報に基づいた衛星の位置をアニメー ションで描画できている.これが実際の科学データ可視化アプリケーションであれば、利用者にとっては、30 秒余りの 観測データ取得時間は待ち時間と認識されなくなると期待される.

#### **5. おわりに**

モバイルデバイスを前提としたデータ通信サービスにおいても利用者を待たせることなく科学データを可視化する手 段として、FITS データの逐次取込みについて提案した. この手法の利点は、低速の通信環境においても利用者の待ち時 間を低減できることや,デバイス側のメモリ消費量を低減できること等が挙げられる.また高速ネットワークを利用し ている場合であっても,ネットワークの輻輳などに起因する通信速度の低下に対しては同様の効果が期待できる.今回 比較に用いた科学データは 10MB 余りと、昨今のモバイルデバイスの記憶容量と比較すると十分小さいとみなすことも できるが、観測によっては 100MB を超えるデータもあり、通信環境やデバイスの処理能力等が限られる中では、従来手 法と比べて提案手法を用いた可視化は適用できる科学データの範囲が広がるものと期待される.

一方で従来の FITS ライブラリが,一旦取込んだデータは,明示的に消さない限り,継続してアクセスできるのに対して, 提案する手法の場合,デバイス上にバッファされているデータは限られており,開発者はバッファされているデータの 範囲を常に意識しながらプログラミングしなくてはならない.また提案手法は科学データのフォーマットに即した取込 み処理を新規に作り上げることとなり,旧来から実績のあるライブラリに比べて,データの再現性等の信頼性を確立す るには,尚一層の検証が必要であると考えられる.ただし信頼性の検証については,従来型の FITS ライブラリを用いた 場合も,ライブラリ開発者が想定していなかったモバイルデバイスに移植する際には,適切なコンパイルがなされてい るか逐一検証する必要があり,動作検証の労力は提案手法のみに発生するものではない.

今後は提案手法の動作検証を重ねると共に,同手法を用いたモバイルデバイス上での可視化について応用例を積み重 ねて行く必要がある.また教育・アウトリーチの他に,研究者向けの応用も考えられる.詳細な解析に用いるためには

デバイスの性能や容量等とのトレードオフが必要であるが,モバイルデバイスを用いた衛星運用状況のモニターや観測 データの Quick Look 等,軽快なレスポンスを必要とする用途には適用可能であると思われる.

#### **参考文献**

- 1. 大規模宇宙科学データの特徴量抽出と映像・音声化 教育利用として -. **三浦昭 , 海老澤研 .** 2011 年 , 日本 天文学会 2011 年春季年会予稿集 .
- 2. 宇宙科学データの時系列可視化と携帯型デバイスへの応用検討 . **三浦昭 , 海老澤研 .** 2012 年 , 日本天文学 会 2012 年春季年会 .
- 3. 宇宙科学データの可視化・可聴化 : 教育・広報利用 . **三浦昭 ,** ほか **.** 2012 年 , 宇宙科学情報解析論文誌 , ペ  $-\ddot{\mathcal{V}}$ : 13-22.
- 4. *SFITSIO A Next-Generation FITS I/O Library for C/C++ Users.* **Yamauchi, C.** 2010, Astronomical Data Analysis Software and Systems XIX, Vol. 434, pp. 469-472.
- 5. *Definition of the Flexible Image Transport System (FITS), version 3.0.* **W. D. Pence, L. Chiappetti, C. G. Page, R. A. Shaw and E. Stobie.** A42, 2010, Astronomy and Astrophysics, Vol. 524.
- 6. *CFITSIO, v2.0: A New Full-Featured Data Interface.* **Pence, William.** 1999, Astronomical Data Analysis Software and Systems VIII, Vol. 172.

## 動的タイムワーピング距離を用いた X 線天文データの類似検索

林史尊 \*1 天笠俊之 \*2,\*3 北川博之 \*2 海老沢研 \*3 中平聡志 \*3

## Similarity Search of Astronomical X-ray Data using DynamicTimeWarping Distance

Fumitaka HAYASHI<sup>\*1</sup>, Toshiyuki AMAGASA<sup>\*2,\*3</sup>, Hiroyuki KITAGAWA<sup>\*2</sup>, Ken EBISAWA\*3 and Satoshi NAKAHIRA\*3

#### **Abstract**

Explosive growth of data volume in scientific domains has caused demand of machine processing of the massive scientific data. In this paper we propose several schemes of similarity search over astronomical X-ray data for X-ray outbursts. Specifically, we first detect outbursts from the original data, followed by smoothing for reducing noise and normalization. Having detected outburst patterns, we apply dynamic time warping (DTW), which is knowntoberobustagainsttimescalingtoevaluate similarities betweentwooutburst patterns.We proposeseveral variationsbasedonDTWbytaking featuresoftheoutburst patternsand requirementsforthe similaritysearch;we apply derivative DTW, which is a variant of DTW, and apply sliding windows to evaluate partial similarities. We evaluate feasibility of the proposed schemes by experiments using real X-ray astronomy data.

**Keywords:** Astronomical X-ray Data, Similarity Search, DynamicTimeWarping.

#### **概 要**

科学分野で扱われるデータ量は爆発的に増加しており、膨大なデータに対する機械的処理への要求は極めて高い. 論 文では、天体物理学における X線天体の X線アウトバースト現象を対象に、その観測データの類似検索を行う手法を提 案する. 具体的には、観測データからアウトバースト部分の自動検出を行なう. 得られたデータに対し、ノイズ除去を 目的とした平滑化と正規化を施した上で,動的タイムワーピング(DTW; DynamicTimeWarping)法を適用する. DTW 法は, 長さが異なる時系列データに対しても適用可能であるだけでなく,時間軸方向のスケーリングに対しても頑健なマッチ ングを行うことが距離である. さらに, X線アウトバーストの持つ特徴や, 類似検索に対する要求を考慮し, DTW 法の 改良手法である Derivative DTW 法や,DTW 法に滑り窓を適用した手法など、いくつかの新たな手法を提案する. さらに, 実データとの比較によってその有効性を評価する.

キーワード: X線天文データ,類似検索,動的タイムワーピング.

<sup>\*1</sup> 筑波大学大学院システム情報工学研究科(Graduate School of Systems and Information Engineering, University of Tsukuba)

<sup>\*2</sup> 筑波大学システム情報系(Faculty of Engineering, Information and Systems, University of Tsukuba)

<sup>\*3</sup> 宇宙航空研究開発機構宇宙科学研究所(Institute of Space and Astronautical Science, Japan Aerospace Exploration Agency)

#### **1 はじめに**

近年,科学分野で扱われる観測データやシミュレー ションデータは膨大なものとなっている. そのため、膨 大なデータに対して高速な検索や分析の手段を提供する ことは,科学分野の進展のために不可欠なものとなって いる. 天文分野においても、日々蓄積される観測データ への対応は重要な課題となっている. 本研究では X 線天 体の観測データを取り上げる. X線天体とは強力な X線 を放出する天体であり、その例にはブラックホール、中 性子星がある.これらの天体が放出する X 線の強度を観 測すると,短期間に強度が大きく上昇する現象が観測さ れる.この現象は **X 線アウトバースト**と呼ばれ,このと き,天体は重力エネルギーを X 線として大量に放出して いる.

X 線アウトバースト現象の物理過程は,完全には解明 されていない.例えば,観測される X 線強度の変化の様 子は、天体や観測されるアウトバースト毎に異なるが, まれに類似した波形を示すことが明らかにされている<sup>1)</sup>. これは,アウトバースト現象の物理過程に何らかの共通 性があるという可能性を示唆しており、興味深い. この ため,波形の類似するアウトバーストを検出することは, アウトバースト現象の起源を解き明かす上で重要であ る. 例えば, 図 1 は, 全天 X 線観測装置 MAXI<sup>2)1</sup> によっ て観測された異なる天体のアウトバーストである.X 線 強度に関する正規化を行うと, X線強度がなだらかに上 昇した後,急激に落ちるところなど,共通点があること が分かる.

X 線天体の観測を行っているセンサーは MAXI の他に もあり、数多くの観測データが蓄積されつつある. この ため観測されるデータは膨大であり,類似する波形を人 手で発見するのは極めて困難である.

 $\mathbf{1}$  $0.8$  $0.6$  $0.4$  $0.2$  $\Omega$ 12333584458586FF888585551555855 アウトバースト期間 (日)  $-GX 339 - 4(2007)$ XTE J1752-223 図 1 波形の類似した X 線アウトバースト.

一方,時系列データのに対する検索やマイニングには

 $12$ 

多数の研究が存在する. 特に,類似検索については、フー リエ変換<sup>3</sup>, ウェーブレット変換<sup>4</sup>, 主成分分析<sup>5</sup>など 多数の方法が提案されており,分子生物学,経済学,音 声認識、移動体分析などに広く応用されている.時系列 データの類似度を検討する際には,対象となるデータの 特徴や検索に対する要求などを考慮し,適切な手法を選 択することが重要である.

本研究では,X 線アウトバーストの時系列観測データ を対象に,類似検索を行なう手法を提案する.具体的に は,オリジナルの観測データに対し,アウトバースト部 分の自動検出を行なう. 次に、抽出された時系列データ に対して,ノイズ除去を目的とした平滑化と正規化を施 す. 得られた時系列データに対して、時系列データに対 する距離関数を適用し、両者の類似度を評価する. 本研 究では,動的タイムワーピング(DynamicTimeWarping) 法 $(U \times F, DTW \nleftrightarrow^0 \delta^2 H$ する. これは、動的計画法 に基づく時系列データ上の距離関数であり,上で述べた 関連手法に比べて,長さの異なる時系列データに対して も適用可能である,時間軸方向のスケーリングに対して 頑健もマッチングを行うことが可能である等の特徴を持 つ. X線アウトバーストの時系列観測データは、長さが 一定でなく,時間軸方向のスケールも一定していないと いう特徴があるため、DTW 法を用いることとした. さ らに,DTW 法の改良手法である DerivativeDTW(DDTW) 法 $7$ の適用も検討する.

一方,アウトバーストの波形の類似検索には,例えば 立ち上がり(下がり)の勾配が類似しているなど、波形 のうち部分的な類似性に着目した検索に対する要求が 存在すると考えられる. これに対応するため、DTW 法 (DDTW法)に滑り窓を適用することで、時系列データ のうち部分的な類似性を考慮した検索を可能にすること を提案する. また、時系列データを X 線強度が最大に なる点の前後で二分割し,それぞれのについて DTW 法 (DDTW 法)で類似度を評価する手法についても検討す る.最後に,以上の手法を実データに適用し,その有効 性を評価する.

本論文の構成は以下の通りである.2 節では,データ の前処理とアウトバースト部分の検出方法を説明する. 3 節で提案手法の詳細を述べ,4 節で提案手法を実験に より評価する.5 節はまとめである.

#### **2 アウトバーストの自動検出と前処理**

X 線観測データにおいて,アウトバーストが検出され ている部分は全体のうちごく一部である.また,一つの 天体から複数のアウトバーストが検出されるため,アウ

<sup>1</sup> http://maxi.riken.jp/top/

トバーストが検出されている部分だけを自動的に抽出す る処理が必要である。また、生データにはノイズが乗っ ており,また X 線強度も天体によって異なるため,ノイ ズ除去や正規化など適切な前処理を施す必要がある.以 下では,アウトバースト部分の自動検出と前処理につい て説明する.

#### **2.1 アウトバーストの自動検出**

ある観測データ *x* =〈*x*0, *x*1, . . . , *xn*-1〉におけるアウトバー ストの自動検出は、次の手順で行う.

- 1. **欠損値の補完** さまざまな理由により,観測値が欠 損している場合がある.その場合は,前後の観測値 に基づく線形補完を行い,欠損値を補う.
- 2. **基準 X 線強度の設定** 観測値である X 線強度の最大 値 *xmax* = *max*(*x*0, *x*1, . . . , *xn*-1) と最小値 *xmin* = *min*(*x*0, *x*1, . . . , *xn*-1) を求める.次に,*xmin* と *xmax* の間を *k* 等 分 (本論文では k = 10) し, 各区間における観測値 出現頻度を計算する.最も出現頻度の大きい区間に ついて,その区間に該当する観測値の平均を**基準 X 線強度** *xbase* とする.
- 3. *m* **点 平 均 の 計 算** *m* 点毎の観測値の平均 *yj* =  $\frac{\sum_{i=mj}^{m(j+1)-1} x_i}{j=0,m,2m,\ldots)}$ を算出する. 本研究で  $\frac{m}{m} = 20$  とした.
- 4. **アウトバーストの検出** *m* 点平均が二つ以上連続し て $x_{base} + \frac{x_{max} - x_{base}}{k} \leq y_j$ となる区間をアウトバース トとして検出し,*yj* に対応する観測データ *xi* を抽出 する. なお、抽出する観測値には、上記区間に加え て,前後の *m* 点(合計 2*m* 点)も含めることとする. すなわち,*yj* , *yj*+1, . . . , *yj*+*<sup>l</sup>* が連続して上記の条件を 満たしていたとすると,*yj*-1 と *yj*+*l*+1 に対応する観測 値も抽出する.

#### **2.2 平滑化**

観測値にはノイズが含まれているため,平滑化によっ てその影響を低減する. 第 2.1 節では、観測値の強度の 推移からアウトバーストを検出することを目的としてい たため単純な *m* 点平均を計算していたが,ここでは株価 のチャート分析などにも利用される *n* 点線形加重移動平 均を用いる.*n* **点線形加重移動平均**は,以下のように計 算される.データ列*q* =〈*q0*, *q*1, . . . , *qn*-1〉が与えられたとき, 平滑カゴのデータ列 *Sq* =〈*Sq*0, *Sq*2, . . . , *Sqn*-1〉は図 2 に 示した式に従って求められる.

#### **2.3 X 線強度の正規化**

観測される X 線の強度は天体毎に大きく異なるため, 最小値が 0,最大値が1となるよう, [0;1] 区間に正規化 する.図 3 は,GX339-4,XTEJ1752-223,4U1608-52 の 三つの天体のデータから提案手法で抽出したアウトバー ストのデータに平滑化を施したデータをプロットしたも のである. なお, GX339-4 については, 2007年のデー タと 2010 年のデータがあり,それぞれ GX339-4(2007) と GX339-4(2010) としている.正規化前(上)では, 4U1608-52 の X 線強度が他に比べて強く類似性が判別し づらいが,正規化によって,パターンの特徴による類似 性がはっきりすることが分かる (下)

#### **3 アウトバーストの類似検索**

本節では,アウトバーストの類似検索手法を述べる. 前処理を施した二つのアウトバーストの時系列データに 対して類似検索を行なう場合,一般的には両者の(非) 類似度を距離によって評価する. 距離が小さいなら、両 者はより類似していることになる. このとき、最も適切 な距離尺度を選択することが重要である. 例えば、最も 馴染み深いユークリッド距離は,比較対象となる時系列 の次元数(要素数)が等しくなければ適用することがで きない.このため,長さの異なる時系列データの間の距 離尺度が多数提案されている. 本研究では、その中でも 広く用いられているものの一つである動的タイムワーピ ング (DynamicTimeWarping) 法(以下, DTW 法)<sup>6</sup>, お よびその改良手法である DerivativeDTW (DDDTW) 法<sup>7)</sup> を採用する.

$$
Sq_{i} = \begin{cases} q_{0} & (i = 0) \\ \frac{1}{\text{weight sum}} \left\{ \frac{n+1}{2} q_{i} + \sum_{k=1}^{N} \left( \frac{n+1}{2} - k \right) (q_{i-k} + q_{i+k}) \right\} & (0 < i < m) \\ q_{m} & (i = m) \end{cases}
$$
  

$$
N = \begin{cases} i & (i < (n+1)/2 - 1) \\ n - i & (i > m+1 - (n+1)/2) \\ \frac{n+1}{2} - 1 & \text{otherwise} \end{cases}
$$
  
sum :  $\bar{\mathbb{E}} \mathcal{X} \mathcal{O} \bigoplus \bar{\mathbb{H}}.$ 

weightsum:

#### 図 2 *n* 点線形加重移動平均.

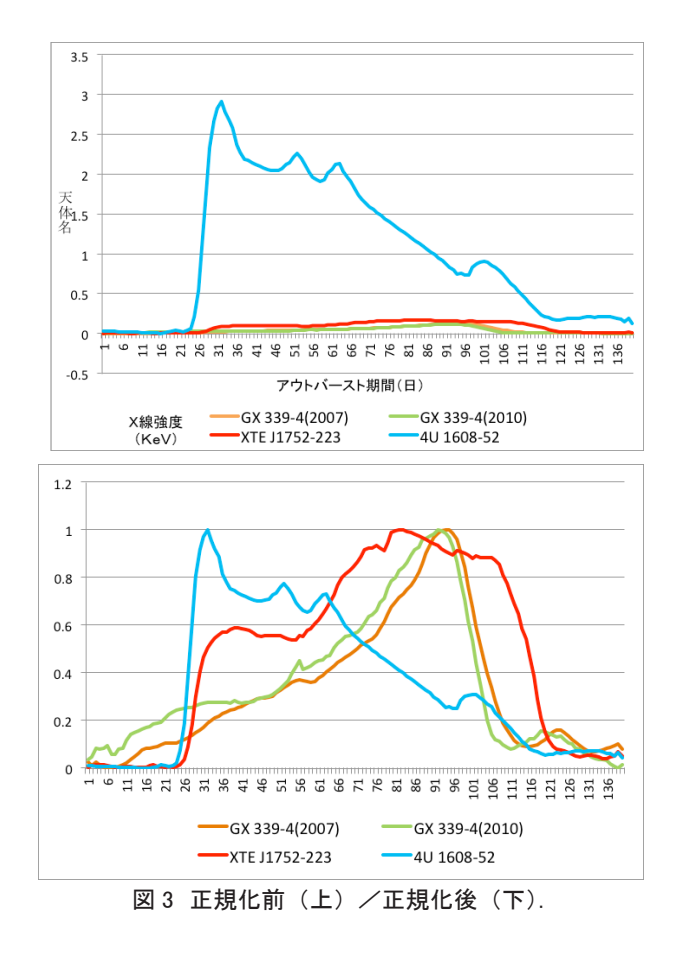

以下では、まずその概要を説明する. 続いて、時系列 データの部分的な類似性に着目した類似検索を可能にす るため,滑り窓を用いる方法と,時系列データを X 線強 度が最大となる点の前後で二分割する方法を説明する.

#### **3.1 基本事項**

#### **動的タイムワーピング(DTW)法**

動的タイムワーピング (DynamicTimeWarping;DTP)法<sup>6)</sup> とは,二つの時系列データの最適なマッチングを動的計 画法<sup>8</sup>) によって求め、それのマッチングに基づいて距離 を計算する手法である.その特徴として,長さの異なる データの比較にも利用でき,また時間軸方向のスケーリ ングに対しても頑健という性質を持っている.このため, 音声認識など幅広い分野で用いられている 9,10).

二つの時系列データ:

$$
x=\langle x_0,x_1,\ldots,x_i,\ldots,x_{n-1}\rangle
$$

 $y = \langle y_0, y_1, \ldots, y_j, \ldots, y_{m-1} \rangle$ 

に対して,DTW 距離 *D*(*x*, *y*) は図 4 に示した漸化式によっ て求められる.ここで,*d*(*xi*, *yj*) は *xi* と *yj* の距離であり, 差の絶対値に対して単調増加性があれば任意の関数を利 用して良い<sup>11)</sup>. 本研究では,  $d(x_i, y_j) = |x_i - y_j|^2 \geq L \zeta$ . ま た,DTW 距離の計算は動的計画法によって行なうこと ができる.

図 5 に, 図 3 (下) で示した四つのアウトバース  $\uparrow$  (GX339-4(2007), GX339-4(2010), XTEJ1752-223, 4U1608-52) に DTW 法を適用して距離を計算した 結 果 を 示 す. 元 の 波 形 を 見 る と,GX339-4(2007) と GX339-4(2010) が最も類似している. 次に、この二つと XTEJ1752-223 が,最大 X線強度までなだらかに上昇し, その後急激に落ちているという点で類似性が見られる. DTW 法による距離もそれを反映していることが分かる.

#### **DerivativeDTW 法**

既に述べたように,DTW 法は時系列データの距離を 計算する際、極めて有用であるが、いくつか欠点も指摘 されており,それに対応するための改良手法が提案され ている 7,9,12-14).その中でも最も大きな問題の一つが,ス パイクのような急激な変化があったときに,その点の周 辺で二つの時系列間の点同士の対応関係がいびつになっ てしまい,正しく距離が評価されないという問題である. この問題に対応するため, Keogh らは DerivativeDTW 法 を提案した<sup>7</sup>. DerivativeDTW 法の基本的なアイデアは, 各点の距離ではなく,変化量を比較しようとするもので ある.このため,時系列データに対して以下の前処理を 行なう.変換対象のデータを *q* =〈*q0*, *q*1, . . . , *qn*-1〉とす ると、以下の式によって得られる Dqi が変換後のデータ となる.

$$
D_{q_i} = \begin{cases} \n\frac{(q_i - q_{i-1}) + (q_{i+1} - q_{i-1})/2}{2} & (0 < i < n) \\
D_{q_1} & (i = 0) \\
D_{q_{n-1}} & (i = n)\n\end{cases}
$$

$$
D(x,y) = \gamma(m,n)
$$
  
\n
$$
\gamma(i,j) = \begin{cases}\n d(x_0, y_0) & (i = j = 0) \\
 d(x_0, y_j) + \gamma(0, j - 1) & (i = 0, j > 0) \\
 d(x_i, y_0) + \gamma(i - 1, 0) & (i > 0, j = 0) \\
 d(x_i, y_j) + min{\gamma(i - 1, j - 1), \gamma(i - 1, j), \gamma(i, j - 1)} & (i > 0, j > 0)\n\end{cases}
$$

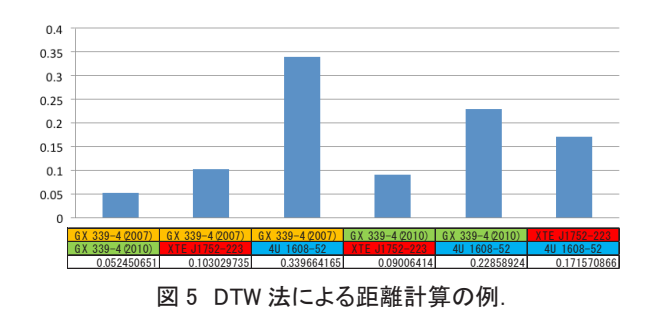

注目する点自身を含む周囲 3 点における平均変化量 が、新たな時系列データとして生成される. 例として, 図3(下)に示した GX339-4(2007)に対して上記の変換 を施した例を図 6 に示す.変換されたデータ同士に対 して、通常の DTW 法を適用することで、DDTW 法に よる距離計算ができる. 図7に、図3(下)で示した四 つのアウトバースト(GX339-4(2007),GX339-4(2010), XTEJ1752-223,4U1608-52) に DTW 法 を適用して距 離を計算した結果を示す.DTW 法の結果に比べて, 4U1608-52 との距離が相対的に上がっていることがわか る.これは,通常の DTW 法では,4U1608-52 の最大 X 線強度の前後において,他の点とのいびつな対応付けが 見られるのに対し、DDTW 法ではそれが解消されるた めである.

#### **3.2 アウトバーストの部分的な類似性に着目した類似 検索**

DTW 法あるいは DDTW 法をそのまま用いることに よって,アウトバーストの波形全体による類似度の計算

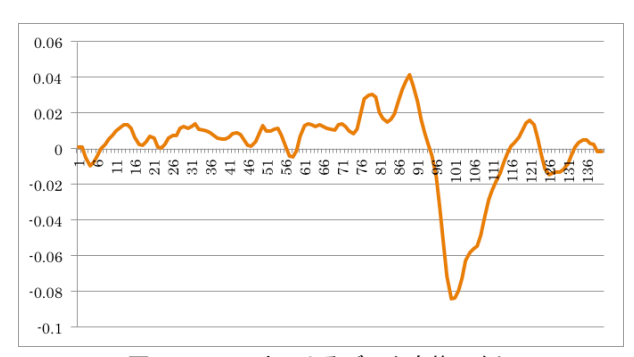

図 6 DDTW 法によるデータ変換の例.

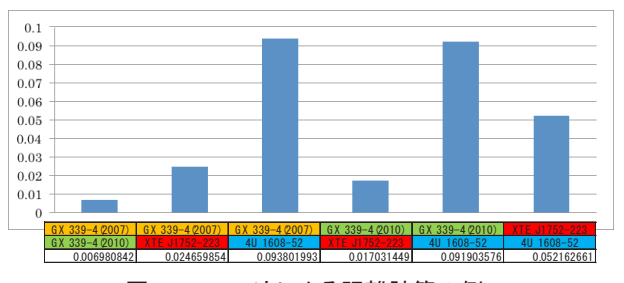

図 7 DDTW 法による距離計算の例.

が可能である. しかしながら、時系列データ全体ではな く,部分的な類似度を考慮した検索を行ないたい場合も 考えられる. このため以下では、滑り窓 (slidingwindow) の適用と、時系列データを X 線強度が最大になる点で前 後に二分割して,前半(後半)の類似度を評価する方法 を提案する.これにより,波形全体のうち 50% 以上が 類似しているアウトバースト, X線強度の上昇(下降) のしかたが似ているアウトバーストといった検索が可能 となる.

#### **滑り窓の利用**

滑り窓(slidingwindow)とは,窓(window)と呼ばれ る固定幅の部分系列に関して距離計算を行ない,その後, 窓をずらし幅 *s* だけずらして,同様の計算を繰り返し行 なう計算手法のことである. これに DTW (DDTW) 法 を適用する.その結果,部分系列(窓)間の距離が,窓 をずらした回数だけ得られる.これは,部分系列間の距 離が波形の先頭から末尾に向かってどのように推移する かを示している.波形全体の距離は,得られた窓内の距 離の総和で評価できる.また,ある閾値以下の距離に対 応する窓の位置から,波形が部分的に類似している区間 を見つけることも可能である. 通常の滑り窓法は、窓幅 *w* とずらし幅 *s* は比較対象の二つの時系列データに対し て共通である.しかし,時系列データ全体の長さが極端 に異なる場合,考慮が必要である.本研究では,*w* と *s* を, 比較対象の波形の長さに対する相対値で与えることでこ れに対応した.

#### **最大点の前後による二分割**

アウトバーストの X 線強度の変化は,基本的に最大強 度まで上昇し,その後減少することから,最大値の前後 によって二分割することが可能である. このとき, 最大 強度まで(以降)の X 線強度の上昇(下降)のしかたに 着目した類似度の評価を行ないたい場合などが考えられ る.これには,波形を最大値の前後で二分割し,それぞ れについて DTW (DDTW) 法を適用すれば良い.

#### **4 評価実験**

提案手法の有効性を検証するため、実データによる実 験を行なった.

#### **4.1 実験環境およびデータセット**

実験は, CPU に 4 コ ア Intel(R) Xeon(R) CPU E5310 (1.60GHz),メモリ容量 5GB の PC を使用した.言語は, DTW 法以外の実装と計算には JVMver-sion1.6.030 上で

動作する Scalaver.2.9.1 を利用した.DTW 法の計算には, FastDTW15,16) に含まれる DtwTest.java を使用した.デー タセットとしては,人工衛星 Swift に搭載された硬 X 線 モニター BAT によって観測された公開データを使用し た<sup>17</sup>. BAT の観測対象となっている X 線天体数は 951 あるが,その中で X 線強度が強い 155 の天体を対象とし た.これらのデータに対して,2 節で説明したアウトバー ストの検出を行ない,平滑化および正規化を行なった. なお,一つの天体から複数のアウトバーストが検出され た場合は、その中から期間の長い二つを選択した. 結果 として153 件のアウトバーストを検出した. 図 8 に、各 天体について何件のアウトバーストが検出されたかをま とめた図を示す.抽出されたアウトバースト全ての組合 せ 11,268 通り(=153\*152/2)について,以下に説明する 手法で距離を計算し,その上位について結果を評価した.

#### **4.2 実験結果**

#### **DTW 法,DDTW 法による類似検索**

DTW法およびDDTW法によって,類似したアウトバー ストが検索できるかどうかを評価した. 距離としては DTW法,DDTW法を用い,上位のデータを比較した.表1, 表 2 に,それぞれ DTW 法,DDTW 法による類似検索結 果の上位 20 件を示す.表において,1,3 列目はアウトバー ストが観測された天体名,2,4 列目は当該天体の中で観 測された何番目のアウトバーストであるか,5 列目は類 似度(DTW 距離)を表している.なお,ここでの類似度は, 値が小さければ小さいほど二つの時系列データが類似し ていること示している.

また,上位 6 件の実際の時系列データのプロットを 図9に示す. なお、左上から右の順に、1位, 2位の順 に並べてある.これから分かるように、どちらの手法と も,類似した時系列データが検索できていることが分か る, DTW 法の2位には、類似していない時系列データ

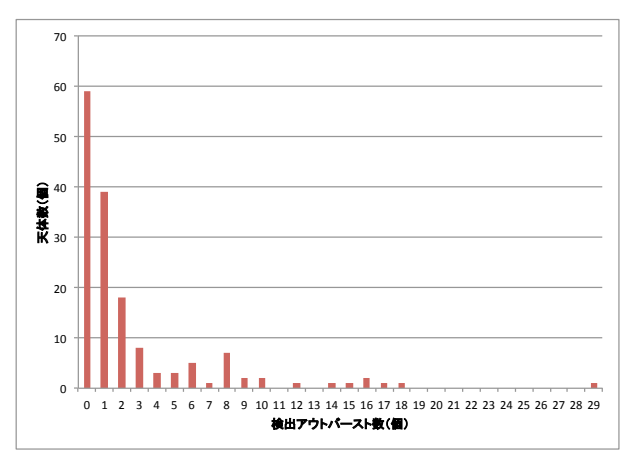

図 8 天体毎のアウトバースト検出数の分布. 検出バース ト数が突出して多い (29 個) 天体は SMCX-1 である.

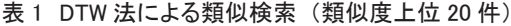

| 天体1             | OB No.         | 天体2               | OB No.         | 類似度         |
|-----------------|----------------|-------------------|----------------|-------------|
| 4U0115p634      |                | V0332p53          |                | 0.018236731 |
| NGC5506         |                | SW FTJ1756.9-2508 |                | 0.018513513 |
| 4U0115p634      | $\overline{2}$ | M XB 0656-072     | 3              | 0.018897482 |
| SAXJ1747.0-2853 |                | SAXJ1808.4-3658   |                | 0.022549738 |
| 4U0115p634      | $\overline{2}$ | V0332p53          |                | 0.02857227  |
| 1A0535p262      | 3              | GRO J1655-40      |                | 0.029279561 |
| AXJ1749.1-2639  |                | H1417-624         |                | 0.030407902 |
| 1A0535p262      | $\overline{2}$ | V0332p53          |                | 0.030461565 |
| 1A0535p262      | $\overline{2}$ | 4U0115p634        |                | 0.03081885  |
| 1A0535p262      | 3              | 4U0115p634        |                | 0.032547949 |
| EX0 2030p375    |                | V0332p53          |                | 0.032651616 |
| 4U0115p634      |                | EX0 2030p375      |                | 0.033370397 |
| EX0 2030p375    |                | H1417-624         |                | 0.035118511 |
| 1A0535p262      | 3              | V0332p53          |                | 0.035500701 |
| 4U0115p634      |                | $G X 304 - 1$     |                | 0.035695783 |
| 1A0535p262      | 3              | $G X 304 - 1$     |                | 0.035700165 |
| $G X 304 - 1$   |                | V0332p53          |                | 0.036771114 |
| 1A0535p262      | $\overline{2}$ | 4U0115p634        | $\overline{2}$ | 0.0392177   |
| GX339-4         | $\overline{2}$ | H1417-624         |                | 0.041358905 |
| $G$ nga1843n00  |                | M X R 0656-072    | 3              | 0045164234  |

表 2 DDTW 法による類似検索 (類似度上位 20 件)

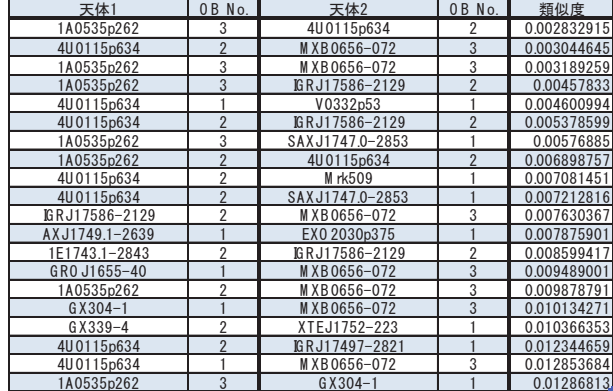

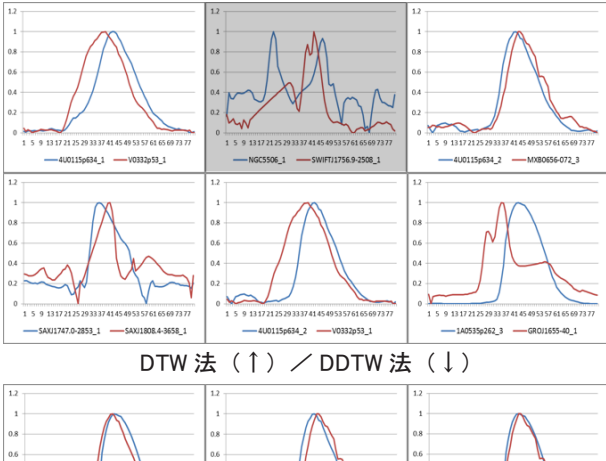

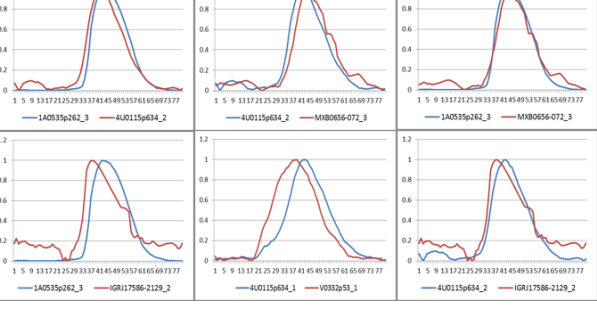

図 9 DTW 法, DDTW 法による類似検索 (左上から右に 1 位から 6 位まで).

がランキングされている. これは、ある天体に対する観 測量が時間的に一定ではなかったり,天体が暗くなるこ となどによる統計誤差である.このため DTW 法におけ る特異点の不自然な対応付けによって,距離が低く評価 されてしまったものと思われる.精度向上のためには, このようなノイズの乗ったデータを事前にフィルタリン グする,観測値に付随している観測値に関するメタデー タを利用したランキングの補正を行うことなどが考えら れる. 一方, DDTW 法では, DTW 法のような問題に対 応しているため,当該データの順位は低く押さえられて いる.

#### **滑り窓による類似検索**

滑り窓法による類似検索を行ない,結果を評価した. 具体的には、ぞれぞれ DTW 法、DDTW 法による距離の 閾値を 0.5,0.025 とし,これより小さい距離を示した区 間が連続して三つ以上出現したものについて,その平均 距離の順に上位 20件を抽出した (表 3,表 4). ここで, 表における類似部平均は,DTW 距離が閾値を下回った 部分区間の DTW 距離の平均である.図 10 は上位 6 件 のプロットである. DTW 法の結果については、時系列 データ全体の類似度では上位にランクされなかった、部

#### 表 3 滑り窓による類似検索 (DTW 法, 類似度上位 20 件).

| 天体1            | OB No.                   | 天体2               | $0B$ No.       | 類似部平均       |
|----------------|--------------------------|-------------------|----------------|-------------|
| 1A0535p262     | 3                        | XTEJ1752-223      |                | 0.009636776 |
| EX0 2030p375   |                          | IGRJ17091-3624    |                | 0.029473847 |
| 1A0535p262     | $\overline{2}$           | XTEJ1752-223      |                | 0.032223213 |
| 1A0535p262     | $\overline{2}$           | M XB0656-072      | 3              | 0.032564217 |
| 1A0535p262     | 3                        | M XB 0656-072     | 3              | 0.035630179 |
| 1A0535p262     | 3                        | 4U0115p634        | $\overline{2}$ | 0.036466685 |
| 1A0535p262     | $\overline{2}$           | 4U0115p634        | $\overline{2}$ | 0.037292779 |
| 4U1702-429     | 3                        | XTEJ1701-407      |                | 0.03775554  |
| 1E1743.1-2843  | $\overline{2}$           | 4U0115p634        | $\overline{2}$ | 0.03797757  |
| EX0 2030p375   |                          | M XB0656-072      | 3              | 0.038530666 |
| 1E1743.1-2843  | $\overline{2}$           | M XB0656-072      | 3              | 0.039156731 |
| G nga1843p00   | $\overline{\phantom{a}}$ | SW FTJ1539.2-6227 |                | 0.04002407  |
| 4U0115p634     | 2                        | AXJ1744.8-2921    |                | 0.040474071 |
| 4U0115p634     | $\overline{\phantom{a}}$ | M XB 0656-072     | 3              | 0.044306802 |
| GRO J1655-40   |                          | SW FTJ1539.2-6227 |                | 0.04590276  |
| IGRJ17473-2721 |                          | IGRJ17586-2129    | $\mathfrak{p}$ | 0.04634014  |
| IGRJ17497-2821 |                          | XTEJ1810-189      |                | 0.052331623 |
| IGRJ17473-2721 |                          | XTEJ1810-189      |                | 0.052364995 |
| EX0 2030p375   | $\overline{2}$           | V0332p53          |                | 0.05412503  |
| H1417-624      |                          | SW FTJ1539.2-6227 |                | 0.05486193  |

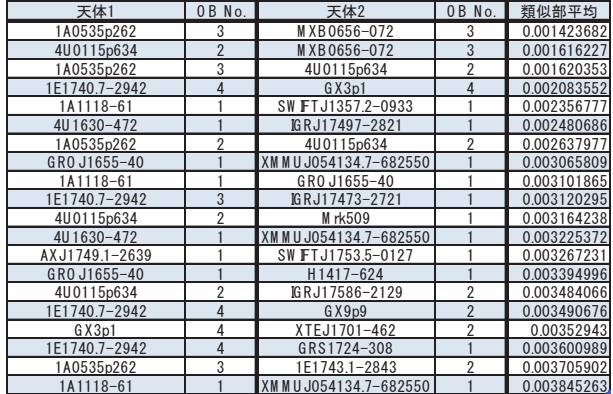

分的な類似区間を含むデータが上位にランクされている ことが分かる. これにより、滑り窓による部分的な類似 度による類似検索によって、単純な DTW 法(DDTW 法) では検索できないデータを検索することが可能であるこ とが示された.一方,DDTW 法の 4 位,5 位では,一見 すると類似していないデータが上位にランキングされて いることが分かる. これは、ノイズ等何らかの理由によ り一定の強度が持続的に維持されているデータ同士に対 する結果である.DDTW 法は信号強度の絶対値ではな くその変化率に着目しているため,一定の値を維持して いる区間について,滑り窓内の類似度が極めて高くなっ てしまう.DDTW 法では一定の強度が維持されるよう なデータを含む場合に,不適切な結果が出力される可能 性があることが分かった.これに対しては,滑り窓を適 用する区間や幅などを調整すること,一定のレベルが維 持されるデータについてはアウトバーストではないと判 断して,事前にフィルタリングするなどの対応が必要で あると考えられる.

#### **二分割による類似検索**

二分割による類似検索を行ない,結果を評価した. 具 体的には. X 線強度が最大になる点で時系列データを二 分割し, 前半(後半)のみの部分系列に対して, DTW 法, DDTW 法による距離計算を行なった. ここでは、後半 部分のみの結果を示す. 表 5,表 6は上位 20件の結果,

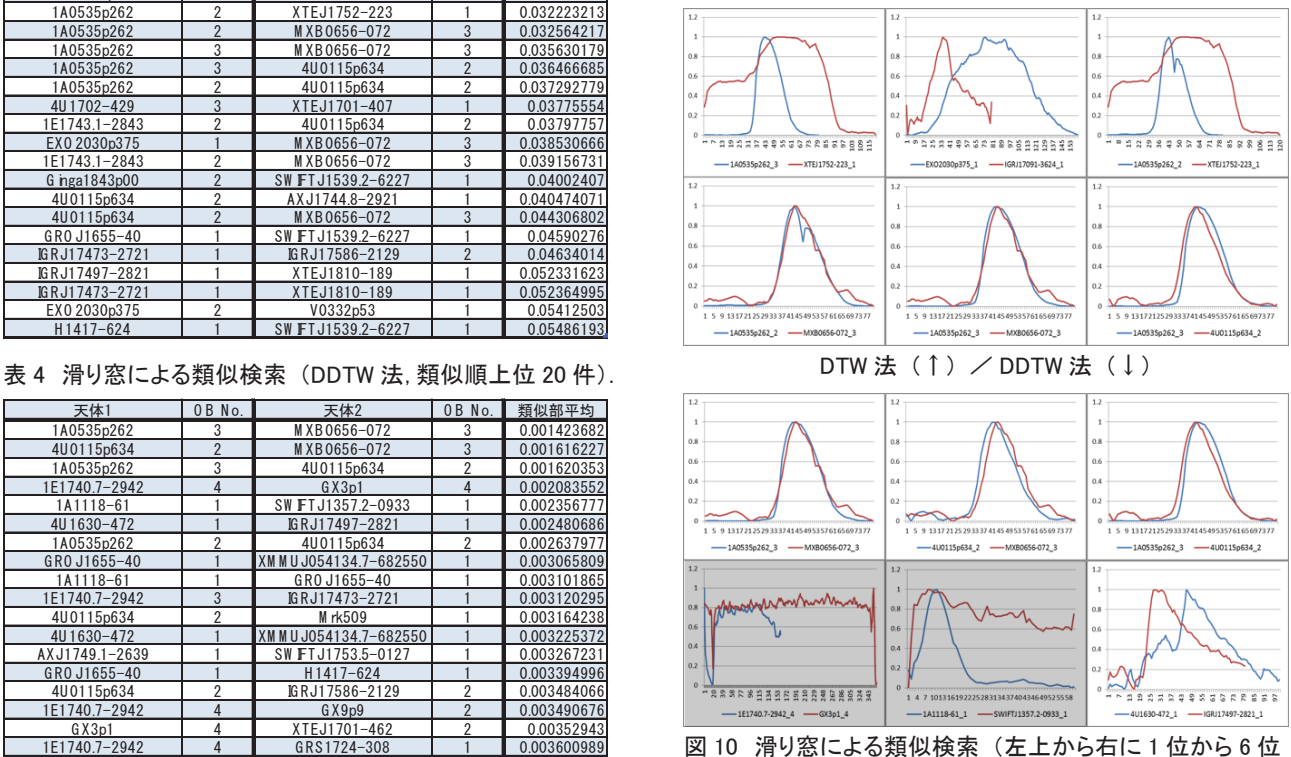

まで).

#### 表 5 二分割による類似検索 (DTW 法, 類似度上位 20 件).

| 天体1            | OB No.         | 天体2             | OB No.         | 類似度         |
|----------------|----------------|-----------------|----------------|-------------|
| 4U0115p634     |                | V0332p53        |                | 0.005059078 |
| 4U0115p634     | $\overline{2}$ | V0332p53        |                | 0.005499665 |
| 1A0535p262     | 3              | MXB0656-072     | 3              | 0.006590148 |
| 4U0115p634     | $\overline{2}$ | MXB0656-072     | 3              | 0.00678463  |
| 4U0115p634     |                | MXB0656-072     | 3              | 0.007124647 |
| MXB0656-072    | 3              | XTEJ1752-223    |                | 0.00728251  |
| 1A0535p262     | $\overline{2}$ | MXB0656-072     | 3              | 0.007335766 |
| 1A0535p262     | 3              | V0332p53        |                | 0.007446669 |
| MXB0656-072    | 3              | V0332p53        |                | 0.007546729 |
| AXJ1749.1-2639 |                | EXO2030p375     |                | 0.00769272  |
| 1A0535p262     | 3              | XTEJ1752-223    |                | 0.008206249 |
| 1A0535p262     | 3              | 1A1118-61       |                | 0.008858237 |
| Ginga1843p00   | $\overline{2}$ | SAXJ1750.8-2900 | $\overline{2}$ | 0.008911676 |
| 1A1118-61      |                | MXB0656-072     | 3              | 0.009128038 |
| 1A0535p262     | 3              | $AalX-1$        | 3              | 0.009276455 |
| 1A1118-61      |                | 4U0115p634      | $\overline{2}$ | 0.009444722 |
| GX304-1        |                | MXB0656-072     | 3              | 0.009608333 |
| 1A0535p262     | 3              | GROJ1655-40     |                | 0.010601421 |
| 1A0535p262     | 3              | MAXIJ1409-619   |                | 0.011048155 |
| 1E1743.1-2843  | $\overline{2}$ | GX339-4         | $\overline{2}$ | 0.011155077 |

表 6 二分割による類似検索 (DDTW 法,類似度上位 20 件).

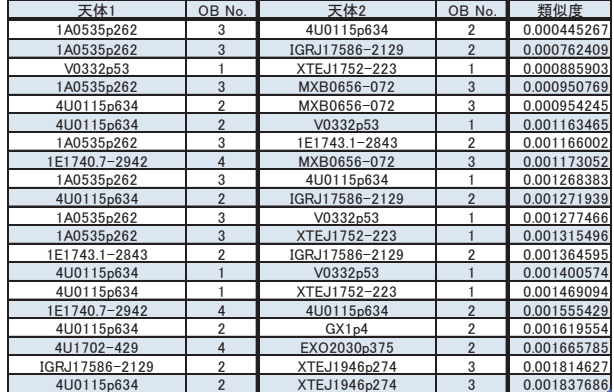

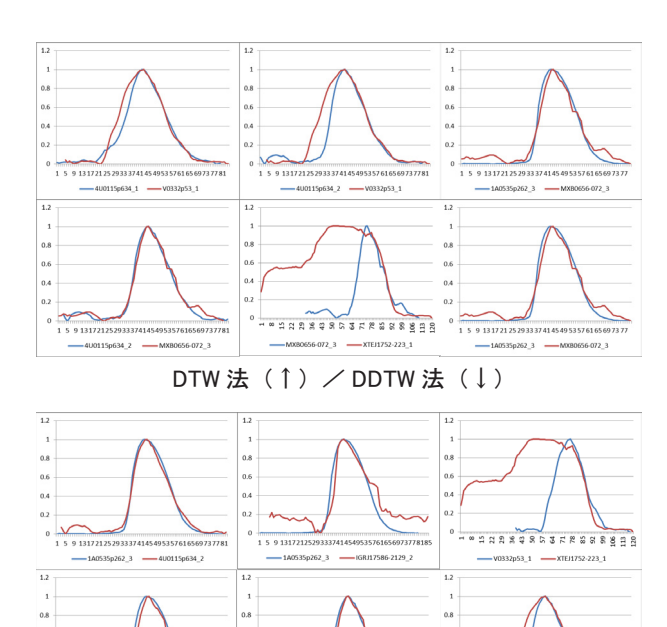

図 11 二分割による類似検索 (左上から右に1位から6位 まで).

図11は上位6件のプロットである.図から分かるように, DTW法,DDTW法とも、最大値からの値の下がり方が 類似しているデータを検索できていることが分かる.

#### **5 まとめ**

本研究では,X 線アウトバーストの時系列データの類 似検索手法を提案した.時系列データの検索手法である DTW 法,DDTW 法をベースとして、時系列データの部 分的な類似性を考慮に入れた検索を行なうために,滑り 窓を用いた方法と時系列データを X 線強度が最大になる 点で前後に二分割し,部分データに対して距離計算を行 なう手法を提案した.また、実験による評価によって, 提案手法の有効性を検証した. 今後は、アウトバースト 部分の検出精度を向上し,ノイズの乗ったデータに対す る適切な処理を行うことによって,類似検索自体の精度 向上を目指す.また,既存のデータに対し網羅的に類似 検索を行ない、新たな知見の獲得に取り組む. さらに, 提案した手法を Web サービス化して公開することも検 討する予定である.

#### **参考文献**

- 1) Satoshi Nakahira and MAXI Team. Black hole novae observed with MAXI. *The Astronomical Herald*, Vol. 103, No. 3, pp. 166–175, 2012.
- 2) M.Matsuoka. et al. The MAXI mission on the ISS: Sciences and instruments for monitoring all sky Xray images. *PASJ*, Vol. 61, No. 999, 2009.
- 3) Davood Rafiei and Alberto Mendelzon. Similaritybased queries for time series data. In *Proc. 1997 ACM SIGMOD international conference on Management of data (SIGMOD'97*), 1997.
- 4) I. Popivanov. Similarity search over time-series data using wavelets. In *Proc. 18th International Conference on Data Engineering (ICDE2002)*, pp. 212–221, 2002.
- 5) Kiyoung Yang and Cyrus Shahab. A PCA-based similarity measure for multivariate time series. In Proc. 2nd ACM international workshop on Multimedia databases (MMDB<sup>'</sup> 04), pp. 65–74, 2004.
- 6) H. Sakoe and S. Chiba. A dynamic programming approach to continuous speech recognition. In *Proc. 7th International Congress on Acoustics*, pp. 65–69, 1971.
- 7) Eamonn J. Keogh and Michael J. Pazzani. Derivative

dynamic time warping. In *Proc. 1st SIAM International Conference on Data Mining (SDM2001)*, 2001.

- 8) Jon Kleinberg and ´va Tardos. *Algorithm Design*. Addison Wesley, 2005.
- 9) Donald J. Berndt and James Clifford. Using dynamic time warping to find patterns in time series. In *Proc. KDD Workshop*, pp. 359–370, 1994.
- 10) E. G. Caiani, A. Porta, G. Turiel, M. Muzzupappa, S. Pieruzzi, F. Grema, C. Malliani, A. Cerutti, and S. Cerutti. Warped-average template technique to track on a cycleby-cycle basis the cardiac filling phases on left ventricular volume. In *IEEE Computers in Cardiology*, Vol. 25, 1998.
- 11) 石川雅弘 , 吉川昂伯 , 陳漢雄 , 古瀬一隆 , 大保信夫 . 類似部分区間検索のためのタイムワーピング距離 の下限値計算 . *DBSJ Letters*, Vol. 6, No. 1, pp. 25–28, 2007.
- 12) F. Itakura. Minimum prediction residual principle applied to speech recognition. *Audio*, Vol. 23, No. 1, pp. 67–72, 1975.
- 13) H. Sakoe and S. Chiba. Dynamic programming algorithm optimization for spoken word recognition. *IEEE Transactions on Acoustics Speech and Signal Processing*, Vol. 26, No. 1, pp. 43–49, 1978.
- 14) J. B. Kruskal and M. Liberman. *Time Warps, String Edits, and Macromolecules: The Theory and Practice of Sequence Comparison, chapter* The Symmetric Time-Warping Problem: from Continuous to Discrete, pp. 125– 161. Addison-Wesley, 1983.
- 15) Stan Salvador and Philip Chan. FastDTW: Toward accurate dynamic time warping in linear time and space. *Time*, Vol. 11, No. 5, pp. 70–80, 2004.
- 16) fastdtw: Dynamic time warping (DTW) with a linear time and memory complexity. http://code.google. com/p/fastdtw/.
- 17) NASA. Swift/BAT hard X-ray transient monitor. http://swift.gsfc.nasa.gov/docs/swift/ results/transients/.

## MAXI/GSC による全天観測データ公開システムの開発

### 中平聡志 \*',海老沢研 \*',根來均 \*',三原建弘 \*',杉崎睦 \*',芹野素子 \*', 諏訪文俊 \*3, 浅田真 \*3, 冨田洋 \*1

## Development of the MAXI/GSC all-sky data archive system

Satoshi NAKAHIRA\*1, Ken EBISAWA\*2, Hitoshi NEGORO\*3, Tatehiro MIHARA\*4, Mutsumi SUGIZAKI\*4,Motoko SERINO\*4, Fumitoshi SUWA\*3, Makoto ASADA\*3 and Hiroshi TOMIDA\*1

#### **Abstract**

MAXI, the only all-sky X-ray monitor on the International Space Station (ISS), started observation in 2009 August. MAXI has two major objectives, 1) to issue rapid alerts of new X-ray novae/transients into astronomers worldwide and 2) to acquire long-term allsky X-ray data. Thanks to the good network connection between the ISS and the ground station, we can obtain 70% of MAXI data through the real-time communication path. We built a ground system (referred as "MAXI-DB") to handle real-time data efficiently; with the MAXI-DB and the alert system we issued 29150 rapid alerts in the three years since MAXI started observation. It is crucial to provide MAXI data to scientists all over the world, because MAXI data includes rich information. The MAXI data has been released to public step by step. Daily data products including images, light curves and energy spectra for 29300 pre-registered X-ray sources have been archived on the MAXI web site (http://maxi.riken.jp/top). Since the MAXI data taken by the slit-scan observation includes complex information on all-sky X-ray sources, it is not easy to collect data for a given source quickly on demand. We thus developed the MAXI on-demand archive system which sort all event data in orders of the sky region and the time. The new archive system is confirmed to process data for any celestial source 29100 times faster than the former system.

**Keywords:** X-ray astronomy, MAXI, data archive, real-time data

#### **概 要**

MAXI(Monitor of All-sky X-ray Image) は 2009 年 8 月から「きぼう」船外実験プラットフォーム上で観測を続けている X線全天モニタである. MAXI には2つの主要な役割があり、1つは X線突発変動天体の速報,もう1つは長期にわた る全天の X 線による定常的な観測である. MAXI は ISS の通信環境により, 観測時間の 70% はリアルタイムにデータを 取得できる. MAXI は、リアルタイムデータを効率良く扱うため、MAXI-DB という地上システムを構築し、それらを利 用してこれまでの 3 年間の観測で 150 件以上もの X 線天体の変動現象に関する観測速報を行った.MAXI の観測データ には多くの天体に関する様々な科学情報が含まれるため,データを全世界の科学者に利用しやすい形式で提供すること は重要である.我々は段階的にデータ公開を実現してきており、現在までに300程度のカタログ天体の日々の画像、ラ イトカーブ,エネルギースペクトルデータや,ユーザーが任意に入力した位置 / 時刻に対応したデータ ( オンデマンドデー タ)を公開している. MAXI のデータは時間 / 空間方向で複雑に入り組んでいるため, 1 日毎に全データを 1 ファイルに アーカイブする方式では非効率で,オンデマンド公開で天体毎の解析処理の際,要求される処理時間を達成できなかった. そこで,X 線データを時刻や到来方向によって整理し,幾つかのファイルに分割し,結合する方式を使ったシステムを 構築した.その結果,100 倍程度の効率化を達成することができた.

**キーワード: X線天文学, MAXI, データアーカイブ, リアルタイム** 

<sup>\*1</sup> 宇宙航空研究開発機構宇宙科学研究所 ISS 科学プロジェクト室(ISS Science Project Ofce, ISAS, JAXA)

<sup>\*2</sup> 宇宙航空研究開発機構宇宙科学研究所宇宙科学情報解析研究系

<sup>(</sup>Department of Space Science Information Analysis, ISAS, JAXA)

<sup>\*3</sup> 日本大学理工学部物理学科(Department of Physics, Nihon University)

<sup>\*4</sup> 理化学研究所 MAXI チーム (MAXI team, RIKEN)

#### **1 はじめに**

全 天 X 線監視装置 MAXI(Monitor of All-sky X-ray Image)[1] は, 国際宇宙ステーション (ISS) 日本実験棟船 外実験プラットフォーム上で,現在観測を継続中であ る.JAXA と理化学研究所が主体となり,東京工業大学, 青山学院大学,大阪大学,日本大学,京都大学,宮崎大 学,中央大学の研究者や大学院生によって運用および宇 宙物理学の観測的研究が行われている.MAXI は ISS の 周回に伴い,進行方向と垂直に細長い視野で走査観測を 行うことで周回ごとに全天の大部分を観測する. 検出感 度は過去に存在した同種の観測装置と比較して 1 桁優 れており (瞬間的な検出感度, 長期観測による限界値共 に ),これまで 2 年半の観測により数百の X 線源を検出 している (図1). この高い検出感度と全天カバー率, 観 測頻度に加えISSの恵まれた通信環境を活用することで, MAXI は

- 1.突発的な天体の出現,既知の天体の変動現象につ いて,即時に全世界に通報する
- 2. あらゆる天空方向に対する, 長期 X 線観測データ を恒久的にアーカイブし全世界に対して提供する

という使命を与えられている.

この使命を達成するためには,過去の観測装置または 現在運用中の指向型観測装置と全く異なるデータの取り 扱いが必要であり、我々はその開発を行ってきた. 本論 文では,これまでに実現している天体変動現象の速報と, オンデマンドデータ公開を実現するための開発について 説明する.まず 2 章では MAXI の装置と,**データ公開**お よび**データアーカイブ**の意義,これまでに行なってきた データ公開の履歴について述べる,3 章では MAXI-DB と呼ばれる地上系を中心としたリアルタイムデータの扱 いと突発天体変動現象の速報,4 章ではユーザーの入力 した時刻と位置に対応するデータを提供する「オンデマ ンドデータ公開」の概要および,短時間でデータを提供 するために構築した,短期アーカイブシステムについて

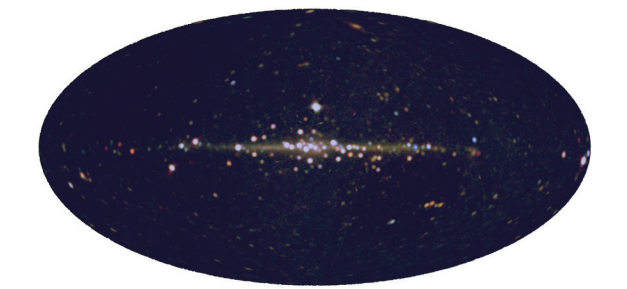

図 1 運用開始以降, 約 2 年半の観測データを積分した全 天画像 .2-4, 4-8, 8-16keV の X 線強度をそれぞれ 赤,緑,青に対応させた.銀河面上の明るい天体から, 0.5mCrab 程度の暗い天体まで数百の X 線源が検出 されている.

説明する. 最後に、MAXI のデータを永久的に保存・公 開するための長期データアーカイブシステムについて述 べる.

#### **2 MAXI とデータ公開**

#### **2.1 観測装置と観測のメカニズム**

X 線天文学の黎明期より後に登場したほとんど全ての 全天モニターは,主検出器としての指向型観測装置に対 する,副検出器という位置づけであり,限られた性能し か与えられなかった.一方,MAXI は全天観測に特化し た装置として考案され,電源,冷却,通信などのリソー スが用意されている ISS という環境において、X線検出 器に十分な重量を割くことができ,それによって全天モ ニターとしては過去最高の性能を実現することができ た.具体的には,以下の 2 種類の科学観測装置を搭載し ている.

■ GSC(Gas Slit Camera) GSC([2], [3]) は 12 台のガ ス比例計数管 (10m の炭素芯線と Xe99%+CO23% ガスを 使用 ) によって構成されていて,2-30keV の X 線に感度 を持ち, 12 台合計で 5000cm<sup>2</sup> と非常に大きな検出面積 を持つ. MAXI は ISS の進行方向と垂直方向に視野を持 ち,GSCはの各視野の瞬間的な視野は3°×160°である.

■ **SSC(Solid State-slit Camera)** SSC([4], [5]) は 32 枚 の CCD カメラチップを持ち,0.5-12keV の観測帯域と, 3×90°の視野を, GSC 同様 2 つ持っている. また, そ の高エネルギー分解能を生かして,より詳細な輝線スペ クトルの測定が可能である.

各カメラは,スリットとコリメーターによって制限 / 分割された細長い視野を持ち,検出器の 1 次元位置決定 性能とあわせて X 線光子の到来方向を決定する事ができ る.約 92 分毎の ISS の周回に伴って,この進行方向に 対して垂直に細長い視野による走査観測を行うことで, 全天の広い領域を見ることができる.MAXI の観測効率, 検出感度などについて、表1にまとめた. X線検出器は 地球上の高緯度帯など,粒子バックグラウンドの高い領 域では観測を停止するが,1 周回あたり全天の 5-70% 程 度, 1 日では 95% 程度を観測することができる. そのこ とで,ある天空領域に対しては,40-100 秒程度の観測を 1日に数回から最大で~20回行うことができる.

#### **2.2 データ公開**

高感度で全天を走査する MAXI の観測データには多種 多様な天体からの情報が含まれ,思わぬ発見につながる

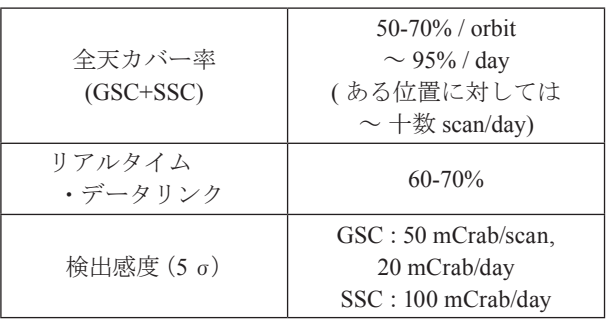

#### 表 1 MAXI による典型的な観測効率と、GSC、SSC それ ぞれの検出感度.

現象が潜んでいる可能性があり得る. よって、全世界に 対して使いやすい形でそのデータを提供し,より多くの 科学者が利用できるようにすることが本質的に重要であ る.我々は,解析やデータ公開の準備が整い次第,理化 学研究所に設置した MAXI 公式 Web ページ<sup>1</sup>を通じて, 科学的利用が可能な処理済みデータを以下に示す様に段 階的に提供してきた.

■ 2009年12月~光度曲線データ MAXIによって検出 された天体,もしくは過去の観測装置や現在運用中に他 の観測衛星によって検出されて監視が必要な天体の位置 の X 線光度変化で、図 2 にはその一例を示した. 最新の 数日間の簡易プロットや運用開始以降にわたる数値デー タが入手可能である.

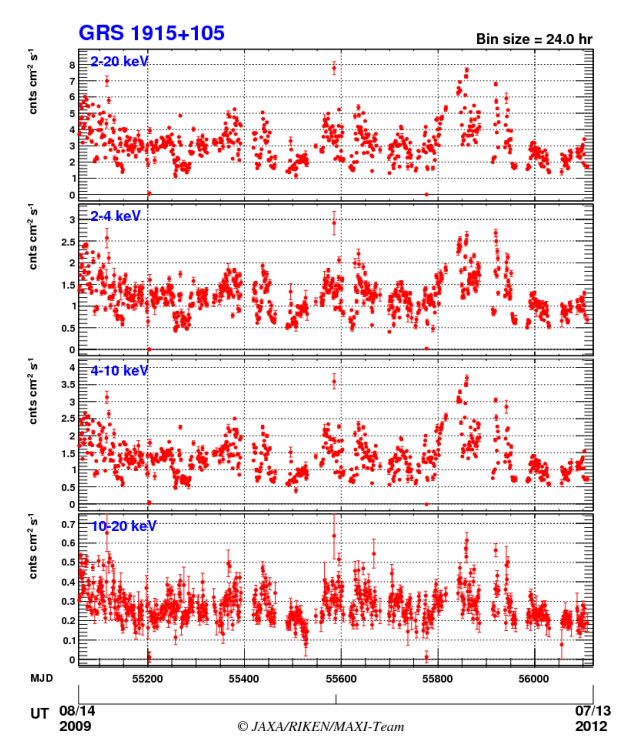

図 2 MAXI 公式 Web ページから取得した光度曲線の図. ここでは, マイクロクェーサー GRS 1915+105 の全観 測データを示した.

**■ 2010 年 09 月~ 1 日毎のスペクトルデータ公開** MAXI によって有意に検出されている天体のうち比較的 明るいものに限り,1 日毎に積算したエネルギースペク トルと応答関数データを提供.

■ 2011 年 11 月~オンデマンドデータ公開 任意の天 体・時刻に対する画像,光度曲線,スペクトルを,ユー ザーの入力に応じて提供する.詳しくは 4 章で説明する.

#### **3 リアルタイムデータと地上システム**

2009年8月の観測開始以来, 現在にまでに, MAXI は ブラックホール連星,中性子星連星,X 線パルサー,活 動銀河核といった様々な高エネルギー天体を連続的にモ ニターし,状態遷移などの変動現象や、ガンマ線バー ストや星フレアなど,数多くの突発現象を捉えてきた. 検出された変動現象のうち価値が高いものは,MAX チームの提供するメーリングリスト <sup>2</sup> ,The Astronomer's Telegram(ATel)<sup>3</sup> お よ び The Gamma-ray Coordinates Network(GCN)<sup>4</sup> などの天文学観測コミュニティに対して 速報され、現在までに100件以上となっている。この速 報を実現するためには,ISS の通信環境と地上系が大き な役割を果たしている. 本研究は, ISS から地上系のデー タの流れと MAXI-DB を起点とする MAXI 地上系の概要 について説明する.データフロー及び地上系のより詳細 と, MAXI-DB および速報系の技術的な面については出 版準備中の別論文 [6] で述べられる.

#### **3.1 観測データのフロー**

図 3(a) に簡略化した機上から地上へのデータの流れを 示した.X 線観測データや House Keeping(HK) データ, ISS 補助データからなる MAXI データは、オンボードの データ処理系によってテレメトリデータとして処理さ れ,データ中継衛星を経由してつくば宇宙センターに転 送される. 転送系には低速系と呼ばれる 1553b と, 中速 系と呼ばれる Ethernet の両方が用いられ、低速系は転送 容量が小さいため中速系と比較してデータの品質を低下 させているが,それでも科学的目的が達成できるように 設計されている. 60~70% 程度の時間は ISS と地上と のリンクが確立されていて、取得から数秒で地上へ届く リアルデータとして取得でき,リアルタイムに転送され なかったデータは, Communication Outage Recorder に蓄 積され,リンク再開後に再生され取得可能である.

2 http://maxi.riken.jp/mailman/listinfo

<sup>1</sup> http://maxi.riken.jp/top/

<sup>3</sup> http://www.astronomerstelegram.org/

<sup>4</sup> http://gcn.gsfc.nasa.gov/

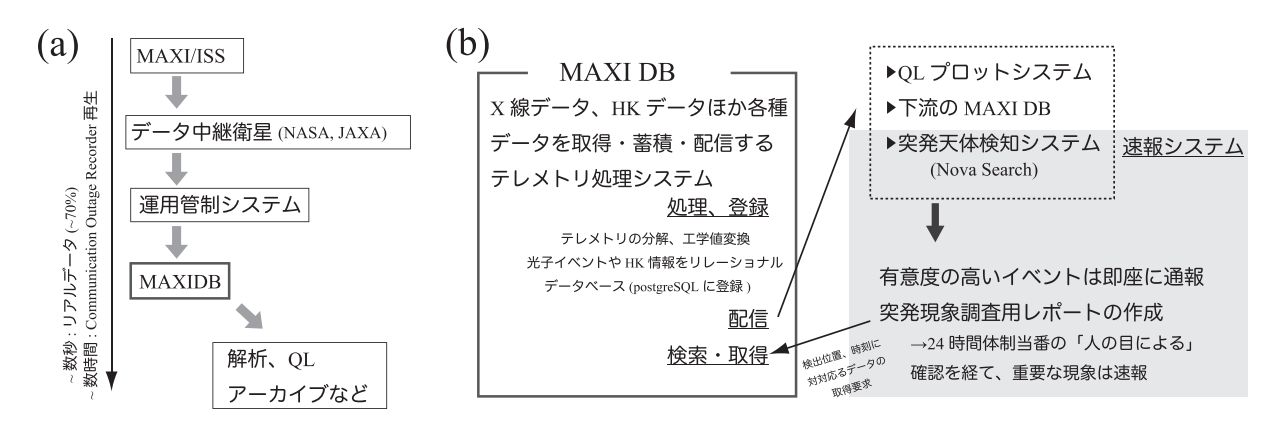

図 3 (a)ISS から MAXI 地上系までのデータの流れの概略 (b)MAXI-DB と MAXI 地上系

#### **3.2 地上システム**

運用管制システムを通過したテレメトリデータは, MAXI チーム独自のシステムである MAXI-DB に転送さ れ、MAXI-DB を起点として様々な処理がなされる(図  $3(a)$ .

■ **MAXI-DB** MAXI-DB は MAXI チームと SEC 社によっ て開発されたシステムで,テレメトリを受信し,データ を分解・整理,検出器のキャリブレーション情報に基づ いて加工し,PostgresQL[7] によるリレーショナルデータ ベースへの登録を行なうという機能を持つ. また、ユー ザーは Quick Look(QL) 用インターフェイスに接続する ことでリアルタイムのデータ配信を受け、光子イベント や補助ファイルのデータベースに接続し、検索とデータ 取得を行なうことができる. MAXI-DB のデータ配信機 能を利用して我々は、観測装置の状態を確認するための QL 表示や, Nova Search と呼ばれる変動現象探査・通報 システムを運用している. 突発天体や変動天体の候補が 発見されると,さらなる解析のため,データベースから 注目する時刻と位置に対応する光子イベントを取得し, 調査用のレポート Web ページを生成し,24 時間体制の 人の目による確認を経て,重要性の高いイベントについ ては速報を行なっている.また、データベースに蓄積さ れた光子イベントや, ISS 姿勢, 太陽パネル角などの科 学解析に必要な情報は,日毎に FITS ファイルとして抽 出され,理化学研究所を通じて共同研究機関に配布され ている.

### **4 オンデマンドデータ公開と空域イベント ファイルシステム**

MAXI チームは, 2011 年 11 月より, 任意の時刻 / 位 置に対する処理済みデータを提供するオンデマンドデー

タ公開を提供している.オンデマンドデータ公開では既 知天体のデータ公開とは異なり,ユーザーの入力に対応 してリアルタイムにデータ取得を行ない、イメージ,ス ペクトルおよび光度曲線データと表示用の Web ページ を生成する. このように、MAXI の膨大な観測データか ら必要なデータを、実用的な処理時間で抽出するには 観測の特性を考慮に入れたデータアーカイブが必要であ る. 以下では、まずオンデマンド公開で行なっている処 理の概要について説明し,その後 MAXI のような観測装 置のデータから効率的にデータを抽出するために考案し た**データアーカイブシステム**について説明する.

#### **4.1 オンデマンド公開の処理**

オンデマンドデータ公開では,ユーザーからの入力を 受けると同時に以下の様な手順で処理を行い,データを 提供している

- 1.ジョブの受付
- (a)Web インターフェイス
- Web インターフェイス<sup>5</sup> を通じてユーザーは、興味 のある天体の座標,時刻範囲,ファイル名として 使う名前,イメージおよび光度曲線のエネルギー 範囲,光度曲線の積分時間範囲を入力する.詳細 なオプションとして、自動作成リージョン(後述) の半径や, ds9[8] 形式のリージョンファイルを入力 する事もできる.
- (b)データ処理サーバーへジョブの投入
- 入力パラメータに対して簡単なチェックを行い, ソケット通信を使って解析サーバーにジョブを投 入する. 現在のところ処理時間に対して利用ユー ザーは多くないので,解析サーバーは 1 台のみで ある.

<sup>5</sup> http://maxi.riken.jp/mxondem/

- 2.初期処理
- (a)結果表示用 Web ページの作成

データプロダクトと情報を表示するための html ファイル (図4)を作成・転送し、ユーザーは中間ペー ジを介して、表示用ページへリダイレクトされる. 表示用ページに 15 秒毎にリロードを繰り返すタグ を埋め込みことで,処理が進むごとに情報を更新 する.

(b)周辺天体の抽出と解析リージョンの決定

入力した位置の周辺の既知天体を表示するために, カタログを検索する. また、解析に用いる ds9 リー ジョンを生成する.現時点での解析はすべてアパ

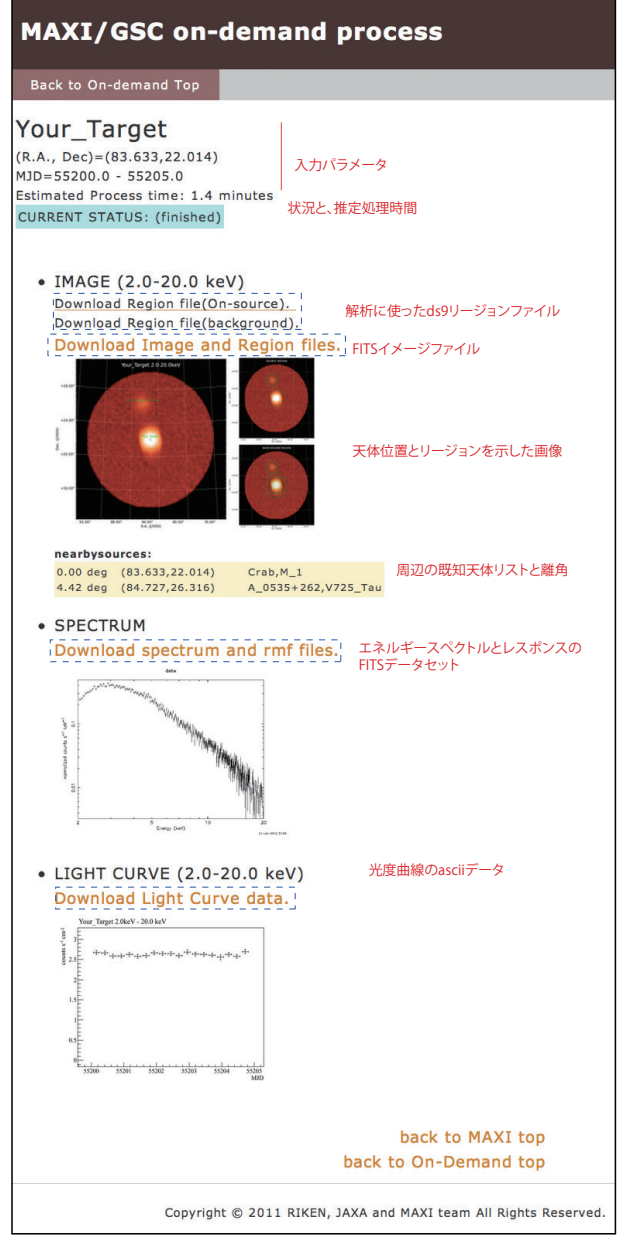

図 4 オンデマンド公開, 結果表示 Web ページの例 . 赤字 で項目の説明を行い, 青い点線の枠でデータプロダ クトへのリンクの位置を示す.

チャ測光を用い,ソース領域とバックグラウンド 領域にはそれぞれ入力位置の周囲を円状 / 円環状に 利用する.同時に,周辺天体の情報から 2.2 で説明 したカタログ天体に対する光度曲線データを調べ, 明るさに応じて付近の既知天体からの寄与を解析 から取り除く.

- (c)X 線イベントの抽出 後述のアーカイブシステムを利用し,解析に必要 な X 線イベントデータを抽出する.
- (d)補助データリストの作成 1日ごとにアーカイブされた,補助データ (ISS の 姿勢情報など ) のうち解析時間範囲に対するリスト ファイルを作成.
- (e) Good-Time Interval(GTI) 情報の作成

MAXI データを用いた,アパチャ測光方式による 精度の良い光度曲線とエネルギースペクトルの作 成には,その天空領域内での各スキャン観測が不 連続にならないようなデータ選択が必要であるこ とがわかっている.ここでは HK 情報と ISS の姿勢 情報を利用することで,指定した期間内に存在す る多数のスキャン観測のうち,解析領域内で観測 が開始 / 停止することなく連続的に観測したスキャ ンのみを選択し、残り (1-2 割程度に相当)を破棄 する GTI を作成している.

3.データプロダクトの作成

以下のようなデータを作成する.データセットを 作成すると共に、表示用 html を更新し、転送する. (a)天体周辺のイメージ

X 線イベントを天空座標に投影し,FITS 形式の画 像ファイルを作成する. 全データを用いた、観測 量の補正やバックグラウンド差し引きのない生の イメージが生成される.

(b)エネルギースペクトル

上記で作成した GTI に含まれる観測を利用し, FITS 形式のエネルギースペクトルファイルと,応 答関数ファイルを作成する.スペクトル解析に関 する詳細や,精度については,同様の手順を用い て解析した論文 [9],[10] で詳しく述べられている.

(c)光度曲線の作成

入力エネルギー範囲に対応する X 線強度変化を入 力された積分時間範囲ごとに計算し、ascii 形式で 作成する.全データ処理が終了すると同時に、自 動更新を中止するため html ファイルの値を変更し, 更新して終了.

#### **4.2 空域イベントファイルシステム**

まず、MAXI の観測の特性について指向型観測装置と の比較という点から再度整理する (表 2). すざく衛星を 始めとする,望遠鏡を備えた観測衛星はターゲット天体 への 1 指向観測を単位とし,ターゲット位置を使って必 要とする観測データを取り出すことが出来る.一方で MAXI は,指向型観測装置の典型的な視野 ( 全天の 100 万分の 1) と全く異なり,全天の~ 95% の領域を 1 日に 何度も観測することで,その観測データは,時間・空 間方向に複雑に入り組んでいてる.また,原理的に,一 度各イベントを読み込んで必要な領域に含まれるか判定 するまでは,それが必要なデータか判断できない.つま り一天体に注目した解析では,データ抽出クエリ毎に全 データを読むことになり非効率である.

#### **4.2.1 概要**

データ抽出の効率化のため,我々は観測データをアー カイブする際に HEALPIX ライブラリ [11] を利用して均 等に分割した領域によって予め整理しておく手法を試み た. ここでは, HEALPIX のパラメータを nside=16 に設 定することにより、全天を MAXI の PSF 全体が含まれ る大きさ:約3×3 deg<sup>2</sup>より少し大きい 3.6×3.6 deg<sup>2</sup>の ピクセルからなる 3072 の領域に分割した.図 5 に分割 の様子が表されていてそれぞれ,標準的な解析の時に利 用する半径 8°の円 ( マゼンタの領域 ), HEALPIX 上の 1ピクセル (灰色), 半径8°の円に含まれるピクセルの 集合(青色)を表している. 今回構築したシステムの上

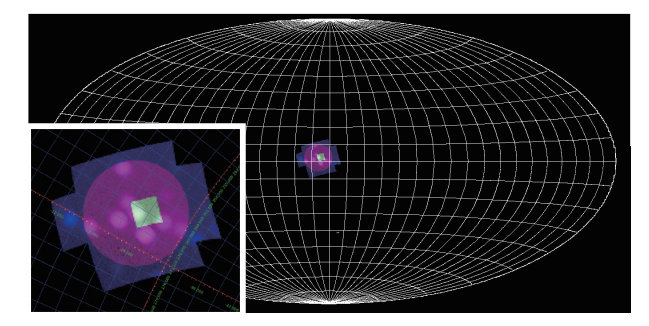

図 5 全天を表す領域中に示した, (白 )healpix の 1 ピクセ ル, ( 赤 ) ある位置の周囲 8°と ( 青 ) それを含むピ クセルの集合

では各 MJD(Modied Julian Date<sup>6</sup>) で1ピクセル毎に1つ の FITS ファイルを作成し (空域イベントファイル),以 下に例を示すようなディレクトリ構造でファイルを格納 した.

EVENT\_TOPDIR/ |-- MJD55060 | |-- gsc\_MJD55060\_pixel0000.fits | |-- gsc\_MJD55060\_pixel0001.fits | |-- … … | +-- gsc\_MJD55060\_pixel3071.fits |-- MJD55061 | |-- gsc\_MJD55061\_pixel0000.fits | |-- … … |-- … …

その後,必要な時間範囲,中心位置の座標と抽出半径を 与えると,1 日 /1 ピクセルの時間 / 空間幅で必要な空域 イベントファイルをリストするソフトウェアを作成し, データ取得に利用する.

#### **4.2.2 効率化の度合い**

本システム構築以前に利用されていた,1 日毎に全イ ベントデータを 1 ファイルをアーカイブする方式 **( 全天 イベントファイル )** と比較して,イベントデータを天空 領域に分割した**「空域イベントファイル」**を利用したシ ステムがどの程度効率的なのかを調査した.

■検証方法 ここではまず, MAXI の全カメラが稼働を 開始した 2009 年 8 月 15 日から 2012 年 7 月 17 日までの 実観測データを使い,現在までに確立している解析では 使わないエネルギー帯域や検出器位置のデータをあらか じめ除く一次処理を施した上で,以下で説明する各方式 にしたがってアーカイブを作成した. 全天イベントファ イルでは, X線イベントは1日毎に1ファイルに, 空域 ファイルシステムは 4.2.1 で説明したとおりに,1 日毎, HEALPIX ピクセルごとに FITS ファイルとしてアーカイ ブされている.

X 線イベントの計数は,FITS ファイルのイベント情

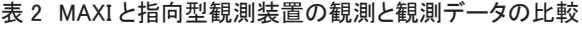

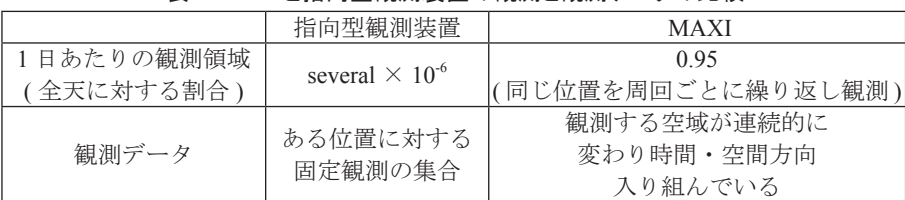

6 修正ユリウス日,1MJD は 1 日に対応する
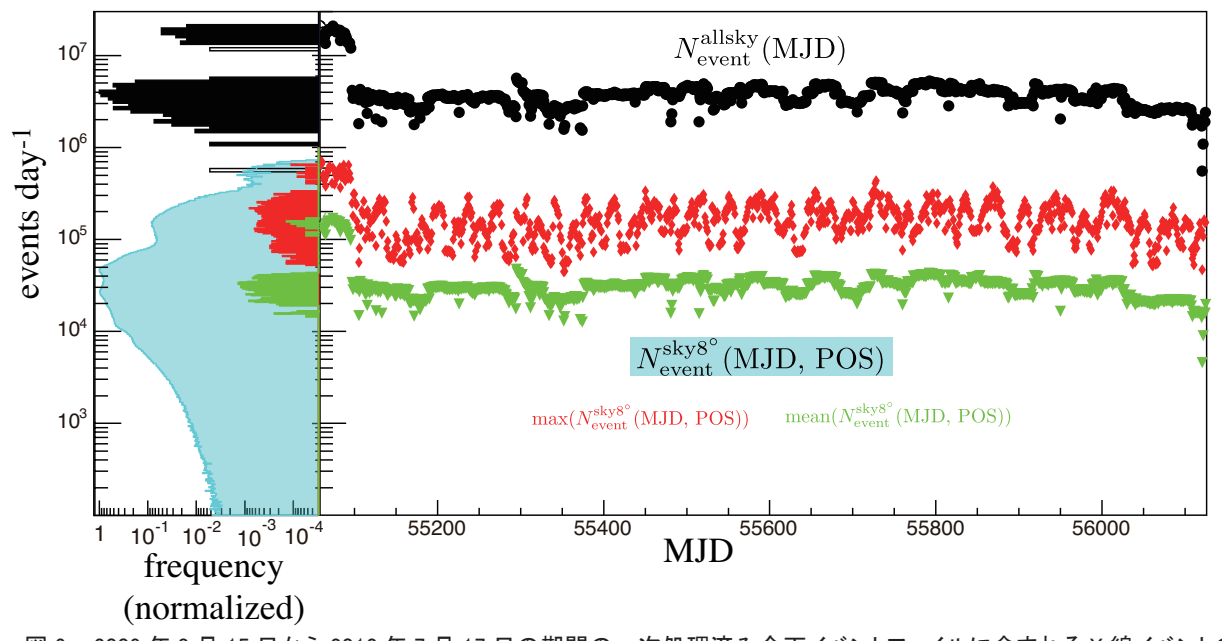

図 6 2009 年 8 月 15 日から 2012 年 7 月 17 日の期間の一次処理済み全天イベントファイルに含まれる X 線イベントの 一日ごとの数 Nallaty (MJD)(黒)と,各ピクセルを中心に 8 度に相当するピクセルのイベント数を積算した Nalvate (MJD, POS) の最大値 (赤)と,平均値 (緑). 左図にはその度数分布を作成し (最大値を1に規格化), すべての例に 対する度数分布をシアンで示した. MJD55100 以前は, 地球位置に依存する観測停止条件が異なり, 運用時間 効率が高いためイベント数が多くなっている.

報を含むテーブルのヘッダーから行数の情報を読みとる ことで行なった<sup>7</sup>. 全天イベントファイルシステムでは, 指定する天体位置に関係なくデータ抽出時に読み込むイ ベント数が一定であるので,1 日ごとの X 線イベント数 *N*allsky event(MJD) を求めた.一方で,空域イベントファイルシ ステムでは位置によって異なるため、各1日分のデータ に対して HEALPIX ピクセルの周囲8°に含まれるピク セルのイベント数を積算する操作を、各3072ピクセル に対して繰り返すことで,1 日毎に各領域の X 線イベン ト数  $N_{\text{event}}^{\text{sky8}^{\text{}}}(MJD,~POS)$ を求める.

■検証結果 上記の手法で調べた、各アーカイブ方式に よる X 線イベント数の 1067 日に渡る時間的な変化とそ の度数分布を図6に示した. *N*allsky(MJD)は, 初期を除い て(2-4) × 10<sup>6</sup> events day<sup>-1</sup> に分布している. その変化は, 運用するカメラの台数の変化,検出器保護のため観測を 停止する地球上の領域の変更,ISS の放射線環境の変化 によるバックグラウンド計数率の変動 ( 太陽活動の変化 や,着陸用の高度計に 137Cs 線源を利用しているソユー ズ宇宙船の発着などの影響が大きい)など、種々の条件 で決まる各天空領域に対する観測量に依存して変化し ている. N<sup>sky8°</sup> (MJD, POS) は 1 日ごとに 3072 点あるの

で時間変化の図からは省略し,代わりにその最大値と平 均値を示した.それらの度数分布は左図に示してあり, 各方式ごとに最大の度数が 1 になるように規格化した.  $N_{\mathrm{event}}^{\mathrm{allsky}}(\mathrm{MJD})$ に対して,  $N_{\mathrm{event}}^{\mathrm{sky8}^{\circ}}(\mathrm{MJD},~\mathrm{POS})$ の最大値は典型 的に数十分の 1,平均値は約 1/200 であった.

次に, N<sup>sky8°</sup> (MJD, POS) の抽出位置に対する関係を調 査した.ここでは,指定した中心位置ごとに X 線イベ ント数を積算するため,各抽出領域の観測効率 <sup>8</sup> の高さ と含まれる天体の明るさに依存する値になる.図 7 をみ てわかるように,X 線帯域で最も明るく見えるさそり座 X-1 が抽出領域に含まれる場合にイベント数が多く、次 いで銀河中心近傍, かにパルサーや GRS 1915+105 など 明るい天体の付近と,図の右下に見られる観測効率の高 い領域のイベント数が多く,その他の領域の , 位置によ る違いは factor2 ~ 3 であった

最後に効率化の度合いを調べた. 図 8 には, N<sup>sky8°</sup> (MJD, POS)/N<sup>allsky</sup>(MJD)の度数分布を示している. 観測期間× ピクセル数だけ存在する全パターンのうち 95% は,1.6  $\times$ 10<sup>-1</sup>以下であり,67.5%は1×10<sup>-2</sup>より小さいことから, 典型的には 2 桁程度高速化したと言える.

<sup>7</sup> 厳密に言えば、全天イベントファイルに対しては各イベント の位置と抽出位置の離角を計算するコスト,領域イベントファ イルに対しては FITS ファイルのオープン / クローズの回数が 増えるコストが考慮されていない.

<sup>8</sup> ISS は 51.6 度の軌道傾斜角で周回し,多くの時間を進行方向 に対して同じ姿勢で費やす.通常姿勢では,検出器上のある 位置が観測する天空領域が決まっている.結果的として有効 面積の方向依存性やカメラの稼働台数により天空領域上の観 測量が一様にはならない.

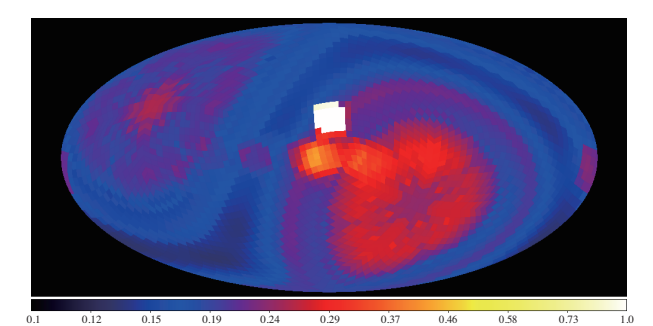

図 7 N sky8° (MJD, POS)の, 抽出の中心位置による依存 性. 各中心ピクセルに対しては全期間のデータを積 算した後, 最大のピクセルが 1 になるよう規格化した 上で銀河座標系を使って投影した. 画像中心からや や上に位置するさそり座 X-1 を始めとする明るい天 体の付近や, 観測効率の良い天空領域において値 が高くなっている.

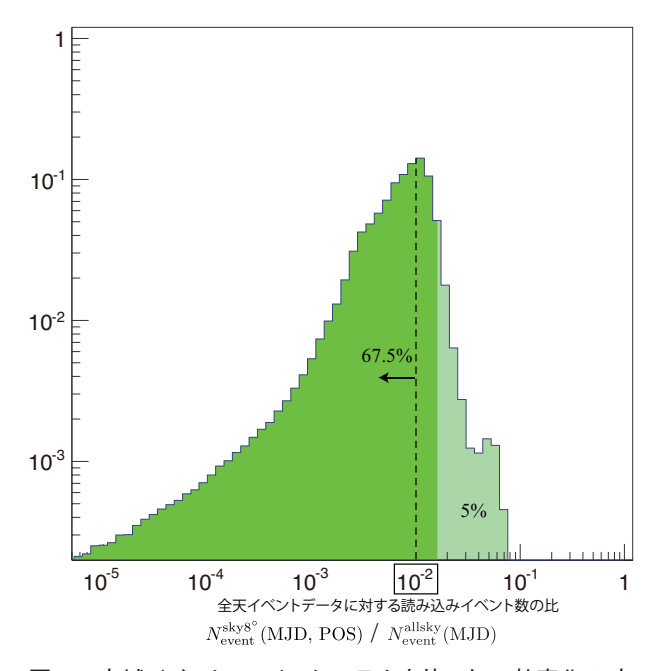

図 8 空域イベントファイルシステムを使った、効率化の度 合いを示す図. N sky8° (MJD, POS)/N allsky (MJD)の 度数分布と作成し,積分値が1になるよう規格化した. 薄い色で示した領域が全体の 5% を示していて, 0.01 以下のサンプルの割合は全体の 67.5% である.

# **4.2.3 議論と今度の展望**

旧方式である全天イベントファイルシステムでは、あ る天体の周囲のデータを抽出する際に 1 日程度を擁して いたが,新方式である空域イベントファイルシステムで は100倍程度の効率化により、長期間のクエリに対して も現実的な時間でデータの提供ができるようになり、そ のことでオンデマンド公開が実現できた.

現在は周囲画像のチェックを容易にするため, X線イ ベントを抽出する半径を 8° (3072 分割した場合 26-27

ピクセル)に設定しているが、ある天体のデータに限れ ば, 現在の解析方法でも半分の半径 4°のデータがあれ ば十分であり,ピクセル数と明るい天体が含まれる割合 が減少することにより更に効率化する.また、バックグ ラウンドの再現性の調査を進め,疑似イベントを発生す るバックグラウンドジェネレータが利用できるようにな ればバックグラウンド領域が不要となり,天体の PSF が 入る 1-4 ピクセルで科学解析を行える.

# **5 まとめ**

ISS に搭載された全天 X 線監視装置 MAXI は 2009 年 8月以降,3年近くにわたって観測を継続しており、段 階的にデータ公開を実現してきた.現在,理化学研究所 から MAXI チームの研究者に,1 日ごとに 1 ファイルに アーカイブされた全天データファイルが配布されている が,オンデマンドデータ公開を実現するためには,効率 的なアーカイブシステムの開発が必要であった. 今回, 我々は X 線イベントデータを時間と天空領域を使って整 理し,アーカイブする空域イベントデータシステムを開 発することで,10<sup>2</sup> 倍程度の効率化を実現し,オンデマ ンドデータ公開において実際に利用している.

オンデマンドデータ公開で提供しているデータ,アー カイブシステムの項目で説明した内容は GSC について のみであるが. 我々は GSC と同じ観測原理を利用した SSC のデータについても、本論文で示した方式による アーカイブ化とオンデマンド解析の実装を完了してお り,ごく近い将来にはその提供が開始される予定である.

全 MAXI データは将来的に, 宇宙科学研究本部の科 学衛星運用·データ利用センターに配置、恒久的にアー カイブ化され,ftools に準拠した解析ソフトウェアと共 に未来の科学者の利用に供される.その際に利用される アーカイブシステムの方式として,今回開発したシステ ムの採用が検討されている.

#### **参考文献**

- [1] Matsuoka, M., et al., PASJ, 61, 999 (2009)
- [2] Mihara, T., Nakajima, M., Sugizaki, M., et al., PASJ, 63, 623 (2011)
- [3] Sugizaki, M., Mihara, T., et al., PASJ, 63, 635 (2011)
- [4] Tomida, H., et al., PASJ. 63, 397 (2011).
- [5] Tsunemi, H., et al., pasj, 62, 1371 (2010)
- [6] Negoro et al., in prep.
- [7] http://www.postgresql.org/
- [8] Payne, H. E. et al., ADASS XII ASP Conference Series,

Vol. 295, 489

- [9] Nakahira, S. et al., PASJ, 64, 13 (2012)
- [10] Shidatsu, M. et al., PASJ, 63, 803 (2011)
- [11] Górski, K. M. et al., 622, 759 (2005)

# 「あかり」中間赤外線全天 diffuse マップの作成

# 石原大助 \*',金田英宏 \*',毛利彰男 \*', 近藤徹 \*',鈴木慧士 \*',山岸光義 \*',大藪進喜 \*', 尾中敬 \*2

# Development of AKARI Mid-Infrared All-Sky Survey Diffuse Map

Daisuke ISHIHARA\*1, Hidehiro KANEDA\*1, Akio MOURI\*1, Toru KONDO\*1, Satoshi SUZUKI\*1, Mitsuyoshi YAMAGISHI\*1, Shinki OYABU\*1 and Takashi ONAKA\*2

#### **Abstract**

AKARI, a Japanese infrared astronomical satellite, has surveyed all the sky with the 6 photometric bands centered at from 9 to 160 μ m. The mid-infrared all-sky survey was performed by one of the on-board instruments, the Infrared Camera (IRC), with two photometric bands centered at 9  $\mu$  m and 18  $\mu$  m. The AKARI 9  $\mu$  m all-sky map is unique as a tracer of the inter-stellar polycyclic aromatic hydrocarbon (PAH) emission. We have developed further new special reduction processes for the previous maps employed in generating the point source catalog; for example, we have corrected the ionizing radiation effects in the South Atlantic Anomaly (SAA) and the stray light component of the bright moon. Using the improved diffuse maps, we can investigate faint diffuse emission, which leads us to new science.

**Keyword:** Data reduction, infrared observation

# **概 要**

日本初の赤外線天文衛星「あかり」は、波長 9~160 μmの 6つの赤外線波長帯で全天を観測した. この内,搭載装 置 IRC によって行われた波長 9 μ m 帯および 18 μ m 帯での全天観測は、過去の IRAS 衛星の成果を一桁凌ぐ感度と空間 分解能で塗り替えた.波長 9 μ m 帯のマップは,星間空間の芳香族炭化水素 (PAH) 輝線放射のトレーサーとしてもユニー クである. 我々は、点源カタログを作成する際に作成したマップに対し,南大西洋磁気異常帯 (SAA) での放射線ヒット の間接的影響の補正,月の迷光の補正,明るい天体の迷光の補正,黄道光の季節間差の補正など,詳細で地道な解析を さらに追加し,より信頼性の高いマップを作成した.これにより,淡く広がった放射成分の議論が可能になり,様々な サイエンスに繋がっている.

## **1. はじめに**

日本初の赤外線天文衛星「あかり」1) は,2006 年 2 月に打ち上げられ,波長 9 〜 160 μ m の 6 つの赤外線波長帯で全 天を観測した.この内,中間赤外線の2波長帯(9  $\mu$  m帯と18  $\mu$  m帯)の観測は,搭載装置の一つ近中間赤外線カメラ(IRC)<sup>2)</sup> の検出器のユニークな運用方法により実現した<sup>3)</sup>. IRAS の 12 μ m 帯, 25 μ m 帯を一桁凌ぐ感度 (9 μ m 帯で 90 mJy) と 空間分解能(~4")で全天をカバーし、観測結果は既に点源カタログとして C-SODA から世界へ公開している<sup>4)</sup>.この カタログは、星形成・晩期型星から系外銀河に至るまで、天文学の様々な分野の研究に活用されている 5,67).

星間空間からの放射の観測において、「あかり」9μm帯マップは、IRASを感度と空間分解能で凌ぐだけでなく、芳

<sup>\*1</sup> 名古屋大学 理学研究科 物理学専攻

<sup>\*2</sup> 東京大学 大学院 理学研究科 天文学専攻

香族炭化水素 (Polycyclic Aromatic Hydrocarbon; PAH) 輝線放射のトレーサーとしてのユニークさを持つ (図1, 図2). PAH は星間空間における有機物の最小単位として注目されている.また,一般的なダストとは加熱や破壊の特性の異な る物質として、星間現象の解明に利用することができる<sup>8,9</sup>.

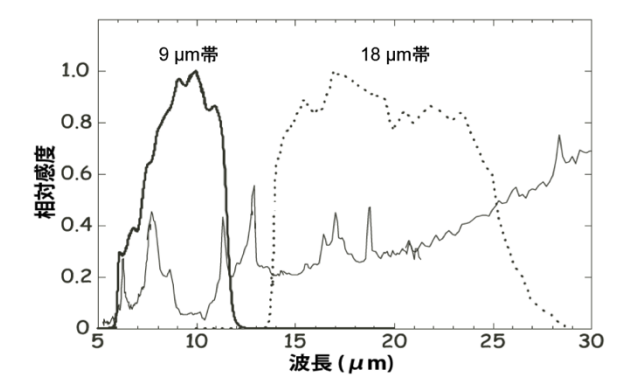

図 1 「あかり」 9  $\mu$  m 帯, 18  $\mu$  m 帯の波長感度曲線と, 典型的な星間空間のスペクトルの比較. 「あかり」 9  $μ$  m 帯は星間空間の PAH の 6.2, 7.7, 8.6, 11.3  $μ$  $m$  放射をカバーし, 18  $\mu$  m 帯は数百 K に加熱された 暖かいダストからの熱放射をカバーする.

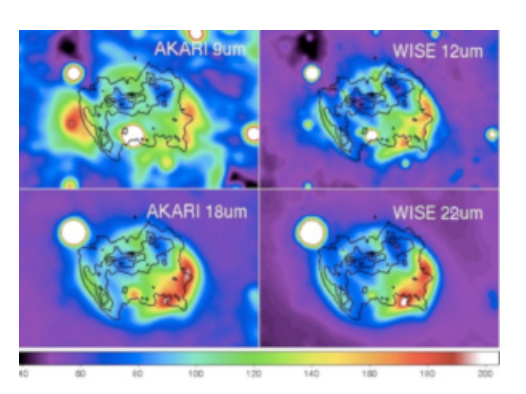

図 2 超新星残骸 W49B の「あかり」 9  $\mu$  m 帯, 18 μ m 帯と, WISE 12 μ m 帯, 22 μ m 帯の画像の比較. Contour は 「すざく」 X 線 (0.2-12 keV). 「あかり」 9 μ m 帯は 特にユニークな情報を提供する.

観測データには,銀河系の星間空間からの放射 ( 太陽系外からの放射 ) 以外に,黄道光 ( 太陽系内の惑星間空間塵の 熱放射), artifacts( 検出器や光学系に由来する偽のシグナル), ショットノイズが乗っている. 太陽系外の星間空間から の放射を定量評価したい場合には、観測データから黄道光と artifacts を除去しなければならない. Artifacts には、様々な 空間スケールを持つものがあり,ゲインとして乗ってくる成分 ( 感度の劣化など真の出力に対するかけ算効果になる成 分)も,オフセットとして乗ってくる成分(迷光や散乱光など真の出力に加算される成分)もある.これまでの,点源カ タログの作成<sup>4)</sup>や,同じ観測装置を使った IRC 指向観測のデータ解析<sup>2)</sup> の際にも, artifacts の解析・処理はある程度行 われてきた.しかし,点源カタログを作成する際は,点源周囲のローカルなスカイ (~ 数十秒角 ) を差し引いてから測光 をするので、それより大きな空間スケールを持つオフセット成分に関しては補正する必要が無かった。また、点源カタ ログ作成の際には,検出天体数よりも信頼性を重視するコンセプトで処理していたので,artifacts の影響を比較的強く受 けたデータについては補正せずに捨てていた.また,指向観測のデータ解析でも,視野 (~10 分角 ) より大きな空間スケー ルを持つオフセット成分は,補正する必要が無かった.ところが広域マップを作成し,広がった放射成分の議論をする 場合には、空間スケールの大きな(数十秒角~数度角) artifacts の影響も受ける. しかも、複数スキャンのデータを重 ね合わせて深いマップを作ることで,artifacts も強調されてしまうので,より精密な処理が必要となる.また,評価した い対象の広がった天体を構成するデータの中に artifacts の影響を強く受けたデータがあり、それを取り除くと穴が空い てしまう場合は,捨ててしまわずに可能な限り補正を施して利用することで,不定性の範囲内で議論が可能になる.

そこで我々は,点源カタログを作成する際に点源の抜き出しのために作成したマップに対し,南大西洋磁気異常帯 (South Atlantic Anomaly; SAA) での放射線ヒットの間接的影響の補正,月の迷光の補正,明るい天体の迷光の補正,黄道 光の季節間差の補正など、他の赤外線衛星プロジェクトでは手を入れていない高度な処理をさらに幾つか追加し、より 信頼性の高いマップ・よりカバー率の高いマップの作成を試みた.検出器の光検出の原理や光学設計など,観測装置の 物理に基づいてデータを解析することで、artifacts に埋もれた真の信号を引き出し、新しい科学的発見に繋がり、次の衛 星の設計にも重要な情報を得ることができる.

# **2. データ解析の概要**

#### **2.1 観測方法とデータ解析の概要**

「あかり」の軌道は、半年で全天をカバーできる,上空 700km の太陽同期極軌道である. 半年毎に同じ領域を観測す るが,半年後の観測ではスキャン方向が 180°回転し,1年後の観測では再び同じスキャン方向になる.冷媒の液体ヘ リウムは約16ヶ月保ったので、殆どの領域を3つの季節で、残り領域も2季節で観測している.スキャン幅は10'であ

り,その軌道は黄道で 4'ずつずれるので,連続的にサーベイしていれば,1回の季節の観測のみでオーバーラップを生 じながら空を埋め尽くすことができる.マップの作成では,これら重複したデータをフルに活用し,領域あたり1つのマッ プを作る.ただし、「あかり」は時々、天文台型運用(指向観測)も行っており、その間に通りすぎた空はデータ欠損と なる (gap). Gap を除いても, 全天の 90% 以上を観測できている<sup>4)</sup>.

マップ作成のプロセスの概略を図 3 に示す.生データはまず,点源カタログ作成時と同様,スキャンパス毎に基本パ イプラインで処理する<sup>4</sup>. ここで reset anomaly, linearity, flat, カメラ内散乱光, 宇宙放射線ヒットのスパイクノイズの 除去、など基本的な処理を行う.この基本的な処理を終えた段階では、マップのピクセルスケール (4.68")でのノイズ レベル (~ 1MJy/sr)に比べて、最大で数十倍(例えば SAA や月の迷光中),平均で 2~3 倍程度の artifacts の影響が残っ ている. 次にこの後述べる, マップの作成のための特殊処理, SAA における放射線ヒットの間接的影響の補正, 月の迷 光の差し引き,明るい天体周囲に生じる迷光の補正等,を追加した.各スキャン毎に処理したデータは,重ね合わせ・ 繋ぎ合わせて 1 枚の画像にする.

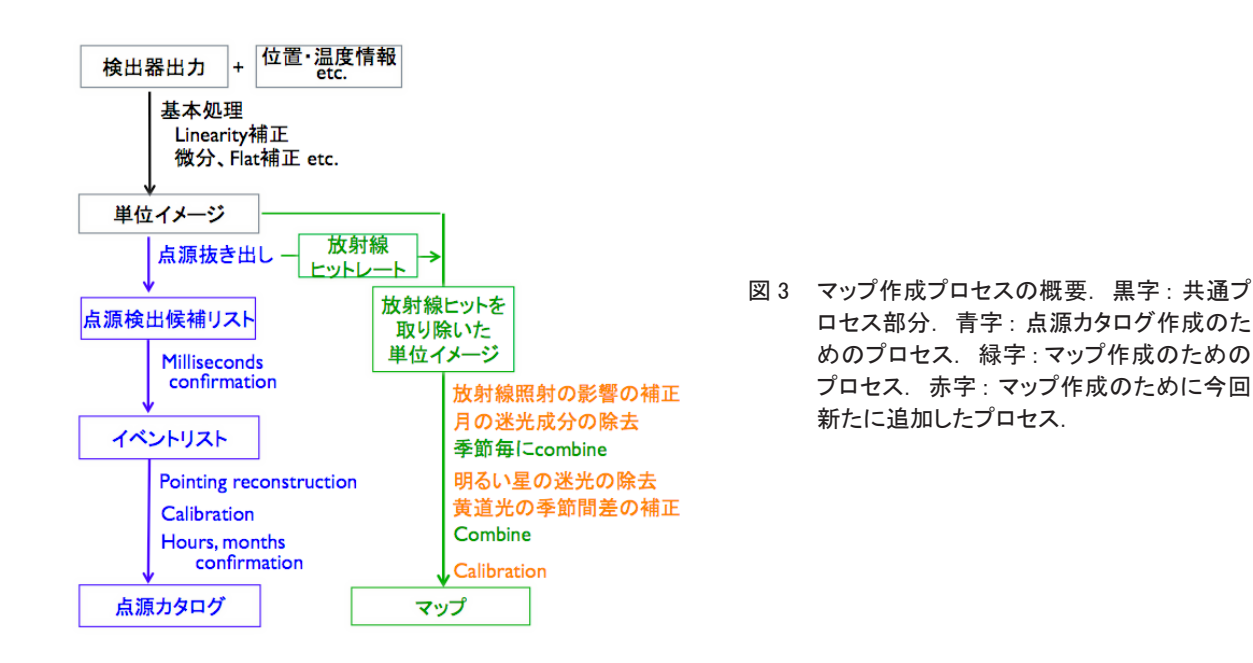

# **2.2 SAA における放射線照射の間接的影響の補正**

南大西洋磁気異常帯 (SAA) とは、地球の南大西洋上にあって磁場が顕著に弱い領域である <sup>10</sup>.「あかり」がその SAA 上空を横切る間,宇宙放射線は地球磁場に妨げられないので,他の天域よりも 10 倍から最大で 200 倍も多く観測視野 に降り注ぐ.その宇宙放射線は,直接的には観測データ上にスパイクノイズを添加するが,間接的にも出力全体にわず かな増加をもたらすという現象が見られた ( 図 4 左 ).「あかり」は 1 日に地球を 14.4 周するが,この内 3 〜 4 周が SAA に重なるため、影響を受ける領域は多い. 詳細な解析により 11), (1) この増加成分がゲインではなくオフセットであるこ と,(2) 放射線ヒットレートの関数で表されること (図 5),(3) 原因は,除去しきれていない小さなスパイクノイズの集 合ではなく,読み出し回路のオフセット変動でもなく,暗電流のわずかな増加であること,をつきとめ,放射線ヒットレー トの関数で、系統的に補正することに成功した(図4右).

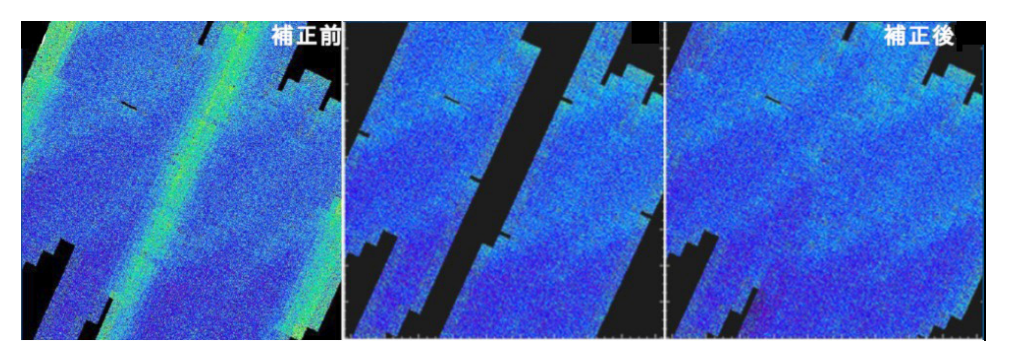

図 4 SAA における宇宙放射線照射の間接的影響とその補正. 例として, (R.A., Dec.)=(23h50m48s, -19°42'00") 付近の 1.7° 四方の領域に対して, 1季節目の観測機会で取得したデータのみを使用し, マップを構成したものを示す. ( 左 ) SAA の 影響を受けているデータも使って作成したマップ. スキャン方向を矢印で示す. 衛星は, SAA の中心部を 14.4 周に 1 度 の頻度で通過し, 軌道 (スキャンパス)は周回ごとに 4' ずつずれるので, スキャン方向に沿って約1°おきに SAA の 影響のピークが現れている. ( 中 )SAA 通過中に取得したデータを除外したマップ. ( 右 ) この章で述べる方法で, 放射 線照射の影響を補正したマップ.

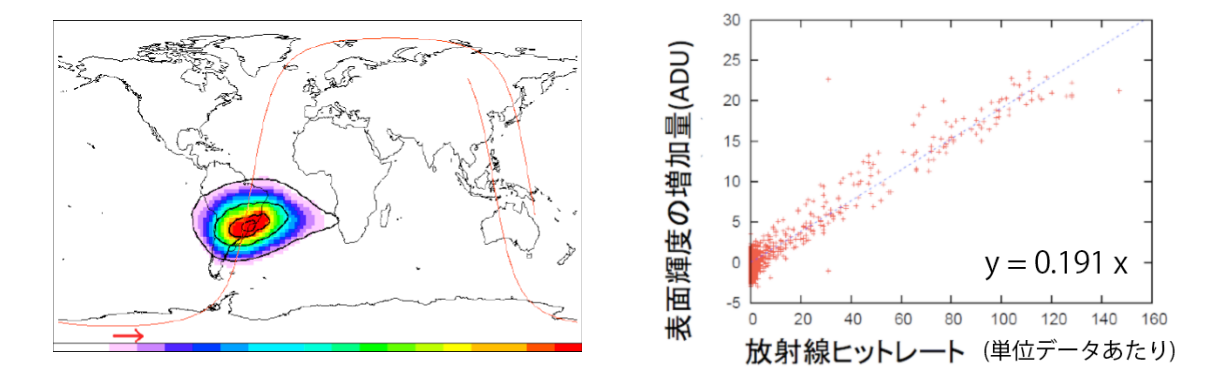

図 5 ( 左 ) 宇宙放射線照射に起因すると思われる出力の増加量 ( カラーマップ ) と放射線ヒットレート (contour) の分布を地球 座標で示す. ヒットレートの高い場所ほど出力の増加量も多い. 赤線と矢印は,とある周回での衛星の軌道を示す. ( 右 ) 宇宙放射線のヒットレートと検出器出力の増加量の関係. ヒットレートは, データ処理上の 「単位データ」 あたり, 検出 器が受けている放射線ヒットの数 (1 素子 30 μ m 角の 256 × 2 素子の検出器が 13.5 秒の間に受ける放射線ヒットの合 計数)を表している. このプロットから, 極端に外れている点は除外し, 一次式 (青点線) でフィットし, この関係を補正 式として使うことにした.

# **2.3 月の迷光成分の除去**

観測視野の近くに月がいると、直入射を防いでも迷光の影響を受ける (図 6a). 月齢によって迷光の形状や強度が異な り,トラス形状を反映した特徴的な構造も示すため,使えるデータと使えないデータを,単純に月離隔だけで区別する のは難しい.

そこで,月の迷光のパターンを定量的に評価した.まず月入射の前後のデータを集め,月を中心とした検出器座標系(縦 軸がスキャン方向,横軸がクロススキャン方向)で,強度マップを作成した(図7左).この時,銀河面が写っているデー タは除外し,点源は差し引いた.さらに,月の影響を受けていない部分 ( クロススキャン方向に離隔 ~50°付近 ) のデー タから黄道光の成分を推測し,この強度マップからは差し引いた.銀河面成分である淡い小構造が含まれる場合もあるが, 各月で作成した強度マップの median をとることで,月起因で無い成分は落とされる.月との相対ベクトル空間を全て埋 められる訳ではないので、データが無い部分 (図7左の黒い筋に相当、全体の約50%) は内挿した.

月入射の機会ごとに作成した月の迷光強度マップの median 画像を,図7中に示す. 迷光は,(1) 離隔40°に渡って広がっ ており、(2) 非対称な構造で、(3) トラス起因と思われる3対の円弧構造が見られる.また、このパターンは、季節間や 上向き下向きスキャンの間で,比較的安定であることが分かった.図 7 右に,各季節での迷光パターンの分散画像を示す. よって、この迷光強度マップを使ってマップから迷光成分を差し引き、差し引き誤差の大きな部分(迷光パターンの季 節間分散が大きい部分)はマスクすることで、使えないデータは明確に排除し、月の影響を受けたデータもある程度(離 隔 17°以下を捨てた場合に失っていた領域の 50% 以上を ) 再利用できることになった.

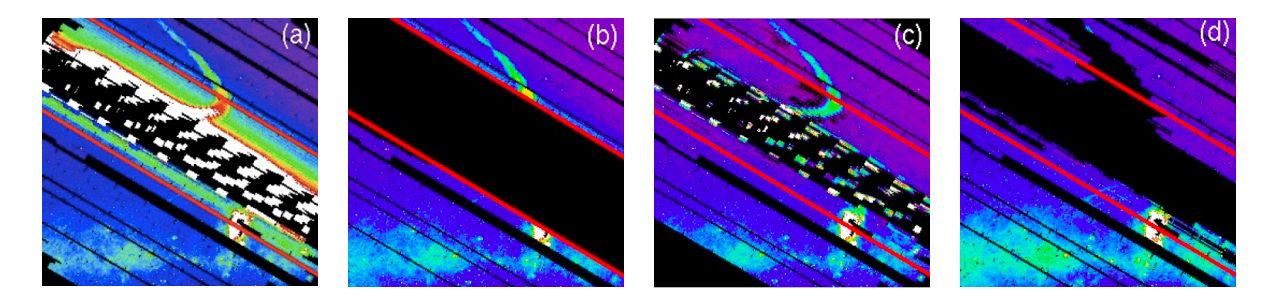

図 6 月の迷光の影響とその補正の様子. 例として, (l, b)=(354.5° , 2.5° ) 付近の 8°四方の領域のマップを示す. (a) 月が 近くにいる 1 季節目の観測機会で, 月の迷光を受けたマップを示す. 多数回のスキャンの間に観測視野と月との相対位 置が変わっていくので, 月の迷光もまたクロススキャン方向に少しずつずれていく様子を表している. 図の中央上部分に 見られる釣り針状の構造は、トラス起因の迷光である. 2 本の赤線に囲まれた範囲が月からの離隔 17°以内の領域に 相当する. 左下の赤線付近を観測している時は, 月本体は視野の右上の離隔 17°付近に存在している. 月の影響を一 番受けている真ん中付近を観測している頃には, 月も視野付近に存在している. 右上の赤線付近を観測している頃には, 月本体は視野の左下の離隔 17°付近に存在している. 中心部で白黒の斑模様になっているのは, 飽和ぎりぎりの高い レベルと, 飽和したデータ ( マスクされてゼロになっている) が入れ子になっているため. (b) 月離隔 17°以下のデータを 除外して作成したマップ. (c) この章で述べる方法で迷光成分を差し引いたマップ. (d) この章で述べる方法で迷光成分を 差し引いた上, 差し引き誤差の大きい部分をマスクしたマップを示す. このマスクされた部分は, 半年後もしくは1年後に 正常な観測ができれば, 埋めることができる.

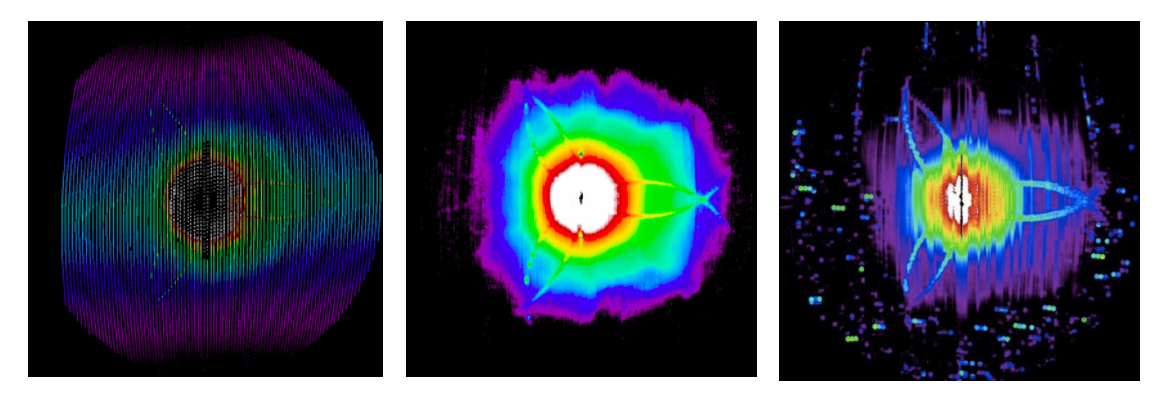

図7 月を中心とした検出器座標で描いた迷光強度マップ (9 μ m 帯). 縦軸がスキャン方向, 横軸がクロススキャン方向に相 当する. サイズは 80°× 80°. ( 左 )2006/6/1 ~ 6/8 のデータから構成したデータ. ( 中 ) 左図に対し, データが無い 領域は内挿し, 黄道光を差し引いたものを, 各月入射の前後で作成し, それらの median 画像を作成したもの ( 月の迷 光のテンプレート ). ( 右 ) 中図に対するσ画像. 強度が強い部分は, 各月入射の度に再現性が低いことを示す.

# **2.4 明るい天体の迷光の除去**

観測視野からある方角に離隔1°くらいのところに明るい天体があると,視野内に強い迷光が現れる. 2.3 章の月の迷 光とは,強度・形状ともに異なる現象である. マップ上でこの迷光は, 明るい天体を中心とし楕円弧形状に現れる(図 8a,8b). 幾つかの事象の解析結果から、迷光の表面強度は迷光源の数%程度であり、円弧の半径はだいたい 1°である ことが分かった.しかし、多くのケースで迷光源が飽和していたり構造をもっていたりするため、迷光パターンを迷光 源の強度の関数で定量的に表現するのは難しい.

そこで個々のケースに対して、データの性質に基づいて個別に対応することにした。2.1 章で述べたように、「あかり」 は半年後に同じ領域を反対向きでスキャンする. 迷光の円弧形状がスキャン方向に対して非対称であるため、半年前と 後では天球座標に対する迷光パターンの形状が異なる (図 8a,8b). このため、同じ領域の半年前と後での観測データの 差分をとると,リアルな成分は消え,迷光成分だけが残る (図 8c). この迷光成分を, それぞれのマップからマスクする ことにした (図 8d). 迷光成分を同定する際, 図 8c において, 単純にあるレベル以上の値を示す部分を迷光と定義して しまうと、ノイズも拾ってしまうので, smooth をかけて空間周波数の高いノイズは落として、迷光形状を同定するよう にした.ただし、2つの円弧の交点では両方のデータに迷光が載っているため、両方のデータに対してマスクが必要で

あり,結果的にデータが残らない.マップ利用の際には,明るい天体のスキャン方向上下約1°付近にある2点の黒い gap に注意する必要がある.このような処理がなされた明るい天体は、全天で計 20 天体存在する.

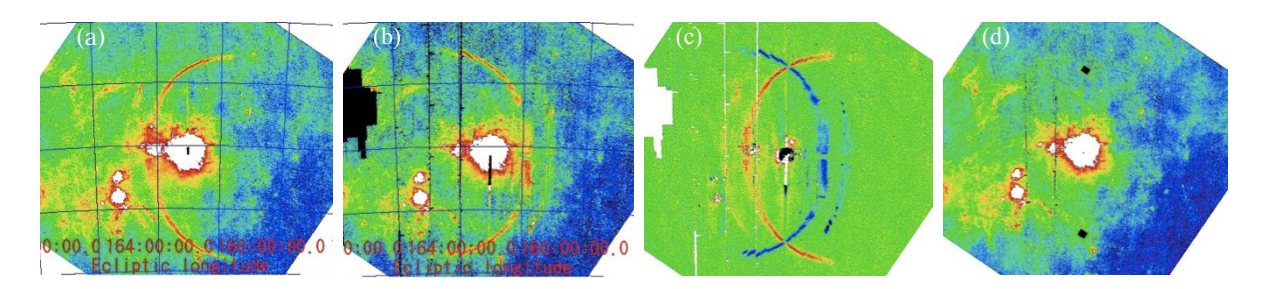

図 8 明るい天体周囲に現れる迷光成分とその除去方法. RCW38 周囲 3°四方のマップの例. (a)1 季節目の観測で得られた 画像. (b)2 季節目の観測で得られた画像. 矢印は衛星のスキャン方向を示す. (c) (a) — (b) の差分マップ. リアルな構 造は両方のマップで等しく移っているため差分画像上には残らず, (a) のマップ上にだけ乗っている迷光パターン ( 左側の 円弧 ) がプラス成分として、(b) のマップ上にだけ乗っている迷光パターン ( 右側の円弧 ) がマイナス成分として現れている。 (d) この章で述べる方法により, 迷光成分を除去した画像.

#### **2.5 黄道光の季節間差の補正**

「あかり」は、ある天域を観測した半年後に、地球の公転軌道上の反対側の位置から同じ天域を観測する. しかし、衛 星の惑星間空間の中での位置は,半年前と後で異なるので,前景放射成分 ( オフセット ) としての黄道光 ( 惑星空間塵放射 ) のレベルは異なる. 一番効いているのは、earth trailing dust cloud 成分 $^{12}$  と考えられる. このオフセット成分の空間周波 数は低い (~数十分角)ので,数°×数°程度のマップ上では, 季節間差を2次曲面で fitting し,片方の季節のマップか ら差し引くことでレベルを揃えることができる (図9). 現在は,最初に観測した季節 (2006/5/8~2006/11/8) でのオフセッ トレベルに揃えている.

なお、黄道光の差し引きは行っていない. 現在知られている黄道光モデル <sup>12</sup>) は比較的単純であるため、とくに黄道面 周辺のダストバンド付近で,実際のデータと表面輝度のずれが大きい . とくに中間赤外線の波長では黄道光放射のピー クにあたるため,この不定性の影響を他波長よりも大きく受けてしまう.IRAS の配布マップ (ISSA) でも,12 μ m およ  $U$  25  $\mu$  m では、黄道光差し引きにより混入した artifacts が強く残っている. このため現時点では、黄道光をモデルで差 し引かないデータをプロダクトとして保持する方針にしている.

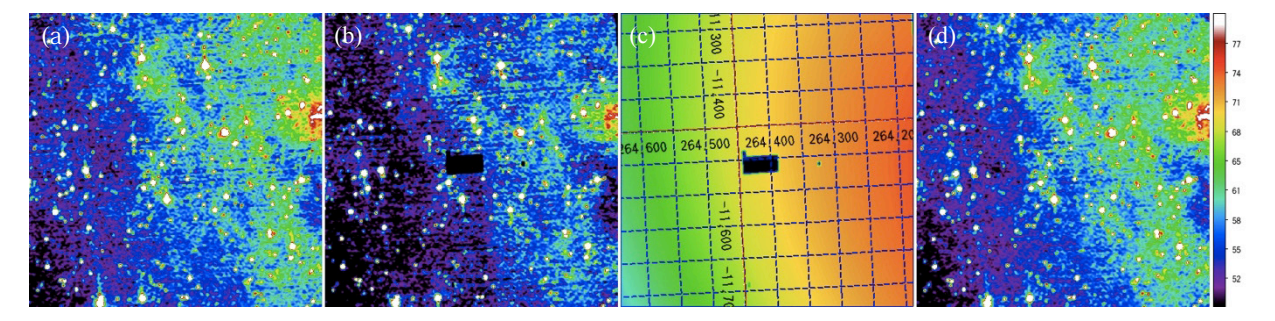

図 9 背景光 ( 黄道光 ) の季節間差の補正例. (a) ある領域 ((l, b)=(353°, − 0.7° ) 付近の 0.4°四方 ) の季節 1 の画像. (b) 同じ領域の季節 2( 季節 1 から半年後の観測機会 ) の画像. (c) (a) − (b). 空間周波数の低いオフセット成分が乗ってい る. グリッドは黄道座標を示す. (d) オフセットを合わせて combine した画像. (a),(b),(d) のスケールは統一している. (c) は, わずかなオフセット成分を強調するため, (a),(b),(d) に比べ 20 倍スケールを拡大している.

# **2.6 面輝度較正**

全天サーベイ観測で取得した画像のピクセル値 (ADU pix<sup>-1</sup>) を物理単位 (MJy sr<sup>-1</sup>) に変換する, キャリブレーションの ための換算係数を求めた.指向観測で,同じ装置 (IRC) の同じフィルタで取得した画像は,標準星の観測結果を元にキャ リブレーションすることができる <sup>13</sup>. そこで, 指向観測モード (584 ms 露光) で観測・キャリブレーションした diffuse

天体 ( 反射星雲 NGC7023) を, 全天サーベイ観測モード (44 ms 露光 ) で観測し, この換算係数を求めた ( 図 10). また, これと並行して、MSX 衛星や Spitzer 衛星で確立されつつある,赤外線標準面光源 <sup>14</sup>) によるキャリブレーションも試し, クロスチェックを行った.

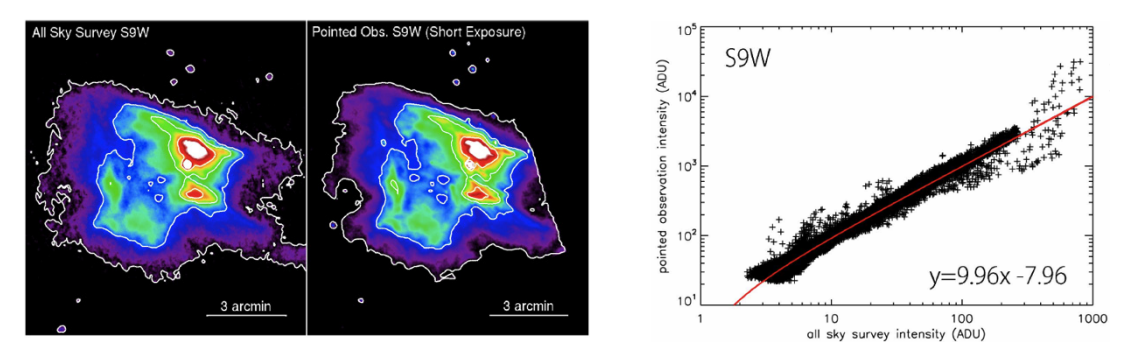

図 10 ( 左 )NGC7023 の全天サーベイモードでの取得画像 (44 ms 露光 ). ( 中 ) 同じ天体を撮像モードで取得した画像 (600 ms 露光 ). 図右端は視野外のためデータが切れている。 ( 右 ) 撮像モードでの出力値 vs. 全天サーベイモードでの出力値. フィッティングで求めた傾きと, 撮像モードでのキャリブレーション結果から, 全天サーベイモードでの換算係数を決めた.

# **3. 結果**

図 11 に, 2 章で述べた様々な補正を施し, 全観測機会のデータを使って作成した9μm帯マップの例を示す. 様々な artifacts の影響を, 典型的な銀河面でのマップのオリジナルのピクセルスケール (4.68") でのショットノイズレベル (~1 MJv/sr) 以下に抑えることができた. このデータは、C-SODA を通じて全世界への公開を計画している.

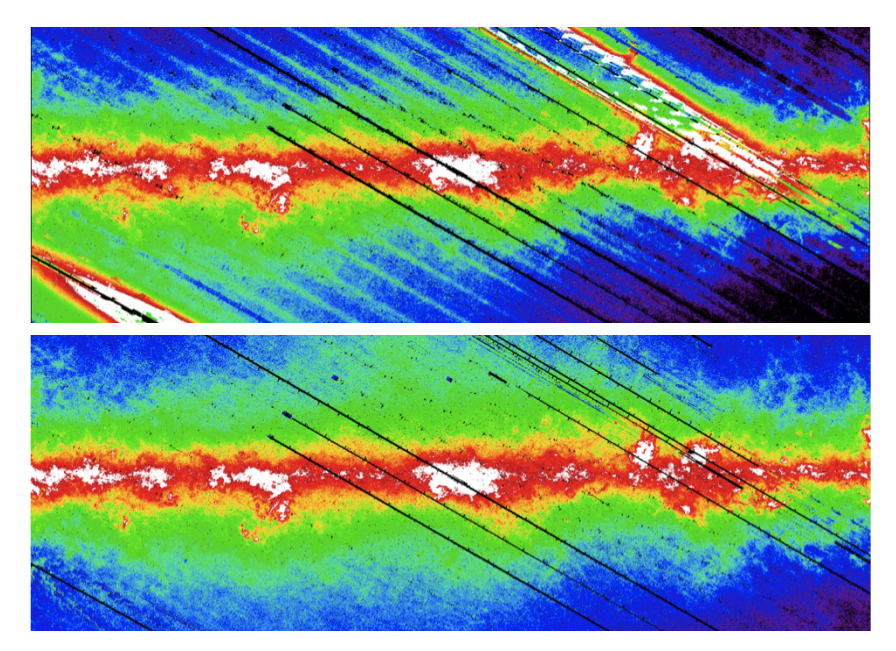

図 11 銀河中心付近 40° × 20° の 9 μ m 帯マップの例. (上) 2 章で述べた様々な補正を行う前. とくに目つのは, SAA 中 の放射線照射に起因する縞々構造と, マップ右上と左下の月の迷光の影響. ( 下 ) 補正を施した後. 画面上に残る黒い 筋は観測データが無い領域であり、データ処理上の問題では無い.

#### **4. 議論**

# **4.1 マップ作成プロセスの改善により可能になったサイエンス例**

2 章で述べた様々な補正により,マップの精度や信頼性を上げることで,可能になるサイエンスがある. これまでの報告例の中から幾つかを紹介する.

#### 磁気浮上ループの物質の物理状態の解明<sup>9)</sup>

 太陽表面のコロナのように,銀河磁場のパーカー不安定性によりループ状に物質が持ち上げられた構造が,「なんてん」 望遠鏡での電波観測により銀河面上で見つかっている(磁気浮上ループ)<sup>15)</sup>. 持ち上げられた物質が落下してきた根元で は,激しい衝突が推定される.2章で述べた様々な補正によって精度が改善された「あかり」中間赤外線マップを用いて, この磁気浮上ループの周辺の放射構造を解析した.その結果,まずこのループの一部に沿った赤外線放射構造が明らか になった (図12左). また、星間空間において、PAH 放射と遠赤外線の cold dust の放射強度は、(個数密度比がほぼ一 定であることと,必要な放射場硬度が同程度であるため ) 一般に相関が良いと言われているが 16)17)18),「あかり」9 μ m 帯と IRAS 100 μm帯の強度の比のマップから、一般的な星間空間のダストに対する PAH 放射の割合が、ループの根元 で小さくなっていることが分かった (図12右). (なお,「あかり」の遠赤外線画像はこの時点で較正が終わっていなかっ たため, IRAS 100 μ m を cold dust 放射として利用した).「あかり」2~5μm帯の分光観測でも,ループ根元付近では, PAH 放射が一般的な星間空間よりも弱く,そのかわり炭素系ダストの破壊により生じる鎖状炭化水素の放射が増えてい ることが分かり,小さな粒子である PAH が選択的に破壊されている状況が明らかになった. これらの解析により,分子 雲観測とは独立に、星間空間のダストの物理の視点から、磁気浮上ループの存在とループ根元でのショック状態を、検 証することができた.

#### Type Ia 超新星残骸でのダスト生成の発見<sup>8)</sup>

Tycho の超新星残骸に於いて,「あかり」18 μ m 帯でトレースする暖かい (~100 K) 星間ダストの分布と,電波観測で 調べた分子雲の分布と,X 線観測で調べた放出物質の分布・衝撃波面の位置・不連続面 ( 放出物質の先端 ) の位置を比 較することで,超新星の衝撃波との相互作用で加熱された星間物質と,放出物質の中で新しく生成されたダストを区別 することに成功した (図13). Type Ia の超新星残骸でダスト生成の兆候が見つかったのは世界で初めてであり,宇宙の 化学進化の研究に大きなインパクトをもたらした.

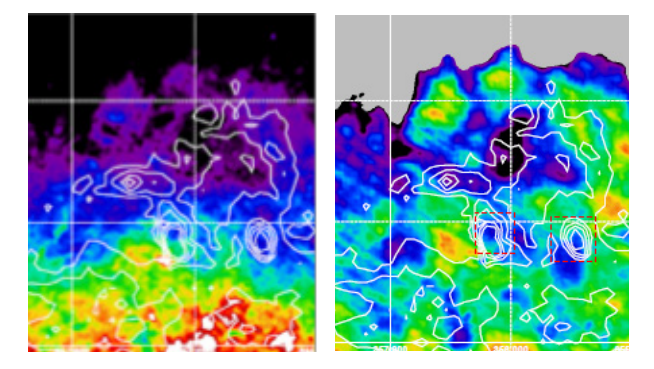

図 12 (左)(l, b)=(-3.8°, +1.5°)付近の 2.5° × 2.7° の 「あかり」 9 μ m 帯画像. 「なんてん」 電波観測 により見つかった, 磁気浮上ループの一つ, 分子雲 ループ 2 15) を白の contour で示す. ( 右 ) 同領域 の 「あかり」 9 μ m 帯 / IRAS 100 μ m 帯放射の 比の画像. 赤点線で囲った部分が, ループの根元 に相当する.

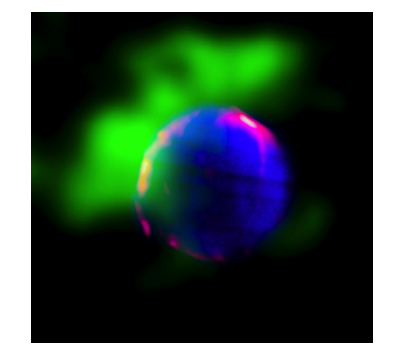

**図 13 Tycho の超新星残骸. (l, b) =** (120.1° ,1.415° ) を中心とした 20' × 20' の 3 色合成画像. 青が Suzaku X 線 (0.2—12 keV), 緑が電 波観測による一酸化炭素輝線の分布, 赤が AKARI 18 μ m 帯放射を表す.

#### **4.2 今後の課題**

これまでに、様々な artifacts の補正によりマップの精度と信頼性が向上し、新しいサイエンスが可能になった. 今後 も様々な補正を追加することで,さらに淡い構造や大きな空間スケールの構造の議論が可能になるはずである.「あかり」 中間赤外線全天サーベイデータ,とくに波長 9 µ m 帯のデータは、天文学的にも貴重なリソースであり、労力を費やし て精度良いマップを作る価値は高い.今後3年のタイムスケールで取り組むべき課題としては,以下の項目が挙げられる.

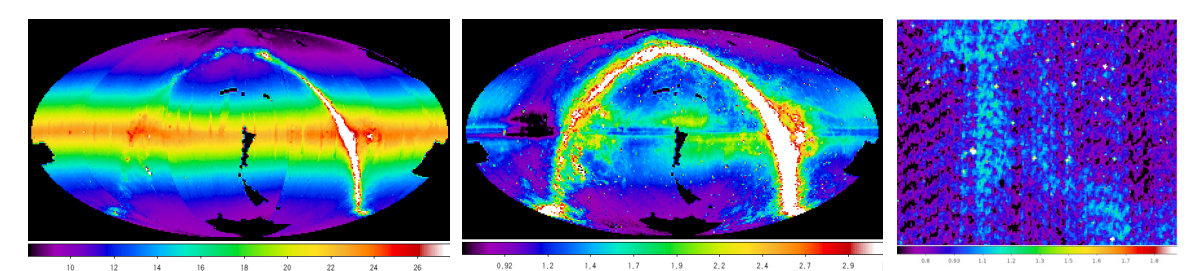

 $\boxtimes$ 14 (左)黄道光込みの「あかり19  $\mu$ m全天マップ (中)モデル 12)に基づいて黄道光を差し引いた「あかり19  $\mu$ m全天マップ. 差し引き残渣が見える. (右)中図の $(l, b) = (90°, -38.5°)$ 付近を拡大し,3'のガウシアンカーネルで smooth した図. 1 MJy/sr 以下のレベルではあるが, linearity と reset anomaly 補正及び , フラット補正とカメラ内散乱光補正の不十分が 原因と思われる縞模様が見られる. 左図及び中図で共通して見える黒い部分は, 全天のマスプロセスの際に生じたバグ による物であり, 将来的には埋まる予定.

#### 黄道光の定量評価と除去

波長 9 μ m 帯および 18 μ m 帯では、天域によっては、黄道光が銀河面放射よりも強い (図 14 左). 黄道光の分布は 空間周波数が低いので、小さな(<数度)放射構造の議論では、「スカイ」を差し引けば問題ないが、銀河面の大きな(数 度〜数百度) 空間スケールの構造を議論する時には、この黄道光の差し引き精度が問題になる.この黄道光成分を差し 引き、太陽系外からの赤外線放射 (銀河面からの放射,銀河系外からの放射) のマップを作成する. IRAS マップ (IRSA) に於いても、波長 12 μm帯および 25 μm帯のマップでは、黄道光の差し引き誤差が大きく、「あかり」のデータに含 まれる黄道光もこれまでの標準的なモデル<sup>12)</sup> では説明できないことが分かっており<sup>19</sup>, 難しい課題である (図 14 中). そのため、既存のモデルに依存するのではなく、全天の各画素での SED フィッティングを行い、地球軌道付近のダスト の熱放射 (~270K) 相当の成分を分離するなどの,独自のアプローチを試している.

#### 地球の高層大気の洩れ光の定量評価と除去

 「あかり」の軌道面は,地球公転面の法線に対して夏至の頃に最大 35°傾く.この 前後に、極付近で地球の高層大気の放射の洩れ込みが原因と思われる迷光が現れる. さらに,望遠鏡の遮光面は太陽方向に対して高くなっているため,この時期,南極よ りも北極で地球に対する遮蔽が低くなり、迷光も強く出る (図 15). この影響を精確に 評価し、差し引いたマップを作成する.

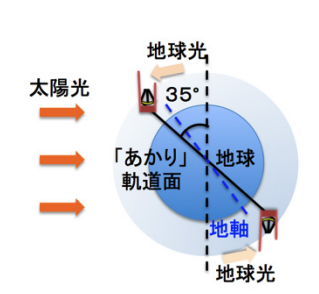

#### 明るい天体を見た後の感度劣化の定量評価と補正

月を見た後 100分以上のタイムスケールで,検出器の感度の低下が見られる.この 図15 夏至の頃の「あかり」軌 影響を定量的に評価し,マップを補正するとともに,その現象を物理的に理解し,次 の衛星の検出器試験計画に情報を反映する.

# 道面を横からみた模式図.

#### 近軌道デブリが視野を通過したデータ等の除外

機械的な処理で除外できない異常なデータの除去を、一つ一つ手作業で行う.例えば、全天サーベイ中に時々,数秒 間程度の間,視野全体が明るくなる現象があるが,この原因は,近軌道のデブリが視野を横切ったためと考えられている. Linearity と reset anomaly の補正式の改善

 電荷蓄積型の検出器を使い,非破壊読み出しにより観測を行っているので,光電荷が蓄積すると検出器にかかる実効 バイアスが低下し, 観測中にゲインが低下してしまう(linearity劣化)<sup>4)</sup>. また, 蓄積電荷をクリアするために定期的にリセッ トをかけているが,このリセット時に流れる電流によって極低温部の読み出し回路が一瞬温度上昇し,その後ゆっくり 冷えてゆくため,出力のオフセット変動を招く (reset anomaly)<sup>4</sup>. Linearity 劣化や reset anomaly によって、出力信号は最 大 8 割変化する ( それ以上補正が必要なデータはマスクしている )。この 2 つの現象は,「検出器が一定の光量を受けて いても,リセットから時間が経過すると出力が低下してくる」という同じ外見を示すので,分離して評価するのが難しい. 点源カタログ作成時は,この影響を,実験室で定常光を当てた時のデータを元に,電荷蓄積開始直後は linearity 劣化を ゼロと見做す,全ピクセルの素性が同じと見做すなど,様々な仮定を入れて評価していたが,とくに点源フラックス評 価時には影響が少ないがマップ作成の際には影響の大きい,reset anomaly の評価が不十分であった (図14右). 全天サー ベイ時の多くの時間帯は,星などの天体が見えず,空全体に広がる黄道光成分を見ている.これらを材料にすれば,様々

な空の強度・様々な電荷蓄積量に対する応答を調べるための大量のサンプルが得られるので,1 ピクセルずつ linearity と reset anomaly を同時に考慮して fitting を行い、より現実的な補正関数を作成することが可能である.

#### フラットとカメラ内散乱光補正式の改善

 背景光を光源とし,カメラ内で生ずる散乱光が,検出器上の全ピクセルにまたがって淡く広がっていることが分かっ ている. 検出器全体に散乱光(ピクセル毎に違うオフセット成分)が乗っている状態では、「一様な空(黄道面や銀河面 から離れた,一見何も写っていないような天域の多数枚の画像のモードを取るなどして作成したスカイフラット)」の 観測から flat( ゲインのピクセル間ばらつき) を求めることができない. そのためこれまでは、同じ星を様々なピクセ ルで観測することで, flat の滑らかな成分 (空間周波数の低い成分) だけを評価していた. しかし,「一様な空」の観測 から高空間周波成分も評価し、より精度の高い flat を作成したい. また、点源のカメラ内散乱光については多数の具体 的なサンプルが得られているため,点源の強度と視野中の位置の関数で,カメラ内散乱光の強度・パターンを表現し, convolve することで,カメラ内に一様に入ってきた光や広がった光源に対する散乱光も精度良く記述できると期待され る.

#### **5. まとめ**

「あかり」の波長 9 μ m 帯と 18 μ m 帯での中間赤外線全天マップは,感度と空間分解能で過去の IRAS サーベイマッ  $\mathcal{O}'$ を上回り, とくに波長 9  $\mu$  m 帯は PAH のトレーサーとしての恒久的価値も持つ. 我々は, 点源カタログを作成する際 に作成したマップに対し、幾つかの新しい処理を追加し、マップの精度と信頼性を向上させた. マップの artifacts のレ ベルは、オリジナルピクセルスケールでのノイズレベル以下に抑えることができた. 新しく追加した処理は、SAA での 放射線ヒットの間接的影響の補正,月の迷光の補正,明るい天体の迷光の補正,黄道光の季節間差の補正など,他の赤 外線衛星プロジェクトでは稀に見る地道な解析を含む.改善したマップにより、淡く広がった放射成分の定量評価に基 づく議論が可能になり,銀河面の磁気浮上ループの物理状態の解明や,超新星残骸中で熱放射が見えているダストの起 源の解明など,様々なサイエンスに繋がっている. マップの改善を通じて、装置の特性が明らかになり、次の赤外線天 文衛星の開発に反映できる新しい技術情報も得られた.今後もデータ解析方法の開発を継続することにより,さらに淡 い放射成分や広がった放射成分の議論を可能にし,「あかり」全天サーベイデータでしかできない新しいサイエンスに繋 げたい.

#### **謝辞**

This research is based on observations with AKARI, a JAXA project with the participation of ESA. This work was supported by a Grant-in-Aid for Scientific Research (24740122) from Japan Society for the Promotion of Science (JSPS), and the Nagoya University Global Center of Excellence Program, "Quest for Fundamental Principles in the Universe" (QFPU) from the Japan Society for the Promotion of Science and the Ministry of Education, Culture, Sports, Science and Technology of Japan. We thank all the AKARI/ IRC team members, for beneficial suggestions on the processing of the in-flight data. We also express many thanks to the anonymous referee for a careful reading and constructive comments.

#### **参考文献**

- 1) Murakami, H., et al. : The Infrared Astronomical Mission AKARI, Publications of the Astronomical Society of Japan, Vol.59, (2007), pp.369-376
- 2) Onaka, T., Matsuhara, H., Wada, T., et al. : The Infrared Camera (IRC) for AKARI Design and Imaging Performance, Publications of the Astronomical Society of Japan, Vol.59, (2007), pp.401-410
- 3) Ishihara, D., Wada, T., Onaka, T., et al. : Mid-Infrared All-Sky Survey with the Infrared Camera (IRC) on Board the ASTRO-F Satellite, The Publications of the Astronomical Society of the Pacific, (2006), Vol. 118, pp.324-343
- 4) Ishihara, D., Onaka, T., Kataza, H., et al. : The AKARI/IRC mid-infrared all-sky survey, Astronomy & Astrophysics, Vol. 514, (2010), id. 1
- 5) Ita, Y., Matsuura, M., Ishihara, D., et al. : AKARI's infrared view on nearby stars. Using AKARI infrared camera all-sky survey, 2MASS, and Hipparcos catalogs, Astronomy & Astrophysics, Vol. 514, (2010), id. A2
- 6) Ishihara, D., Kaneda, H., Onaka, T., et al. : Galactic distributions of carbon- and oxygen-rich AGB stars revealed by the AKARI mid-infrared all-sky survey, Astronomy & Astrophysics, Vol. 534, (2011), id. 79
- 7) Oyabu, S., Ishihara, D., Malkan, M., et al. : AKARI detections of hot dust in luminous infrared galaxies. Search for dusty active galactic nuclei, Astronomy & Astrophysics, Vol. 529, (2011), id.A122
- 8) Ishihara, D., Kaneda, H., Furuzawa, A., et al. : Origin of the dust emission from Tycho's SNR, Astronomy & Astrophysics, Vol. 521, (2010), id. L61
- 9) Kaneda, H., Ishihara, D., Mouri, A., et al. : Processing of Polycyclic Aromatic Hydrocarbons in Molecular-Loop Regions near the Galactic Center Revealed by AKARI, Publications of the Astronomical Society of Japan, Vol.64, No.25
- 10) Adriani, O., Barbarino, G. C., Bazilevskaya, G. A., et al. : The Discovery of Geomagnetically Trapped Cosmic-Ray Antiprotons, The Astrophysical Journal Letters, Vol. 737, (2011), id. L29
- 11) Mouri, A., Kaneda, H., Ishihara, D., et al. : Effects of High-Energy Ionizing Particles on the Si:As Mid-Infrared Detector Array on Board the AKARI Satellite, The Astronomical Society of the Pacific,Vol. 123, (2011), pp.561-567
- 12) Kelsall, T., Weiland, J. L., Franz, B. A. et al. : The COBE Diffuse Infrared Background Experiment Search for the Cosmic Infrared Background. II. Model of the Interplanetary Dust Cloud, The Astrophysical Journal, Vol. 508, (1998), pp.44-73
- 13) Tanabé, T., Sakon, I., Cohen, M., et al. : Absolute Photometric Calibration of the Infrared Camera (IRC) aboard AKARI, Publications of the Astronomical Society of Japan, Vol.60, (2008), pp.375-388
- 14) Cohen, M., Green, A. J., Meade, M. R., et al. : Absolute diffuse calibration of IRAC through mid-infrared and radio study of HII regions, Monthly Notices of the Royal Astronomical Society, Vol. 374, (2007), pp.979-998
- 15) Fukui, Y., Yamamoto, H., Fujishita, M., et al. : Molecular Loops in the Galactic Center: Evidence for Magnetic Flotation, Science, Vol. 314, (2006), pp.106-109
- 16) Onaka, T., Yamamura, I., Tanabe, T., Roellig, T. L., & Yuen, L. : Detection of the Mid-Infrared Unidentified Bands in the Diffuse Galactic Emission by IRTS, Publications of the Astronomical Society of Japan, Vol. 48, (1996), pp. L59-L63
- 17) Draine, B. T., Dale, D. A., Bendo, G., et al. : Dust Masses, PAH Abundances, and Starlight Intensities in the SINGS Galaxy Sample, The Astrophysical Journal, Vol. 663, (2007), pp.866-894
- 18) Bendo, G. J., Draine, B. T., Engelbracht, C. W., et al. : The relations among 8, 24 and 160  $\mu$  m dust emission within nearby spiral galaxies Monthly Notices of the Royal Astronomical Society, Vol. 389, (2008), pp.629-650
- 19) Pyo, J., Ueno, M., Kwon, S. M., et al. : Brightness map of the zodiacal emission from the AKARI IRC All-Sky Survey, Astronomy & Astrophysics, Vol.523, (2010), id. A53

# トロムソ **/** ロングイアビンにおける オーロラ観測用並列イメージャーの大量データ処理と可視化

小川泰信 \*1 門倉昭 \*1 元場哲郞 \*1,2 田中良昌 \*1 細川敬祐 \*3

# Processing and visualization of large amounts of auroral data obtained with All-sky/Narrow field-of-view parallel imagers in Tromsø and Longyearbyen

Y. OGAWA<sup>\*1</sup> A. KADOKURA<sup>\*1</sup> T. MOTOBA<sup>\*1,2</sup> Y. TANAKA<sup>\*1</sup> and K. HOSOKAWA<sup>\*3</sup>

## **Abstract**

We report current status and future plans of processing, analysis methods, and visualization of large amounts of auroral data obtained with All-sky/Narrow field-of-view parallel imagers in Tromsø Norway and Longyearbyen Svalbard. Observations of the parallel imagers started in October, 2010, and the optical data provide important information for various studies on auroral physics, as well as other in-situ and ground-based data such as European incoherent scatter (EISCAT) radars. We have developed several methods of data processing and visualization of the auroral database in order to find valuable auroral data among the abundant data. This experience can be applied to development of a global network aurora observation system using automated imagers with high sensitivity in the future.

**Keywords:** Polar ionosphere, aurora, imager, EISCAT, IUGONET

# **概 要**

本論文では, トロムソ及びロングイアビンで国立極地研究所が展開している全天/狭視野並列イメージャー観測による, 高時間分解能のオーロラカラー画像の大量データベース化や , データ解析手法 , データ可視化手法を中心に現状と今後の 予定を紹介する . このデータベースは , 様々なオーロラの研究を進める上で重要なオーロラの基本情報を含んでおり , 欧 州非干渉散乱(EISCAT)レーダー等の関連観測データを組み合わせた総合的な研究を全国共同利用で実施する上でも不 可欠であると考えている. 得られた大量のオーロラ画像データから,オーロラ研究に利用可能な(ごく一部の)質の高い オーロラ画像データを抽出する方法や , その抽出された画像データを更に詳細かつ総合的に解析する手法の開発・発展 が求められており , 我々は様々な画像処理プログラムや複数のデータを同時に可視化するプログラムの開発に取り組ん でいる . このイメージャー観測システム構築と可視化を含むデータ処理の経験を基に , 将来的には多地点のオーロラ画像 データを統合して扱うことが可能なシステム開発や , 省電力・無人オーロラ観測システムの多点展開等への発展が期待 される .

<sup>\*1</sup> 国立極地研究所(National Institute of Polar Research, Japan)

<sup>\*2</sup> Now at APL/JHU(The Johns Hopkins University Applied Physics Laboratory, USA)

<sup>\*3</sup> 電気通信大学(The University of Electro-Communications, Japan)

#### **1. 背景**

極域におけるオーロラ研究は長い歴史を持っているが , 近年では , 高時間・高空間分解能の人工衛星観測や地上レー ダー観測などと組み合わせた総合的なデータ解析が行われることが多く , 従来に比べてより時間分解能の高い(数秒以 内程度の)データを連続的に取得することの重要性が増してきている . また , 解析に使用出来るオーロラ観測データは晴 天夜のものに限られるため , そうした連続的に取得された大量のデータから晴天夜のデータをまず抽出し , さらに解析対 象とするオーロラ活動が観測されたデータを抽出する , という作業も必要となってきている .

微弱なオーロラ発光の高速サンプリング観測には、高価かつ慎重な扱いが必要な機材(ICCD カメラなど)が従来用い られてきた . そのような機器を用いた主にキャンペーンベースの観測に加え , 最近普及が進んでいる簡易型の超高感度 CCDカメラを用いた定常観測が, 例えば南極昭和基地やアイスランドのオーロラ観測拠点で2009年から開始されている. この簡易型カメラ観測の利点としては , 月が多少出ていても CCD の劣化をあまり気にせずにオーロラ観測が可能である ため, 定常観測に適していることが挙げられる.

このような先行観測の経験を基に、ノルウェー・トロムソの EISCAT サイト敷地内にある分反射実験 (PRE) 用ビルディ ング別棟の光学観測施設(図1参照. 地理緯度: 北緯 69.6°, 東経 19.2°, 不変磁気緯度: 66.2°)と, スバールバル・ロン グイアビンの Kjell Henriksen Observatory 光学観測所 (図1参照. 地理緯度: 北緯 78.2°, 東経 16.0°, 不変磁気緯度: 75.2°) の 2 地点において、全天及び狭視野カメラによる日陰期間(10-3月)のオーロラ定常観測を 2010年10月より本格的に 開始した . その後様々な試行錯誤を経て , 現在は複数の簡易型高速イメージャーの組み合わせを用いたオーロラの高速カ ラー画像データの定常取得を実現している . オーロラの定常観測は極域の様々な地点で行われているが , カラー画像デー タを 1 秒以内の時間分解能で取得する全天オーロラ定常観測は他に類を見ない . オーロラ画像を白黒画像ではなく , 多波 長のカラー画像として取得するメリットについては , (1)画像内の明るい領域がオーロラか雲かを区別しやすいこと , (2) オーロラの色の違いから様々な情報(発光高度や降下粒子エネルギー等)を引き出し得ること (3) オーロラ以外の特 定の光(ナトリウム光など)を光学フィルターで取り除くことができること, 等が挙げられる.

高時間分解能によるオーロラ定常観測では , 膨大な量のデータが蓄積されるが , 最近では高い演算処理能力をもつ CPU や速いデータ転送速度を持つネットワーク技術が普及し , また大量のデータを扱うことが可能なストレージシステ ムも容易に構築可能となってきている . また , 自動運用や遠隔運用を可能にする技術も進んできている . 本論文で扱って いるオーロラ観測用並列イメージャーも , そのようなデータ転送及びストレージ容量に関する最近の劇的な発展の上に 成り立っている . 1つのイメージャーで得られる 1 画像当たりのファイルサイズは約 80 kBytes とそれほど大きくない が , 高いサンプリングレートで複数のカメラを同時に運用しているため , 全体のデータ量は莫大となり , 2010 年 10 月か ら 2012年3月までの全データ容量は、約22 TBytes にも及んでいる(その内訳は、観測日数(約 250日)×1日当たり の平均観測時間 (約 40,000 秒) ×サンプリング頻度 (約 2 枚 / 秒) ×画像サイズ (70-140 kBytes) ×イメージャーの数(5 台 /8 台 /12 台) の計約 16 TBytes に加え, 3 色合成処理後のデータなど約 6 TBytes). これらの膨大な画像データを, 研究 目的に合わせて効率よく処理し可視化するシステムが必要とされる . 本論文では , 全天 / 狭視野並列イメージャーシステ ムとそのデータ取得の概要を説明すると共に , そのデータ処理や可視化の現状と , 今後の予定や方向性を紹介する .

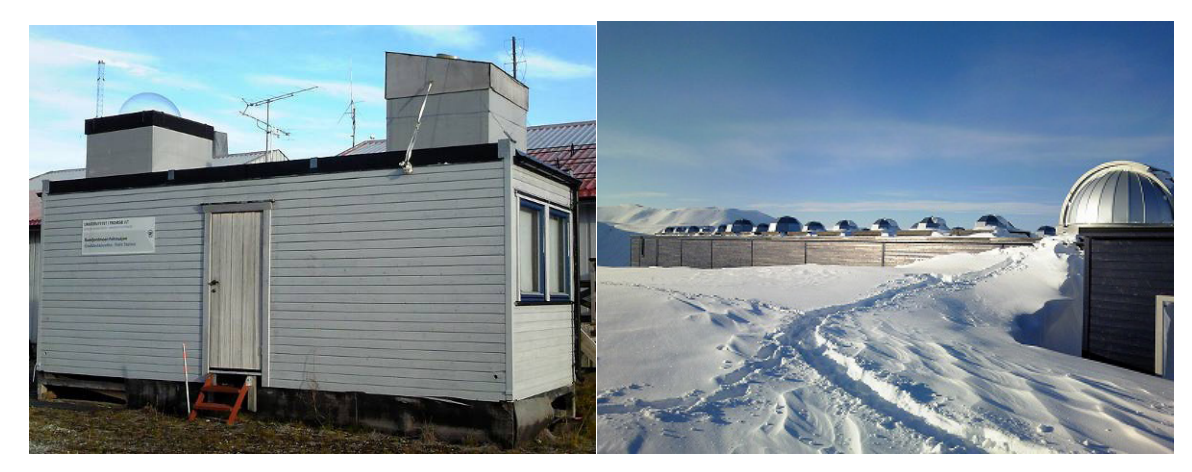

図1 (左図) トロムソ大学が運用する分反射実験 (PRE) 用ビルディング別棟の光学観測施設 . (右図) ロング イアビン ・ スバールバル大学センター (UNIS) が運用する光学観測所 Kjell Henriksen Observatory (KHO)

## **2. 全天 / 狭視野並列イメージャーシステム及びデータ取得について**

全天 / 狭視野並列イメージャーシステムは , 同じ種類の複数のカメラ及びレンズ , 透過波長の異なるフィルター , カメ ラからのビデオ信号を画像ファイルに変換するビデオエンコーダ , ネットワークを介してデータを保存する PC 及びハー ドディスクで構成される . 全天観測と狭視野観測では , 用いているレンズ(魚眼レンズもしくは狭視野レンズ)と光学フィ ルターを変えており(図 2 参照), それに応じてカメラの観測設定を調整している . このオーロラ観測用並列イメージャー 観測に用いている機材と仕様を , 表 1 にまとめて記載する . カメラについては , 超高感度 CCD を用いたフレーム積分が 可能な WAT-120N+ (ワテック社製)を複数台用いている. レンズは光学的に明るく CS マウントが可能な製品を利用し, 光学フィルターは(オーロラ入射光の角度を考慮して)半値幅が約 100 nm と広く、かつ透過率の高い(約 90%)製品を 加工して用いている . 並列イメージャーシステムで用いている光学フィルターの波長透過特性を図 3 に示す . これらの光 学系により , 微弱なオーロラ発光を 1 秒以内の高時間分解能で取得することに成功している .

これまでの観測状況の概要を表 2 にまとめて記載した . 2010 年 3 月のトロムソでの試験観測を経て , 2010 年 10 月から 2011 年 3 月の観測シーズンに定常観測をトロムソ及びロングイアビンで開始した . その後 , 本格的な並列イメージャー システムの構築を 2011 年 4 月から開始し , 2011 年 10 月から 2012 年 3 月の観測シーズンに現地におけるシステム運用を 行った . これまでに得られたデータのデータベース化や解析処理を進めると共に , 2012 年 9-10 月からはトロムソ及びロ ングイアビンにおいて統一された運用システムでの同時観測を実施する .

観測地点における観測システムの概要を図 4 の左側(a)に示す . その特徴として , (1)データ量が莫大となるため , デー タ欠損が発生しないように転送速度を最大限考慮したシステムを構築していること, (2) PC やハードディスク等の記録 装置に不具合が生じた場合のバックアップ体制を用意していること、の2点が主に挙げられる. (1) に関して、ビデオエ ンコーダには 1Gbps でのネットワーク転送が可能な AXIS Q7404 を使用し , PC 転送されたデータは , SATA 接続された内 蔵ハードディスク或いは USB3.0 接続の外付けハードディスクにカメラ毎に別々に分けて記録される. (2)に関して、並 列イメージャーシステム毎に 2 台の PC を用意しており , もし 1 台の PC に不具合が生じた場合には , ビデオエンコーダ がその状況を察知し , もう 1 台の PC に画像データを記録するように自動で切り替える設定となっている .

これらの観測データを用いた研究対象としては、(1)数秒で大きく変化するオーロラ(例:周期が数秒程度の脈動オー ロラ<sup>1)</sup> やオーロラブレイクアップ前に生じるオーロラビーズ構造<sup>2)3)</sup>),(2) ミクロスケール(数 km 以内)のオーロラ の微細構造 $^{4}$ , (3) ミクロスケールとメソスケール (数 10 km - 数 100 km) のオーロラ構造の間のスケール間結合, (4) オー ロラサブストームの発達過程<sup>5</sup>, 等が挙げられる.

トロムソとロングイアビンでは、EISCAT レーダー<sup>6</sup>が稼働しており、オーロラ発光が生じている電離圏大気の温度や 密度などの物理量を定量的に取得することが可能である . また , 名古屋大学太陽地球環境研究所がトロムソに展開してい るモノクロ全天イメージャーや中間圏 - 下部熱圏温度観測を行うナトリウムライダー<sup>7</sup> などの複数の地上光学機器観測 (参照ウェブページ : http://www.stelab.nagoya-u.ac.jp/~eiscat/prephoto\_data.html)との相補的な同時観測もこれまでに実施 してきている .

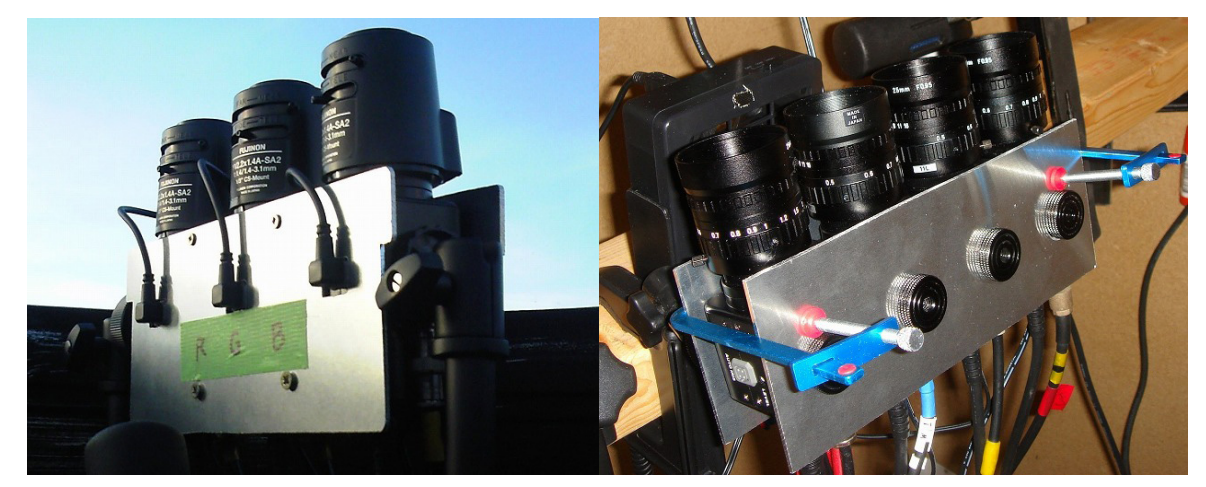

図2 (左図) 全天ワテック並列イメージャー (AWI) の写真. (右図) 狭視野ワテック並列イメージャー (NWI) の写真. NWI の背後には , イメージャー冷却用のファンが設置されている .

| ビデオカメラ      | ワテック社製 WAT-120N+ (CCD: Sony社製 ICX418ALL)<br>最低被写体照度 0.00002 ルクス. フレーム積分可能 (最大 8.5 秒間)                                                                                            |
|-------------|----------------------------------------------------------------------------------------------------|
| 全天観測用レンズ    | フジノン社製魚眼レンズ<br>YV2.2x1.4A-SA2 (絞り DC 駆動) (トロムソ),<br>YV2.2X1.4A-2 (絞り手動駆動) (ロングイアビン)<br>焦点距離: 1.4 mm, 絞り: F1.4, 画角: 185°x 185° (水平 x 垂直)                                          |
| 狭視野観測用レンズ   | 八雲社製狭視野レンズ YMV2595N<br>焦点距離: 25 mm, 絞り: F0.95, 画角: 14.6°x 11.0° (水平 x 垂直)                                                                                                    |
| 光学フィルター     | バーダー社製 LRGB 撮影用フィルター (型番 2458475)                                                                                                    |
| ビデオエンコーダ    | アキシス社製 AXIS 241Q ビデオサーバー (2010年10月~2011年3月)<br>アキシス社製 AXIS Q7404 ビデオエンコーダ<br>(トロムソ: 2011年11月~,ロングイアビン: 2011年10月~)<br>画像分解能: 640 ピクセル x 480 ピクセル<br>保存ファイルフォーマット: jpeg 形式 (8 ビット) |
| ビデオタイムインサータ | Alexander Meier Electronik 社製 TIM-10 (2010年10月~2011年3月)<br>(注: 2011年10月からは NTP サーバー PC を用いた時刻同期を実施)                                                                              |

表 1 オーロラ観測用並列イメージャー観測に用いる機材とその仕様

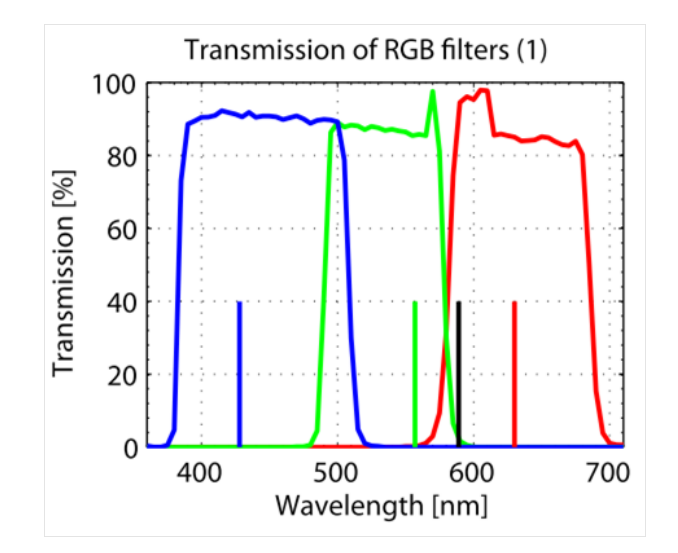

図 3 イメージャー観測に用いた光学フィルターの波長透過率特性 (国立極地研究所の光学校正機器を用いて測定). 青色, 緑色 , 赤色の直線で描かれた箇所は典型的なオーロラの発光波長 (それぞれ 428, 558, 630 nm) の位置を表す . 黒い 直線で描かれた波長はナトリウム発光 (589 nm) を表す .

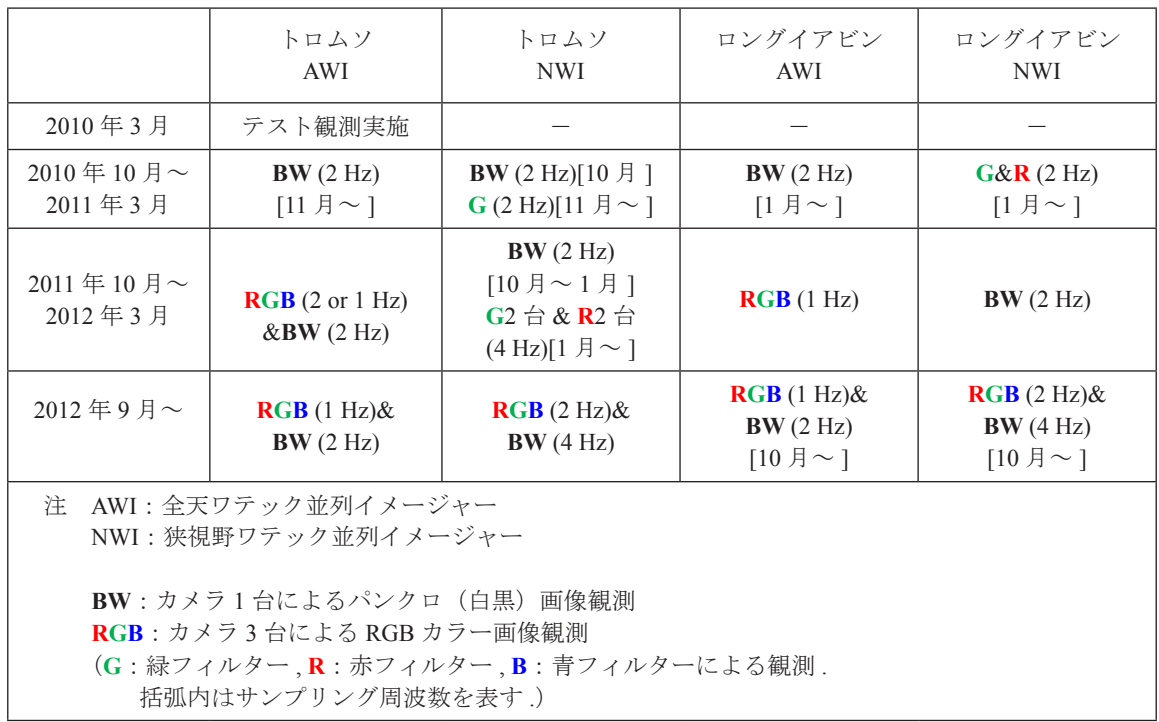

 $\overline{(b)}$  $\left( a\right)$  $-$ : BNC  $\mathbf{I}$ - : Gigabit LAN I. Outside  $\mathbf{I}$  $-$ : USB3.0 Video Switching  $\blacksquare$  $-$ : SATA encoder Hub **AWI** Switching Outside Hub Linux Linux PC PC **NWI** J HDD HDD  $HDD$ **HDD** Router  $\blacksquare$ **NAS**  $(2TB)$  $(2TB)$  $(2TB)$  $(2TB)$  $(13-20TB)$  $\overline{\phantom{a}}$  $\overline{\phantom{a}}$  $\times 6$ Switching Video I  $\overline{\text{NTP}}$ encoder Hub  $\overline{\phantom{a}}$ **Work Station** server PC  $\mathbf{I}$ (CPUs: Dual Xeon) Linux Linux  $\mathbf{I}$ Tromsø/ with GPGPU  $PC$ PC  $\mathbf{I}$ Longyearbyen Watch  $\times$  3  $\mathbf{I}$ boot HDD HDD HDD HDD J. **NIPR**  $\mathbf{I}$  $(2TB)$  $(2TB)$  $(2TB)$  $(2TB)$ 

図4 観測システム概要(左側(a). 2012年9月以降のトロムソでの観測)と極地研究所内のデータ処理システム概要(右側(b)). 矢印は画像データの流れを表す .

# 表 2 トロムソとロングイアビンにおける観測状況の概要

## **3. 全天 / 狭視野並列イメージャーデータ処理と画像解析について**

# **3.1. ルーチン的なデータ処理の流れ**

トロムソ / ロングイアビンの両観測点で取得された画像データは極地研に転送され , 極地研内に構築された画像データ ベースに収納される(そのデータ処理システム構成図については図4の右側(b)に示す). 表3にそのデータ処理の流 れを示す . 観測シーズン(10-3 月)の日陰時に取得されたリアルタイムのデータから 3 色合成画像を 30 秒毎に自動作成し , 極地研ウェブサーバーに転送している . その画像をホームページに掲載することにより , リアルタイムのオーロラ観測状 況やシステムの不具合をチェックできるようにしている . 現地 PC に蓄えられた画像データについては , 1 時間毎にディ レクトリに分けて保管し , 晴れてオーロラの見られた時間帯のデータのみ優先して極地研に転送している . 現在はその 判断を観測サマリープロットから目視で行っているが , 画像から雲やオーロラを認識することによる自動化を進めてい る. 極地研に優先して転送された画像データについては, 3色合成画像(図5参照)や1時間毎の動画ファイル, 発光輝 度の南北子午面ケオグラムやアスキーファイルなどの作成を速やかに行い、ホームページ (http://polaris.nipr.ac.jp/~eiscat/ optical/)上で公開している . また , トロムソとロングイアビン共に晴天でオーロラが見られるイベントについては , (オー ロラの発生高度を高度 120 km と仮定して)両方の画像を地図上に投影した図を作成し,広い緯度幅(約 1400 km)のオー ロラ分布と変動を把握可能なプロット(図6参照)を作成している. また、観測シーズン終了時(毎年3月)には、すべ ての画像データを現地から極地研究所に持ち帰っている .

| (1) | リアルタイムデータを30秒毎に極地研ウェブサーバーに転送し、ホームページ内 (http://polaris.<br>nipr.ac.jp/~eiscat/optical/realtime.html) に公開.<br>(RGB3色画像データについては3色合成画像を自動作成しホームページに公開.) |
|-----|----------------------------------------------------------------------------------------------------|
| (2) | 0.25-1 秒毎に得られる複数の画像データを1時間毎にディレクトリに分けて保管.                                                                                                    |
| (3) | 晴れてオーロラの見られた時間帯のピックアップ.<br>(現在は目視で.画像から雲/オーロラを認識することによる自動化を試行中.)                                                                                    |
| (4) | RGB3色画像データについては、色調整と3色合成した画像の作成.<br>さらに全天画像と狭視野画像を並べた画像(図5参照)及び動画の作成                                                                                |
| (5) | 動画やケオグラム,数値ファイル (10秒平均値と 1-4Hz オリジナルデータ) の作成と,ホームペ<br>ージ (http://polaris.nipr.ac.jp/~eiscat/optical/) での公開.                                         |
| (6) | トロムソ及びロングイアビン画像を地図上に投影した画像(図6参照)の作成.                                                                                                    |

表 3 データ処理の流れ

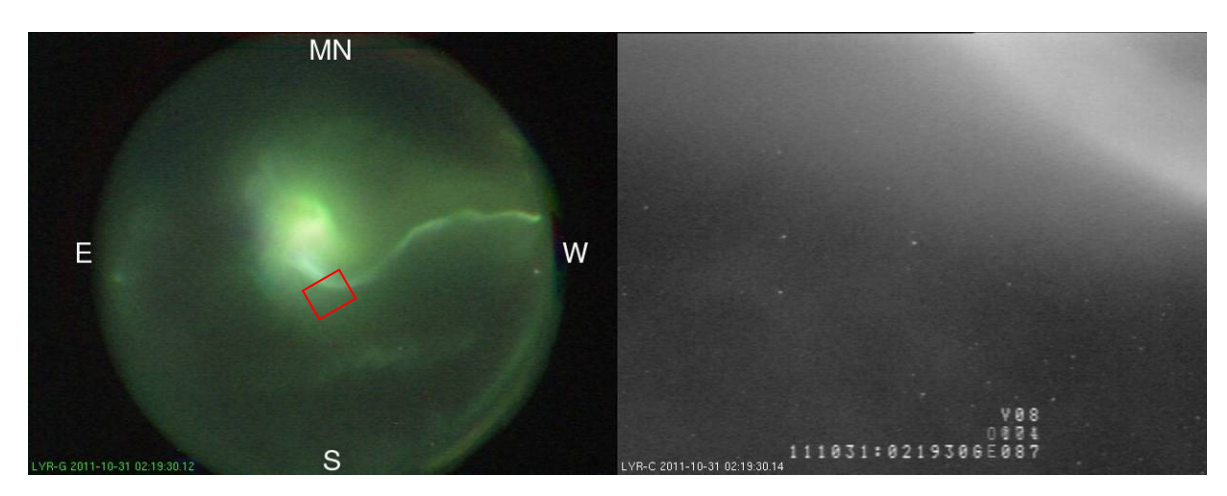

図5 ロングイアビン KHO で取得した同時刻の全天及び狭視野画像の一例, 左側の全天イメージャーの視野内に赤色の四角 で描かれている領域は , 右側の沿磁力線方向の狭視野イメージャーの視野の大きさを表す .

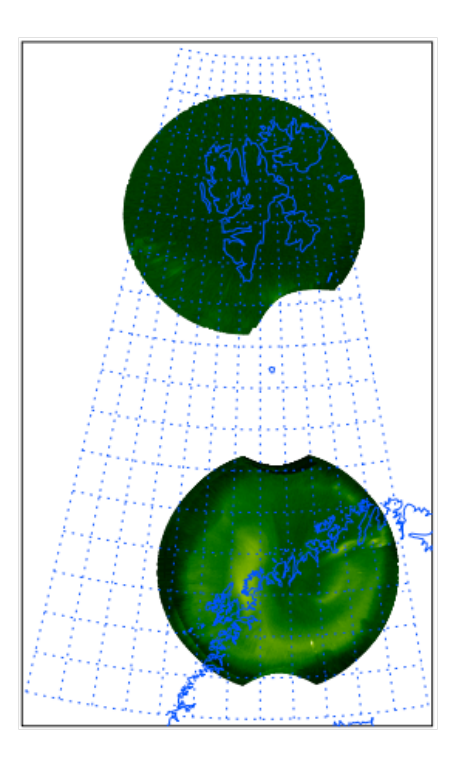

図 6 トロムソ画像とロングイアビン画像を地図上に投影した画像例 (2012 年 01 月 22 日 2107:00 UT 取得データを利用 . オー ロラの発生高度を 120 km と仮定して地図上に投影 .)

# **3.2. 高度画像処理**

これらの画像データベース構築及びその公開作業と平行して進めている , 高度な画像処理の現状と今後想定している 展開を以下に記載する .

まず,画像から雲やオーロラを認識する方法として、均等量子化法による減色処理を行い、RGB画像を(43の)64ビッ ト化して定量的に扱うことを行っている. その例を図7に示す. 図7の左図のような558 nm の緑色のオーロラ発光の場合, 緑色のみ強度が高いピクセル(赤色の矢印の部分)が多く存在するようになる . それに対し、曇りの場合には町明かりを 雲が反射して , RGB 全色が同等な色分布を示す . このような違いを利用して , 雲やオーロラの観測を自動認識する手法の 開発を現在行っている . その手法を観測現地 PC に組み込み , 優先してデータ処理するべき時間帯を自動でピックアップ するシステム構築を検討している. さらに今後、オーロラを(オーロラアークなどの)形状からも認識できるように、ア ルゴリズムを改良することが期待される .

2 つ目にコンポジット積分によるランダムノイズの軽減が挙げられる . その結果の例を図 8 に示す . 図 8 の右図のよう に, 4 つの並列イメージャーで同時刻に得られた4枚の画像を重ね合わせた合成画像(注:この画像取得時には4台のイ メージャー共に光学フィルターを不使用)では , 1 枚の画像に比べランダムノイズが 1/2 に軽減し , 薄いオーロラや小さ な星がより明確になっている様子が見て取れる . このような手法は , ディフューズオーロラ中の脈動オーロラなどの暗い オーロラ発光(すなわちシグナルがノイズレベルに近い場合)に対して効果的と考えている .

その他に , 本データから特徴的なオーロラの波数を取り出すためのスペクトル解析についても現在進めているところ である.オーロラアークの崩壊時などには,オーロラビーズやカールなどが特徴的な波数を持つ構造が発生する<sup>2</sup>.これ らの現象はオーロラ微細構造の生成機構やサブストーム発達機構を理解する上での鍵となると考えられる . また , データ ベース構築や各種画像処理にはかなりの時間を要する状況(具体的には, 1時間分のデータに対して約30分間の処理時間) であるが , 現在は複数のワークステーション(図 4 の右側(b)参照)を用いて , できる限り効率よく行っている . 今後 は Matlab の Parallel Computing Toolbox と GPU による汎目的計算(GPGPU)を組み合わせ用いた並列処理によるデータ 処理速度の改善を図ることを予定している .

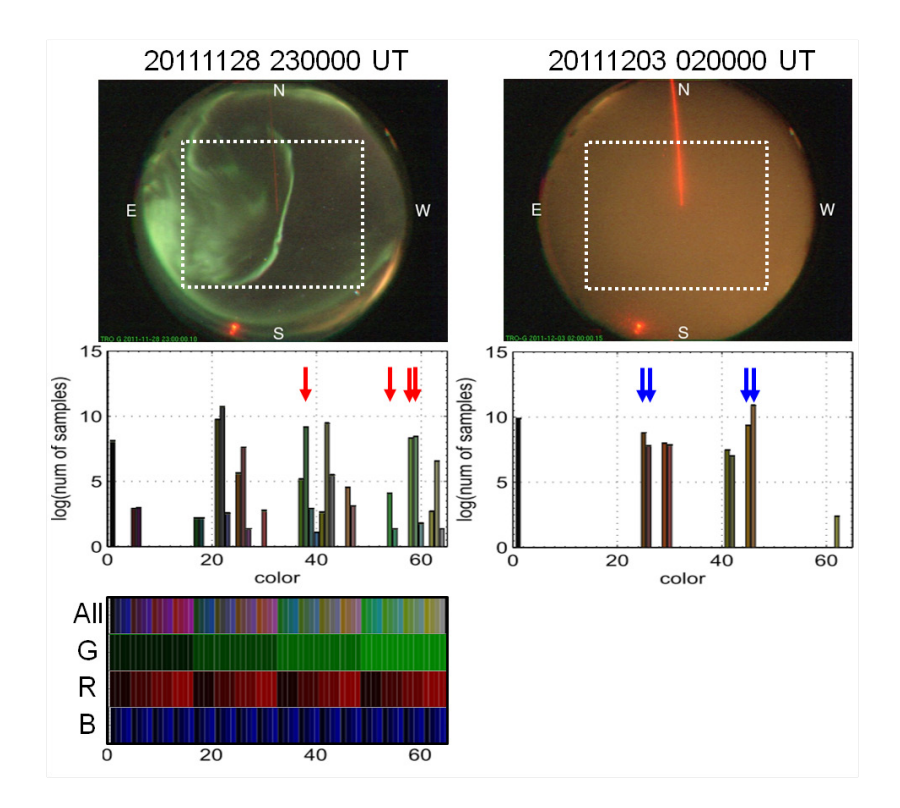

図 7 均等量子化 (64 ビット) を用いた画像解析例 . 左側に 2011 年 11 月 28 日 2300:00 UT に得られたオーロラ全天画像とそ の色分布を , 右側に 2011 年 12 月 03 日 0200:00 UT に得られた曇り画像とその色分布を示す . 一番上の画像に白い点 線で描かれた四角の領域のデータを中央のグラフで用いている . オーロラに起因する典型的な色の位置を赤色の矢印で , 雲に起因する色の位置を青色の矢印で示している . なお , 全天カメラ画像の北から中央に延びている赤い直線はナトリウ ムライダーによる波長 589 nm の発光である . 一番下の図は色の配列(上から順に , 3 色合成 , 緑色 , 赤色 , 青色)を表す .

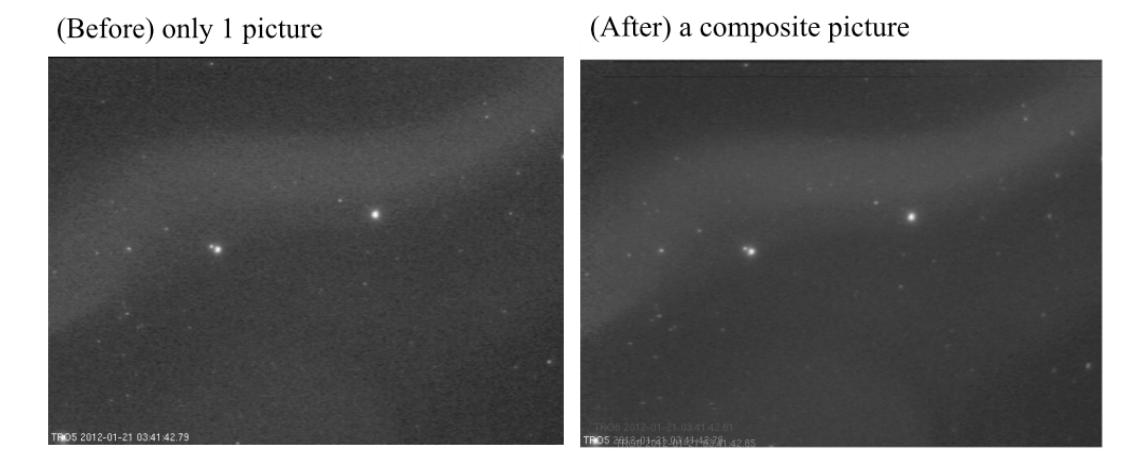

図 8 狭視野イメージャーによるオーロラ画像のコンポジット合成処理を行った結果の例. 左側は処理を行う前の元画像. 右側 は 4 つの並列イメージャーで同時刻に得られた 4 枚の画像を重ね合わせた合成画像 . ランダムノイズが軽減し , 薄いオー ロラや小さな星がより明確になっている様子が分かる .

#### **4. 全天 / 狭視野並列イメージャーデータの可視化と検索手法について**

背景で述べたようにオーロラの総合観測・研究を進める上では , 本並列イメージャーで得られたオーロラデータを , 電離圏プラズマ物理量等と同時に表示することが求められる . そこで , 大学間連携プロジェクト(IUGONET, http://www. iugonet.org/)で開発が進められている、超高層大気の地上観測データを表示・解析するためのソフトウェア TDAS/UDAS<sup>8)</sup> 上で , 本並列イメージャーデータを表示するプログラム開発を進めてきた . 現在はウェブ上に公開している数値ファイル (10 秒平均値)を読み込んで , 同時刻の関連観測データとの比較プロットを容易に作成することが可能である . 図 9 にそ の同時観測データのプロット例を示す. この例では, 15 UT 頃に太陽風動圧(図9 (e)) の急激な増加に伴い, オーロラ がロングイアビン上空(図9(c))からトロムソ上空(図9(d))に移動し, その後18 UT からオーロラが極方向に急激 に広がる様子(ポールワードエクスパンション)が見て取れる. また,トロムソ VHF レーダーデータ(図9(b))からは, 19 UT 付近のオーロラの増光に伴い , 高度 120 km 付近の電子密度が増加していることが分かる .

この TDAS/UDAS を用いて表示可能なプロットは, 現在のところ南北子午面方向の発光強度ケオグラムのみである. 今後は数値ファイルを CDF フォーマット化することにより , 画像データのファイル容量を減らし , 任意の方向のケオグ ラムと特定の時刻のオーロラの投影画像(図 6 参照)を TDAS/UDAS 上で表示できるようにする予定である. さらに, 学術論文に使えるように質を高めたプロットを使えるように , データの精度を高めたデータベースと画像データの投影 などのデータ処理プログラムの向上を図っている状況である .

その他に , 複数のイメージャーによる定常観測を行うようになり , 利用可能なデータの情報は莫大となったため , 様々 な研究者がデータを効率よく検索するシステムの構築が不可欠と言える . この並列イメージャーの観測機器の情報に関 しては,国立極地研究所の学術データベース (http://scidbase.nipr.ac.jp/)にメタ情報を登録し随時更新すると共に, IU-GONET プロジェクトのメタデータ検索ホームページ(http://search.iugonet.org/iugonet/)でも検索可能な体制を整えている . 観測データのメタ情報(データの有無や観測の設定情報等)についても , IUGONET メタデータ検索と連携を取り , 日時 を指定することでイメージャーデータの有無と詳細情報を検索可能なシステム構築を進めているところである . 現状で は光学観測用ホームページ内に観測日時とデータ処理の進行状況をリスト化してホームページ内に公開している .

データ公開と利用のポリシーに関しては , 全国共同利用によりデータが多目的で広く用いられるために , 得られたデー タをリアルタイムで公開すると共に , 速やかにデータ処理をしてウェブページに公開することを基本としている . 非営利 の研究及び教育目的の場合には , ウェブに公開したオーロラ画像データを(引用元を記載した上で)自由に使用できる 方針としている . また , 大量の画像データを扱う場合や 2 次処理を必要とする場合には , データ責任者に事前にコンタク トをとることを推奨している . このようなデータ利用ポリシーは , 日本を含めた 6 ヶ国による国際共同で運営されている EISCAT レーダーで得られたデータの利用ポリシーと同じ方針と言える .

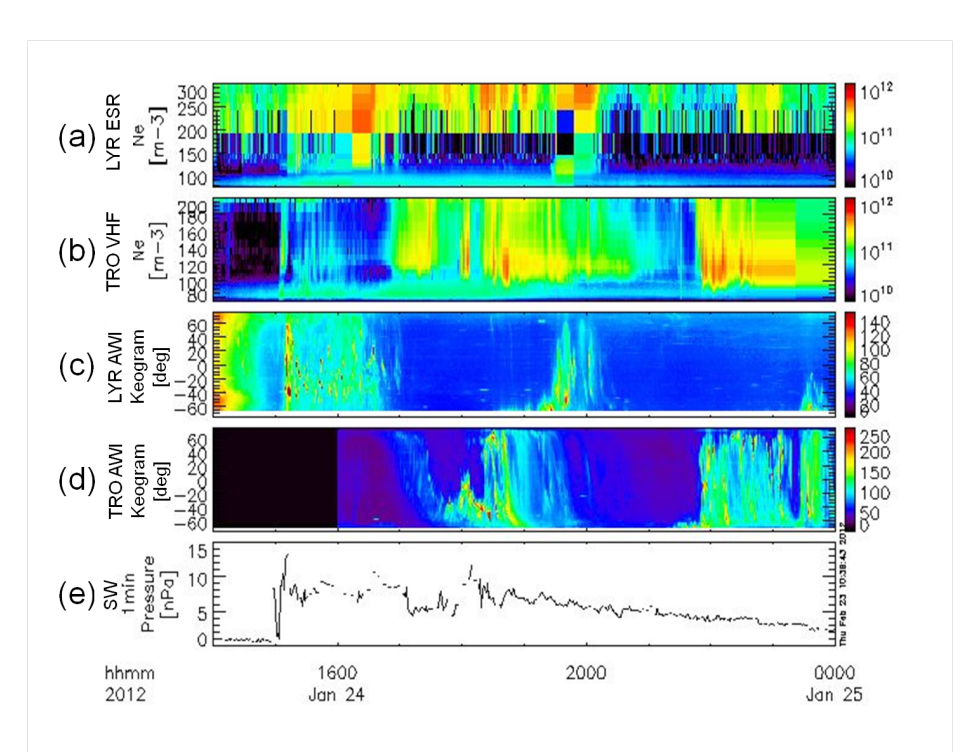

図 9 TDAS/UDAS を用いて作成した時系列プロット (2012 年 1 月 24 日 14 - 24 UT の各データを使用) . 上から順に , (a) ロ ングイアビン ESR32m 電子密度分布 (高度 80-300 km) , (b) トロムソ VHF 電子密度分布 (高度 80-250 km) , (c) ロ ングイアビン AWI オーロラ発光分布 (磁気南北子午面) , (d) トロムソ AWI オーロラ発光分布 (地理南北子午面) , (e) 太陽風動圧の時間変化.

# **5. まとめと今後の方向性について**

本論文では, トロムソ及びロングイアビンで国立極地研究所が展開している全天/狭視野並列イメージャー観測による, 高時間分解能のオーロラカラー画像の大量データベース化や , データ解析手法 , データ可視化手法を中心に現状と今後 の予定を紹介した . このデータベースは , 様々なオーロラの研究を進める上で重要なオーロラの基本情報を含んでおり , EISCAT レーダー等の関連観測データを組み合わせた総合的な研究を全国共同利用で実施する上でも不可欠であると考 えている . 得られた大量のオーロラ画像データから , オーロラ研究に利用可能な(ごく一部の)質の高いオーロラ画像デー タを抽出する方法や , その抽出された画像データを更に詳細かつ総合的に解析する手法の開発・発展が求められており , 我々はオーロラ / 雲画像認識プログラムや複数のデータを同時に可視化するプログラム等の各種開発に取り組んでいる .

この並列イメージャー観測システム構築と可視化を含むデータ処理の経験を基に、将来的には(1)アイスランドや南 極昭和基地,南極点などに多点展開をしているオーロラ画像データを統合して扱うことが可能なシステム開発, (2) フィ ンランド気象研究所 (FMI) が中心に推進している Global Auroral Imaging Access (GAIA) プロジェクト (http://gaia-vxo. fmi.fi/viewer/) との連携, (3) 省電力・無人オーロラ観測システムの多点展開への発展等が期待される.

本論文で述べられているオーロラ観測用並列イメージャー観測及びデータ処理の一部は , 国立極地研究所研究プロ ジェクト KP-9(「EISCAT レーダーならびに地上拠点観測に基づく北極圏超高層・中層大気の国際共同研究」)の支援を 受けて実施している. KP-9プロジェクト及び光学観測施設の維持に責任を持つ宮岡宏博士と, 並列イメージャー観測デー タの整備に尽力を費やして下さっている杉田郁美氏に感謝の意を表する . また , トロムソ及びロングイアビンにおける 光学観測を継続して行うに当たり,観測施設を運用するトロムソ大学 Tromsø Geophysical Observatory (TGO) 及び The University Centre in Svalbard (UNIS) のスタッフに感謝する.

#### **参考文献**

- 1) Hosokawa, K., Y. Ogawa, A. Kadokura, H. Miyaoka, and N. Sato, Modulation of ionospheric conductance and electric field associated with pulsating aurora, J. Geophys. Res., Vol. 115 (2010), A03201, doi:10.1029/2009JA014683.
- 2) Sakaguchi, K., K. Shiokawa, and E. Donovan, Azimuthal structures of ray auroras at the beginning of auroral substorms, Geophys. Res. Lett., Vol. 36 (2009), L23106, doi:10.1029/2009GL041252.
- 3) Motoba, T., K. Hosokawa, A. Kadokura, and N. Sato, Magnetic conjugacy of northern and southern auroral beads, Geophys. Res. Lett., Vol. 39 (2012), L08108, doi:10.1029/2012GL051599.
- 4) Blixt, E. M., and M. J. Kosch, Coordinated optical and EISCAT observations of black aurora, Geophys. Res. Lett., Vol. 31 (2004), L06813, doi:10.1029/2003GL019244.
- 5) Akasofu S-I., The development of the auroral substorm. Planet. Space Sci., Vol. 12 (1964), pp 273-282.
- 6) 小川泰信,野澤悟徳,Ingemar Häggström,大山伸一郎,元場哲郎,津田卓雄,齋藤昭則,宮下幸長,田中良昌,堀智昭, 上野玄太,宮岡宏,藤井良一,欧州非干渉散乱 (EISCAT) レーダーの大規模データ処理と可視化,宇宙科学情報解 析論文誌, 第 1号 (2012), pp 83-89.
- 7) Tsuda, T. T., S. Nozawa, T. D. Kawahara, T. Kawabata, N. Saito, S. Wada, C. M. Hall, S. Oyama, Y. Ogawa, S. Suzuki, T. Ogawa, T. Takahashi, H. Fujiwara, R. Fujii, N. Matuura, and A. Brekke, Fine structure of sporadic sodium layer observed with a sodium lidar at Tromso, Norway, Geophys. Res. Lett., Vol. 38 (2011), L18102, doi:10.1029/2011GL048685.
- 8) 田中良昌 , 新堀淳樹 , 鍵谷将人 , 堀智昭 , 阿部修司 , 小山幸伸 , 林寛生 , 吉田大紀 , 河野貴久 , 上野悟 , 金田直樹 , 米田 瑞生 , 田所裕康 , 元場哲郎 , 三好由純 , 関華奈子 , 宮下幸長 , 瀬川朋紀 , 小川泰信,IUGONET 解析ソフトウェアの開発, 宇宙科学情報解析論文誌, 第 1 号 (2012), pp 91-98.

# IUGONET 解析ソフトウェアの現状と今後の発展

田中 良昌 \*1 新堀 淳樹 \*2 梅村宜生 \*3 堀 智昭 \*3 阿部 修司 \*4 小山 幸伸 \*5 林 寛生 \*2,\*6 上野 悟 \*7 佐藤 由佳 \*1 谷田貝 亜紀代 \*2 小川 泰信 \*1 三好 由純 \*4 関 華奈子 \*4 宮下 幸長 \*4 瀨川 朋紀 \*4

# Current status and future development of IUGONET data analysis software

Yoshimasa TANAKA<sup>\*1</sup> Atsuki SHINBORI<sup>\*2</sup> Norio UMEMURA<sup>\*3</sup> Tomoaki HORI<sup>\*3</sup> Shuji ABE<sup>\*4</sup> Yukinobu KOYAMA<sup>\*5</sup> Hiroo HAYASHI<sup>\*2,\*6</sup> Satoru UENO<sup>\*7</sup> Yuka SATO<sup>\*1</sup> Akiyo YATAGAI<sup>\*2</sup> Yasunobu OGAWA<sup>\*1</sup> Yoshizumi MIYOSHI<sup>\*4</sup> Kanako SEKI<sup>\*4</sup> Yukinaga MIYASHITA<sup>\*4</sup> and Tomonori SEGAWA<sup>\*4</sup>

## **Abstract**

In the IUGONET (Inter-university Upper atmosphere Global Observation NETwork) project, we have developed UDAS (iUgonet Data Analysis Software), which is a software to visualize and analyze various kinds of upper atmospheric data distributed by five universities/institutes (Tohoku Univ., Nagoya Univ., Kyoto Univ., Kyushu Univ., and NIPR). UDAS is a plug-in software of TDAS (THEMIS Data Analysis Software suite) written in IDL (Interactive Data Language), and thus can call useful routines to visualize and analyze time series data and GUI included in TDAS. We released a beta version of UDAS at the IUGONET website in May, 2011, and a formal version in February, 2012. We are planning to incorporate UDAS into TDAS and release it from the THEMIS software website after September, 2012. Automatic test tools for the UDAS programs were developed to reduce the workload for the development team. Furthermore, we built an executable file of TDAS that can run on the IDL Virtual Machine environment without any IDL licenses and released it for public testing. These developments will contribute to the promotion of the use of the UDAS and the ground-based observational data distributed by the IUGONET institutions.

**Keyword:** IUGONET, THEMIS mission, upper atmosphere, data analysis software, IDL

# **概 要**

大学間連携プロジェクト「超高層大気長期変動の全球地上ネットワーク観測・研究」(IUGONET)では,IUGONET 参加機関である東北大学,名古屋大学,京都大学,九州大学および国立極地研究所の 5 機関が所有する多種多様な超高 層大気データを可視化・解析できるデータ解析ソフトウェア UDAS (iUgonet Data Analysis Software)を開発している. UDAS は, IDL 言語で書かれた THEMIS ミッションのデータ解析ソフトウェア TDAS (THEMIS Data Analysis Software suite)のプラグインソフトであり、TDAS が持つ様々な時系列データの可視化・解析ツールや GUI 機能を利用すること ができる.我々は,2011 年 5 月より IUGONET ウェブベージにおいて UDAS の β バージョンの公開を開始し,2012 年 2 月に本公開を開始した. 2012 年 10 月以降には, UDAS を TDAS に組み込み, THEMIS ソフトウェアウェブサイトから 公開することを計画している.UDAS を提供するにあたり,プログラムの動作確認作業を軽減するためのテストツール の開発も行った.さらに,IDL ライセンスを持たない研究者のために,IDL Virtual Machine 環境で走る TDAS の実行ファ イルを開発し、テスト公開を開始した. これらの新しい展開により, UDAS 及び IUGONET 所属機関が所有する地上観 測データの利用が促進されることが期待される.

<sup>\*1</sup> 国立極地研究所 (National Institute of Polar Research)

<sup>\*2</sup> 京都大学生存圏研究所 (Research Institute for Sustainable Humanosphere, Kyoto University)

<sup>\*3</sup> 名古屋大学太陽地球環境研究所 (Solar-Terrestrial Environment Laboratory, Nagoya University)

<sup>\*4</sup> 九州大学国際宇宙天気科学・教育センター (International Center for Space Weather Science and Education, Kyushu University)

<sup>\*5</sup> 京都大学理学研究科附属地磁気世界資料解析センター (Data Analysis Center for Geomagnetism and Space Magnetism, Graduate School of Science, Kyoto University)

<sup>\*6</sup> Now at 富士通エフ・アイ・ピー株式会社 (FUJITSU FIP CORPORATION)

<sup>\*7</sup> 京都大学理学研究科附属天文台 (Kwasan and Hida Observatories, Graduate School of Science, Kyoto University)

#### **1. はじめに**

平成 21 年度から 6 ヵ年計画でスタートした大学間連携プロジェクト「超高層大気長期変動の全球地上ネットワーク観 測・研究」(IUGONET:Inter-university Upper atmosphere Global Observation NETwork)1) は,東北大学,名古屋大学,京都大学, 九州大学,国立極地研究所の 5 機関が所有する全球規模の地上観測ネットワークで取得された多種多様な超高層大気デー タを利用して、複数の要因が複雑に絡み合った超高層大気長期変動のメカニズムを解明することを目的としている.そ のために、本プロジェクトでは、複数の機関が分散管理している様々な観測データを検索、取得、解析するための"einfrastructure" として,主にメタデータデータベース 2), 3) とデータ解析ソフトウェア 4) の開発を行っている.本論文では, 後者の解析ソフトウェア (UDAS: iUgonet Data Analysis Software) の概要と現状を報告し,今後の展望について述べる.

## **2. UDAS の概要と現状**

UDAS は、THEMIS ミッション<sup>5)</sup> で得られた衛星・地上観測データを描画・解析するための総合解析ツール TDAS (THEMIS Data Analysis Software suite) のプラグインソフトである.THEMIS ミッションは,2007 年 2 月に打ち上げられ た5機の磁気圏探査衛星と北米の約 20ヶ所の全天カメラ,磁場観測装置で取得されたデータから、オーロラが爆発的に 発達する現象「サブストーム」の発生機構を解明することを目的としたミッションである.IUGONET プロジェクトに おける解析ソフトウェアを作成するにあたって TDAS をベースに採用した理由は,以下に述べるような利点が活用でき るためである.(a) IDL (Interactive Data Language) 言語で書かれたオープンソースのライブラリであり,自由にプログラ ムを書き変えることができる. (b) 遠隔地で分散管理されているデータファイルを,個々の所在情報を意識することなく, インターネット越しにダウンロードできる. (c) 複数データを並べて表示する可視化ルーチンや,フィルター,フーリエ 変換,ウェーブレット変換等の解析ルーチンが多数用意されている.(d) GUI (Graphical User Interface) が用意されており, IDL 初心者でも比較的簡単に利用できる.

UDAS を利用するには、UDAS を IUGONET ウェブサイトからダウンロードし、UDAS を TDAS よりも先に読み込む ように IDL のパスを設定する.UDAS のインストールが成功すれば,TDAS の GUI のロードデータウィンドウに新たに 「IUGONET Data」タブが現れる.

UDAS は, 2011 年 5 月にβバージョンが IUGONET ウェブサイト (URL: http://www.iugonet.org/software/install.html) か ら公開され,数度のバージョンアップを経た後, 2012年2月に正式バージョン (UDAS v1.00.1) が公開された. 表1に 2012 年 6 月 30 日時点での最新バージョン (UDAS v2.00.1, TDAS v7.00 に対応)に含まれている 14 種類のデータのロー ドプログラムを,図1に UDAS を使って複数の IUGONET 関連データをプロットした例を,それぞれ示す. なお, UDAS は, 内部磁気圏探査を目的とした ERG (Energization and Radiation in Geospace) ミッション <sup>6</sup> のサイエンスセンター (ERG-SC) との協力の下,開発が行なわれている.

表 1 UDAS v2.00.1 に含まれているロードプログラム. (\*) 印は, ERG 関連データのロードプログラム (erg\_load\_xxx) のエイリアス.

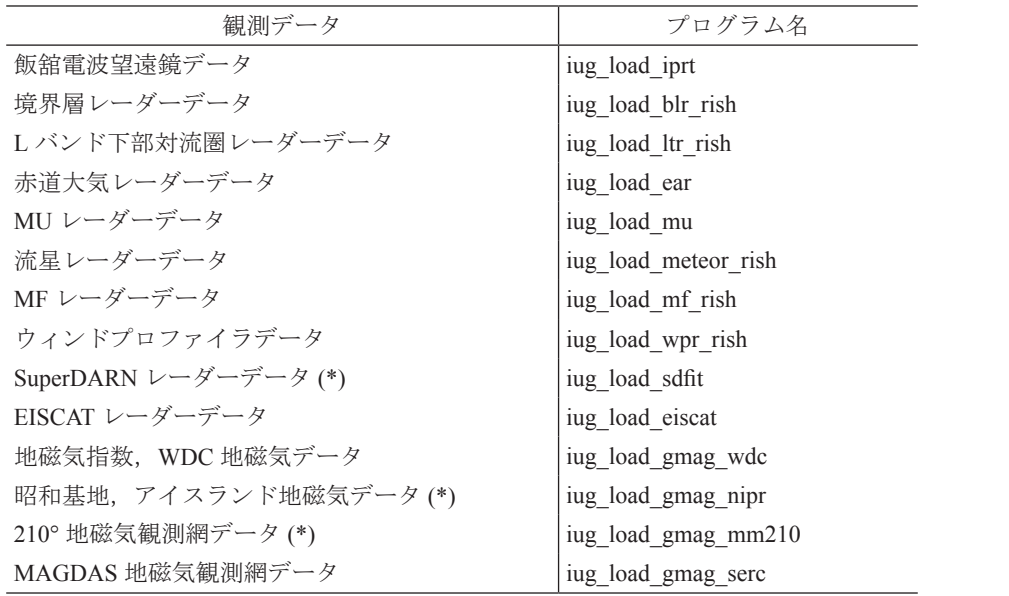

## **3. UDAS と TDAS の統合**

UDAS のインストールには、TDAS とは別に IUGONET ウェブサイトから UDAS パッケージをダウンロードする方式 が採用されているが,UDAS を TDAS の標準機能として組み込み UCB (University of California, Berkeley) の THEMIS ソフ トウェアウェブサイトから公開することが決まっており、現在その準備が進められている. これには、UDAS をインス トールする手間を減らすことができるということ以外に,既に TDAS を利用しているユーザーが IUGONET プロジェク ト関連データを容易に使用できるようになり、データ利用促進に繋がるというメリットがある. 現時点では、2012 年 10 月以降に TDAS v7.1 として公開することを計画している.

TDAS v7.1 において, UDAS のプログラム群は, TDAS のディレクトリ構造の最上位にある themis, erg 等のミッショ ンのディレクトリと並列に iugonet というディレクトリ名で配置される.また, TDAS v7.1 では,GUI で IUGONET プロ ジェクトに関連するデータをロードする際にデータポリシーをポップアップウィンドウで表示する機能を新たに追加す る.これは,GUI にはコンソール画面が無くデータポリシーが表示できないという理由から追加した機能であり,表示 されたデータポリシーに対してOKあるいは Cancel を選択し、OKを選択した場合のみデータがロードされる.また, OK をクリックしたという情報は IDL 環境変数として保存され,一度 OK をクリックした後は IDL を終了するまで同種 のデータについてデータポリシーは表示しない仕組みになっている.

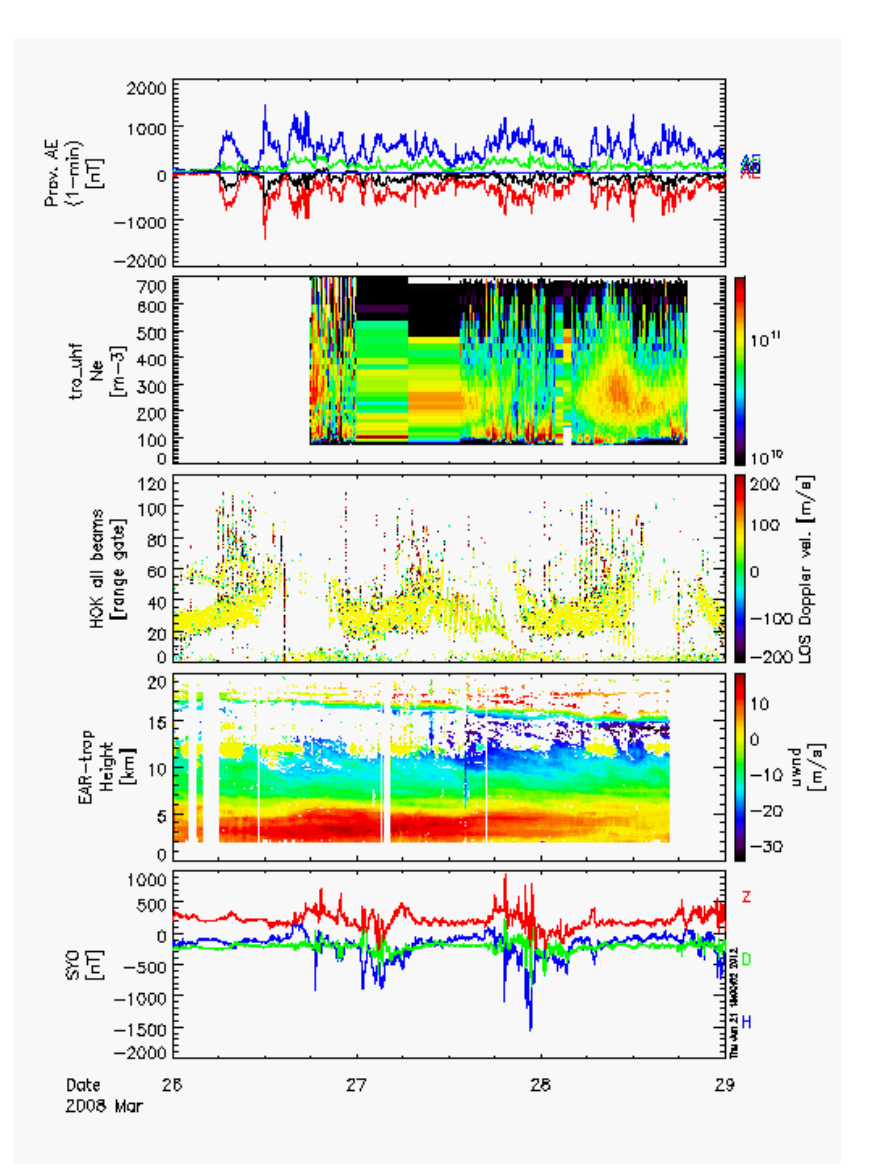

図 1 UDAS のロードプログラムを使って作成したスタックプロット. 上から, 2008 年 3 月 28 日の AE 指数, EISCAT トロムソ UHF レーダーデータ, SuperDARN 北海道レーダーデータ, 赤道大気レーダーデータ, 南極昭和基地地磁気データ.

#### **4. UDAS プログラムのテストツールの開発**

THEMIS ミッションは, TDAS の動作に関して一定の基準を満すことを確認するために,独自のテストケース (TEST SUITE) を策定している.第 3 章で述べたように UDAS を TDAS に組み込むためには,IUGONET も,THEMIS ミッショ ンが策定する TEST SUITE に従って,予め UDAS のプログラムの動作を確認する必要がある.TEST SUITE には,(1) プ ログラムの読み込みとデータロード,(2) パラメータの投入,(3) データのプロット,(4) 解析,(5) プロット画像の出力, などの機能を確認するための、約100 項目にわたる詳細な実行手順とその期待値が記載されている. 実行手順のうち, プログラムの名称およびプログラムに依存するパラメータの名称の部分については,テストするプログラムごとに読み 替える必要があるが、実行手順および期待値は THEMIS ミッションが定めるものと同じである.このすべてのテスト項 目をクリアすることにより,UDAS を THEMIS ミッションに提供できる状態となる.

IUGONET プロジェクトは,(1)1 つのプログラムあたり約 100 項目もの基準をすべて満たすまでテストを何度も繰り 返す必要がある,(2)IUGONET が独自に開発したプログラムは本稿執筆時点 (2012 年 6 月時点 ) で 14 と多い,(3) プログ ラムの機能を修正または追加するごとにテストする必要がある,(4)IDL または TDAS のバージョンが上がるごとにすべ てのプログラムをテストする必要がある,つまり,テストの頻度が多く,その実施には多大な人的コストを必要とする ことから,テストを自動で実行するツールを開発することとした.THEMIS ミッションは,TEST SUITE の実施にあたり, GUI を使うことを条件としている.これに対し,IUGONET は,前段階として,まず CUI(Command User Interface) を使っ て自動でテストを実行するツールを開発した.CUI を使ったテストは,THEMIS ミッションの基準を満たすものではな いが, IUGONET プロジェクトにおいて独自に UDAS の動作を確認するためには有用である. また, GUI を用いたテス トと CUI を用いたテストでは、操作手法が異なるだけであり, TDAS および UDAS が内部で実行する処理をテストする という点では等価である.

CUI を使ったテストでは,UDAS のプログラムが出力するメッセージを確認することと,予め作成したプロット画像 とテスト実行時に作成したプロット画像を比較することを、判定要素とした.プログラムの動作状況については、前者 の手法を用いて容易に確認することができる.一方で,プログラムの内部においてパラメータとプログラムコードが想 定どおりに動作したことを確認するのは目視では困難であることから,後者の手法も用いることとした.プログラム内 部におけるパラメータとプログラムコードの振る舞いは、最終的に、プロットを実行する tplot コマンドの引数に入力す る値 (tplot 変数)に影響する. 従って、実際に tplot コマンドを実行して得たプロット画像と,予め作成したプロット画 像を比較すれば,それらの振る舞いの妥当性を確認できるという仕組みである.

テストツールの論理構成を,図2に示す.テストツールは,テストを実行するモジュール,設定ファイル,プロット 画像を保存する領域(ディレクトリ)の3つで構成する. モジュールは IDL と TDAS, UDAS の実行と, UDAS から出力 した画像の比較·判定を行う. 前者の部分は、IDL と TDAS, UDAS をインストールしている環境であれば容易に動作す ることを目的としてシェルスクリプトで実装した. 後者の部分は、実行結果を, CUI のコンソール画面のみでなく, IU-GONET プロジェクトのメタデータデータベースの開発において様々なテストの結果を可視化するために採用している Cruise Control へ組み込むことを視野に入れ、Java のテスティングフレームワークである JUnit で実装した. なお, JUnit の実行に必要なライブラリは,予めテストツールに同梱している.また,前者のみ,または後者のみの実行も可能とし ているが、1つのコマンドで両者の処理を実行してテスト結果を得ることができるように、各モジュールを1つのシェ ルスクリプトでラッピングした.設定ファイルは、実行する crib sheet( 詳細ついては後述する) を選択するためのテキス ト形式のファイルである.プロット画像を保存するディレクトリは,予め作成したプロット画像を格納する expected ディ レクトリと, TDAS の実行ごとに作成するプロット画像を格納する actual ディレクトリの2つで構成する.

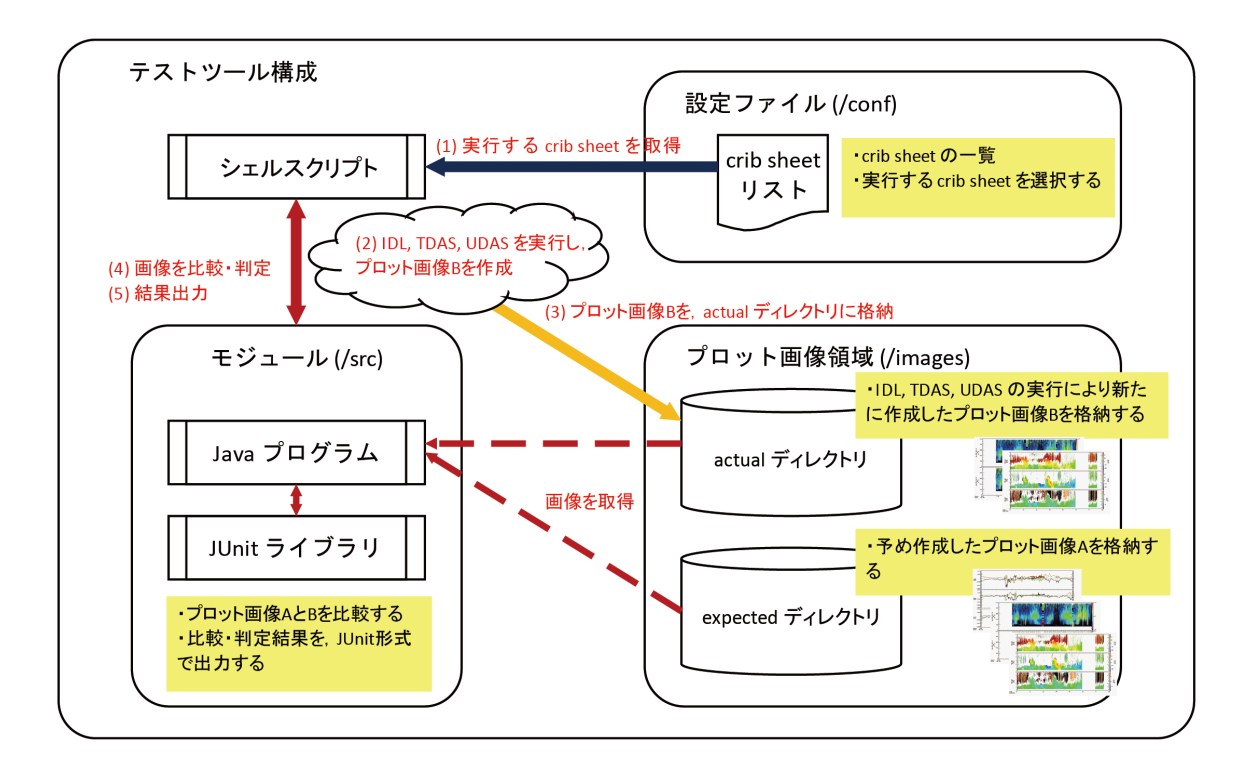

図 2 テストツールは,モジュール,設定ファイル,プロット画像を保存する領域 (ディレクトリ) の 3 つで構成され,モジュールをラッ ピングしたシェルスクリプトの実行のみで, プログラムの動作結果を得ることができる.

次に, UDAS テストのフレームワークを,図3に示す.まず,テスト実施者は,改版前のプログラムと crib sheet を使 い、プロット画像 A を得る. ここで, 改版前のプログラムとは、IUGONET プロジェクトが正式バージョンとして既に 公開しているものである.また, crib sheet とは, 例えば TDAS の起動 (thm\_init), 日時指定 (timespan), プログラムの読 み込みとデータロード (iug\_load\_xxx; ここで xxx はプログラムに依存),プロット (tplot), 画像出力 (makepng あるいは makejpg など), 終了 (end) などの, 一連のコマンドを記述したものである. crib sheet は, 基本的には 1 つのプログラム に対して1つであるが、複数のテストケースを別々に策定する場合は2つ以上となる.

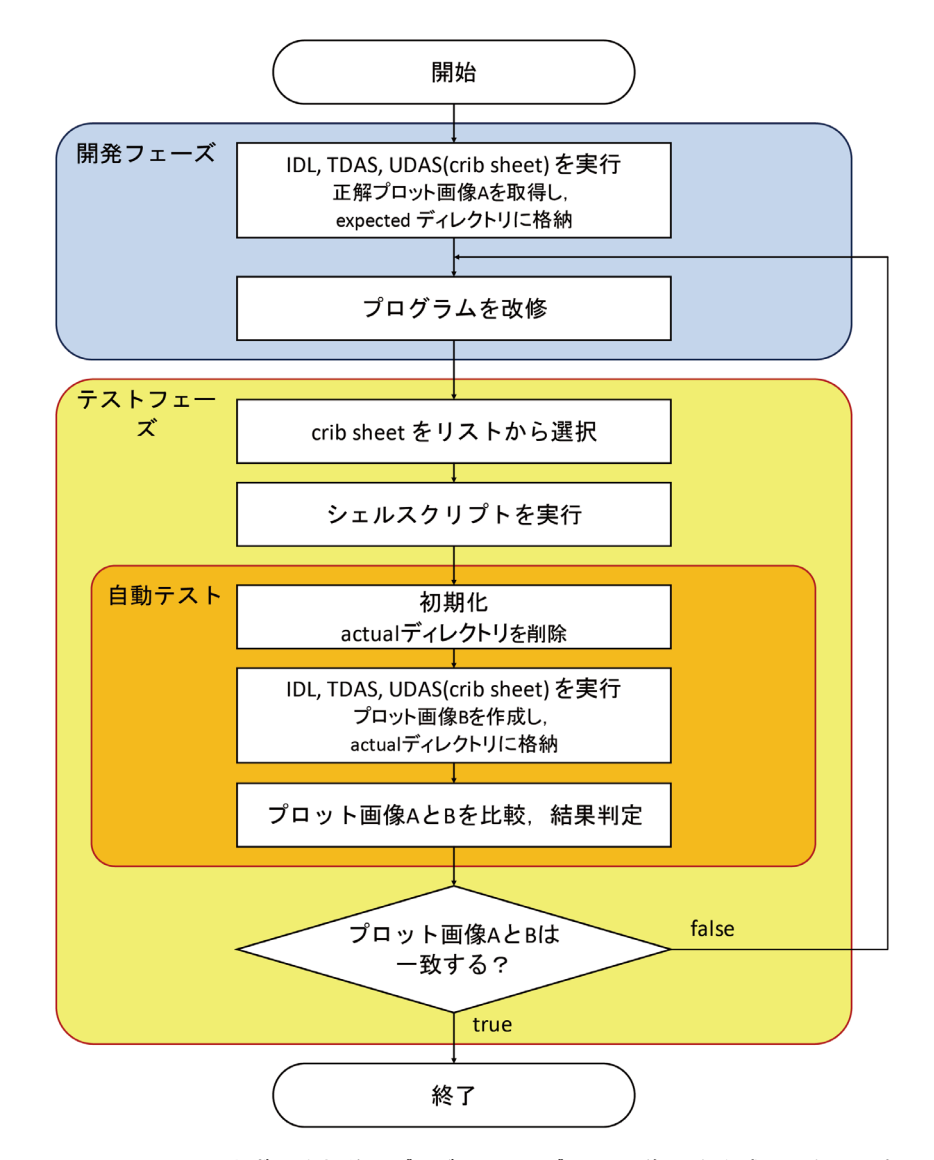

図 3 UDAS テストのフレームワーク. まず, 改版前のプログラムからプロット画像 A を作成し, 次に, 自動テストを使って, 改 版後のプログラムからプロット画像 B を作成し, かつ, プロット画像 A と B を比較・判定することによって, プログラムの 動作を確認することができる.

次に、改版中のプログラムをテストするフェーズに移行する.まず、テスト実施者は、設定ファイルを編集し、テス トしたいプログラムに対する crib sheet を選択する. なお、設定ファイルにおいては、複数の crib sheet を選択すること も可能である. 次に、シェルスクリプトを実行する. シェルスクリプトは、まず、初期化処理として、actual ディレク トリに含まれるプロット画像を削除する. 次に、IDL を起動し、設定ファイルで選択された crib sheet を順に実行する. crib sheet に記述した TDAS, UDAS のコマンドを順に実行することで、最終的に、改版したプログラムのパラメータとプ ログラムコードに則したプロット画像 B を作成し、actual ディレクトリへ出力する. すべての crib sheet に対して処理を 終えると、次に、シェルスクリプトは Java プログラムを呼び出す. Java プログラムは、expected ディレクトリに保存し たテスト対象のプロット画像 A と, actual ディレクトリに新たに作成されたプロット画像 B を比較する. 2 つの画像か らバイナリコードを取得し、互いに一致した場合は判定結果として真 (true) を、一致しない、または actual ディレクト リに画像が出力されていないなど異常の場合は偽(false)を返し、コンソール画面に出力する. テストにより作成された すべての画像に対して同様の判定と出力を行った後, JUnit の assertTrue 関数にその結果を渡し,総合判定する. すべて の判定結果が真 (true) である場合は総合結果として真 (true) を,1つでも偽 (false) が存在する場合は偽 (false) を返し, コ ンソール画面にメッセージを出力する (図4). テスト実施者は、このテスト結果をプログラムの開発者に報告するとと もに、仮に、判定結果に偽 (false) が含まれている場合は、プログラムの再修正を依頼する.

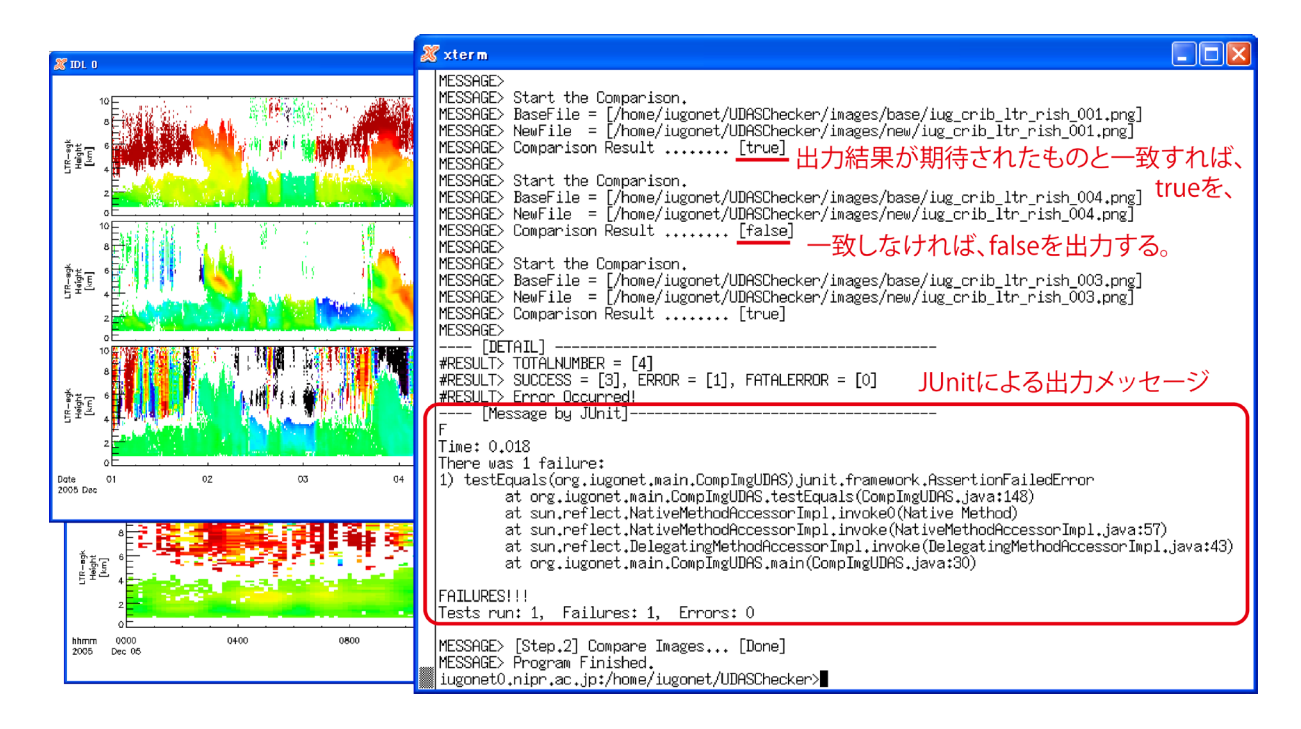

図 4 CUI を使った自動テストの実行例. シェルスクリプトを実行することで、自動的に、crib sheet の実行とプロット画像の出力, 新旧プロット画像の比較 ・ 判定を行う. ( 左側のプロット画像は, テスト実施中は表示と非表示を繰り返すが, この図に おいては, 事例として示すために, 別途, 手動で表示した ).

1つのプログラム (1 つの crib sheet) に対するテストは,実行するコマンドの数にもよるが,10 秒から 20 秒程度で終了 する. 従来の手動テストでは、プログラムの動作異常が開発者にフィードバックされるまでに時間を要したり、開発ス ケジュールにおいてテストが多大な時間を占めていたりしたのに対し,自動テストでは,開発者は,即時にプログラム のテスト結果を得ることができ,その結果,プログラムのソースコードを見直すことに専念できるようになった.また, 前述のとおり、テスト実施者は、シェルスクリプトの実行のみで結果を得ることができるため、IDL、TDAS、UDAS の操 作に不慣れであっても,統一的な手法でテストを実施できるようにもなった.IUGONET は,現在,CUI のテストツー ルのみを使っているが,THEMIS ミッションと継続的に連携していくためにも,TDAS v7.1 のリリース後には GUI のテ ストツールも整備する予定である.

# **5. TDAS on IDL-VM の開発**

IDL は有料のソフトウェアであり, IDL ライセンスを持たない研究者は、TDAS を使用することはできない.このよ うな IDL ライセンスを持たないユーザーにも TDAS 及び UDAS を利用してもらうため, IDL Virtual Machine (IDL-VM) 環境で走る TDAS の開発を行った. IDL-VM とは、Exelis Visual Information Solutions により無償提供される IDL の実行 環境であり,IDL でコンパイルしてできた実行ファイルをライセンス無しで走らせることができる.IDL-VM 環境では, プログラムを修正・コンパイルすることはできないが, GUI で行う決まった命令を実行することができる. 既に述べた ように TDAS には高機能の GUI が用意されており, GUI 上でフィルターやフーリエ変換, ウェーブレット変換等の解析 ツールが利用できる.また,Mini Language と呼ばれる(CUI では calc コマンドを使うことで実行できる)スクリプトを GUI からも実行可能であり、GUI でも複数のデータ変数に対して簡単な算術計算を行うことができる.

TDAS の実行ファイルの作成には,IDL の標準ライブラリと TDAS のライブラリを全てコンパイルする方法を取った。 このとき,TDAS ライブラリの中でプログラム・関数名が同じでファイル名が異なるファイルが複数ある場合は必要な ものを残して削除する, コンパイルオプション (compile opt) の記述があるプログラム・関数は最後にコンパイルする, 等のことに注意する必要がある.

開発された実行ファイルは、一通りの動作確認の後、βバージョンとして UCB の FTP サイト (ftp://apollo.ssl.berkeley.

edu/pub/THEMIS/SCI/Soft/TDAS%20VM/idlvm\_tdas 7\_00\_b1.zip)でテスト公開された. 将来的に UDAS のプログラムを 含んだ TDAS v7.1 が公開された後には,TDAS v7.1 についても実行ファイルを作成し,THEMIS ソフトウェアウェブサ イト(http://themis.ssl.berkeley.edu/software.shtml)からダウンロードできるようにする予定である.

### **6. まとめ**

大学間連携プロジェクト「超高層大気長期変動の全球地上ネットワーク観測・研究」(IUGONET)で開発しているソ フトウェア UDAS は,THEMIS ミッションのデータ解析ツール TDAS のプラグインソフトである.2011 年 5 月に IU-GONET ウェブサイトで UDAS を  $\beta$  公開して以降, 数度のバージョンアップを経て, 2012 年2月から正式公開を行なっ ている.2012 年 10 月以降に UDAS を TDAS v7.1 の標準機能として組み込んで THEMIS ソフトウェアウェブサイトから 公開できるよう準備を進めており,IUGONET プロジェクト関連データの一層の利用促進が期待される.また,UDAS を TDAS に統合するにあたって, UDAS プログラムの動作テストにかける人的コストを軽減するために,自動テストツー ルを開発した.さらに,IDL-VM 環境で走る TDAS の実行ファイルを開発し,THEMIS ソフトウェアウェブサイトでテ スト公開を開始した. これにより, IDL ライセンスを持たない研究者への TDAS の普及が見込まれる.

#### **謝辞**

大学間連携プロジェクト「超高層大気長期変動の全球地上ネットワーク観測・研究」は , 文部科学省特別教育研究経 費 ( 研究推進 )[ 平成 21 年度 ] および特別経費 ( プロジェクト分 )[ 平成 22 年度 ~] の交付を受けて , 平成 21 年度より 6 ヵ 年計画で実施している事業である . IUGONET プロジェクトで使用される観測データのデータベース構築に携わった全て の方々に感謝する.特に、国立極地研究所宙空圏研究グループのデータ整備に尽力下さった余川真純氏、京都大学生存 圏研究所のデータ整備に尽力下さった橋口典子氏,京都大学理学研究科附属天文台のデータ整備に尽力下さった金田直 樹氏に感謝の意を表する.また、UDAS の開発,及び、TDAS on IDL-VM の開発に多大な協力をいただいた THEMIS サ イエンスサポートチームに感謝する.

#### **参考文献**

- 1) 林 寛生, 小山幸伸, 堀 智昭, 田中良昌, 新堀淳樹, 鍵谷将人, 阿部修司, 河野貴久, 吉田大紀, 上野 悟, 金田直樹, 米田瑞生 , 田所裕康 , 元場哲郎 , 大学間連携プロジェクト「超高層大気長期変動の全球地上ネットワーク観測・研究」 , 宇宙科学情報解析論文誌 , 第 1 号 , 113-120, 2012.
- 2) 小山幸伸 , 河野貴久 , 堀 智昭 , 阿部修司 , 吉田大紀 , 林寛生 , 田中良昌 , 新堀淳樹 , 上野悟 , 金田直樹 , 米田瑞生 , 元 場哲郎 , 鍵谷将人 , 田所裕康 , 超高層物理学分野の為のメタデータ・データベースの開発 , 宇宙科学情報解析論文誌 , 第 1 号 , 99-104, 2012.
- 3) 堀 智昭, 鍵谷将人, 田中良昌, 林 寛生, 上野 悟, 吉田大紀, 阿部修司, 小山幸伸, 河野貴久, 金田直樹, 新堀淳樹, 田所裕康 , 米田瑞生 , IUGONET 共通メタデータフォーマットの策定とメタデータ登録管理システムの開発 , 宇宙科 学情報解析論文誌 , 第 1 号 , 105-111, 2012.
- 4) 田中良昌 , 新堀淳樹 , 鍵谷将人 , 堀智昭 , 阿部修司 , 小山幸伸 , 林寛生 , 吉田大紀 , 河野貴久 , 上野悟 , 金田直樹 , 米田 瑞生 , 田所裕康 , 元場哲郎 , 三好由純 , 関華奈子 , 宮下幸長 , 瀨川朋紀 , 小川 泰信 , IUGONET 解析ソフトウェアの 開発 , 宇宙科学情報解析論文誌 , 第 1 号 , 91-98, 2012.
- 5) Angelopoulos, V., The THEMIS mission, Space Sci. Rev., Vol.141 (2008), pp.5-34, doi:10.1007/s11214-008- 9336-1.
- 6) Miyoshi, Y., K. Seki, K. Shiokawa, T. Ono, Y. Kasaba, A. Kumamoto, M. Hirahara, T. Takashima, K. Asamura, A. Matsuoka, T. Nagatsuma and ERG Working Group, Geospace Exploration Mission: ERG Project, Transactions of the Japanese Society for Artificial Intelligence, Aerospace Technology Japan, Vol.8 (2010), pp.Tm\_1-Tm\_6.

# IUGONET メタデータ登録・管理システムの処理性能評価

堀 智昭 \*1 梅村宜生 \*1 阿部 修司 \*2 小山 幸伸 \*3 田中 良昌 \*4 林 寛生 \*5,\*6 上野 悟 \*7 新堀 淳樹 \*5 佐藤 由佳 \*4 八木 学 \*8

# Performance study of IUGONET metadata management system

Tomoaki HORI\*1, Norio UMEMURA\*1, Shuji ABE\*2,Yukinobu KOYAMA\*3, Yoshimasa TANAKA\*4, Hiroo HAYASHI\*5,\*6, Satoru UENO\*7, Atsuki SHINBORI\*5,Yuka SATO\*4 and Manabu YAGI\*8

#### **Abstract**

This paper reports on the benchmark test of the metadata management system developed by the Inter-university Upper atmosphere Global Observation NETwork (IUGONET) project. The IUGONET metadata management system consists of the metadata reception module based on file repositories of Git, which is a widely-used version control software, and the metadata import module to register metadata to the metadata database using the DSpace commands. We made the performance assessments for these two modules in terms of the processing speed for registering/importing metadata both on a native Linux platform and a virtualized Linux platform. As a result, the metadata reception module processes properly even millions of registered metadata within several minutes at most, showing roughly the similar performance for the native and virtualized platform. On the other hand, the metadata import module needs much longer processing times of several to a few tens of hours for the same amount of metadata. As compared with the virtualized platform, the native platform gives a four times faster speed for updating indices for the built-in search engine based on Lucene. From a perspective of the regular operation of the metadata management system, the metadata import module runs more efficiently on the native Linux platform and it is estimated by our performance test that it takes about 5 hours to newly import  $10<sup>5</sup>$ metadata files and subsequently takes about 21 hours to update the Lucene indices for the registered metadata of  $5 \times 10^6$  in total.

**Keyword :** IUGONET, metadata, metadata management, Git, DSpace

# **概 要**

本論文では、大学間連携プロジェクト「超高層大気長期変動の全球地上ネットワーク観測・研究」(IUGONET) におい て、作成されたメタデータの受付やメタデータ・データベースへの登録を行っている「メタデータ登録・管理システム」 のメタデータ登録処理に関する性能試験の結果について報告する.メタデータ登録・管理システムは,フリーのバージョ ン管理ソフトウェアである Git を利用したメタデータ受付部と,そこからメタデータ・データベースへメタデータを登 録するメタデータインポート部の,2つの処理部で構成される.この2つの処理部の性能を評価するために、実際に作 成・登録されたメタデータを用いて,物理マシンおよび仮想マシン上に構築した Linux 環境のそれぞれについて,メタデー タの処理速度を計測した.その結果,Git によるメタデータ受付部は物理マシンか仮想マシンかに依らず,メタデータ総 数が 500 万件レベルまで増えても数分以内で処理が完了するのに対して,メタデータインポート部は処理時間が数時間 から数十時間とかなり長くなり、特に検索エンジンである Lucene のインデックス更新については、物理マシンにおける 実行速度が仮想マシンのそれより約4倍高速であることがわかった. メタデータインポート部を物理マシン上に実装し た場合、メタデータ総数 500 万件では、新規登録メタデータ数 10 万件につき 5 時間弱プラス Lucene インデックス更新 で 21 時間ほど処理時間がかかると見積もられる.

<sup>\*1</sup> 名古屋大学太陽地球環境研究所 (Solar-Terrestrial Environment Laboratory, Nagoya University)

<sup>\*2</sup> 九州大学国際宇宙天気科学・教育センター (International Center for Space Weather Science and Education) \*3 京都大学理学研究科附属地磁気世界資料解析センター

<sup>(</sup>Data Analysis Center for Geomagnetism and Space Magnetism, Graduate School of Science, Kyoto University)

<sup>\*4</sup> 国立極地研究所 (National Institute of Polar Research)

<sup>\*5</sup> 京都大学生存圏研究所 (Research Institute for Sustainable Humanosphere, Kyoto University)

<sup>\*6</sup> 富士通エフ・アイ・ピー株式会社 (FUJITSU FIP CORPORATION)

<sup>\*7</sup> 京都大学理学研究科附属天文台 (Kwasan and Hida Observatories, Graduate School of Science, Kyoto University) \*8 東北大学理学研究科附属惑星プラズマ・大気研究センター

<sup>(</sup>Planetary Plasma and Atmospheric Research Center, Tohoku University)

## **1 はじめに**

超高層大気長期変動の全球地上ネットワーク観測・ 研 究 (IUGONET: Inter-university Upper atmosphere Global Observation NETwork)<sup>1)</sup>は、2009年度より6ヵ年計画で 実施されているプロジェクトであり,国立極地研究所宙 空圏研究グループ,東北大学大学院理学研究科地球物理 専攻太陽惑星空間物理学講座並びに東北大学惑星プラズ マ・大気研究センター,名古屋大学太陽地球環境研究所, 京都大学生存圏研究所,京都大学理学研究科附属地磁気 世界資料解析センター,京都大学理学研究科附属天文台, および九州大学国際宇宙天気科学・教育センターの 5 機 関 7 組織が参加している.各研究機関が得意とする観測 手段,データを持ち寄ることで、幾つかの領域が互いに 様々な相互作用をしている超高層大気という領域での, 各種物理量の長期変動について研究を行い,地球温暖化 など地球規模での大気循環・変動への理解を深めていく ことが,このプロジェクトの目的である.

IUGONET 参加研究機関は,これまでレーダー,磁力計, 光学観測器,可視光・赤外・紫外線・電波望遠鏡などを 用いた超高層大気環境の観測を数十年に渡って行ってき ている.蓄積された大量のデータは各機関が独自に構築 したデータベースにアーカイブされているが,データ自 体やデータアクセスに関する情報の整備が不足していた り,また内容が非常に専門化されているため,同じ超高 層物理分野であっても,別の領域を専門とする研究者に とって,必ずしも利用しやすい状態にはなっていない. その点を改善し,超高層大気の異なる領域に跨るような 総合解析に基づく研究を促進するため,IUGONET では 各機関が保有するデータに関する様々な情報(メタ情報, またはメタデータ)の抽出・収集を行い、それらをアー カイブして各種検索ができるようなデータベース,すな わちメタデータ・データベースの構築を行っている.ま たIUGONETでは,このメタデータ・データベースとして, オープンソースの学術リポジトリ用ソフトウェアである  $\mathsf{DSpace}^{\mathrm{i}}$ をベースにしたシステムの開発を行っている.  $^{2\mathrm{i}}$ .

各研究機関から提出されるメタデータ (実際には SPASE データモデル 3) をベースにした IUGONET 共通メ タデータフォーマットに沿って作成された XML ファイ ル)の登録・管理のために、フリーの版管理ソフトウェ アである Git <sup>j</sup> を利用し,Git によるメタデータリポジト リを核としたメタデータ登録・管理システムを構築して 運用している<sup>4</sup>. このシステムによって、新規メタデー タの受付や既登録メタデータの改変・修正の履歴管理を 行っているほか、IUGONET メタデータ・データベース への登録もこのメタデータ登録・管理システムを通じて 行われる.

このメタデータ登録・管理システムは 2010 年より本 格的に運用を開始し,各部の改良を行いつつ2年余りに 渡って運用されている. 本論文では、このメタデータ登 録・管理システムの運用の現状と,これからも増えてい くメタデータ処理に対して運用を最適化するために、そ の基礎データとなるシステムの性能試験の結果について 報告する.また IUGONET での運用のみならず,フリー ソフトである Git によるメタデータ管理や DSpace ベー スのメタデータ・データベースシステムは,モジュール 単位で他プロジェクトでも利用可能である.IUGONET では,プロジェクトで開発したこれらのシステムを他 プロジェクト・研究機関に積極的に提供することも行っ ており、実際に 2011 年度末より開始した情報通信研究 機構からのメタデータ受け入れに伴い,同研究所にメタ データ登録・管理システムおよびメタデータ・データベー スシステム一式を提供し,実際に運用も行われている. このように外部プロジェクト・研究機関に提供するとい う観点からも,システム運用に関する基礎データをまと めておくことは非常に重要である.

# **2 IUGONET メタデータ登録・管理システムの運用**

図1に、メタデータ登録・管理システムを通じて最終 的に IUGONET メタデータ・データベースへ登録された メタデータの総数の推移を示す.ここでは,メタデータ 登録・管理システムとメタデータ・データベースとが連 動した,定常運用開始 (2010 年 1 月 ) 以降のメタデータ 数をグラフ化しており,2012 年 6 月末の時点で,メタデー 夕総数は340万件近くに達している。また図からわかる ように,メタデータの増加の仕方は一様ではない.これ は新規データセットのメタデータが不定期で登録される ためで,その際に,データセットの規模にも依るが,メ タデータ数が数千~数十万件程度急増することになる. またグラフがほぼ横ばいになっているように見える期間 ( 例えば 2011 年 7 月辺り ) でも実はメタデータ数は 1 日 数百件程度ずつ増加しており,これはリアルタイムで観 測データが取得されるのに伴って,メタデータが自動生 成・登録されるためである.

メタデータ登録・管理システムを通じたメタデータの 登録は、実際には大きくわけて4つの作業·処理を経て 行われる. 図2は、メタデータ作成担当者からメタデー タ・データベースに登録されるまでのメタデータの流れ を概略的に示している.図の右側がメタデータ登録・管 理システムであり,左側が各研究機関でメタデータを作 成する担当者のメタデータ作成環境を表している. 現状

i http://www.dspace.org/

j http://git-scm.com/

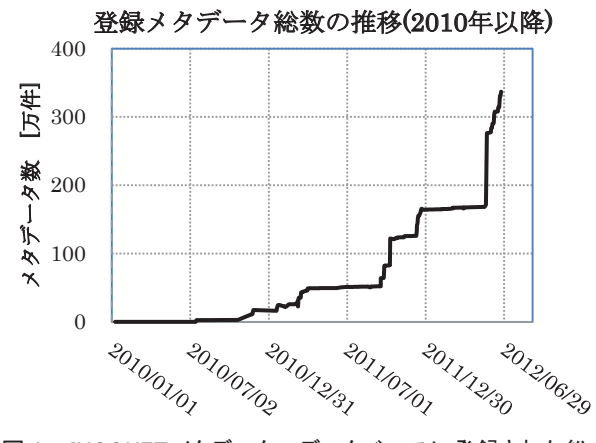

図 1 IUGONET メタデータ・データベースに登録さ タデータ数の推移 (2010 年 1 月~ 2012 年 6 月 ) 図 1 IUGONET メタデータ・データベースに登録された総メ

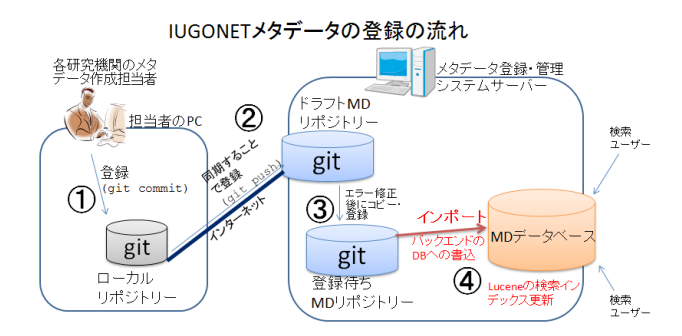

#### 図 2 UUGONET メタデータ登録・管理システムを通じたメタ  $\lambda$ データ提出 ・ 登録の流れ

のシステム構成では、メタデータ登録・管理システムと メタデータ・データベース本体は 1 台の Linux サーバー 上で運用されている.

— 、<br><br />
登録・管理システムのうち, ドラフト / 登録待ちメタ データ (MD) リポジトリーで構成される部分をメタデー タ受付部と呼び、また登録待ち MD リポジトリーに入っ ているメタデータデータ・データベースに登録す る機能を担う部分 ( 図中の赤字の部分 ) をメタデータイ ンポート部と呼ぶ. 登録・管理システム側のメタデータ ・・・・・・・・・・・・・・・・・・・・・・・・・・・・・・・。<br>受付部で Git を用いているため, 作成担当者側でのメタ データの編集・履歴管理でも Git リポジトリーが用いら れる. なお, Git リポジトリー運用の詳細については堀 ほか<sup>4)</sup>を参照されたい.

メタデータが作成者の手元からメタデータ・データ ベースに登録されるまでに,主に4つのステップを経る ことになる. まず、作成者のローカルな計算機上で作 成されたメタデータを,ローカルな Git リポジトリーに 登録する (図中の1)). 具体的には、作成者の計算機上 で git add/commit コマンドが実行されることになる.次 にそのローカルリポジトリーへの変更分を,メタデータ

登録・管理システムサーバー上のドラフト MD リポジ トリーとインターネット越しに同期させることで,サー バーに転送する (2). このローカル – サーバー間の同 期は git push コマンドによって行われる.このドラフト MD リポジトリー上で簡易的な文法・内容チェックを通 過したメタデータは,同サーバー上にある登録待ち MD リポジトリーヘコピー・登録される (3). 最後に, こ の登録待ちリポジトリーに入ったメタデータは、定期的 に自動実行される DSpace の import コマンドでメタデー タ・データベースに登録され,また同時に,検索エンジ ンである Lucene のインデックス更新が自動的に行われ る (4)). この import コマンドは Java で実装されており, 具体的にはメタデータ・データベースのバックエンドに なっている PostgreSQL の DB テーブルへのメタデータ の書き込みを行っている. この DB への書き込みの後, Lucene インデックス更新が完了すると,メタデータ・デー タベースでの検索でメタデータがヒットするようにな る.

# **3 メタデータ登録・管理システムの処理性能評価**

現状の登録·管理システムの運用では、図 2 の $($ ]~ $(4)$ が十数時間以内で完了するだろうという見通しのもと で,サーバー上でのメタデータ・データベースへの登録 処理を 1 日 1 回の頻度で自動起動している.しかしなが ら,処理プロセスの多重起動を防いだり,作成者がサー バーに転送 ( 図 2 の② ) したメタデータがなるべく早く メタデータ・データベース上で検索可能となるよう登録 処理ジョブスケジュールを最適化するためにも,上記の ①~④の処理が実際の計算機上でどれくらいの時間を要 するかを,あらかじめ見積もっておくことが重要である. また,処理能力の観点で,日々増え続けるメタデータ数 に対して,この登録・管理システムがどれくらいのメタ データ総数および 1 回で登録するメタデータ量まで現実 的な運用ができるのかについて,あらかじめ試験してお き,システムの限界などを把握しておくことは不可欠で ある.

この点については、既に河野ほか<sup>5</sup> でメタデータ・デー タベースへの登録の部分についてのみベンチマークの結 果が報告されている. しかしながら、河野ほか<sup>5</sup>ではメ タデータを 1000 件ずつ計 100 万件まで追加していった 際の登録速度について調査を行ったのみであった. この 調査では,Git リポジトリーへの登録,サーバー上の Git リポジトリーとの同期に関する性能評価は実施されてい ない.

また現在では既にメタデータ総数が 300 万件を超えて
おり、また通常1回に登録されるメタデータ数は数万~ 数十万件におよぶこともあり,この点では前回の調査で 前提としたメタデータ登録数と,現状が既にかけ離れつ つあると言える.さらに,前回の調査時から,登録・管 理システムサーバーの OS が新しいものに置き換わって おり,かつメタデータ・データベース自体にも幾つかの 機能追加・強化が施されており,その意味で現状の環境 で再度ベンチマーク試験を行う必要があると考えられ る.

また河野ほか<sup>5)</sup> では行われなかった、今回の新しい試 みとして、従来の物理マシンでのシステムだけでなく, 仮想マシン上にも同様のシステムを実装して試験を行っ た,これは,ここ数年でサーバー管理作業を容易にする ため仮想化サーバーで各種サーバープログラムを運用す る事例が増えてきており,IUGONET でも将来のサーバー 運用形態の有力候補として,仮想サーバー検討している からである. このサーバーの仮想化により、バックアッ プ作業や,異なる計算機環境への移行が容易になり可搬 性が向上するというメリットが得られる.また、時限付 きプロジェクトである IUGONET が終了した後は、限ら れた人的リソースで、メタデータ登録·管理システムや メタデータ・データベースの運用・メンテナンスを行っ ていく必要があり,その意味で,サーバー管理の作業コ スト削減を模索していくことは、IUGONETプロジェク ト後期での重要な課題である.

| CPU                                                          | Intel Xeon 2.93GHz(物理 4core) ×<br>2CPU           |  |
|--------------------------------------------------------------|--------------------------------------------------|--|
| メモリー                                                         | 24GB                                             |  |
| O.S                                                          | Scientific Linux 6.2 64bit<br>(Redhat Linux6 互換) |  |
| ベースとなる<br><b>D</b> Space                                     | ver. 1.7.0                                       |  |
| PostgreSQL                                                   | ver. 8.4.11                                      |  |
| Apache Lucene                                                | ver. 2.9.3                                       |  |
| Hardware RAID 1 by Intel<br>HDD<br>Workstation board S5520SC |                                                  |  |

表 1 性能評価を行った計算機環境

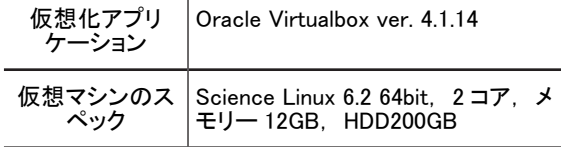

表 1 は、今回のベンチマーク試験を行った Linux 機 環境についてまとめたものである.メタデータ・デー

タベースのベースとなる DSpace や,バックエンドの PostgreSQL 及び Apache Lucene のバージョンは河野ほ か<sup>5</sup>での試験環境と同じであるが、河野ら<sup>5</sup>が使用し た Redhat Enterprise Linux 5 互換である CentOS 5.3 64bit 版から, Redhat Enterprise Linux 6 互換である Scientific Linux 6.2 64bit 版に置き換わっている. また, 仮想マシ ンと物理マシンとの性能差を評価するために,今回の 試験では Git 及びメタデータ・データベースシステムを 物理マシン上と仮想マシン上に構築し,それぞれの環 境で同じベンチマーク試験を行った. 仮想マシンの構 築には、Oracle 社の Virtualbox<sup>k</sup> を用いて、その上にホス ト OS と同じ Scientific Linux 6.2 およびアプリケーション をインストールすることで,ソフトウェア的に同一のシ ステムを準備した. 幾つか存在する仮想化ソフトの中で Virtualbox を採用している理由は,フリーであり,かつ 他の仮想化ソフトではサポートされないことが多い Mac や Solaris をホスト OS として使うことができ、仮想マシ ンの可搬性というメリットを最大限享受できるからであ る.また現時点では Virtualbox を採用して試験を行った が,他の仮想化ソフトも開発が進められており,将来よ り良いソフトが現れれば,代わってそちらを使用して運 用することも視野に入れるべきである.

# **3.1 Git リポジトリーへのメタデータ登録に関する性 能評価**

まず, Git リポジトリーへのメタデータ登録処理にか かる時間を計測することで,Git リポジトリーの性能評 価を行った. 具体的な試験の方法は、表1のスペックの 物理マシン上に空の Git リポジトリーを作成してローカ ルリポジトリーとして,さらに上記の物理マシンと同 一の物理サブネットワーク内にある別の Linux 機上の空 ディレクトリを Git リポジトリーとして初期化すること でリモートリポジトリーとした.次にローカルリポジト リーに 10000 件の XML 形式のメタデータをコピーして、 git add/commit コマンドで登録,さらに git push コマンド を ssh 経由で使うことでリモートリポジトリーと同期, という工程を繰り返し実行し,この 3 種の処理にかかっ た時間を計測した.また同様の計測を,物理マシンと仮 想マシン (Virtualbox) 上の両方で行い、実行時間の比較 を行った.

物理マシンで行った試験の結果を図 3 に示す.計測は, 空のローカルリポジトリーに 10000 件ずつメタデータを 追加登録していき、総登録数が500万件に達するまで 行った.この結果から明らかなのは,メタデータファイ ルのコピー及びリモートリポジトリーとの同期は,その

k https://www.virtualbox.org/

時の登録メタデータ総数に依らず,常に数秒以内で完了 していることである. 一方, ローカルリポジトリーへの 登録は、その時のメタデータ総数に比例して実行時間が 長くなっていることがわかる. これは,Gitの動作として, ローカルリポジトリーへの登録時にリポジトリー内の全 ファイルをスキャンして更新の有無を確認するために, リポジトリー内のメタデータが増えてスキャンするファ イル数が増えれば増えるほど実行に時間がかかる、と考 えると理解できる. .<br>. Cit of the city of the city of the city of the city of the city of the city of the city of the city of the c  $7^{\circ}$ ローカルリポジトリーへのコ

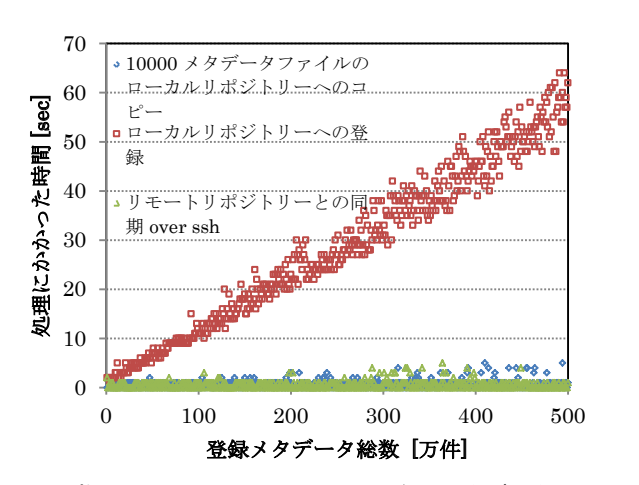

アンコロー, ローカル Git ラボントラー 3000 量素, ス<br>びリモートリポジトリーとの同期を繰り返した際の, 各 処理の実行時間. 図 3 物理マシン上において,10000 個のメタデータファイ 及びリモートリポジトリーとの同期を繰り返した際 ルのコピー, ローカル Git リポジトリーへの登録, 及

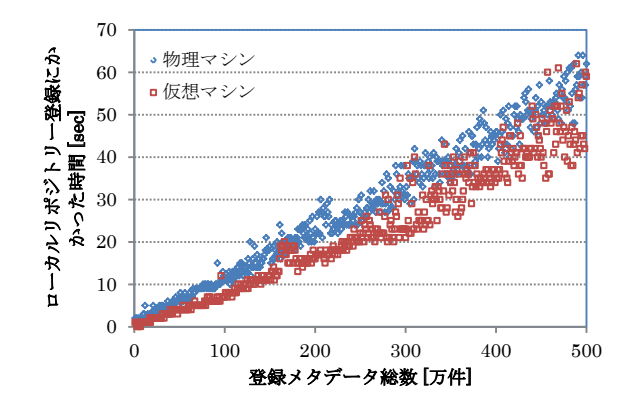

図 4 物理マシンおよび仮想マシン (Virtualbox) 上の Linux 0 100 200 300 400 500 環境での,ローカルリポジトリーへの登録にかかる時 間の比較

次にローカルリポジトリーへの登録にかかる時間につ いて,物理マシンと仮想マシン (Virtualbox) とで比較し た結果を図4に示す.仮想マシンについても物理マシン<br>-で行ったのと全く同じ処理を行った.実際にはファイル コピーとリモートリポジトリーとの同期についても計測 を行ったが、これらは物理マシンと同様に数秒以内で あったので,違いが顕著であったローカルリポジトリー

登録の結果のみ図示している.

得られた結果は予想に反し,物理マシンよりも仮想マ シンでの処理の方が 20-30% ほど高速であった. これに は2つ理由が考えられる.1つは, 仮想マシン (Virtualbox 上の Linux) では必要最低限のプロセスしか動いておら ず,またネットワークを通じた外部からの通信もないた.<br>-め,余計な負荷が全く無い状態で試験を行ったため,今 回の試験単体は速く実行できた,という可能性が考えら れる. またもう1つ原因として考えられるのは, 仮想マ シンでのファイルアクセスは,ホスト OS のメモリーな シンでのファイルアクセスは,ホスト OS のメモリーな<br>どを使った読込 / 書込処理の高速化が図られているかも しれないということである.今回の試験で用いた仮想マ シンには 12 ギガバイトという比較的大きなメモリーが 割り当てられているのに対して, 10000件のメタデータ XML ファイルの総量はわずか 20 メガバイト程度である ので、新規に書き込まれたメタデータファイルがキャッ ので,新規に書き込まれたメタデータファイルがキャッ<br>シュ機能の範囲内で扱われ,それゆえに全体として Git の処理が高速化しているというのは十分考えられること である.これは Virtualbox という仮想化アプリケーショ ンの内部仕様に関わることなので,残念ながらこのこと を裏付ける資料を Oracle 社サイト等で見つけることはで きなかった. しかし, もしメモリー等を利用したキャッ きなかった.しかし,もしメモリー等を利用したキャッ<br>シュ機能でファイルアクセスを見かけ上高速化している とすれば、そのキャッシュ量の限界以上のアクセスをし ようとすると,恐らく本来の native 環境より遅い速度に なると考えられる.  $\alpha$ ,  $\alpha$ ,  $\alpha$ ,  $\beta$  $\begin{array}{ccc} \nabla_{\mathcal{A}}\mathcal{A}\mathcal{A}\mathcal{A} & \cup & \mathcal{A} & \cup & \mathcal{A} & \cup & \mathcal{A} & \cup & \mathcal{A} & \cup & \mathcal{A} & \cup & \mathcal{A} & \mathcal{A} & \mathcal{A} & \mathcal{A} & \mathcal{A} & \mathcal{A} & \mathcal{A} & \mathcal{A} & \mathcal{A} & \mathcal{A} & \mathcal{A} & \mathcal{A} &$ 

実際の運用という観点では、図2でのメタデータの登 録処理の中で,Git に関する処理が伴うのは①~③であ 録処理の中で,Git に関する処理が伴うのは①~③であ<br>る.今回の性能試験より,メタデータ総数が 500 万件で も Git リポジトリーは正常に機能し,また処理時間は① ~③合計で,せいぜい数分程度と見積もることができる. ただし,②の処理については,ローカルリポジトリーと リモートリポジトリーとの間のネットワーク速度にも依 存すると考えられる.しかしながら,後述のように,④ の処理時間の方がずっと長いので,メタデータ処理にか かる全体の時間の中で①~③が占める割合は非常に小さ いと言える.

# \_\_\_\_<br>3.2 メタデータ・データベースへの登録に関する性能評価

次に、図2の40の部分に当たる、メタデータ・データ ベースへの登録に関する性能評価の結果について述べ<br>る. この処理は2つの要素とそのための準備作業にわけ る. この処理は2つの要素とそのための準備作業にわけ ることができる.それぞれ,メタデータ・データベース<br>-のバックエンドである PostgreSQL の DB テーブルへのメ erse<br>タデータの書込,検索エンジンである Lucene 用の内部 インデックスの更新,及びこの2つの処理を行うための

Java 実装のコマンドの実行スクリプト作成 (Rubyl スクリ プト及び Unix shell スクリプトで実装 ) などの前後処理 ある.ただし,メタデータ・データベースへの登録は非 常に時間がかかるため、前述の Git リポジトリーの性能 試験とは異なり,10 万件ずつメタデータを登録していっ た時の,各処理の実行時間を計測している.それでも, 現在のところ物理マシンについては130万件,仮想マシ ンについては 150 万件までしかデータが得られていな い.この試験は現在も継続中であり,少なくとも Git リ ポジトリーと同じ 500 万件までは試験を続ける予定であ る.以下では,それぞれ 130 万件および 150 万件までの データに基づいて議論を行う.

図 5 は、物理マシンで行ったメタデータ・データベー スへの登録に関する処理の実行時間の内訳と、登録メ タデータ総数への依存性を示したものである.青丸が PostgreSQL の DB テーブルへの書込にかかった時間、赤 の四角がその後に実行される Lucene インデックス更新 にかかった時間,緑の三角が登録の全処理にかかった時 間を表す.それぞれのメタデータ総数において,青丸と 赤い四角の和は緑の三角が表す時間の約 70-80% 程度と なっており,このことから,Ruby+shell スクリプトによ る前後処理にかかる時間は,登録にかかる全時間のうち の 20-30% であることがわかる.

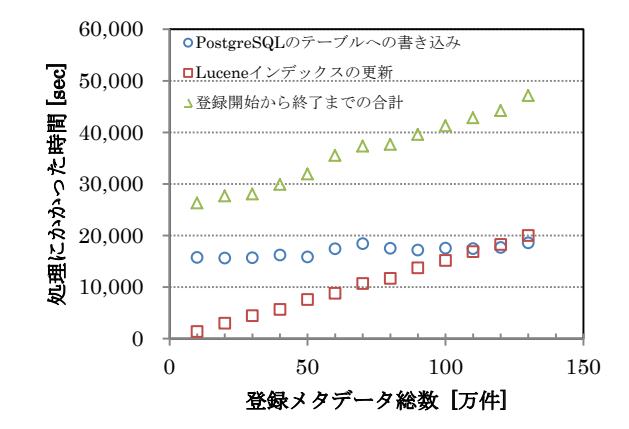

図 5 物理マシンでのメタデータ・データベースへの登録に 関する処理の実行時間の内訳と,メタデータ総数へ の依存性  $\sum_{i=1}^{\infty}$ 

また図 5 より、PostgreSOL テーブルへの書込はメタ データ総数に依らずほぼ一定なのに対して,Lucene イ ンデックス更新にかかる時間はメタデータ総数にほぼ比 例して長くなっていることがわかる. この違いは、定性 的には両者の処理の性質の違いとして理解できる. つま り, PostgreSQL テーブルへの書込量はまさにその時に登 録するメタデータの量で決まるので、毎回10万件とい

う同じ件数を処理しているがゆえに実行時間は毎回同じ となる.逆に Lucene インデックス更新は新しいメタデー タの追加によりインデックス構成自体が変わることがあ り,その場合 DB テーブル中の全メタデータを読みなお してインデックスを再構築する必要があるので、実行時 間が登録済みのメタデータ総数に比例することになる, と考えられる.また重要なのは、総数 110 万件の辺りで, PostgreSQL テーブル書込にかかる時間と,Lucene イン デックス更新にかかる時間の大小が逆転している.つま り,システムとしての運用を考えた場合,メタデータ数 が多くなってくると,処理時間としてネックになるのは Lucene インデックス更新になるということである.

次に同じ性能試験を Virtualbox 上の仮想マシンで行っ た場合の結果を図6に示す. 結果として、定性的には 同じようなメタデータ総数への依存性を示している が,Lucene インデックス更新にかかる時間が,物理マ シンのそれと比べて約4倍に伸びている.この結果は, Virtualbox 上でのファイルアクセス,特に仮想ディスク へのファイル書込に何らかのキャッシュ機能が介在し ているという前述の推測と整合する. もちろんこれは Virtualbox の内部仕様が不明であるがゆえに想像の域を 出ないのだが, PostgreSQL テーブルへの書込量はメタ データ 10 万件ということから約 200 メガバイト程度と それほど大きな量ではないが、登録メタデータ総数が 100 万件を超えると Lucene インデックスは数十ギガバイ トのオーダーとなり、またインデックス作成に伴い大量 の新規ファイルを作成し実際に仮想ディスクに書き込む ことになるため、キャッシュ機能で吸収できなくなるの ではないか、と考えることができる. その結果, 仮想マ シンではメタデータ総数が 30 万件を超えると Lucene イ ンデックス更新の方が処理時間が長くなり、150万件の 段階ではメタデータ登録の全時間のうちの8割強がこの インデックス更新に費やされることになる .  $\gamma$ , bacent  $\gamma$  ,  $\gamma$ ,  $\gamma$ ,  $\gamma$ ,  $\chi$   $\eta$   $\gamma$  or  $\eta$   $\eta$ ,  $\eta$ ,  $\gamma$ ,  $\gamma$ ,  $\gamma$ 

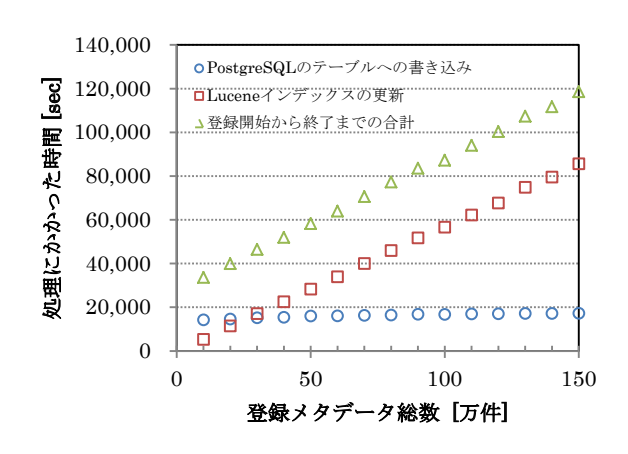

図 6 仮想マシン (Virtualbox) でのメタデータ・データベー ス登録処理にかかった時間の内訳

l http://www.ruby-lang.org

以上の性能試験から、現状のメタデータ登録・管理シ ステムの運用方針について,幾つかの見通しを得ること ができる.

まず、図 2 に示す $(1) \sim 4$ の処理のうち、処理時間の観 点で一番のネックになるのは④のメタデータ・データ ベースへの登録の部分であり,かつその中でも Lucene インデックス更新の処理が支配的である.また通常はメ タデータの新規追加量はせいぜい数十~数百件 / 1 日で あることを考えると,このインデックス更新の処理時間 が,登録・管理システムの実行可能な最短サイクル,つ まりメタデータ・データベースの更新可能頻度の上限を 決めることになる.

例えば今回の物理マシンを用いて,かつメタデータ総 数が 130 万件の場合,書込メタデータ数に比例すると予 想される PostgreSQL テーブル書込速度は約 17000 秒 (5 時間弱 ) / 10 万件, Lucene インデックス更新は総数 130 万件に対して約 20000 秒 (6 時間弱 ) かかり,前後処理を 含めると計 13 時間かかることになる.つまり,この場 合に Git リポジトリー経由で新規メタデータを 10 万件 登録しても数分程度しかかからないが,それが実際にメ タデータ・データベースで検索可能となるまでに,理論 的には最短で 13 時間かかるという計算である.

また今回の性能試験は総数 150 万件までしかデー タが取得できていないが,2012 年 5 月下旬に実際に IUGONET で運用中のメタデータ・データベース (現状 は物理マシンで運用 ) に一度に約 105 万件の新規メタ データが登録され,結果として登録総数は約 270 万件と なった.この時の記録によれば,PostgreSQL テーブルの 書込と Lucene インデックス更新に , それぞれ約 144,000 秒 ( 約 40 時間 ),47000 秒 ( 約 13 時間 ) かかっており, 今回の試験の結果からそれぞれ線形外挿して得られる値 におおよそ近いものになっている.この線形外挿から メタデータ総数が 500 万件に達した場合を予想すると, Lucene インデックス更新にかかる時間は約 21 時間とな る.1 つ注意すべきことは,追加メタデータ数が少なく てもインデックス更新の時間は変わらない(登録総数に 比例)ので、例えば追加メタデータが1件であろうが1 万件であろうが,結果として総数 500 万件であればイン デックス更新にはやはり約 21 時間かかってしまうとい うことである.

この 21 時間という値は , システムの性能的にメタ データ総数 500 万件あたりからデータベースの毎日更新 が間に合わなくなるということを暗示している.ここ で 実際にメタデータ・データベースの機能として要求 される更新頻度との兼ね合いで評価する必要があるが,

IUGONET で取り扱う観測データは毎日生産されるもの が多く,可能であればメタデータの方も毎日更新され新 規観測データのメタデータが即座に検索可能となるのが 望ましい.もちろんデータベース更新の頻度は高ければ 高いほどよいのであるが、現実的には、例えば毎日1回 の観測データのデータベース更新にメタデータ・データ ベースの方が遅延なく同期できるかどうかが,1つの目 安と言えよう. この観点で今回の結果を評価すると,現 状のシステム性能では,仮想マシンに比べて高速な物理 マシン上のシステムを用いたとしても,メタデータ総数 が 500 万件というレベルになると,更新ジョブを走らせ る頻度を 1 日 1 回以下の頻度に下げざるをえなくなり, つまり毎日更新には追随できないことを意味している.

このように,メタデータ総数が増えてきた時に Lucene インデックス更新にかかる時間が益々ネックになるとい う予想を踏まえると,この部分の処理を速く行うために は,メタデータインポート部を含むメタデータ・データ ベース本体については,仮想マシンではなく,物理マシ ンで運用する方がよいと思われる.ただし仮想化によっ て得られるシステム保守等の利便性も大きく,また将来 的にハードウェア性能が向上すれば実際の処理時間は現 実の運用では問題にならない程度に短縮されるかもしれ ない.このように,実際のデータベース運用でどちらを 選択するかは,将来のハードウェア性能向上に合わせて 継続的な評価を行いつつ,要求されるデータベースの更 新性能と,仮想化による利便性向上との兼ね合いで判断 されるべきである.

またメタデータ・データベース更新処理の高速化につ いて,IUGONET 開発チームでも幾つかの施策を検討し ている.各部の処理を少しずつ改善していくなどの地道 な手段の他に,メタデータ・データベースを新バージョ ンの DSpace ベースに移行することも検討しており、そ れによってPostgreSQLなどのバックエンドが新バージョ ンとなり,より効率的なデータベース更新処理ができる ようになると期待される.

## **5 結論**

IUGONET プロジェクトで作成したメタデータを管理 しメタデータ・データベースへの登録を行うメタデータ 登録・管理システムに関して,その中枢機能を構成して いる Git リポジトリーの処理とメタデータ・データベー スへの登録処理に関する性能評価を行った.Git リポジ トリーでの処理はメタデータ総数が 500 万件レベルに なってもほぼ数分以内で完了し,処理速度は物理マシン でも仮想マシンでもおおよそ同じくらいであると推測さ

れる.一方メタデータ・データベース登録部分の処理は 千倍以上の時間がかかり,特にメタデータ総数が数百万 件レベルになってきた場合,処理時間上ネックになるの は Lucene インデックス更新処理である.この Lucene イ ンデックス更新については,物理マシンの方が仮想マシ ンより約4倍高速に処理できることがわかった.

# **謝辞**

大学間連携プロジェクト「超高層大気長期変動の全球 地上ネットワーク観測・研究」は,文部科学省特別教 育研究経費 ( 研究推進 )[ 平成 21 年度 ] および特別経費 (プロジェクト分) | 平成 22 年度~]の交付を受けて、平 成 21 年度より 6 ヵ年計画で実施している事業である. IUGONET プロジェクトで使用される観測データのデー タベース構築に携わった全ての方々に感謝する.特に, 国立極地研究所宙空圏研究グループのデータ整備に尽力 下さった余川 真純氏,京都大学生存圏研究所のデータ 整備に尽力下さった橋口 典子氏,京都大学理学研究科 附属天文台のデータ整備に尽力下さった金田 直樹氏に 感謝の意を表する.

#### **参考文献**

- 1) 林 寛生 , 小山幸伸 , 堀 智昭 , 田中良昌 , 新堀淳樹 , 鍵谷将人, 阿部修司, 河野貴久, 吉田大紀, 上野 悟, 金田直樹 , 米田瑞生 , 田所裕康 , 元場哲郎 , 大学間連携 プロジェクト「超高層大気長期変動の全球地上ネット ワーク観測・研究」, 宇宙科学情報解析論文誌 , 第 1 号 , 2012 年 3 月 , 113-120.
- 2) 小山幸伸 , 河野貴久 , 堀 智昭 , 阿部修司 , 吉田大紀 , 林 寛生 , 田中良昌 , 新堀淳樹 , 上野悟 , 金田直樹 , 米田瑞 生 , 元場哲郎 , 鍵谷将人 , 田所裕康 , 超高層物理学分野 の為のメタデータ・データベースの開発 , 宇宙科学情 報解析論文誌 , 第 1 号 , 2012 年 3 月 , 99-104.
- 3) King, T., J. Thieman and D. A. Roberts, SPASE 2.0: a standard data model for space physics, *Earth Sci. Inform., vol. 3*, 2010, 67-73.
- 4) 堀 智昭 , 鍵谷将人 , 田中良昌 , 林 寛生 , 上野 悟 , 吉 田大紀 , 阿部修司 , 小山幸伸 , 河野貴久 , 金田直樹 , 新 堀淳樹 , 田所裕康 , 米田瑞生 , IUGONET 共通メタデータ フォーマットの策定とメタデータ登録管理システムの 開発, 宇宙科学情報解析論文誌, 第1号, 2012年3月, 105-111.
- 5) 河野貴久 , 小山幸伸 , 堀 智昭 , 阿部修司 , 吉田大紀 , 林

寛生 , 新堀淳樹 , 田中良昌 , 鍵谷将人 , 上野悟 , 金田直 樹 , 田所裕康 , DSpace を用いた超高層物理学のため のメタデータ・データベースの構築 , *Proc. of the 3rd Forum on Data Engineering and Information Management*, 2011, C8-5, http://db-event.jpn.org/deim2011/proceedings/ pdf/c8-5.pdf.

# 宇宙天気情報サービスとサイエンスクラウド

# 百 慎一<sup>\*1</sup> 加藤 久雄<sup>\*1</sup> 村田 健史<sup>\*1</sup> 山本 和憲<sup>\*1</sup> 渡邉 英伸<sup>\*1</sup> 久保田 康文 \*1 國武 学 \*1

# Space Weather Information Services and Science Cloud

Shinichi WATARI\*1, Hisao KATO\*1, Ken. T. MURATA\*1, Kazunori YAMAMOTO\*1, Hidenobu WATANABE\*1, Yasubumi KUBOTA\*1 and Manabu KUNITAKE\*1

# **Abstract**

Variation of space environment, which causes failure of manmade infrastructure, such as artificial satellites, is called space weather. Research of space weather covers vast space. Observation by spacecraft is important for space weather. However, it is difficult to cover whole area of the space only by the observation. We need a new computing environment, which enables to analyze observation data and simulation data together.

In this paper, we report services of space weather based on "Space Weather Cloud", which is composed by distributed mass storage system using the Grid Datafarm (Gfarm) architecture technology, high performance computer, servers for visualization using AVS and IDL programs, RCM (R&D Chain Management) System for job service, servers for Solar-Terrestrial data Analysis and Reference System (STARS), and so on.

**Keyword:** space weather, science cloud, cloud computing, informatics

# **概 要**

人工衛星など社会的なインフラに障害を発生させるような宇宙環境の変動を扱う宇宙天気では , 太陽から地球周辺の 宇宙空間までの広大な領域を扱う必要がある . 宇宙機による観測は重要であるが , この広大な領域を観測データだけでカ バーするのは困難である . そこで , 観測データと数値シミュレーションデータを統合的に処理してサービスを提供できる 情報プラットホームの構築が必要となる . 情報通信研究機構が構築している Gfarm による大容量分散ディスクシステム , スーパーコンピュータ , AVS や IDL などをインストールした可視化サーバ群 , ジョブサービスを行う RCM(R&D Chain Management) System, 様々な観測データをダウンロードしてプロットや解析を行う STARS (Solar-Terrestrial data Analysis and Reference System)のサーバなどからなる「宇宙天気クラウド」を利用した宇宙天気の情報サービスについて報告する.

\*1 情報通信研究機構 (National Institute of Information and Communications Technology)

# **1.はじめに**

宇宙環境の変動により宇宙機の障害 , 衛星測位システムへの影響 , 短波通信障害 , 送配電システムの障害などが発生す ることがある . このような人工衛星などの社会システムに影響を与えるような宇宙環境の変動は「宇宙天気」と呼ばれ ている<sup>1</sup>. 情報通信研究機構では,国際宇宙環境サービス (ISES: International Space Environment Service)と呼ばれる国際 的な組織の日本の宇宙天気予報センターとして宇宙天気情報のサービスを行っている . ISES の予報センターは , オース トラリア(シドニー), ベルギー(ブリュッセル), ブラジル(サンジョゼ・ドカンポス), カナダ ( オタワ ), チェコ共和 国(プラハ),中国(北京), インド(ニューデリー), 日本(東京),韓国(チェジュ), ポーランド(ワルシャワ), ロ シア (モスクワ), スウェーデン (ルンド), 南アフリカ (ヘルマナス), アメリカ合衆国(ボルダー)の14ヵ国にあり, 宇宙天気情報サービスを行っている . 図 1 に各予報センターから出されているフレアや地磁気活動などの予報の例と情 報研究機構で提供しているその予測精度に関する Web ページ(http://swc.nict.go.jp/forecast/)を示す .

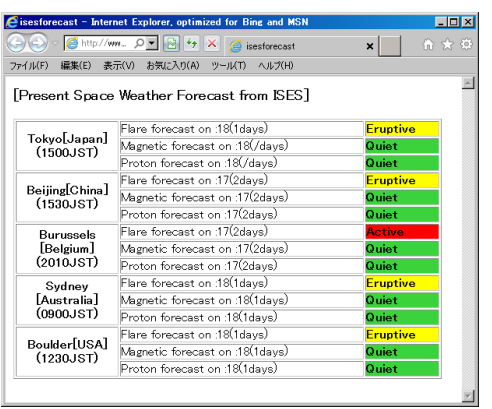

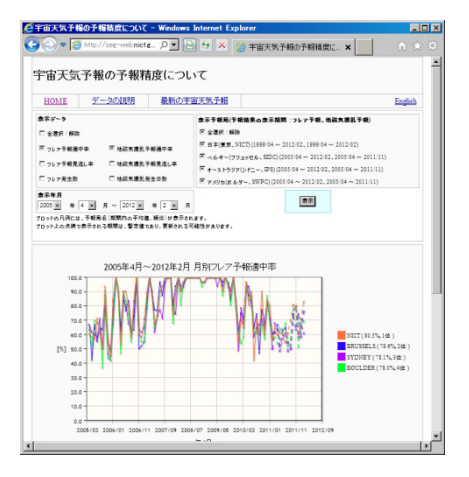

図1 各予報センターからの予報の例 (左図) とその予測精度に関する Web ページ (右図)

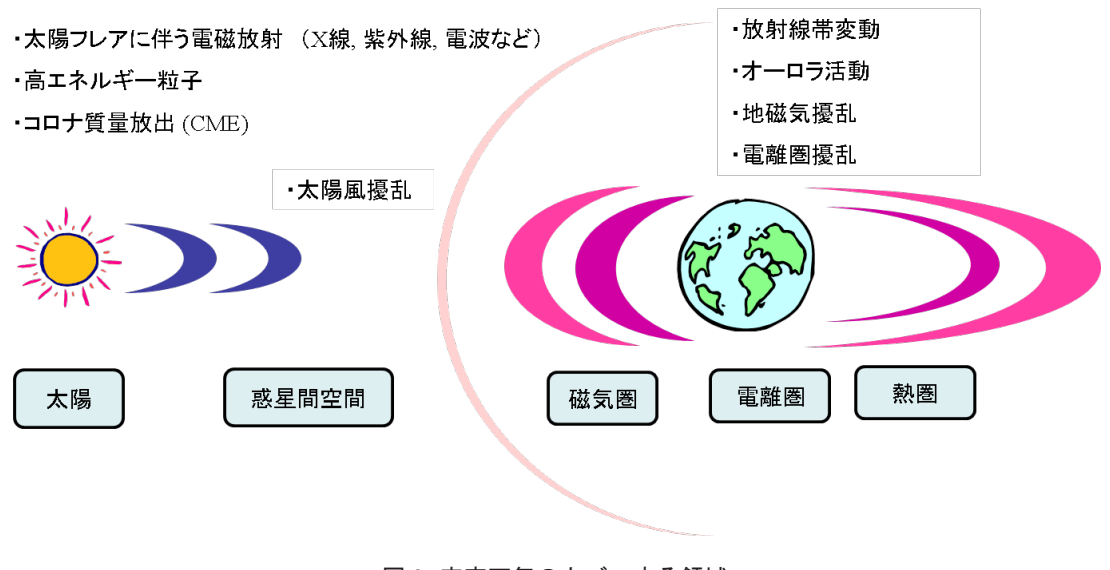

図2 宇宙天気のカバーする領域

宇宙天気は , 図 2 に示すように , 太陽 , 惑星間空間 , 磁気圏 , 電離圏 , 熱圏など太陽から地球までの広大な領域を扱う . さらに , 宇宙天気に影響を与える太陽活動は , 約 11 年の周期での変動に加えて , 数百年 , 数千年という長期的な変動をし ているので長期間のデータを扱う必要がある . そのため , 宇宙天気の研究やサービスにおいては , 観測データだけでなく , 観測データと数値シミュレーションデータを融合した新たな情報処理環境の構築が必要である<sup>2,3)</sup>. そこで, 情報通信研究 機構では , 「宇宙天気クラウド」と呼ぶ , インフォマティクス技術を活用した新たな情報処理環境の構築を進めている . 本報告では , 宇宙天気クラウドを利用した宇宙天気情報サービスについて述べる .

# **2.宇宙天気クラウドについて**

現在, Grid Datafarm (Gfarm) アーキテクチャーによる大容量分散ディスクシステム <sup>45</sup>) を中心として、スーパーコン ピュータ, AVS や IDL などをインストールした可視化サーバ群, ジョブサービスを行う R&D Chain Management (RCM) System, 様々な観測データをダウンロードしてプロットや解析を行う太陽地球系観測データ解析参照システム(STARS: Solar-Terrestrial data Analysis and Reference System)のサーバ , 様々なデータのメタデータを自動収集するためのサーバ , 動画配信のためのサーバなどが立ち上がっている(図3参照). 例えば、「宇宙天気クラウド」を利用することにより、数 値シミュレーション結果の可視化や解析を一気通貫に行うことができる . 「宇宙天気クラウド」の利用はインターネット からも可能であるが、新世代通信網テストベッド (JGN-X)<sup>6</sup> の高速ネットワークによる接続も可能である.

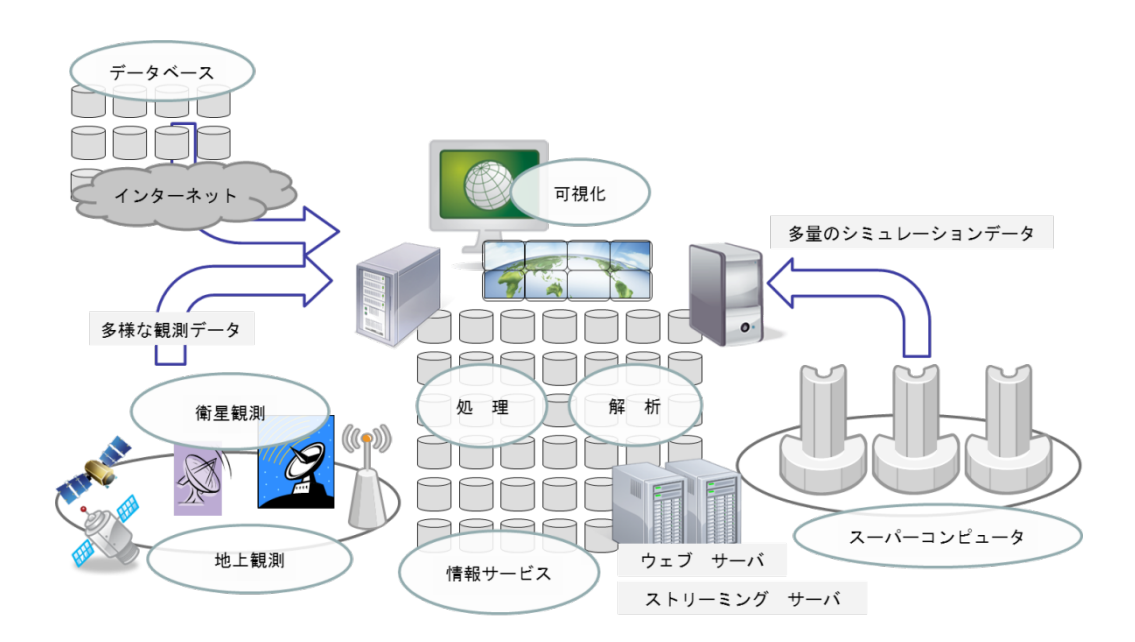

図3 宇宙天気クラウドの概念図

# 3. 宇宙天気情報サービスについて

「宇宙天気クラウド」を利用した宇宙天気情報サービスは、図4に示す e-SW の Web ページ (http://e-sw.nict.go.jp) から 提供される. 以下では、それらのサービスに関して具体的に紹介する.

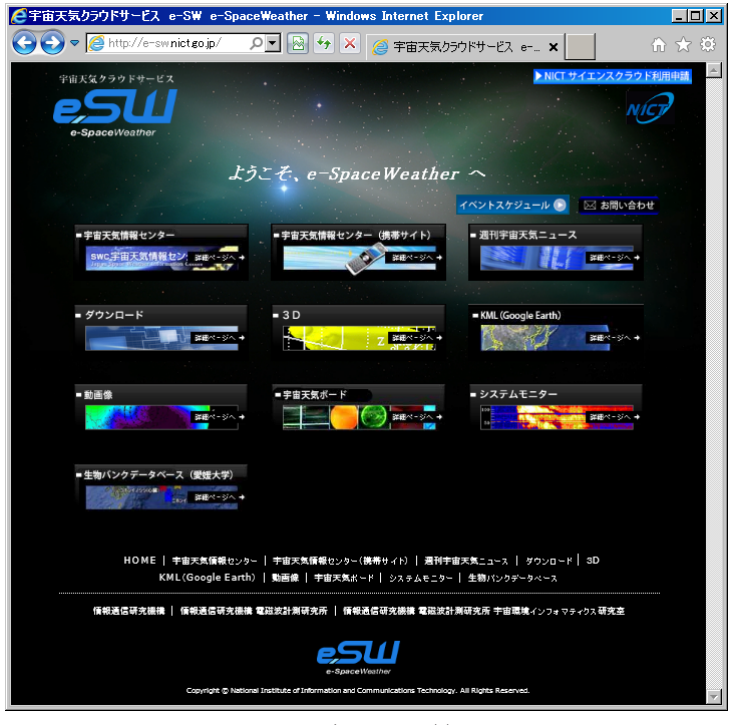

図 4 e-SW の Web ページ (http://e-sw.nict.go.jp)

#### **3. 1 メタ情報の収集**

宇宙天気クラウドでは , インターネット上で公開・提供されている衛星観測や地上観測による様々なデータのメタデー タの自動収集とベータベースへの登録に NiCTy (Network Infrastructure for data Collection Technology) と呼ばれるシステム を利用している<sup>7</sup>. NiCTy は,図5に示すように http, ftp, sftp の通信プロトコルにより定期的にデータ公開·提供サイト にアクセスして情報を収集し , メタデータの生成・データベースへの登録を行う . また , データ提供サイトのサーバ上で NiCTy のアプリケーションを稼動させて , 対象となるデータファイルを定期的にスキャンしてメタデータを自動的に生 成し, 生成されたメタデータを収集してデータベースへの登録を行う. NiCTyでは, RSS1.0(RDF Site summary)によりデー タの見出し , データに関する説明の要約 , 更新時刻などの情報を xml 形式でメタデータとして記述している .

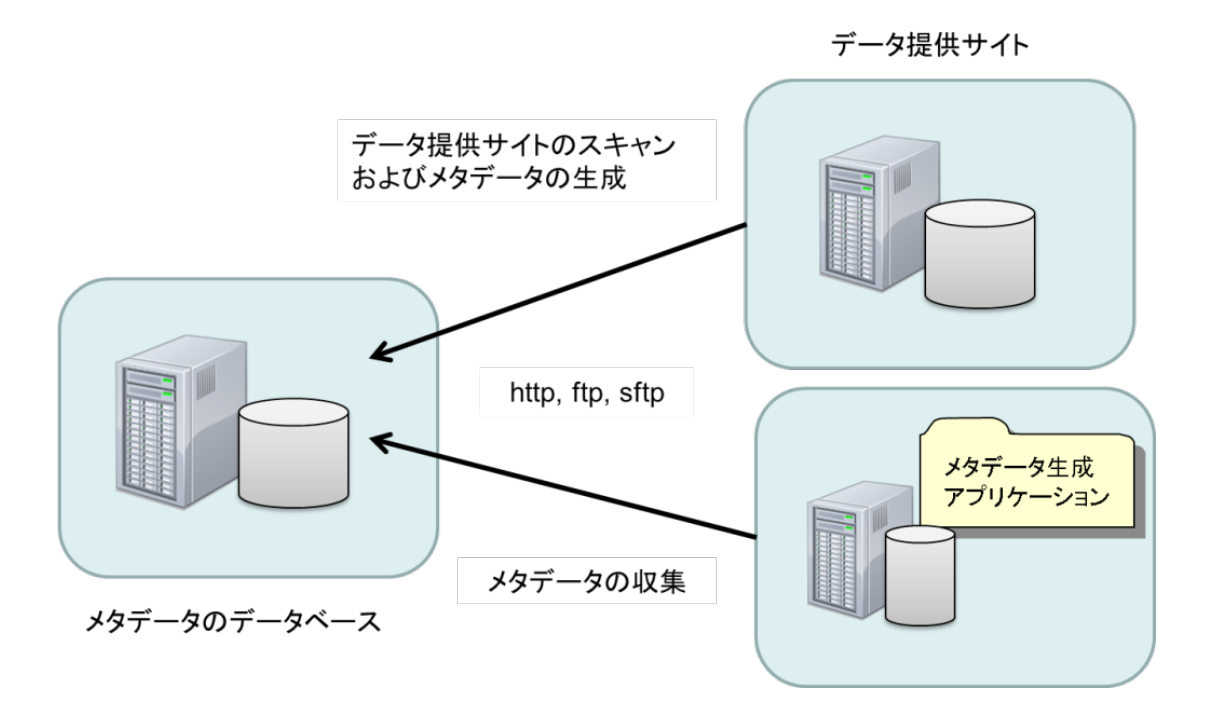

図 5 NiCTy によるメタデータの収集とデータベースへの登録

#### **3.2 宇宙天気ボード**

宇宙天気情報の利用者は , 宇宙機の運用 , 衛星を使った測位 , 短波電波を使った通信 , 電力関係など様々であり , 必要 とされるデータも利用者によって異なる . 例えば , 静止軌道衛星の運用では , シングルイベントの原因となる太陽高エネ ルギー粒子や帯電の原因となる放射線帯粒子の情報が必要となる . 一方 , 電力関係では , 地磁気変動に伴う送電線への誘 導電流の情報が必要である . このため , 利用が自身で必要な情報を選択できるような情報のカスタマイズ機能を持つアプ リケーションが便利である . そのようなニーズを考慮して , 利用者が必要な宇宙天気データを選択してボード上にアレン ジできるようにしたのが、図6に示す「宇宙天気ボード」である.

利用者は , 右側のパネルを使って必要なデータを選択し , ボード上の好きな位置に好きな大きさでアレンジすることが できる . データを選択する際にデータの更新時間を指定することができる . データに関しては , インターネットからの収 集や NiCTy の機能と連動して収集することが可能である. 利用者は、作成したデータのアレンジをサーバに保存するこ とができる . この機能により , 登録されたデータアレンジの利用者間での共有やあらかじめ作成されたテンプレートの データアレンジの利用が可能となっている .

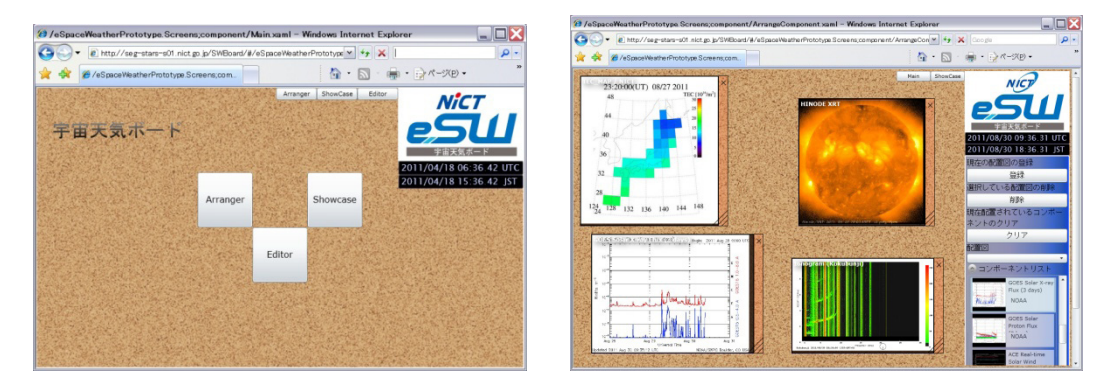

図 6 宇宙天気ボードのトップページ (左図) とアレンジされたデータを表示するページ (右図)

# **3.3 宇宙天気リアルタイムシミュレーション 3 次元可視化**

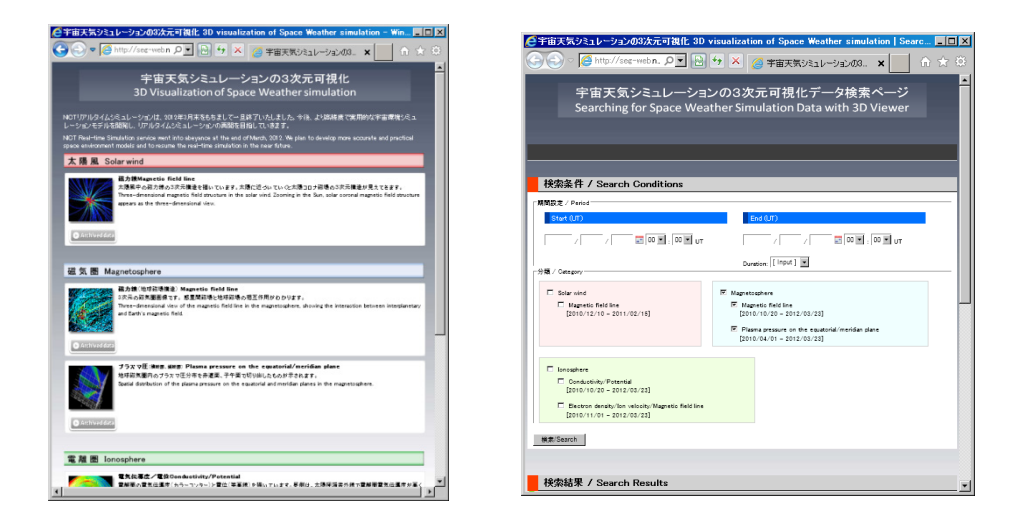

図 7 宇宙天気リアルタイムシミュレーション 3 次元可視化 Web ページのトップページ(左図)と検索ページ(右図)

情報通信研究機構では , 宇宙天気の研究開発の一環として , 太陽・太陽風 , 磁気圏 , 電離圏のリアルタイムシミュレー ションを実施していた . それらの結果をクラウド内のストレージに保存し , 「Virtual Aurora」と呼ばれる AVS を用いた 3 次元可視化システムにより可視化して図 7 の Web ページから提供するというものである . 図 8 に地球磁気圏シミュレー ションの 3 次元可視化の例を示す . 可視化されたシミュレーション結果は , リアルタイムのものだけでなく過去のものを 検索して利用することもできる . 宇宙天気のリアルタイムシミュレーションは , 高精度モデルの開発のために 2012 年 3 月で終了したが,図7の Web ページから検索することにより過去の3次元可視化されたデータを参照することができる.

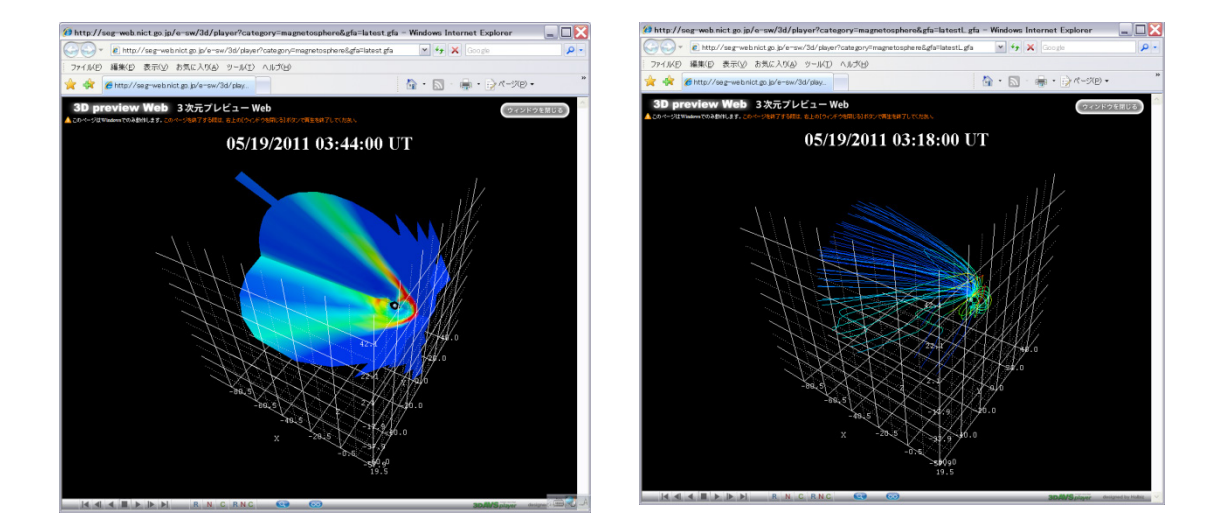

図 8 地球磁気圏シミュレーションの 3 次元可視化の例

# 3.4 週刊宇宙天気ニュース

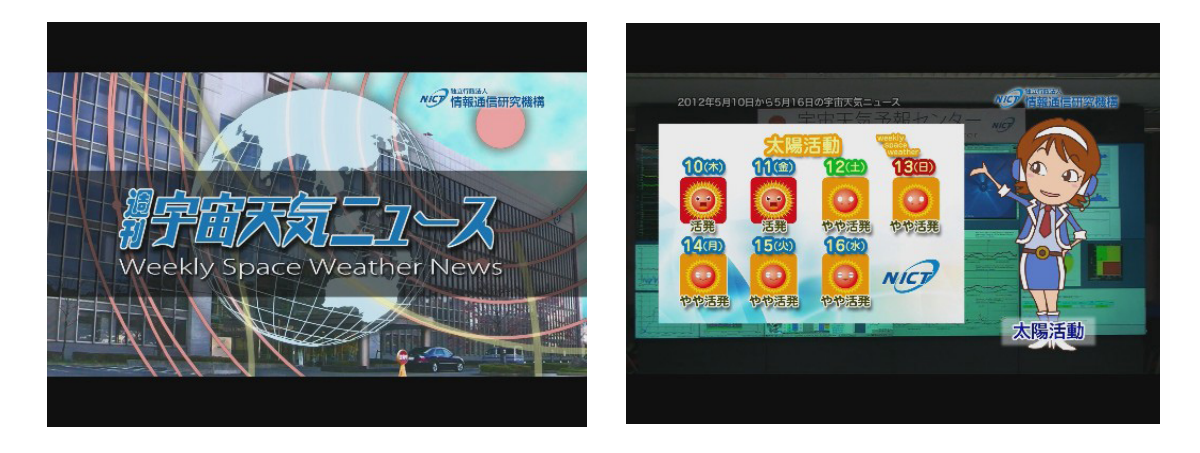

図9 週刊宇宙天気ニュース

一週間の宇宙天気の状況に関するサマリーと宇宙天気に関係する現象や用語などについての豆知識を動画で一般向け に配信するのが , 図 9 に示す週刊宇宙天気ニュースである . 週刊宇宙天気ニュースは , 木曜日に収録を行い , 毎週金曜日 の午後に新しい動画番組がリリースされる . 宇宙天気クラウド内の windows サーバによる HD 動画の配信や iPod 向けの 動画の配信だけでなく、YouTube (http://www.youtube.com/user/nictchannel)からも動画の配信を行っている . 宇宙天気豆 知識に関して , 現在 , 太陽黒点 , 太陽活動サイクル , 電離圏 , イオノゾンデ , デリンジャー現象 , CME(コロナ質量放出), 磁気圏 , SOHO 衛星 , オーロラ , スポラディック E, 太陽風 , プロトン現象 , 放射線帯 , F10.7, 太陽フレア , GPS による TEC 観測,太陽電波バースト,プラズマバブル,地磁気指数,地磁気嵐,電離圏嵐の21のタイトルがリリースされている.

#### **3.5 太陽地球系観測データ解析参照システム(STARS)**

それぞれの研究機関や大学の研究室に分散している太陽地球系の観測データなどのメタデータを収集してデータベー ス化することにより , 必要なデータを横断的に検索してダウンロードし , プロットの作成など解析することが可能にな る. 太陽地球系観測データ解析参照システム (STARS) <sup>8</sup> は, データベース化されたメタデータを使って, データプロッ トを作成するツールである(図 10 参照). プロットされたデータの情報は , SPL(STARS Project List) と呼ばれるファイル に保存することができ , SPL ファイルを交換することにより , プロットの情報を共有することができる . また , STARS で は , 宇宙天気関連のイヴェントの登録や参照をすることができる . 3.1 で述べた NiCTy が STARS でプロットに使うデー タのメタデータの収集を行っている .

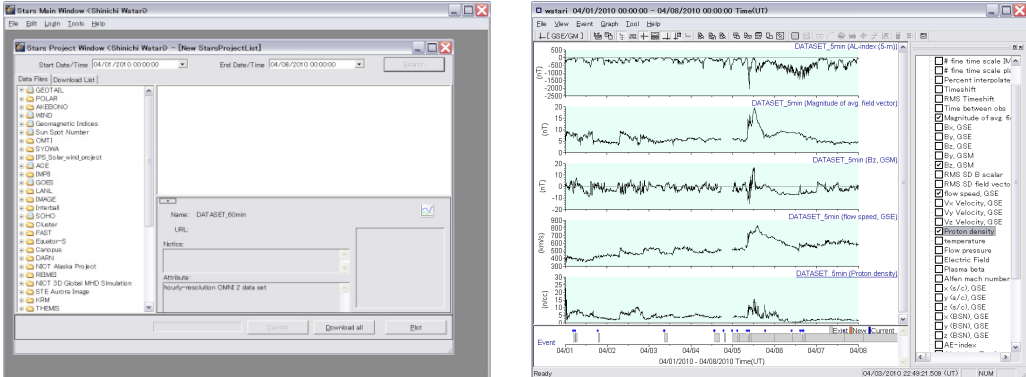

図 10 STARS の期間・データ選択ウインドウ (左図) とデータプロットの例 (右図)

### **3.6 ダウンロードサービス**

図 11 に示すダウンロードサービスの Web ページでは , 前述した STARS などのアプリケーションや情報通信研究機構 がイオノゾンデと呼ばれる観測装置により国内で行っている電離圏の定常観測により得られる電離圏パラメータの月報 や南極で行っている観測による電離圏パラメータの年報などをダウンロードすることができる .

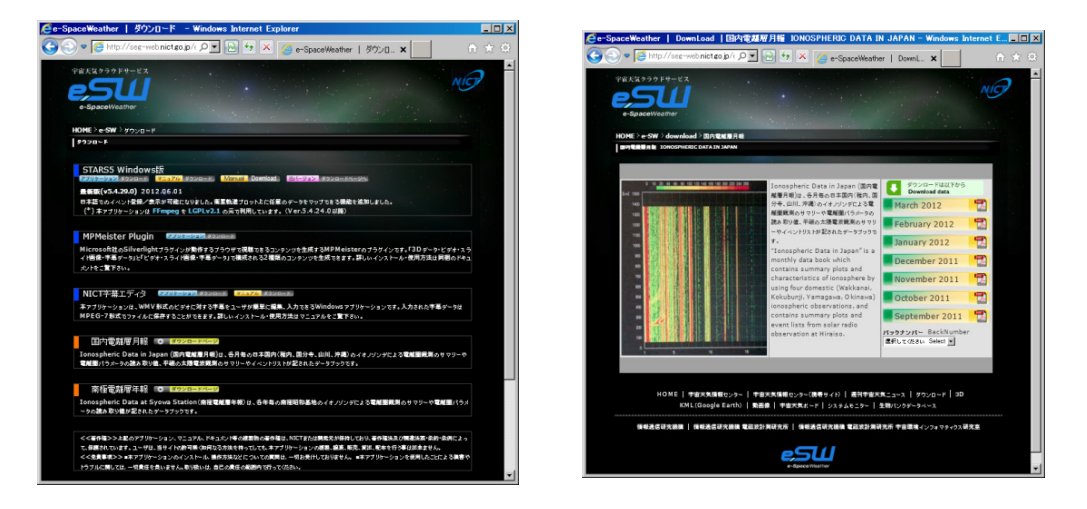

図 11 ダウンロードサービスの Web のトップページ (左図) と電離圏データ月報のダウンロードページ例 (右図)

#### **4.まとめ**

太陽から地球までの広大な領域のデータを扱う宇宙天気では , メタデータの活用により衛星観測や地上観測のデータ を網羅的に収集する必要がある . 一方 , 観測だけで全領域をカバーすることは不可能であり , 数値シミュレーションとの 連携が必須である . 新たな衛星や地上観測網のデータ , 数値シミュレーションのデータなどにより , 宇宙天気で扱うデー タ量は年々増え続けている . これらのデータを効率よく処理してデータ解析や情報サービスを行うためには , 観測データ と数値シミュレーションデータを統合的に処理できる「宇宙天気クラウド」のようなプラットホームが必要である .「宇 宙天気クラウド」を用いたデータインテンシブな解析 9,10,11) により、新たな知見の抽出や新たな宇宙天気情報サービスの 創出を期待している .

太陽 , 太陽風 , 磁気圏 , 電離圏 , 熱圏などの領域を統合的に扱う宇宙天気においては , ネット上で公開されているデー タベースを連携させる Linked Data12) による領域の垣根を越えたコンテンツ間やサイト間のデータ統合の試みも重要だと 思われる . また , 大きな太陽フレアや地磁気嵐などの現象が発生したときに迅速に情報提供する必要がある宇宙天気で は , インターネットによりほぼリアルタイムで収集されるデータストリームの中から , 自動的に現象を検出して情報を配 信するストリームマイニング技術 13, 14) の応用も有効だと考えられる .

# **参考文献**

- 1) Lanzoretti, L. J., Space Weather effects on technologies, in Space Weather (edited by P. Song, H. Singer, and G. Siscoe), AGU Geophys. Monogr. Ser., 125 (2001), pp.11-22.
- 2) Baker, D. N. and Barton, C. E., Informatics and the 2007-2008 Electronic Geophysical Year, EOS Transaction, AGU, Vol.89, No.48 (2008), pp.495-486
- 3) Rankin, R., Space science informatics: A Canadian approach, EOS Transaction, AGU, Vol.92, No.8 (2011), pp.61-62
- 4) 建部修見 , 森田洋平 , 平岡 聡 , 関口智嗣 , 曽田哲之 , 広域大規模データ解析のための Grid Datafarm アーキテクチャー , 情報処理学会研究報 , 2001-HPC-87, SWoPP2001 (2001), pp.177-182
- 5) 田浦健次郎 , 頓 楠 , 情報爆発時代のストレージ・データ集約的計算プラットホーム , 電子情報通信学会誌 , Vol.94,

No.8 (2011), pp.667-672

- 6) 新世代通信網テストベッド JGN-X
- http://www.jgn.nict.go.jp/
- 7) 石倉諭 , 村田健史 , 久保卓也 , 木村映善 , 山本和憲 , 篠原育 , RSS1.0 を利用した科学衛星・地上観測データの自動収集 , 電子情報通信学会論文誌 (B), Vol.91-B, No.4 (2002), pp.115-130
- 8) 村田健史 , 岡田雅樹 , 阿部文雄 , 荒木徹 , 松本紘 , 太陽地球系物理観測の分散メタデータベースの設計 , 情報処理学会 論文誌 データベース , Vol.43, no.SIG12 (2002), pp.115-130
- 9) The fourth paradigm: Data-intensive scientific discovery (edited by H. Tony, T. Stewart, and K. Tolle), Microsoft Research, 2009 http://research.microsoft.com/en-us/collaboration/fourthparadigm/
- 10) 喜連川優 , 情報爆発のこれまでとこれから , 電子情報通信学会誌 , Vol.94, No.8 (2011), pp.662-666
- 11) 特集ビッグデータ革命ービックデータは奇跡を起こすー, 日経コンピュータ 9 月 15 日, No.791 (2011), pp.31-41
- 12) 森田武史 , 山口高平 , Linked Data を利用した情報統合 , 人工知能学会誌 , Vol.27, No.2, (2012), pp.189-199
- 13) 有村博紀 , 喜田拓哉 , データストリームのためのマイニング技術 , 情報処理 , Vol.46, No.1 (2005), pp.4-11
- 14) 櫻井保志 , 時系列データのためのストリーミングマイニング技術 , 情報処理 , Vol.47 , No.7 (2006), pp.755-761

# 月・惑星探査データ表示・解析システム「WISE-CAPS」

寺薗 淳也 \*', 中村 良介 \*', 児玉 信介 \*', 山本 直孝 \*', 平田 成 \*1, 小川 佳子 \*1, 出村 裕英 \*1

# WISE-CAPS:

# Browsing and Analyzing System for Lunar and Planetary Exploration Data

Junya TERAZONO<sup>1</sup>, Ryosuke NAKAMURA<sup>\*2</sup>, Shinsuke KODAMA<sup>\*2</sup>, Naotaka YAMAMOTO<sup>\*2</sup>, Naru HIRATA\*1, Yoshiko OGAWA\*1 and Hirohide DEMURA\*1

# **Abstract**

More and more data is obtained through the lunar and planetary explorations worldwide. Due to overwhelming amount of data and its complex nature, the methodology of the conventional desktop-based approach is becoming a tether. A network-oriented approach is an appropriate solution to solve this problem, and Web-GIS system is the best platform for data browsing, sharing and analyzing online. We are now creating a system called "WISE-CAPS" (Web-based Integrated Secure Environment for Collaborative Analysis of Planetary Science) in the University of Aizu to realize this idea. The system is composed of three servers (web server, database server and experiment server) with 12 Terabytes disk in the backend to ensure large data storage. The system uses FOSS (Free Open Source Software) entirely from the basic operating system to application software to utilize cutting-edge technology and to reduce the system cost. Currently, lunar data obtained by Clementine, American lunar explorer, is used for the base map data, and several image data obtained by Kaguya, Japanese lunar explorer, are added as separated layers. Our system also has user control function to confine data access to authorized users or groups. Utilizing this user control mechanism, users can limit (or permit) browsing of their data to designated users or groups with easy operation. Recently, the WISE-CAPS added several new capabilities. One of the new feature is data registration function from web browsers, enabling data registration to the system using only the web browser. Integrated display of LISM (Lunar Imager and Spectrometer, onboard optical instruments of Kaguya) data is another new feature. In this integrated display page, users can see three different kinds of data in one web browser page in the style of map. These new capabilities are purely unique, only in our WISE-CAPS.

# **概 要**

現在、月·惑星探査によって得られるデータは激増の一途をたどっている.これらのデータを研究に利用していく際, 従来のようなデスクトップ中心の方法には限界があると考えられる.ネットワークを指向し、ユーザ (研究者)が扱い やすいシステムとして、ウェブ GIS を基盤とした月·惑星探査の閲覧·共有·解析システムが考えられる. 我々は現在, そのようなシステムとして,会津大学内に WISE-CAPS (Web-based Integrated Secure Environment for Collaborative Analysis of Planetary Science) というシステムを構築している. 本システムはウェブサーバとデータベースサーバ,そして新規実 装試験用サーバの3台のサーバから構成され、バックエンドには12TBの巨大ディスクを装着し、大容量データに対応 している.最新の技術を利用するためとシステム構築の費用を抑えることを目的として、システムは基盤からアプリケー ションソフトウェアまですべてをオープンソースソフトウェアで構築している.ベースとなっているデータはアメリカ の月探査機クレメンタインのデータであるが,その上に一部日本の月探査機「かぐや」によって得られたデータも搭載

<sup>\*1</sup> 会津大学先端情報科学研究センター (CAIST/ARC-Space (Research Center for Advanced Information Science and Technology, Aizu Research Cluster for Space Science), The University of Aizu)

<sup>\*2</sup> 産業技術総合研究所 (AIST, National Institute of Advanced Industrial Science and Technology)

している.また、本システムの特徴として、ユーザ管理機能を備えているということがある.これにより、データを一 部のユーザだけに公開したり、グループを構成してその中だけで扱うこともできるようになっている. WISE-CAPS はさ らに最近になり,いくつかの新しい機能が搭載された.例えば,データをウェブブラウザから登録する機能,「かぐや」 の月撮像分光機器 (LISM) のデータ統合表示システムである. このように、WISE-CAPS では月・惑星探査データの解析 に特化したユニークな機能を提供し,利用者の益を図ると共に,より強力な機能を装備し,最終的にネットワーク上の「仮 想研究室」となることを目指している.

# **1 はじめに**

# **1.1 月・惑星探査データに存在する問題点**

月・惑星探査におけるデータ量は,特に 2000 年代に なってから急速に増加しつつある.例えば,1994 年に 打ち上げられた月探杳機クレメインタインのデータ (探 査機から取得された1次データ,公開分)は、CD-ROM にして 88 枚であり,データ量とすればたかだか 500GB 程度に過ぎない.一方で,2007 年に打ち上げられた日 本の月探査機「かぐや」<sup>1)</sup>のデータは、生データに近い 「レベル 0/1」データで約 15TB,処理後の「レベル 2」( 後 述) と呼ばれるデータの量にして 50TB に及ぶ<sup>2</sup>. さら に,2009 年に打ち上げられ,現在 (2012 年 6 月 ) も月周 回を行いながら観測を続けているアメリカのルナー・リ コネサンス・オービター (LRO)<sup>3)</sup>は、1年間のデータ量 が 133TB にも及ぶ.

他の火星探査なども含め,もはやテラバイトオーダー のデータは月・惑星探査において日常的となっている. 今後,センサの高精度化,通信経路の効率化などの技術 的な要素が進めば,この傾向はさらに加速度的に進行す ると思われ,将来的にはペタバイト,エクサバイトオー ダーとなることも想定しなければならない.

また、月·惑星科学データに特徴的なこととして、異 なるパラメータによって処理されたプロダクトが多数存 在することが挙げられる.

「かぐや」の月撮像カメラ(LISM)のデータの場合, 到 着したデータからさらに位置情報を補足し,修正を行っ たデータとして、レベル 2a データ (L2a) が存在する. カ メラに関するデータだけでもこれは5種類存在し、合計 容量が 2.5TB となっている 2).L2a データを元にして, さらに画像をつなぎ合わせて地図上にした controlled mosaic データが作られていく. また、科学的に使用さ れるデータとして,地形カメラデータを元にした地形図 (DTM: Digital Terrain Map) なども作成される. これら, 2 次的なデータは合計で16TBに及ぶ<sup>4</sup>.このように多種 多様なデータセットの存在はさらにデータ量を増大させ ることへとつながる.

このような大規模データの処理に際し,科学分野,と りわけ月・惑星探査の分野では以下のような事情が存在

し,これが大規模データを利用した科学解析を困難なも のにしている.

まず、1人の研究者、ないしは数人の研究者グループ が扱うには,1 人あたりのデータ量が多くなりすぎてい る.巨大なデータは,閲覧することはもちろん,解析プ ログラムへ投入することさえ時間と手間を伴う.また, 急激なデータ量の増大は,研究者が従来 ( 主に自分たち 自身で ) 作成してきたツールでの解析に限界を生じてき ている.

また,研究者自身が,どのようなデータが存在するか を把握することに困難を生じている.新たなプロダクト が次々に生み出されていく現状で,それがどのような内 容であるのかを把握することは大変な労力を伴う.

データ解析の際,データを移動させることに多くの時 間を必要とする.現在,ほとんどのデータ解析用ソフト ウェア,プログラムはデスクトップで実行されるもので あり,研究者はまずデータ配布用サーバへとアクセスし, データをダウンロードし,それを解析するという手順を 踏んでいる.しかし,ネットワークの高速化にもかかわ らず、データ量の増大により、データ取得(ダウンロー ドなど ) にかかる時間は増大しており,そのために貴重 な研究のための時間が奪われるという問題が生じてい る.

研究者の解析データが個々のコンピュータに残ったま まになってしまう. 月·惑星探査データでは、探査機に よって得られる観測データと,そのデータを研究者が解 析することによって生じる 2 種類のデータが存在する. このうち,研究者が作り出す解析データは,上記のよう な問題点から,たいていの場合個々のコンピュータの記 憶装置内にとどめられたままになる.しかし,何らかの 理由で記憶装置が破損したり、誤って削除したりしてし まった場合,もしバックアップを適切に実施していない 場合には,そのデータを回復させる手立てはなくなる. 特に、適切にアーカイブされているケースがほとんど である探査データとは異なり,科学者による解析結果の データは通常は 1 種類のみで,しかも個人のコンピュー タの中に存在する場合がほとんどである. そうなると, せっかくの研究成果は永遠に失われてしまう.また,研 究者が退職や異動などでそのデータを廃棄したり,時間 が経って記憶が失われてしまうことで,再解析や検証, さらには解析データを利用した応用解析などに必要とな る重要なデータが失われることが発生し,データが存在 しても事実上使用できないという問題が生じる恐れがあ る.

データを用いた共同研究などでの問題点. 共同研究の 際に,探査機が取得したデータや,実際に解析したデー タを持ち寄り,議論するということはよく行われるが, データ量が増大しているために,持ち寄ることは困難に なりつつある.また,データを持参することにより,デー タの破損,既存データとの重複(複写することによりデー タが複製され,バージョンなどの管理が困難になる)な どの問題点が危惧される.

# **1.2 これからの時代に求められる月・惑星データ解析 システム**

以上のような点を考慮すると,これからの時代に求め られる月·惑星探査データ解析システムには、以下のよ うなポイントが必要になると考えられる.1.1 節で述べ た内容と対比しながら説明する.

データの内容を一元的に把握できるシステム.特 に,月・惑星探査データにおいてデータ量が最大 となる画像データについて,それを素早く閲覧で きるシステムが必要となる.

データ量が個人または小グループで扱うには大き すぎる場合には,それを適切にナビゲートする, あるいは個人でも把握できる形で提示することが 必要となる. 地図 (画像) という形はナビゲートの 面でも,またデータ提示の面でももっとも適切な 形であると考えられる.さらには,ある科学デー タに関連した情報 ( 広義のメタデータ ) を容易に把 握できるような仕組みもあると望ましい.

 各ユーザ ( 科学者 ) が解析したデータを一元的に閲 覧,集積すると共に、必要に応じて共有できるシ ステム.例えば,論文を執筆する際や,探査機器 を開発する際には,グループを組んで作業を行う ことが一般的だが,このグループ内では,必要に 応じ論文や解析データが閲覧・共有できることが 望ましい.一方で,グループに属さない他のユー ザからはそれらのデータがみえないことが望まし い.同一の機器のデータを利用している科学者同 士であるとはいえ,論文の成果の基盤となるよう なデータはそれぞれの論文の執筆グループ、ない しは 1 つのテーマを解析しているチーム内でのみ 閲覧できるようにすべきであるためである. この ような柔軟かつ確実なユーザ管理を行えるような

システムが組み込まれていることが必要である.

- 機器を選ばないシステム.近年ではいわゆるパー ソナルコンピュータに加え,可搬型ではあっても かなりの性能を発揮する機器,例えば,スマート フォンやタブレット端末などが市場に出回ってい る.これらの機器は現在のところは閲覧が主であ るが,将来的には解析にも使われるようになって いくと考えられる.その場合,現在のようにデス クトップにおける解析を行うことは(少なくとも現 在のようなアプリケーションの枠組みでは)到底不 可能であって,このことからも,サーバに閲覧や 解析機能を持たせ,サーバ中心で処理させるシス テムが必要となる.
- 研究者の解析データの消失,あるいは解析に必要 な情報の消失を防ぐための機構が確立されている こと.デスクトップコンピュータはたいていの場 合バックアップが備わっていてもあまりそれを実 行しないことが多い.そのことを考えると,サー バ上にデータを保管する方がより安全な解決策で あるといえる.さらに,分散サーバなどの手法を 用いれば,災害などによりサーバに損害が生じた 場合でも,残りのサーバからデータを回復させる ことも可能である. また、データが個人のコン ピュータ内に残される問題も,サーバ側にデータ が存在することで解決できる.
- 複写・複製などによりバージョン管理が困難にな る点については,バージョン管理をデータベース などで厳密に行うとともに、正本を1つだけとし, それを各地から参照できる形とすることが解決策 となる. この場合,正本はネットワーク上,すな わちサーバ上に置かれることになるため,サーバ 上のデータをネットワーク経由で参照する形態を とらざるを得ない.また、複製やダウンロードが できないようにするか,それらの ( ローカル ) デー タはキャッシュ扱いとして正しいデータとみなさ ないといった工夫も必要となる.

サーバ側にデータを置き,それをクライアント側 ( ロー カル側) では閲覧するという形熊をとるとした場合, 閲 覧するためのソフトウェアの問題が発生する. クライア ントには様々な OS が存在するため,それらすべてで, できれば同様のルック&フィール,操作感で実行できる ソフトウェアが望ましい.

この点については,どのシステムでも実行できる Java などのプラットホームを用いる NASA WorldWind<sup>5)</sup> のよ うなアプリケーションも存在するが,スマートフォンや タブレット端末など,今後普及が予想される機器への対

応は,これらの小型機器が持つ性能を考えると難しい. また,デスクトップアプリケーションの場合にはその開 発にも人的,資金的なリソースが必要となってくる.ま た,Java などをベースにした場合には,基本システムの 性能を 100%引き出せるわけではないので、パフォーマ ンスの面でも問題が生じる.

このため,基本システムを選ばない月・惑星探査デー タ解析システムの原型として,現時点ではウェブベース の GIS, すなわち Web-GIS が最適である. Web-GIS は, ウェブサーバを通してデータの閲覧を行うシステムであ り,ユーザはウェブブラウザを通してデータを閲覧する ことになる. 従って,ウェブブラウザさえ用意できる(も ちろんネットワーク接続が前提であるが) 環境であれば, どこでもデータの閲覧が行える.そして,これに共有・ 解析環境が付加されれば,どこにいても,どのような端 末からでも,データの閲覧,さらには解析などが行える. これが,我々の目指す理想的な月・惑星探査データの解 析システム形態である.

ただし、現時点では、特に解析については Web-GIS は デスクトップベースの GIS に劣るのが現状である. ウェ ブアプリケーションの場合,ブラウザが用意する機能を 使用するか, JSP (JavaServer Pages) などを利用して機能 を拡張するかどちらかの仕組みを選択して解析などの複 雑な仕組みを実装する必要があるが,まだ通常の科学者 が行う解析への要求を十分に満たせる状況にないことは 確かである. それでも,将来的なウェブ技術の進歩(次々 節で触れるような HTML5 などを含む)が進めば、将来 的には複雑な解析なども含めてウェブ上に取り込めるの ではないかと考えている.

# **1.3 他のシステム**

このような月・惑星探査における大規模データ処理の 問題については,日本のみならず世界的にも注目されて おり、多くのシステムが構築されている.また、その多 くが,ウェブ ( より正確にいえば HTTP を利用したデー 夕転送)をベースとしたシステムとなっている. ここで は,主にデータ閲覧を中心として開発されているウェブ ベースのシステムについて触れる.

古くから存在するシステムとしては,アメリカ地質 調査所が公開している Map-A-Planet<sup>6)</sup> がある. Map-A-Planet は,月に限らず,これまで探査が行われてきた多 くの惑星,衛星についての地図が用意されており,それ らの地図をブラウザ上で見ることができる,いわば月・ 惑星 Web-GIS システムの基本ともいえる形態をとって いる.また、解析データについても表示することが可能 である.

一方, Web-GIS というよりは探査立案・データ処理シ ステムと一体になって開発されてきたシステムとして, LMMP (Lunar Modeling and Mapping Portal)<sup>7,8)</sup> と JMARS (Java Mission Planning and Analysis for Remote Sensing)<sup>9,10)</sup> である.名前からみてもわかるとおり,前者は月探査, 後者は火星探査に特化した,Web-GIS を含む解析・ミッ ション立案·解析ツールである. なお、JMARS はその 姉妹サイトとして,JMOON11) という月探査用のアプリ ケーションも存在する.

LMMP は, Web-GIS 環境, スタンドアロンアプリケー ションを利用した解析環境などからなる,その意味では 月探査データ解析「ポータル」( 入り口 ) を目指したサ イトである.

Web-GIS 環境は,LRO のデータを基本とし,検索機能, マップのカスタマイズ機能などを有する. なお、後述す る WMS 機能も有しているとのことである.

解析については、Windows 及び MacOS X 上で利用で きる Illiads というソフトウェアをダウンロードすること によって実現され,本サイトと連動した解析が可能なよ うになっている.

LMMP は、LRO による探査をサポートするツールと して 2007 年に MSFC で開発がスタートし,当初は LMP (Lunar Mapping Project) として構築されていたが,その 後解析機能などを付加することで,現在の名称となって いる. 現在では、NASA エームズ、アリゾナ州立大学, USGS,さらには軍なども加わった開発が進められてい る.

JMARS は,ミッション立案システムから進化してき たシステムで、アリゾナ州立大学で運営されている. そ の起源は,1997 年のマーズ・パスファインダーミッショ ンにまでさかのぼるという歴史あるシステムである.

現在では、様々な形での火星データのマッピング (3D データ,科学データ,異なる探査機によるデータなど) が行えるようになっており,これは Java ベースで開発 されたクライアントプログラムをダウンロードすること により実現されている.

地球観測分野では,このような GIS 上での解析やデー タ共有などを行うシステムとして、ERDAS APOLLO<sup>12)</sup> がある.本システムは製品として販売されているもので ある.データ配信をメインとしているが,後述の OGC プロトコルなどもサポートし,データ共有などを行うこ とが可能である.

以上のシステムをみると,最終的に表示・解析機能な どを実現させるためにどうしてもデスクトップアプリ ケーションを導入せざるを得ないという点がある.この 点は,1.2 節でも述べた通り,特に今後モバイル機器が ネットワークアクセスの主力となった際に大きな問題点 となる可能性がある. 今後は、機器を選ばないばかりか, アクセス手法さえも選ばないようなシステムが要望され ていく可能性は高いといえよう.

また,商品としてシステムが販売される場合,データ フォーマットや解析手法などにおいてベンダーが固定さ れてしまう「ベンダーロックイン」が発生してしまう可 能性はどうしても否めない. また、月·惑星探査分野に おいては,世界中でデータを共有する必要があるだけで なく,探査データの保持に予算が潤沢に投入できる状況 ではないことも考えなければならない.

## **1.4 システムの基本構想**

1.2 節中程で述べた通り,これからの時代に向けた月・ 惑星探査データ解析システムを開発する際には Web-GIS を念頭に置いて実装を進めていくことが適切であると考 えられる.

幸い,ウェブ技術はここ数年長足の進歩を遂げている. とりわけ,従来であれば Adobe Flash などのプラグイン を必要としてきた高度な画像表示やウェブアプリケー ション (RIA: Rich Internet Application) を, 基本的なウェ ブ技術だけで実現する枠組みとして、HTML513)の普及 が急速に進んでいる.

HTML5 は単にマークアップとしての HTML 言語だけ でなく,周辺の CSS (Cascading Style Sheet) や JavaScript などを含めた包括的なウェブの枠組みを定義したもので あり,特に動的なウェブサイト作りにとっては非常に大 きな力を発揮すると考えられる.

ここでの「動的」なウェブサイトとは,ユーザからの 入力に対して何らかの反応があることが前提となるシ ステムであり,CGI のようなものから,PHP,JavaScript などによるものまで幅広く含まれる.この分野において は,ユーザからの位置情報をもとにその地点の地図,科 学データなどを表示する、あるいは希望する表示位置へ の表示を行うといったウェブサイト (ウェブページ)に なる.

現時点で HTML5 はドラフトであり、すべての機能が 実装できているわけではないが,将来的にウェブ技術が その方向に進むことを見越し,これらの,特に動的なウェ ブを実現させる技術を大いに活かしていくことが重要で ある.

最終的に、他のシステムでは実現できていない、すべ ての環境(解析やデータ共有など)をもウェブにおいて 完結させ,「ウェブブラウザさえあれば閲覧から解析ま で研究に関わるすべての活動が行える」というようなシ ステムを目指すのがよいと考えている.

このような技術的な進歩をもとに,将来的な技術 ( 例 えば上述の HTML5 など)を取り込みつつ、できうる限 りオープンな規格でシステムを実装することがシステム 構成の基本である.オープンな規格であれば他のシステ ムとの連携も容易に行うことができ,また規格は常に残 るので ( 例えば会社内に秘匿されるということはないの で ),将来誰かがこの技術を再度利用しようとしたとし ても,問題なく行える.これは,何十年後かに再利用さ れる可能性がある月・惑星探査データにおいて重要なポ イントでもある.

上記の意味において,ウェブ技術の点からはプラグイ ンなど,ブラックボックスになりがちな技術を除いた形 での実装を行っていくことが望ましい.

以上,これからの時代に求められるシステムとしては, ウェブというオープンなプラットホーム上に,オープン な技術により構築されるシステムであることが望ましい といえる. 第2章で述べる WISE-CAPS システムは、ま さにその思想を体現しているものといえる.

# **2 システム「WISE-CAPS」**

第1章で述べた内容を実現させるため、我々は現在, WISE-CAPS(Web-based Integrated Secure Environment for Collaborative Analysis of Planetary Science)<sup>14,15)</sup> というシス テムを構築している.

本章では,システムの要件定義及び実装について述べ る.

### **2.1 システムとして備える要件の定義**

第 1 章で触れたシステムの構想に基づいたシステムと して、WISE-CAPS に関しては、以下のような要件を備 えることが必要であると定義する.

- 基本的に,研究で行うすべての活動をネット上, とりわけウェブブラウザ上で実施できるようにす る.
- 上記を実現するため、月・惑星探査データの閲覧 はもちろんのこと,他のユーザとの共有,解析デー タのアップロード,これらのデータに基づいた議 論,さらには解析,他のシステムとの連携が実現 できるようにする.
- 利用するユーザは,月・惑星データを扱う研究者 ( 惑 星科学者 ) を念頭に置く.
- これらのユーザは必ずしもコンピュータやソフト ウェアの扱いに秀でているわけではないことを考 え,ユーザビリティを重視したインタフェースを 設計する.
- プラグインなどに頼らず,ウェブブラウザが持つ 機能でのみシステムを実現する.
- 他のシステムとの連携を考慮し,オープンな規格 に準拠する.
- 新しい機能などが加わって行くであろうことを考 慮し、システムの拡張性を重視する.また、シス テム全体 ( ハードウェア ) を一度に整備することは 予算規模から考えて困難であることから,将来的 に拡張可能なシステムを構築する.

# **2.2 システムの概要**

WISE-CAPS は、Web-GIS を実現するためのシステム であり,システムとしてはウェブサーバ部分とデータ ベースサーバ部分に分かれる.この両者は,負荷分散や 故障の際の互いの代替などを目的として、ハードウェア として用途を分けてある.

1.4 節で述べた通り,WISE-CAPS では,すべてを ( ユー ザからみた場合には)ウェブ上,さらにいえばウェブブ ラウザ上で完結させることを目指している.

このことは,すべての技術を広い意味でのウェブ技術 で解決することを目指している.このため,システムは ウェブブラウザを選ぶことがなく,標準技術に準拠した 内容であれば,どの基本システム上のどのウェブブラウ ザでも同一のルック&フィール,同一の操作性が保証さ れる.また、プラグインなどを用いないで実現させる方 向性は安定性の向上にもつながる.

構成ソフトウェアはすべてオープンソースのソフト ウェアを使用しており,優れた拡張性と安価なシステム 構築を実現している. また、常に最新のシステムソフト ウェアを利用できることも利点として挙げられる.

以下, 2.2 節ではハードウェアについて, 2.3 節ではソ フトウェアについて詳細を述べる.

#### **2.3 構成ハードウェア**

WISE-CAPS は、現在は3台のサーバと、1台の外付 け大型ディスクから構成されている.

3台のサーバは、それぞれに役割が分担されている. 3 台のうち 2 台はペアとなって活動するように設計され ており,1 台がウェブサーバ,1 台がデータベースサー バとして動作している. 残り1台は,新規実装試験用サー バとして,新しいシステムのテストや WISE-CAPS を応 用した新しいシステムの導入などのために使用されてい る.この新規実装試験用サーバでは,ウェブサーバとデー タベースサーバが 1 台のサーバ内で実行されている.

ウェブサーバとデータベースサーバは、共に、外付け

の大型ディスクに接続されている.この大型ディスクは, 合計 48 台のハードディスクドライブを RAID 5 方式で 統合して使用する形で、論理容量 (実際にファイルシス テムとして使用できる容量 ) として約 12TB の容量を確 保している.但し,本サーバが採用している基本システ ムである CentOS( 次節で詳細を述べる ) で使用している ファイルシステム形式である ext3 のパーティション最大 確保容量が約 6TB であるため,その限界に従う形で,ディ スクを2分割し, 6TB ずつをそれぞれのサーバにマウン トして運用している.

なお、外付けディスクと2台のサーバ間は、それぞれ を 4Gbps のファイバーチャネル ( 光ファイバー接続 ) で 結ぶことで高速なディスクアクセスを可能としている.

外部とのネットワーク接続については,大容量のデー タのやりとりが行われることを考慮し,JGN-X (Japan Gigabit Network eXtreme)16) との接続を行っている.但し, 日常的なメンテナンスなどの便を考え、JGN-X に加え, 会津大学内のネットワークにも接続している.

これらの装置は,会津大学情報センターの建屋内に設 置されており、ハーフハイトのラック内に機器が納めら れている.

# **2.4 構成ソフトウェア**

本システムの特徴として,基本システムからフレーム ワーク部分まで,すべてをオープンソースソフトウェア で実装している点が挙げられる.

ベースとなる基本システムは,Linux ディストリビュー ションの中でも幅広いシェアを占めている CentOS を使 用している. 現在, 2 台のサーバ (ウェブサーバ, デー タベースサーバ ) は CentOS 5,1 台の新規実装試験用サー バについては CentOS 6 を導入している.

この基本システムの上に,基本的なサーバソフトウェ アが搭載されている.ウェブサーバは Apache httpd, デー タベースサーバについては,基本的には PostgreSQL を 使用しているが,新規実装試験用サーバでは MySQL も 併用している.

PostgreSOL は、後述する WFS プロトコルを使用す るために, PostGIS を同時にインストールしている. な お,Apache httpd は後述するユーザ管理フレームワーク (GridSite) のためにバージョン 2.0 系列をインストールし ている.PostgreSQL は現時点では 8.4 系列を使用してい る.

以上の基本システムの上に、Web-GIS を実現するため のアプリケーション,及びフレームワークを実装してい る. ここでは, MapServer<sup>17)</sup> と OpenLayers<sup>18)</sup> について述 べる.

MapServer は、Web-GIS におけるマッピング機能を提 供する中核的アプリケーションである.ここでいうマッ ピングとは,画像ファイルを,別途提供される画像の座 標情報や,投影方法に応じた形で表示することをいう. MapServer 自身は CGI として動作し,マップファイルと 呼ばれる,レイヤー名や座標,マッピングするべきウィ ンドウの大きさなどを記載したファイルの内容を元に, レイヤーのマッピングを行う.マップファイルに記載さ れた元画像の座標情報を元にして,指定された縮尺での マッピングを行うため,画像の拡大縮小やタイリング処 理などを行う.

また, MapServer の大きな特徴として, OGC (Open Geospatial Consortium)<sup>19)</sup> が提唱する, 各種のデータ交換 用共通プロトコルに対応しているという点が挙げられ る. OGC では、Web-GIS 間のデータ相互流通性を向上 するために,システム間での共通プロトコルを提唱して いる.その中には,画像データの相互流通性を保証す る WMS (Web Map Service)<sup>20</sup>, 地図上に存在する各種の 物体 (地物データ. 地球の GIS では建物や道路などの, 自然地形以外の情報を指す) の相互流通性を保証する WFS (Web Feature Service)<sup>21)</sup> などが含まれている. 現在, WISE-CAPS で実装している MapServer は, WMS, WFS を有効としている. 従って、WMSをサポートする他の サーバとのデータ交換が行えるようになっている.

MapServer を使用するためには様々なライブラリが必 要であるが,これらのライブラリもすべてオープンソー スである. 画像変換ライブラリの GDAL<sup>22)</sup> や幾何解析ラ イブラリの geos<sup>23)</sup>,座標変換ライブラリの proj4<sup>24)</sup> など が MapServer を使用するためには必要になるが,これら はいずれもオープンソースである.システムを構築する 際には,これらのライブラリをソースから順次コンパイ ル,インストールした後,最終的に MapServer をインス トールするという形をとっている.

一方,OpenLayers は,オープンソースのレイヤ管理フ レームワークである.OpenLayers は JavaScript を使用し ており、サーバ側への負担がかからない.また、WMS や WFS などのプロトコルをサポートしているため, MapServer などをはじめとする, OGC のデータ標準をサ ポートする GIS サーバと連携して動作することが可能で ある.

また,OpenLayers では,レイヤをオブジェクトとして 定義することができる.このため,レイヤを表示しよう とする HTML ファイル内に JavaScript でオブジェクトと してレイヤを定義し,名前や表示枠の大きさなどのパラ メータを定義することにより,表示が簡単に行えるとい う利点がある.

さらに,表示されるレイヤーの拡大・縮小,移動など は,画面に用意されたスケールをクリックすることで行 うことができ,さらにその際にはブラウザでページを 再読込する必要がない.この機能は Ajax (Asynchronous JavaScript and XML) テクノロジを用いて実現されている が,このコア部分は OpenLayers 内部に記述されている ため,ユーザはAjaxに関するコードを意識することなく, この機能を利用することができる.

# **2.5 ユーザ管理フレームワーク**

WISE-CAPS では,ユーザ管理システムを導入し,デー タ閲覧に際して制限を設けたり,グループ内でデータの 閲覧を可能にするような枠組みを設けている<sup>25)</sup>.

このユーザ管理システムの中核をなすものが, GridSite<sup>26)</sup> という, Apache httpd のモジュールである.

 GridSite は,サーバ内のディレクトリに設置された GACL (Grid Access Control List) というファイルを読み取 り,ユーザがそのディレクトリにアクセスしてよいかど うかを判断する. この際に、GridSite はユーザの証明書 を読み取り,そのユーザが本人であるかどうかをチェッ クする.

証明書をウェブブラウザにインストールしていれば, 職場であれ自宅であれ、あるいは PC であれタブレット 端末であれ,どのようなコンピュータからでも認証を行 うことができ,限定されたページにアクセスすることが 可能である.

さらに,GridSite の特色として,ユーザでグループ を組むことが可能となっている.このグループは VO (Virtual Organization) と呼ばれ、例えばある論文の共著者 のグループ,開発中の機器の担当グループといったよう な形で、ユーザがグループに入ることが可能である. な お,1 人のユーザは複数のグループに入ることが可能で ある.

このように,GridSite を利用することにより,柔軟な ユーザ管理を実現することができるが,ここで問題とな るのがデジタル証明書である.日本ではコンピュータ, あるいはウェブブラウザ内に自身のデジタル証明書を保 持しているユーザはそれほど多くない. このため、証明 書がないために利用できないという事態が発生すること が考えられる.

このような状況に対応するため, ID とパスワードに よる認証によって,証明書を発行する中間的なプロキ シサーバ (OGC Proxy) が用意されている. WISE-CAPS のユーザ制限がかけられている部分にアクセスする際,

OGC Proxy でまず認証を行う.ID とパスワードでユー ザ確認が取れた時点で,このプロキシサーバはリクエス トを証明書つきで WISE-CAPS ヘリダイレクトする. こ れにより、WISE-CAPS ではユーザ管理システムが動作 し,必要なコンテンツの閲覧が行えるというシステムで ある.

なお,これらの過程で,通信経路はセキュアプロトコ ル (HTTPS) で秘匿化されている.

以上の概念図を図 1 にまとめた.

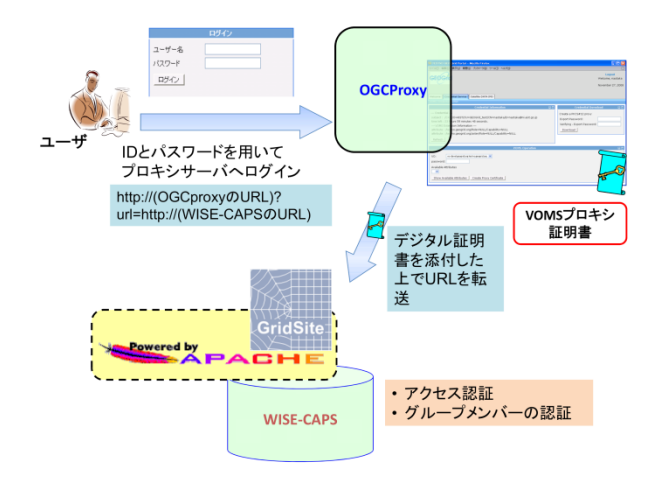

図1 WISE-CAPS で採用しているユーザ管理フレーム ワークの概念図. ユーザからの ID/ パスワード情報 を OGC Proxy へ転送, デジタル証明書を付加して WISE-CAPS サーバへ転送するという構造になってい る.

# **3 実際のシステムの内容**

現在のシステムについては、参考文献 14,15) に詳細が記 述されているので,ここではシステムを利用した代表的 な例を記述する.

なお、本章で使用されている「マッピング」という言 葉については、2.4 節の最初の部分で説明されているも のと同一である.

# **3.1 システムの実際の例**

図 2 には、WISE-CAPS の典型的な利用例として、月 面の Diricilet クレーター及び Jackson クレーター周辺の マッピング例を示す.

本例では,アメリカのクレメンタイン探査機が取得し た,UVVIS カメラの 750nm ベースマップ画像 (USGS に てモザイク化されたもの ) 28) をベースマップとし,その 上に,「かぐや」マルチバンドイメージャーが取得した この地域の画像を重ね合わせている。それぞれが別レイ ヤーとなっている.

マッピングに際しては,OpenLayers の機能を用いて透 明度を調整できるようになっており,複数レイヤーを重 ね合わせた場合でも容易に下の地形との整合をとること ができるようになっている.

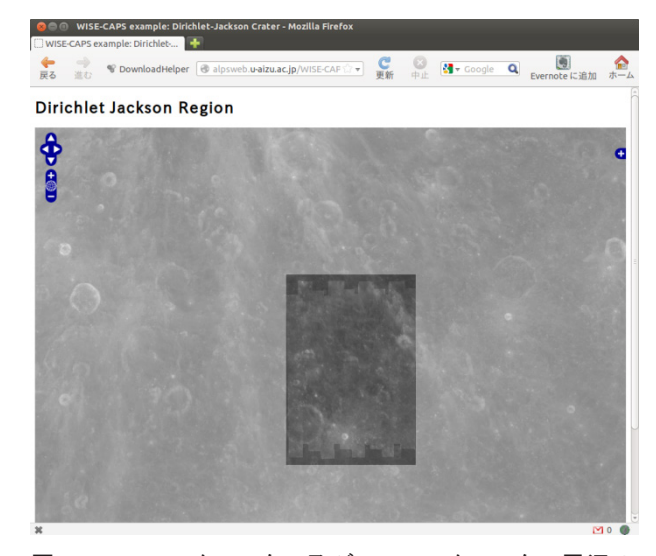

図 2 Dirichlet クレーター及び Jackson クレーター周辺の マッピング例. 中央部にある詳細な画像が 「かぐや」 取得の画像. ベースマップはクレメンタイン UVVIS 画 像. 透明度は、画面下 (図ではウィンドウの下にあっ てみえない ) の透明度ツールで調整できる.

図3では、より多くのレイヤーのマッピング、及び ユーザ管理を行っているレイヤーマッピングの例とし て,Jackson クレーターのマッピング例を示す.

ベースマップは図 1 と同様であるが,その上に,「か ぐや」の地形カメラによる画像を重ね合わせ,さらに その上に「かぐや」マルチバンドイメージャの画像 ( 本 図では後述する比演算画像に重なってしまって見えな い)<sup>27</sup>, そして同じくマルチバンドイメージャのデータ を利用した比演算画像 ( 図 3 ではカラーで示されている 縦に伸びる帯状の画像. 疑似カラーで着色されている) を表示している.

なお,この比演算画像及びマルチバンドイメージャの 画像は,ユーザ管理システムにより,特定のグループに 属する人のみが表示可能となっている.また図 1 と同様 に,それぞれの画像 ( レイヤー ) について透明度調整が 可能である.レイヤー表示については,OpenLaysers の 表示レイヤー選択機能を用いており,この機能を使えば, 透明度調整とは別に,直接表示したいレイヤーを指定す ることができる.

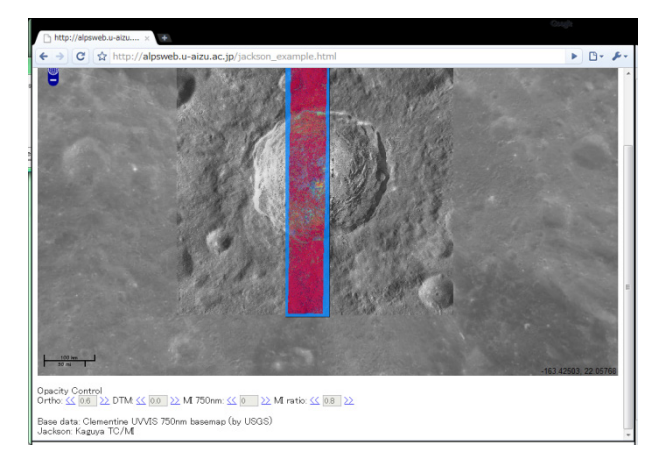

図 3 Jackson クレーター周辺をプロットした例. ベースマッ プは図 2 と同様, クレメンタイン UVVIS 画像. 写真 中央部のより詳細な白黒画像は,Jackson クレーター - M<br>周辺の TC 画像. 中央部には, MI 画像より作成さ れた比演算画像 (上図カラー部分 ) が重なっている. 本ページで合計 4 枚のレイヤーが重ね合わさってい る. た,新たなシステムについて述べる.

# **4** 新たな実装

本章では,WISE-CAPS の枠組みを利用して作成され た,新たなシステムについて述べる.

## 4.1 LISM データ統合表示システム

LISM (Lunar Imager and SpectroMeter)<sup>28</sup> (月撮像分光機 器)とは,「かぐや」に搭載されていた,カメラ及びス ペクトロメータの総称である.

これらの装置とは、地形カメラ (TC: Terrain Camera), マルチバンドイメージャ (MI: Multiband Imager), そして スペクトルプロファイラー (SP: Spectral Profiler) である.

TC 及び MI は画像 ( ラスターデータ ) を取得するタイ プの機器である.一方,SP は月面の 1 点において,波 長分解能が非常に高いスペクトルデータを取得すること 。<br>を目的としている. すなわち, 得られるデータは測定位 置及びスペクトルデータ(ベクトルデータ)となる.また, MI はその名の通り, マルチバンド, すなわち複数波長 のスペクトル画像データを取得することを目的とした装 置であり,単波長の画像を取得する TC とも異なる.

このように,LISM という 1 つの機器セットの中に, 異なるタイプの機器が存在しており, しかも, 特に MI と SP は、相互のスペクトルデータを結びつけて科学的 な議論を行う「統合サイエンス」の要ともいえる機器で ある. にもかかわらず、従来この3種のデータを1つの 画面上で統合して表示するというシステムは存在しな かった.

今回, WISE-CAPS に備わる基盤システムを利用し,

これらのデータを統合表示するシステムの作成を行っ これ。フック・クセルロムゲリック・ソフトルトルとロック<br>た<sup>29)</sup>. このシステムでは, TC, MIデータをラスター(画像) レイヤーとして, そして SP データについてはその上に 表示される測点をクリックすることでスペクトルグラフ として表示することが可能である.

図 4 にシステム概要を示す. TC, MI の画像データは, ウェブサーバ側に実際の画像データとして格納されてい - フーン アー・MapSystom 2000 - 2000 - 2000 - 2000 - 2000 - 2000 - 2000 - 2000 - 2000 - 2000 - 2000 - 2000 - 2000 - 2<br>- る. これらのデータは, 表示したい場所や縮尺に応じて MapServer で加工され, OpenLayers を利用して表示され る.  $\mathcal{L}_{\mathcal{S}}$ 

一方,SP のデータは,観測地点の緯度・経度,及び その点の観測データが,データベースサーバ (PostgreSQL/ PostGIS) に格納されている. このデータは, WFS プロト コルによってデータベースから引き出される. WFS プロトコルによってデータベースから引き出される.

引き出された測点データは MapServer 側の WFS 機能 によって別レイヤーとして地図上(TC, MI と同一の枠 内)にプロットされる. そして, クリックするとその位 置のスペクトルデータが読み出され, 別枠にグラフとし てプロットされる.このグラフプロットは,JavaScript マット フィミュン コックファット 10, tatasu.p.<br>により記述されたウェブ用画像描画ライブラリである Dygraphs<sup>30)</sup>を使用している.

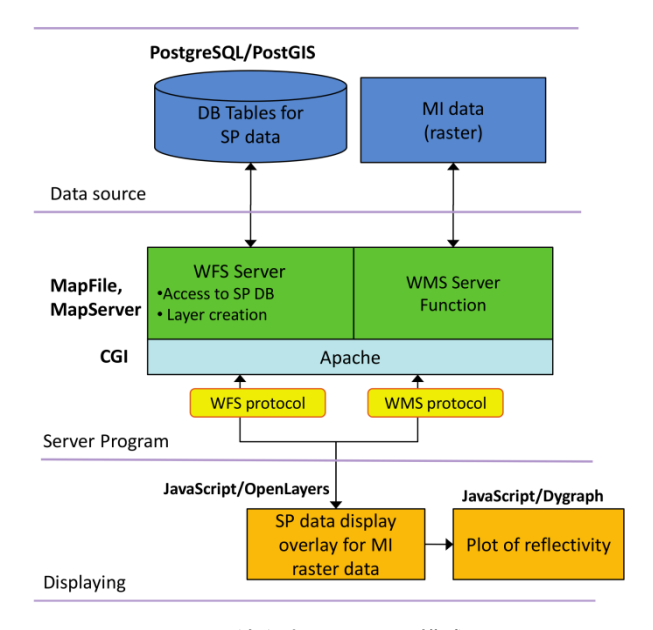

図 4 LISM 統合表示システム構成図 図 4 LISM 統合表示システム構成図

以上の説明からもわかるように、本システムは Flash などを含めた追加のプラグインを一切使用せずに実現さ れており、事実上どんなウェブブラウザでも表示するこ とが可能である.

実際のプロットの例は図 5 に示した.

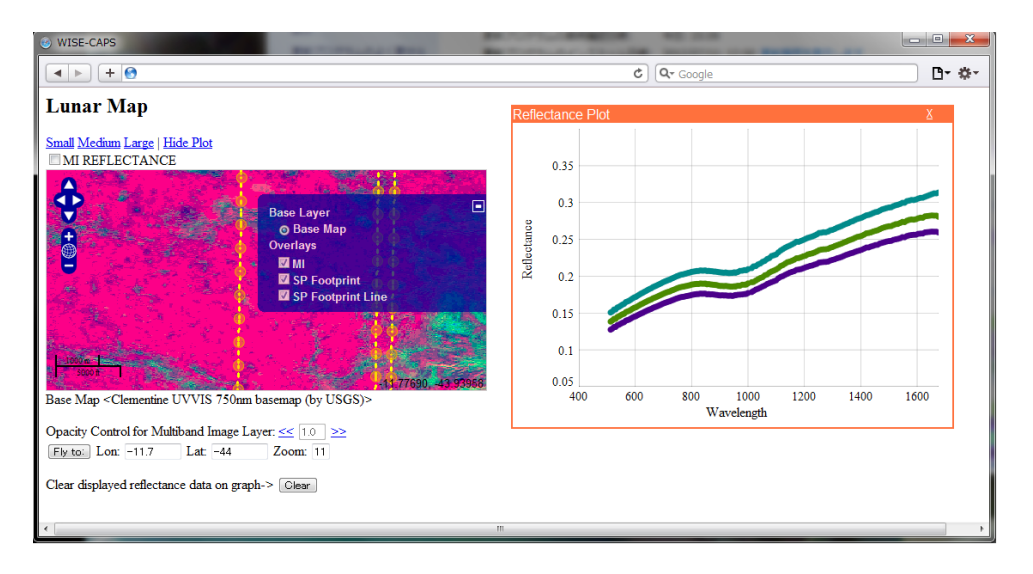

図5 LISM 統合表示システムの例. 左側には, ベースマップ (実際には隠れている), 及び MI による比演算画像 (カラーの 絵 ) が表示され, 図の中心部には上下に SP の測線が走っている. 測線には測点がプロットされ, それをクリックするこ とで右側のグラフ部分にスペクトルが表示される. この例では 3 点をクリックして, 表示を重ねている. 表示している部分 は Tycho クレーター近辺.

# **4.2 データアップロードシステム**

WISE-CAPS でユーザがデータをサーバにアップロー ドする際に問題となるのが,データの転送方法である.

現在, WISE-CAPS 上にデータを転送するためには, SFTP, または SCP などのセキュアファイル転送プロトコ ルを用いて,目的のサーバ上にデータを転送しなければ ならない.もちろん,サーバのどのディレクトリにファ イルを設置すべきであるかといったことをユーザに対し てあらかじめ伝えておかなければならない.

一方,システム管理者にとっては,このような状況は セキュリティ上あまり望ましくない.

まず,システムを本格的に使うことがないユーザのた めにわざわざ UNIX アカウントを付与するということ自 体がセキュリティの問題につながりかねない.例えば, UNIX アカウントをユーザに付与することにより,ユー ザが弱いパスワードを使っていたりすれば,重大なセ キュリティホールともなり得る.また、サーバ内部の構 造をユーザに知らせることは,セキュリティホールにつ ながる可能性もある.

このような点を考えると,UNIX アカウントを使用せ ず、別のユーザ管理メカニズムを使った上で、SFTP や SCP などを使わないでファイルを転送できることが望ま しい.

このようなシステムとして,ウェブブラウザ経由で ファイルをアップロードするシステムを開発した 31). こ のシステムは単にファイルをアップロードするだけでな

く,ウェブブラウザ上でマップファイルや HTML ファ イルなど,テキストファイルの編集も行うことができる.

MapServer を使って画像表示を行う場合,必要となる ファイルの種類は以下の通りである.

- 図として表示したい画像ファイル(1つとは限らな い )
- 上記画像ファイルの四隅の位置 ( 緯度・経度 ), 及 び画像の傾きを記した「ワールドファイル」
- レイヤー名や表示ウィンドウの大きさなど、マッ ピングに必要な情報を記した「マップファイル」
- 実際のマッピングの際に使用する HTML ファイル

なお,HTML ファイルは MapServer による画像表示と は直接関係しないが、表示させる画像や、OpenLayers に よるレイヤー表示などの際に必要となる.

これらのファイルを数クリックの手順でウェブブラウ ザ上からアップロードすることが可能である.図 6 にそ のインタフェース画面を示す.

図6では、各ファイルについて、そのファイルを指定 してアップロードができるようになっている. なお, 画 像ファイルについては複数になる場合もあるため、ZIP 書庫としてアップロードすることもでき,その場合には サーバ内で展開されて保存される.

アップロードしたファイルについて,特にマップファ イルについては,正しくマッピングされない場合には再 度編集することが必要である.従来であればローカルで

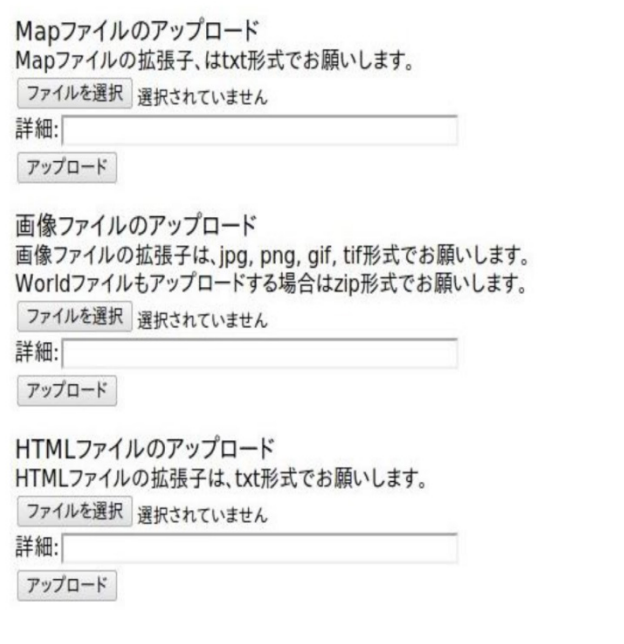

# 図6 ファイルアップロード用ページの画面

編集してサーバへアップロードし,正しいかどうかを確 認した上で,正しくない場合には再度編集の上サーバへ アップロードするという手順を繰り返すことになる. こ の手間を省くため,サーバ上のファイルを直接編集する システムも導入している. この画面を図7に示す.

このシステムを利用することによって,マップファイ ルを編集し,表示させることができるようになっている. また、同じシステムによって、HTML ファイルを編集す ることもできるので,HTMl ファイルをアップロード後, 修正が必要な場合でも,このシステムを使ってサーバ上 の HTML ファイルを直接編集することができる.

後述するように,現在,サーバ上のレイヤー名の規約 などが整っていないため,システムは試作段階にとど まっているが,規約などが固まり次第,早急にシステム を改良し、実用に供したいと考えている.

また,本システムはユーザ管理システムとも本来連動 すべきものであるが,連動部分がまだ完成していないた め,当面は切り離して運用することになる予定である.

アップロードによってユーザのデータがサーバを圧迫 する可能性も考えられるが,現時点で想定されている利 用法は,ベースデータのような大規模データではなく, ある領域を解析した科学データのような,小規模 ( 大き くても数 GB レベル)のデータを想定しているので、大 規模バックエンド (数十TBレベル)を用意できれば, 大きな問題とはならないと考えられる. なお, ユーザ 増加などにより,データ領域が逼迫してきた場合には,

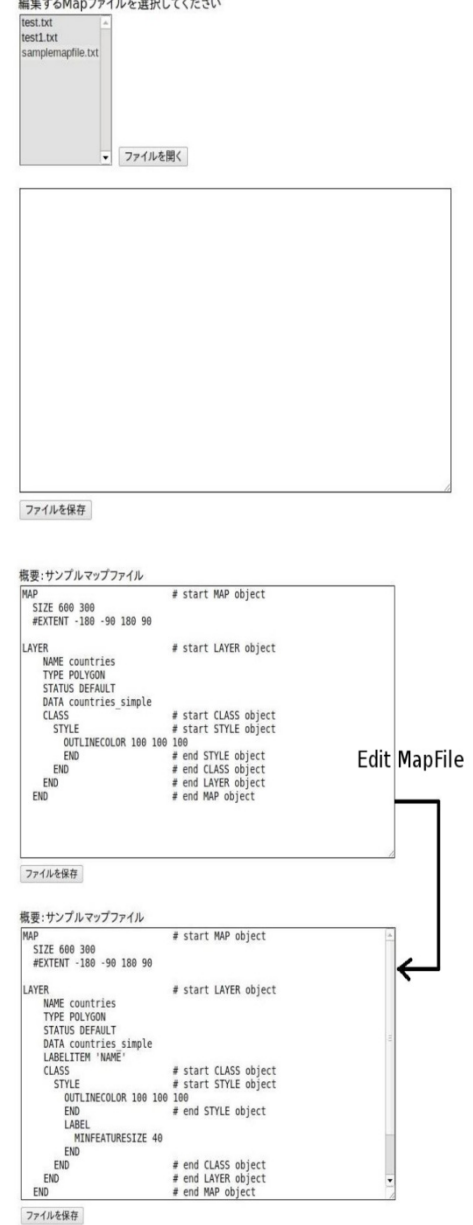

図 7 編集するマップファイルを開く画面 (上)と、実際に 開いたマップファイルを編集する画面. ここではサン プルのファイルを編集している. 画面左下には 「ファ イル保存」 ボタンがあり, 編集が終了したファイルは このボタンを押すことでサーバ上に保存される.

Quota のような機能を導入して一時的な制限を設けるこ とも考えなければならない.

現時点では登録するデータについてマップ表示に必要 なファイルのみに言及されているが、研究目的、あるい は永続的な保存などのためには,データに付随するメタ データの保存などの機能も将来的には実装したい.ユー ザのフロントエンドを Wiki ベースにできれば,Wiki ペー ジをそういったメタデータ記述の場所とすることも可能

である.

また、データ量の増大だけでなく、誤ったデータ登録 に対応するためにも、削除機能,及び削除·変更すべき データなどを一覧できる機能を,将来に向けて準備して おくべきと考えられる.

# **5 将来的な展開**

以上, WISE-CAPS システムの現状について述べてき たが、実際には本システムはまだまだ初歩的な機能の実 装が完了しているという段階に過ぎない.

例えば,4.1 節で述べた統合表示システムは,現在の ところ月面の一部領域でのみ稼働するだけでなく,対応 ブラウザも Safari のみとなっており、他のブラウザで表 示すると,プロットがずれたりするというような問題点 を抱えている.一部領域での稼働となっている理由は, 全データが膨大なためすべてをまだデータベースに投入 し切れていないことと,データが膨大になった場合に現 在のシステムで十分なパフォーマンスが出るかどうか不 明なためという 2 点が大きな理由であり,この点につい ては現在改良を進めている.将来的には月面全体で利用 できるようなシステムとする予定である.

4.2 節で述べたデータアップロードシステムも, 数ク リックでレイヤーを登録できるという状態には未だ至っ ていない.これは,WISE-CAPS のレイヤー命名規則な どが整っていないこともあり,どのような名前でレイ ヤーを登録すべきであるかが確定していないことも大き な理由である.

レイヤーの名前を決定するのはマップファイルである が、現在の仕組みではユーザが任意のレイヤー名をマッ プファイル内に指定することができるようになってし まっている.そのため,同じレイヤー名が別のマップファ イル内に存在した場合,OpenLayers でレイヤーを指定す る場合に問題が発生する可能性がある.このため,異な るユーザに対しても確実に一意で決定できるレイヤー名 が指定できることが必要である.

WISE-CAPS が使用しているユーザ管理フレームワー ク GridSite については, Apache httpd の 2.0 系列で安定 して動くものの,2.2 系列 ( 現在の主流 ) ではやや不安定 であり,将来的に主流となる 2.4 系列では動作しないと いう欠点を抱えている.

また、ユーザ管理についても、現在は内部サーバで行 うことができず,外部サーバにユーザの登録や削除など を委託しなければならないという状況で,自由な運用が 行いにくい.

課題のいくつかについて述べてきたが,これらについ て現在,鋭意解決策の用意を始めている.

ユーザ管理フレームワークについては、現在 OpenSSO<sup>32)</sup>についての検討を開始している. これは異 なるシステムへのシングルサインオンを実現することが でき,基本的なユーザ管理は LDAP (OpenLDAP) を利用 している.LDAP が基盤となっていることからユーザ管 理を内部で行うことも難しくなく,信頼性の高いシス テムを構築することができると思われる. 現に LMMP の内部で使用されているユーザ管理フレームワークが OpenSSO であり、類似システム使用の実績もあること から,今後ユーザ管理フレームワークを採用する際の選 択肢として加えていきたい.

現在, WISE-CAPS 拡張として力を入れているのが, Web API の整備と、プログラミング環境の構築である.

Web API は, Google Earth や Google Map などでも使わ れているような枠組みで,サーバ側に用意されている JavaScript(など)を利用することで、そのサーバに用意 されている機能を使用することができる機構である. 例 えば、表示されている地図の一部を取り込んだり、表示 されているデータを数字 ( 物理量 ) の形式で表示させた りすることも可能である.

Web API があれば, WMS や WFS のようなサーバ連携 の仕組みとは別に,より多くのサーバで WISE-CAPS を 使用してもらうことが可能になる.Google Maps でよく 行われているように、地図の一部、あるいは該当領域を 表示したり、必要なレイヤーだけを表示する、といった ことが可能になる.

一方,サーバ上でのプログラミング環境は,WISE-CAPS の「A」,すなわち解析環境に欠かせないものであ る.具体的は,サーバ上にプログラムを書ける環境と, ある程度のライブラリ ( 初歩的な画像処理やデータ解析 など)を用意した上で、サーバ上のデータを解析し、そ れを新しいデータとして蓄積できるような仕組みであ る. 枠組みとしては Google App Engine<sup>33)</sup> に近いが,あく までも月・惑星探査データに特化した枠組みでのプログ ラミング環境である.

これが整えば,データをローカルのコンピュータにダ ウンロードし,アプリケーションで解析する必要もな く,解析までもがすべてサーバ側で実施できる環境が整 う. さらに、解析済みのデータをも共有できるようにす れば、データの閲覧、解析、そして議論をすべて WISE-CAPS 上で行うことができる.ここにコミュニケーショ ン機能が実装できれば,WISE-CAPS はまさにネット上 の「仮想研究室」として,地理的,時間的に離れた研究 者同士を結びつけて,月・惑星探査データの解析やその 結果についての議論を行う場としての環境が整うことに ある(もちろん、コミュニケーション機能は別途存在し てもよい.例えば,Skype などを使えば現在でもリアル タイムで議論することは行える.ただ,実際のデータを 前提とした,より研究用途に特化したコミュニケーショ ンシステムは存在してもよい ).

ただ,この場合の問題点として,システムが巨大化す ることによって,サーバ等 (CPU 資源やディスク資源な ど ) が大量に必要となり,結果的にコストの増大を招く 恐れも否定できない.このような問題に対処するために はいくつかの方法が考えられる.

- 仮想化サーバの積極的な活用.CPU 資源などの消 費の問題については,必要なときにのみ稼働する 形での仮想化サーバを活用することによって、効 率的な運用を行うことが可能である.
- 商用プラットホームの利用.商用クラウドプラッ トホームは現在非常に多くの会社が展開しており, 価格も劇的に下がりつつある.上記の仮想化ソ リューションとも関連するが,例えば一時的に多 量のディスク領域が必要になった場合には商用ク ラウドプラットホームからディスク領域を購入す るという手段を執ることによって,管理コストと 整備コスト両方を押さえることが考えられる.
- クライアント側リソースの利用. グリッド的な考 え方であるが,クライアント側もシステムに組み 込むことによって,クライアントの CPU やディス ク資源を一時的に利用させてもらうことも考えら れる.この場合のポイントは,ユーザ側にクライ アント側を利用しているということを意識させて はならないということである. 例えば、あらかじ めクライアント側の資源を提供してもらい,それ を分散型ファイルシステムや MapReduce のような グリッド指向のシステムで結びつけることにより, 十分に高速・大容量になったパーソナルコンピュー タの資源を活用させてもらうことも可能である. ただしポイントは、あくまでもデータは中央 (クラ ウド的なサーバ ) に集中しているということであり, クライアント側 (ローカル)には保存されていない, あるいは保存されていないようにみえるというこ とがポイントである.

以上のような機能強化により, WISE-CAPS は、日本 の月・惑星探査環境にマッチした月・惑星探査データシ ステムとしての進化を遂げ,より多くの人に使われるシ ステムとなっていくであろう.

また、機能拡張以外にも WISE-CAPS で行うべきこと はまだまだ多数ある.例えば,データの登録数の増加, より新しいデータの登録なども行いたい.このように データの種類や数が増えることで,多くのユーザにとっ て魅力的なシステムともなるであろう.

WISE-CAPS を作り上げていく過程では,ユーザであ る惑星科学者からのフィードバックを得る必要があるこ とはいうまでもない.

我々は今後も,よりユーザが使いやすく,研究に貢献 し,研究のための効率を上げることができるシステムを 目指し,随時実装を重ねていく予定である.

# **謝辞**

本システムのベース画像は,アメリカ地質調査所 (USGS) が配布している 34), クレメンタイン探査機の画 像をベースとした GIS 用画像を使用している.また,「か ぐや」画像は,JAXA が配布しているデータを使用して いる 29).

## **参考文献**

- 1) 「かぐや」プロジェクトウェブサイト, http://www. kaguya.jaxa.jp
- 2) Hirokazu Hoshino, Yukio Yamamoto, Shin-ichi Sobue, Katsuhide Yonekura, Mina Ogawa, Iwana, Kai Matsui, Hayato Okumura and Manabu Kato, Data Processing at KAGUYA Operation and Analysis Center, Space Science Reviews, vol. **154**, No. 1-4, pp. 317-342, 2010.
- 3) Lunar Reconnaissance Orbiter, http://www.nasa. gov/lro
- 4) Naru Hirata, Jun'ichi Haruyama, Makiko Ohtake, Tsuneo Matsunaga, Hirohide Demura and LISM working group, Ground Data Processing of Lunar Imager/Spectrometer (LISM): A System Design and Core Algorithms, Proc. 23rd International Symposium on Space Technology and Science (ISTS), 2002
- 5) NASA WorldWind, http://worldwind.arc.nasa. gov
- 6) Map-A-Planet, http://www.mapaplanet.org
- 7) Cohen, B. A, Nall, M. E, French, R. A., Muery, K. G., Lavoie, A. R., The Lunar Mapping and Modeling Project (LMMP), 39th Lunar and Planetary Science Conference, #1391, 2008.
- 8) Lunar Mapping and Modeling Portal, http://lmmp. nasa. gov
- 9) JMARS (Jaav Mission Planning and Analysis for Remote Sensing), http://jmars.asu.edu
- 10) Dickenshied, S., Christensen, P. R., Edwards, C. S., Prashad, L. C., Anwar, S., Engle, E., Noss, D.,Jmars Development Team, Collaborative Planetary GIS with JMARS, American Geophysical Union, Fall Meeting abstract #IN32A-08, 2010.
- 11) JMOON (beta), http://jmars.asu.edu/node/2055
- 12) ERDAS APOLLO ( 日本インターグラフ株式会社 ), http://www.erdas.jp/products/ ERDASAPOLLO/
- 13) HTML5, A vocabulary and associated APIs for HTML and XHTML, W3C Working Group, http://www.w3.org/ TR/2011/WD-html5-20110525/ (Working Draft as of Nov 25, 2011)
- 14) Junya Terazono, Ryosuke Nakamura, Shinsuke Kodama, Naotaka Yamamoto, Hirohide Demura, Naru Hirata, Yoshiko Ogawa, Jun'ichi Haruyama, Makiko Ohtake, Tsuneo Matsunaga. WISE-CAPS: Web-based Interactive Secure Environment for Collaborative Analysis of Planetary Science. Masatoshi Yoshikawa, Xiaofeng Meng, Takayuki Yumoto, Quing Ma, Lifeng Sun, Chiemi Watanabe (Eds), Database Systems for Advanced Applications: 15th International Conference, DASFAA 2010, International Workshops: GDM, BenchmarX, MCIS, SNSMW, DIEW, UDM, Tsukuba, Japan, April 2010, Revised Selected Papers, LNCS (Lecture Note in Computer Science) 6193, Springer-Verlag, pp.58-68, 2010
- 15) Junya Terazono, Ryosuke Nakamura, Shinsuke Kodama, Naotaka Yamamoto, Hirohide Demura, Naru Hirata, Yoshiko Ogawa, Tomoetsu Sugawara. WISE-CAPS: Data Archiving, Browsing and Analyzing Environment for Lunar and Plaentary Data: Current Enhancement and Future Prospect. Proc. of 43rd Lunar and Planetary Science Conference, 2012
- 16) JGN-X ( 情報通信研究機構 ), http://www.jgn.nict. go.jp/
- 17) MapServer website, http://www.mapserver.org
- 18) OpenLayers website, http://www.openlayers.org
- 19) OGC, http://www.opengeospatial.org
- 20) Web Map Service, http://www.opengeospatial. org/ standards/wms
- 21) Web Feature Service, http://www.opengeospatial. org/ standards/wfs
- 22) GDAL, http://www.gdal.org
- 23) geos, http://geos.osgeo.org
- 24) proj4, http://trac.osgeo.org/proj/
- 25) 山本 直孝, 田中 良夫, 小島 功, 関口 智嗣, Tsukuba-GAMA: e- サイエンスのためのユーザ管理システムの 設計と実装,電子情報通信学会論文誌 , 第 J93-D 巻,

10 号,2292-2301 頁,2010

26) GridSite, http://www.gridsite.org

- 27) かぐや (SELENE) データアーカイブ , JAXA 科学衛 星運用・データ解析センター (C-SODA), http://l2db. selene.darts.isas.jaxa.jp
- 28) http://www.selene.jaxa.jp/ja/equipment/tc\_j.htm
- 29) Tomoetsu Sugawara, Web-GIS Application for Analysis of Reflectance Spectra of Surface Materials on the Moon, Master Thesis, The University of Aizu, 2012.
- 30) Dygraphs JavaScript Visualization Library, http://dygraphs. com
- 31) Daisuke Tochigi, Fully Web-based Data Management System for Lunar and Planetary GIS, Graduate Thesis, The University of Aizu, 2012.
- 32) Oracle OpenSSO, http://www.oracle.com/ technetwork/jp/ content/opensso-155204-ja.html
- 33) Google App Engine, https://developers.google. com/ appengine/
- 34) Lunar Clementine Basemap version 2, USGS, http://webgis.wr.usgs.gov/pigwad/down/moon\_ clementine\_750nm\_basemapV2.htm

# モデル駆動型システムズエンジニアリングに基づくモデル管理およびデータ解析 - Nano-JASMINE データ解析への応用-

初鳥 陽一 \*1 宮下 尚 \*1 清水 淳也 \*1 山田 良透 \*2

# A Model Management and Data Analysis based on Model Driven Systems Engineering - Application for Nano-JASMINE data analysis -

Yoichi HATSUTORI\*<sup>1</sup>, Hisashi MIYASHITA\*<sup>1</sup>, Junya SHIMIZU\*<sup>1</sup> and Yoshiyuki YAMADA\*<sup>2</sup>

# **Abstract**

Since data analysis for modern astronomy is getting more complicated than ever, effective information sharing among scientists and software engineers, and a distributed computing are important to compute large amount of data. In this study, a model construction and data analysis framework based on Model Driven Systems Engineering (MDSE) which makes it possible to effectively share information among project members are presented. Especially, we propose analytic framework based on a grey box modeling and least-square method used widely in data analysis. In particular, scientific theories and equations can be implemented as models of MDSE. In addition, proposed framework enables us to automatically generate effective machine codes from the models, which significantly reduces analysis efforts and development costs. Generated machine codes are computed by distributed processing technology based on MapReduce and GPGPU. As an example, proposed framework is applied to Japanese space astrometry project named Nano-JASMINE.

**Keywords:** Nano-JASMINE, Systems engineering, Data analysis framework, Distributed computing

# **概 要**

近年,天文学におけるデータ解析は複雑化しつつあり,科学者と解析担当者の間の効率的な情報共有および大規模な データの分散処理が重要な課題となっている. 本研究では、プロジェクトメンバー間での効果的な情報共有を可能とす る,モデル駆動型システムズエンジニアリング(Model Driven Systems Engineering, MDSE)に基づくモデル構築およびデー タ解析のフレームワークの提案を行う.特に,データ解析で多く用いられているグレーボックスモデリングと最小二乗 法に基づく解析フレームワークを提案する.具体的には、科学理論や方程式は MDSE のモデルとして実装し、そのモデ ルから解析コードを生成することで,開発のコストや労力を低減する.生成されたコードは,MapReduce および GPGPU と呼ばれる分散処理技術に基づいて処理を行う.一例として,提案したフレームワークを Nano-JASMINE と呼ばれる位 置天文観測衛星のデータ解析へ適用する.

**記 号**

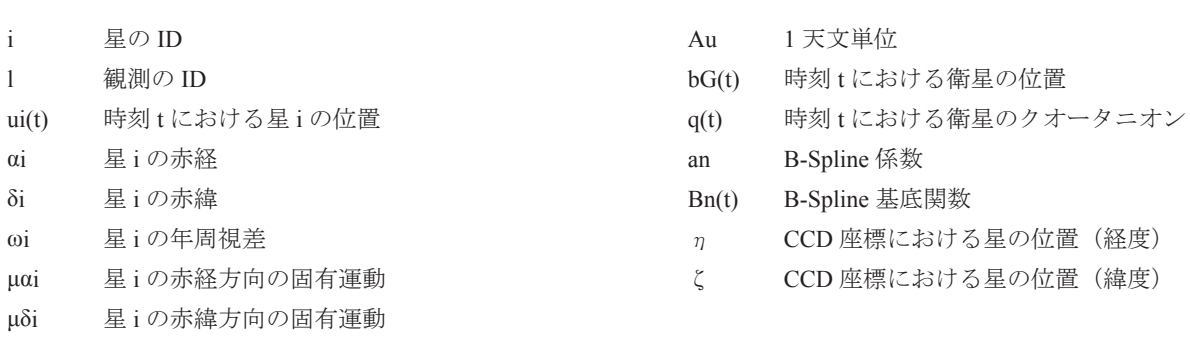

\*1 日本アイ・ビー・エム株式会社 東京基礎研究所(IBM Research Tokyo, IBM Japan)

\*2 京都大学大学院理学研究科(Graduate School of Science, Kyoto University)

## **1. はじめに**

近年の天文学におけるデータ解析は高精度化、複雑化が進んでいる.たとえば国立天文台、東京大学、京都大学が中 心となって進めている JASMINE 計画 <sup>1)</sup> では、人工衛星を用いて銀河系内の星の観測を行い、得られた観測データを基 に星の位置や年周視差をミリ秒角 $(1 \leq J/2, 600, 000)$ 度)やマイクロ秒角の精度で求めることが計画されている<sup>2</sup>. JASMINE 計画では,主鏡口径 5cm の光学系を搭載する超小型衛星 Nano-JASMINE,主鏡口径 30cm の小型衛星 Small-JASMINE,主鏡口径80cmの中型衛星JASMINEという3機の衛星が検討されており,目標精度や観測範囲を改善しながら, 最終的には銀河系中心のバルジと呼ばれる領域の位置天文観測を実施することを目標としている.表 1 に 3 機の衛星の 目標精度,観測領域,打ち上げ年度について示す.このような高精度な位置天文観測を実現するためには,様々な解析 手法を適用する必要や、人工衛星の姿勢パラメータや機器の劣化など観測結果に影響を及ぼす要素を洗い出し、解析の 際に考慮に入れる必要がある. そのため,解析担当者がコードを実装する際には、複雑なモデルを理解し,大規模なデー タを処理するための効果的なコードの実装を行うことが必要不可欠である.また,生成した解析コードを次のプロジェ クトへ応用したいという科学者たちからの要求にこたえるためには,汎用的なコードの生成も必要となる.これらの要 求を実現するためには,科学者と解析担当者との間における効果的な情報共有と大量のデータ処理を実現するための分 散処理が重要な課題となる.そこで,本研究では,プロジェクトメンバー間での効果的な情報共有を可能とする MDSE の技術 $3$ ,  $4$ ) と, MapReduce $^{5}$ ,  $^{6}$  および GPGPU $^{7}$ ,  $^{8}$  の分散処理技術に基づく, モデルの実装およびデータ解析を行うフレー ムワークを提案し,すでにフライトモデルの開発が行われている Nano-JASMINE のデータ解析に対して適用する.

|      | Nano-JASMINE     | Small-JASMINE     | <b>JASMINE</b> |
|------|------------------|-------------------|----------------|
| 主鏡口径 | 5cm              | 30cm              | 80cm           |
| 衛星質量 | 35 <sub>kg</sub> | 400 <sub>kg</sub> | 1500kg         |
| 目標精度 | 3 <sub>mas</sub> | 10 $\mu$ as       | 10 $\mu$ as    |
| 観測領域 | 全天               | バルジ数平方度           | バルジ 200 平方度    |
| 運用予定 | 2013-2015        | $2017 - 2019$     | 2020年代         |

表 1 JASMINE 計画で計画されている 3 機の衛星の比較 <sup>1</sup>

(mas: milli arc-sec,  $\mu$  as: micro arc-sec)

# **2. MDSE**

MDSE とは OMG(Object Management Group<sup>2</sup>)と呼ばれるモデリング言語の標準化団体によって仕様が策定された SysML<sup>3), 4)</sup> (Systems Modeling Language) を用いて、自動車·航空機などの複雑なシステムを形式的に記述し設計するため の新しい手法のひとつである. SysML はソフトウェアモデリング言語の一つである UML2 (Unified Modeling Language) の拡張付きサブセットであり,ハードウェア,ソフトウェア,データ,人,手順,設備を含むシステムの仕様化,分析, 設計,確認,検証をサポートするグラフィカルなモデリング言語である<sup>2</sup>. 図 1 に SysML と UML との関係を示し,図 2 に SysML で用いられるダイアグラムを示す. MDSE の技術は従来自動車や航空機, 組み込みシステムの開発に用いられ てきたが,本論文では,衛星データ解析に対して MDSE によるモデリング手法を適用する.具体的には,ブロック定義 図 (Block Definition Diagram, BDD) と内部ブロック図 (Internal Block Diagram, IBD) と呼ばれるダイアグラムを用いて 科学者から提供された数式を SysML に基づいて表現することで,複雑化が進んでいる天文学におけるデータ解析に対し て科学者と解析担当者との間における効果的な情報共有を実現する.衛星データ解析に対して MDSE を適用する潜在的 なメリットとしては,科学者と解析担当者双方が共通理解できる形式で記述することによるコミュニケーションの向上, システムの妥当性確認と検証,開発効率の向上などが挙げられる.

<sup>1.</sup> http://www.jasmine-galaxy.org/index-j.html

<sup>2.</sup> http://www.omg.org

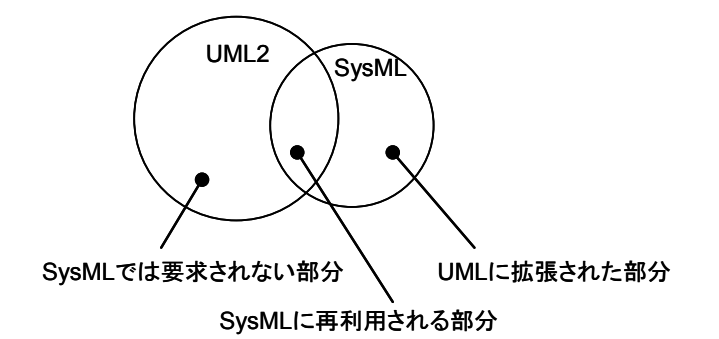

図 1 SysML と UML の関係 3

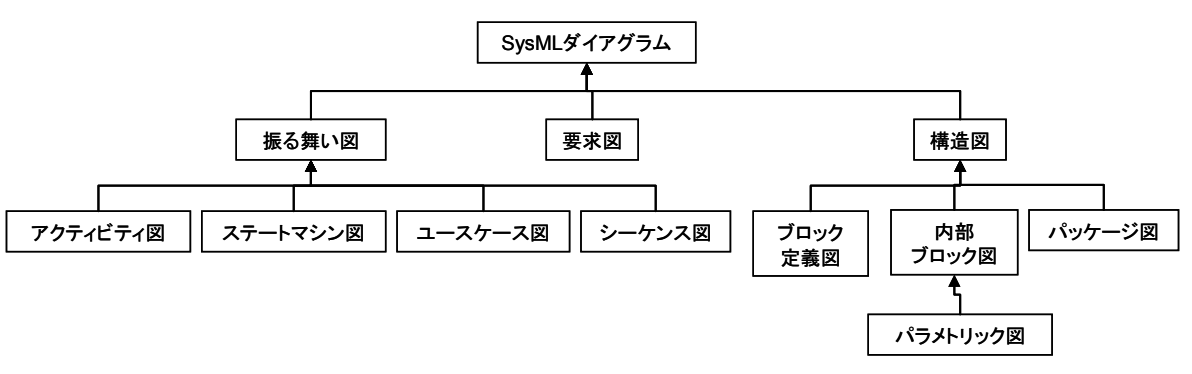

図 2 SysML ダイアグラムの分類<sup>3</sup>

SysML によるモデル化では,システムの要素を記述する単位としてブロックが用いられ,値や制約,要求といった性 質を定義することができる.BDD はブロックの特性と他のブロックとの構造的関係性を定義するためのダイアグラムで あり,IBD は BDD で定義されたブロックの内部構造としてブロック間の接続方法を定義するためのダイアグラムである. BDD と IBD の関係性の例を図 3 に示す. 図 3 左の BDD では A の構成要素として B,C,D を定義し, 右の IBD では A の 内部で B,C,D がどのように接続されるかを定義する.本論文では、数式やパラメータといった最小の構成要素をブロッ クで表現し,構造と流れを定義するために BDD と IBD を用いる.

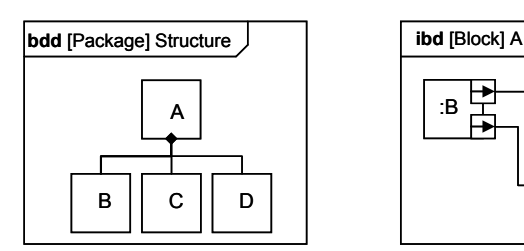

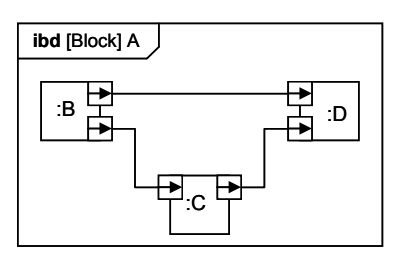

図 3 BDD と IBD の例 (左 : BDD, 右 : IBD)

# **3. JASMINE 計画におけるデータ解析**

1 節で紹介した JASMINE 計画のデータ解析について述べる.JASMINE 計画では,人工衛星を用いて銀河系内の星 の位置・距離・固有運動を高精度に測定することを計画しており,地球近傍を周回する人工衛星から星を観測した場 合,星の運動は星自身のもつ固有運動と地球の公転運動に起因するみかけの楕円運動により螺旋運動に見える.Nano-JASMINE では2年間の観測を通して、同じ星を複数回観測することによって螺旋運動のパラメータを高精度に求めるこ

<sup>3.</sup> http://www.omgsysml.org

とを目的としている 9. 図 4 に JASMINE 計画における観測のイメージ図として、地球の公転運動に起因するみかけの楕 円運動と,螺旋運動と観測の想像図を示す.

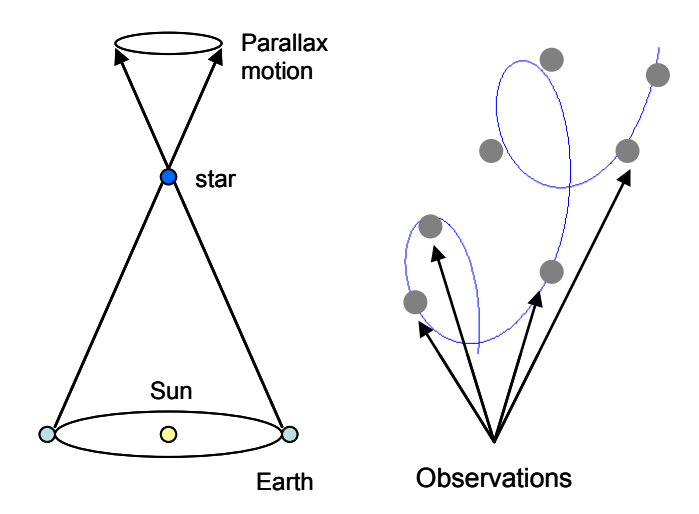

図 4 地球の公転運動に起因するみかけの楕円運動 (左) と, 螺旋運動と観測の想像図 (右)

図4に示すように、JASMINE 計画におけるデータ解析とは、星の動きは螺旋運動であることを仮定し、そのパラメー タを求める問題である. 推定すべき星のパラメータは, 星の位置(2個)·距離(1個)·固有運動(2個)の5つのパラ メータであり<sup>9</sup>, Nano-JASMINE では地球近傍の約 50 万個の星それぞれに対して, 5 個のパラメータを同定する. しか し. Nano-JASMINE データ解析の特徴として、星のパラメータだけでなく姿勢のパラメータも同時に推定する必要があ るという点が挙げられる.たとえば、Nano-JASMINE の目標とする要求精度は 3mas と非常に高い一方で,露光時間中の 指向安定度要求は 740mas となっている 11). これは得られた画像から星の位置を 3mas の精度で求めたいにもかかわらず, 衛星の姿勢運動によって画像が 740mas 変動している可能性があることを示している.最小二乗法を用いて星のパラメー タと姿勢のパラメータを同時に解くことで要求される精度を達成することが考えられているが,そのためには望遠鏡の 収差など観測機器のパラメータ,CCD の放射線劣化など機器の劣化のパラメータといったミッション機器にかかわるパ ラメータだけでなく,人工衛星の姿勢のパラメータなど観測結果に影響を及ぼすバス機器のパラメータも同時に推定し なければならない.このように,ミッション系,バス系のパラメータを同時に解くという複雑なデータ解析のための情 報共有の一つの手段として MDSE を適用した. ただし、前述のように星の動きは螺旋運動であることが既知で、そのパ ラメータを求める問題を仮定している.このように,背景にある数式は既知とし,そのパラメータなど一部が未知であ るとするモデル化手法はグレーボックスモデルと呼ばれており<sup>12</sup>),本研究ではこのグレーボックスモデルで記述された 衛星データ解析を前提としている.

## **4. 本研究で用いる解析フレームワーク**

# **4.1 全体像**

位置天文データ解析では、星のパラメータの他に、観測に影響を及ぼすパラメータを同時に推定する必要がある. そ のため、星の螺旋運動や重力レンズ効果による補正,光行差による補正など理学の知見以外にも、衛星の姿勢運動を表 現する数式,搭載機器,機器の劣化,環境外乱や熱,衛星軌道など周辺環境を表現する数式など工学的な知見も解析に 考慮する必要がある.位置天文観測に影響する様々な要素の例を図 5 に示す.そのため,解析においては複数の学問領 域にまたがる数式群が必要になることから,科学者たちと解析担当者の間の効率的な情報共有が高精度な解析を行う上 で重要な課題となる.そこで,MDSE に基づくモデルを構築し,解析コードを生成することで開発のコストや労力を低 減する.また,生成されたコードを,分散処理を用いて大規模なデータを効率よく処理することを目指す.提案するフレー ムワークの全体像を図6に示す. 図6において、科学者の提供する数式は解析担当者によって MDSE のモデルとして表 現される. 解析コードは MDSE によるモデルから生成し, MapReduce および GPGPU を用いて分散処理させることで大 規模観測データの効率的な処理を実施する. 求められたパラメータを用いてモデルを更新し,また必要があればモデル を更新する.このモデルの一部もしくは全体を次のプロジェクトの解析の際に応用する.

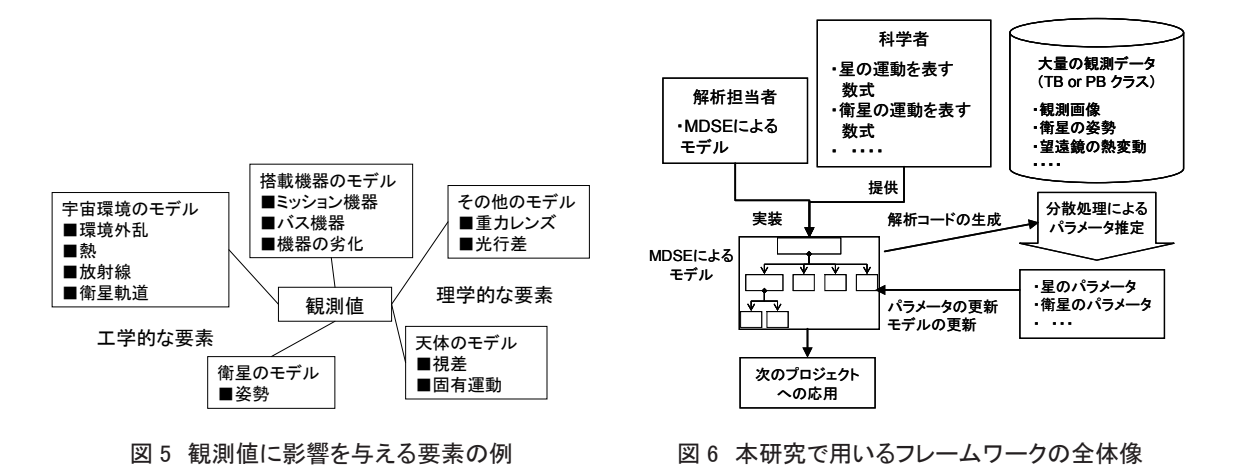

#### **4.2 分散処理によるパラメータ推定**

本研究では大規模なデータから最小二乗法を用いてパラメータを同定する問題を前提しており、正規方程式と呼ばれる  $y = Ax$  (1)

の形式の連立方程式から **x** の推定値を計算する.ここで,*A* は **x** の要素数を一辺とする正方疎行列で,Nano-JASMINE の問題では 5 節で述べるように *A* の一辺は 1000 万を超えるサイズの行列となるため,非常に膨大な数の要素を計算する 必要がある.そこで、大量のデータを複数のプロセッサで計算させることが可能なフレームワークである MapReduce<sup>5, 6</sup> を適用する. MapReduce は MapPhase と ReducePhase に分かれており, MapPhase では計算を独立に実行可能な複数のタ スクに分割し,結果を Key / Value ペアと呼ばれる形式で出力する. ReducePhase では MapPhase の出力結果を一つにまと めて最終結果へ変換する.今回の問題では星の観測は一つ一つが独立しており,1 回の観測で行列 *A* の一部が埋まるため, 観測ごとに処理を分割することができる. そこで, 観測ごとの行列計算を MapPhase で実施し, 行列のどの要素に対応 するかを Key として出力し,計算された要素の値を Value として出力する. ReducePhase では、結果を全て統合すること で行列 A を生成する.行列 A を計算した後,反復計算による **x** の推定値の計算には,行列演算に対して特に性能の高い GPGPU<sup>7), 8</sup>) を用いる. GPGPU は General Purpose computation on Graphic Processing Units の略で画像処理用のハードウェア として用いられてきた GPU を数値計算などの用途へ応用する技術であり,CPU に比べて複数のコアを持つことから並 列計算の効果が高いことが知られており 7),天文学への利用に対する研究も進められている 8).

# **5. Nano-JASMINE データ解析への適用**

# **5.1 Nano-JASMINE データ解析の BDD**

Nano-JASMINE のデータ解析に必要な要素を定義し、BDD を用いたモデル化を行う. 科学者から提供される数式群は Lindegren らの論文<sup>9</sup>を参考にした. Lindegren らの論文には ESA で進めている Gaia プロジェクトにおけるデータ解析の ための数式群が定義されており、観測手法が同じ Nano-JASMINE データ解析にも応用ができる. そこで, Lindegren らの 論文の数式群の一部を利用して BDD と IBD の構築を行った. 位置天文観測において考慮すべき要素は星のモデル,姿 勢のモデル、較正のモデルに分類され、それぞれが数式と推定すべきパラメータを持つ.たとえば、星の螺旋運動は

- $\mathbf{u}_i(t) = \langle \mathbf{r}_i + t \cdot (\mathbf{p}_i \mu_{\alpha i} + \mathbf{q}_i \mu_{\delta i}) \varpi \mathbf{b}_G(t) \rangle A_{\alpha i}$  $\mathbf{p}_i = \begin{bmatrix} -\sin \alpha_i & \cos \alpha_i & 0 \end{bmatrix}^T$  $\mathbf{q}_i = \begin{bmatrix} -\sin\delta_i\cos\alpha_i & -\sin\delta_i\sin\alpha_i & \cos\delta_i \end{bmatrix}^T$
- $\mathbf{r}_i = [\cos \delta_i \cos \alpha_i \quad \cos \delta_i \sin \alpha_i \quad \sin \delta_i]^T$

(2)

と記述される.ただし,< > は規格化を表し,[ ]<sup>T</sup> は転置を表すものとする.衛星の姿勢はクオータニオンを 3 次の B-Spline 関数として,

$$
\mathbf{q}(t) = \begin{bmatrix} q_1 & q_2 & q_3 & q_4 \end{bmatrix}^T = \left\langle \sum_{n=1-3}^l \mathbf{a}_n B_n(t) \right\rangle
$$

と記述される.よって,星の方向ベクトル **v**(t) は

$$
\mathbf{v}(t) = [\cos \zeta \cos \eta \quad \cos \zeta \sin \eta \quad \sin \zeta]^T = f(\mathbf{q})\mathbf{u}(t)
$$

 $f(\mathbf{q}) = \begin{vmatrix} 1 & 1/2 & 1/3 & 1/4 \\ 2(q_1q_2 - q_3q_4) & -q_1^2 \end{vmatrix}$  $(q_1q_2+q_3q_4)$   $2(q_1q_3-q_2q_4)$  $2(q_1q_2-q_3q_4)$   $-q_1^2+q_2^2-q_3^2+q_4^2$   $2(q_2q_3+q_1q_4)$  $(q_1q_3+q_2q_4)$   $2(q_2q_3-q_1q_4)$   $-q_1^2-q_2^2+q_3^2+q_4^2$  $\overline{\phantom{a}}$  $\overline{\phantom{a}}$  $\overline{\phantom{a}}$  $\left[ 2(q_1q_3+q_2q_4) \right]$  2  $q_1^2 - q_2^2 - q_3^2 + q_4^2$  2( $q_1q_2 + q_3q_4$ ) 2( $q_1q_3 - q_2q_4$ )  $-q_2^2-q_3^2+q_4^2$  2(q<sub>1</sub>q<sub>2</sub>+q<sub>3</sub>q<sub>4</sub>) 2(q<sub>1</sub>q<sub>3</sub>- $2(q_2q_3+q_1q_4)$ 

から計算される. ここで式 (4) は非線形関数であるため, Lindegren らは非線形最小二乗法を適用することにより式 (1) の形式に変換している.具体的には,式 (4) のηに関する非線型方程式を星のパラメータ **s**i=(αi, δi, ωi, μαi, μδi) とクオー タニオン **q**(t) を用いて

 $\eta$  =  $h$ **(s**<sub>i</sub>, **q**(t))

と表現し,この非線形の方程式を参照点(**s**i\*, **q**(t)\*)近傍で線形化する.観測値ηと参照点における値との差分 *Rl* に対 してパラメータの偏微分を取ることで

$$
R_i = \eta - h(\mathbf{s}_i^*, \mathbf{q}(t)^*)
$$
  
-
$$
\sum_i \frac{\partial R_i}{\partial p} R_i = \left[ \sum_i \frac{\partial R_i}{\partial p} \frac{\partial R_i}{\partial p^T} \right] p
$$

(5)

(3)

(4)

が得られる<sup>9</sup>. ただし,pはパラメータの参照点からの差分を示す. 式 (5) の左辺は式 (1) の左辺 y の要素に対応し,式 (5) 右辺の第一項は式 (1) の右辺の A の要素に対応し,第二項の *p* は *x* の要素に対応する.ここで,パラメータの数は, 50 万個の星それぞれが 5 個のパラメータを持つため星のパラメータが 250 万個,クオータニオンは式 (3) の通り 3 次の B-Spline で表現するため, 2 年間のミッション期間を 30 秒間隔のスプライン関数で記述することにより 840 万個のパラ メータで表現される. 式(4) より星のパラメータとクオータニオンのパラメータには関係性があるため独立に解くこと ができず, 式(1)のそれぞれの要素のサイズは, 星と姿勢のパラメータ数を足して, 式(1) 左辺の y が 1090 万×1, 右 辺の A が 1090 万× 1090 万, 右辺の x が 1090 万× 1 となる. また, Nano-JASMINE は一つの星辺りの観測回数が約 100 回であるため,50 万個の星全ての観測回数は 5000 万回になり,5000 万個の観測値から 1090 万個のパラメータを推定す る問題となる.

上記の計算に必要なコンポーネントを BDD で定義すると, 図7が得られる. 図7では、データ解析として定義され たブロックは観測値とモデルから構成され、モデルは星のモデル、姿勢のモデル、較正のモデルに分類される.また、 それぞれのモデルは、与えられた数式と、数式を計算するために必要なパラメータに分類される. 図 8 には、BDD にお ける星のモデルの概念図を示す.星のモデルは、パラメータと数式から構成され、パラメータには同定すべき5つのパ ラメータが定義される.また、数式には星の螺旋運動として提供されたモデルを定義する.このように、BDD ではデー タ解析に必要な要素を,階層構造を用いて定義する.

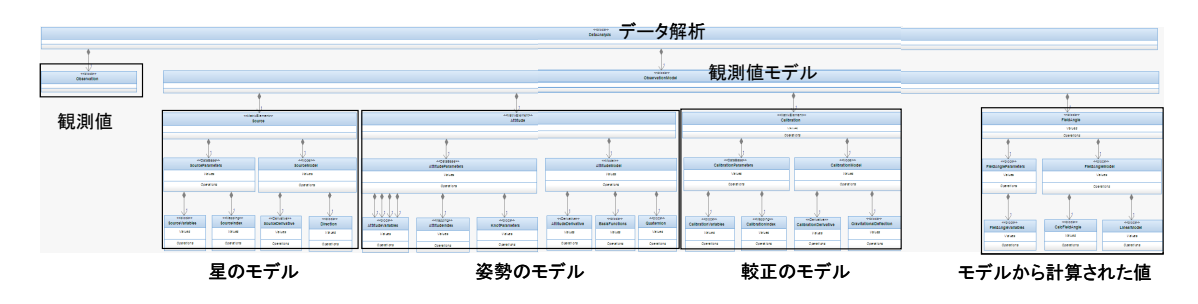

図 7 データ解析の BDD

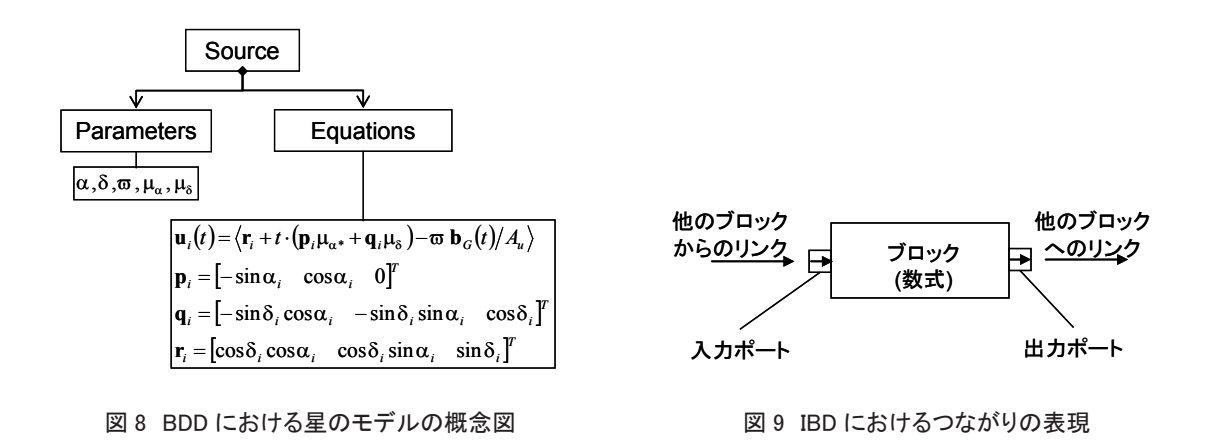

# **5.2 Nano-JASMINE データ解析の IBD**

前節で解析に必要となる要素とその構造を定義した.IBD では BDD で定義されたブロック間のつながりを記述するこ とで、データ解析におけるデータフローを表現する. 図9のように数式での処理はブロックで記述し、必要な入力およ び出力はブロックのポートとして定義する.ブロック間のパラメータの受け渡しは,ポート間をリンクでつなげること で表現する.

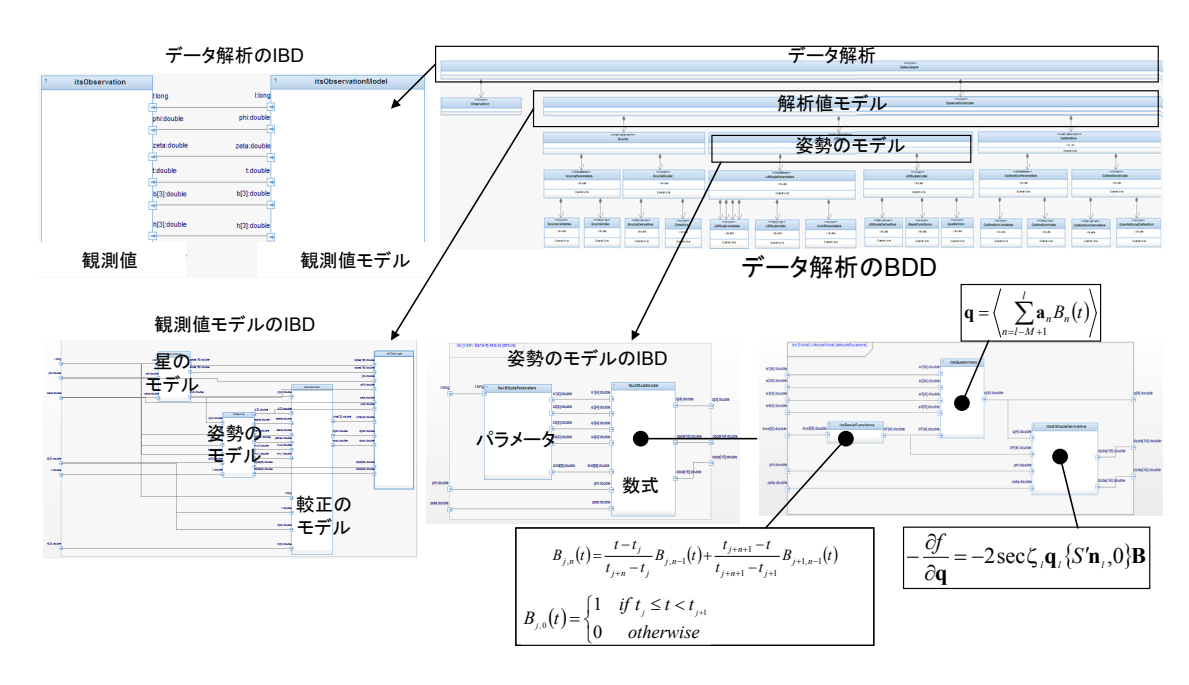

図 10 Nano-JASMINE データ解析における IBD

Nano-JASMINE のデータ解析は、式(5)を用いて、式(1)の各要素が計算される.この要素の計算の一連の流れを図 7 で定義した BDD の階層ごとに IBD を記述すると,図10 が得られる.たとえば図7の BDD では,データ解析のブロッ クは観測値とモデルから構成されると定義したが,IBD では観測値からモデルへどのようなデータを受け渡すかを記述 する. これにより観測値が与えられた際に、式(5)の正規方程式の要素が計算されるまでのフローを、科学者と解析担 当者双方が共通理解できる形式として記述でき,数式間のつながりを容易に把握することが可能になる.

#### **5.3 連立方程式の生成と反復法による解法**

5.2 節で正規方程式の要素を計算するためのモデルを MDSE に基づいて構築した. Nano-JASMINE におけるデータ解 析では、式(1)に基づいて一辺が 1090 万の正規方程式を生成し、パラメータを同定する必要がある. まず, Map Phase では観測値ごとに式 (5) を計算する.Key には,観測が式 (1) のどの要素であるかを示す値を設定し,Reduce Phase で全 ての観測を集計することで連立方程式を生成する.この連立方程式は 1090 万個のパラメータを持つため,直接法で解く ことが困難であり,反復法を用いて解く必要がある.本研究では反復法として一般的な共役勾配法を用いて計算を行う. このとき,5.1節,5.2節で述べたように、解析のモデルは星,姿勢,較正の3つの要素からなるが,その疎行列の特徴 は大きく異なる.たとえば,星の要素はブロック対角に配置され,姿勢の要素は対角を中心とする帯行列に配置される. そこで,図 11 に示すように式 (1) の正方疎行列 *A* を要素ごとに分割し,それぞれ最適な格納形式を選択することで計算 効率の向上を行った.分割の様子と,選択した格納形式,分割したことによる効果を図 11 に示す. ただし効果の評価に は、星はα, δ, ωの3 つのパラメータを持つと仮定した簡易モデルを用いて、1か月分の姿勢データに対して星の数 を 3000, 7000, 15000, 21000 と変化させたデータを用いた. 全てを CSR で格納した場合を従来処理, 分割した要素ご とに格納形式を選択したものを分割処理として比較を行った.その結果,分割した要素ごとに格納形式を選択した分割 処理のほうが,全体を同一の形式で格納するよりも効率よく計算が可能であることが確認された.以降の計算では図 11 の格納形式を用いて計算を行うものとする.

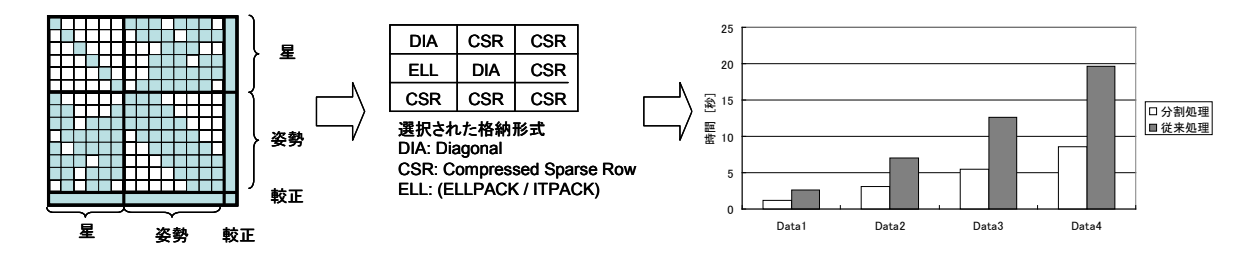

図 11 疎行列の分割と格納方法 (左) と簡易モデルを用いた効果の検証 (右)

#### **5.4 位置天文データ解析の例**

前節までの手法と数値解析による模擬データを用いて位置天文データ解析を行った. 解析する星の数を 10312 個とし, それぞれがα,δ,ωの 3 つのパラメータを持つと仮定した.姿勢は,1 年間の姿勢データを 45 秒の knot で表現するこ とで, 666792個のパラメータを持ち,較正の項は考慮しない.初期条件として,真の位置天文パラメータα, δ, ωに 対して 100mas, 100mas, 30mas (1σ) の標準偏差を持つ白色ノイズを付加し, 姿勢には 50mas (1σ) の白色ノイズ, 観測 値には望遠鏡の収差などの影響を想定して 20mas(1σ)の白色ノイズを付加した.1つの星は約 100 回観測される.こ こで、5.1 節で述べたように、対象とする問題は非線形の方程式を線形化し、式(1) の正規方程式を用いてパラメータを 求める非線形最小二乗問題である.したがって、式(1)から得られた解を用いて参照点を更新し、更新された参照点を 用いて再度式 (1) の正規方程式を生成して解を求めていく必要がある.そこで,線形化・式 (1) の生成・式 (1) を用いた 求解・参照点の更新という一連の流れをイタレーションの 1 回とカウントし,イタレーションが進むにつれてパラメー タの誤差がどのように変化するかを確認した.ただし、Lindegren らの論文<sup>9</sup>に基づき,評価指標として RSE (Robust Scatter Estimate)と呼ばれる値を用いた. これは分散の上から 10% と 90% の値の差分に 0.390152 を掛けた値で, ガウス 分布であれば標準偏差と等しくなる値として定義されている. そこで, 1回イタレーションを行うごとに全てのα, δ, ωの誤差,更新の量のRSEを求めた.結果の一例としてαとδの様子を図12に示す.図12の横軸にはイタレーション の回数, 縦軸には RSE の値を示す. α と δ は初期値として 100mas (1σ) の白色ノイズが付加されているが,10 回のイ タレーションにより 40mas(1σ)まで減少することが確認できた.また,更新の量は 5 回のイタレーションで 1mas 以下 の値となり、これ以降はイタレーションをしても結果は変化しないことがわかる.実際の観測では真の値は得ることが できないため,Lendegren らの論文においてもこの更新の量が十分に小さくなることが収束の条件であると定義されてい ることから、収束したと判断した.
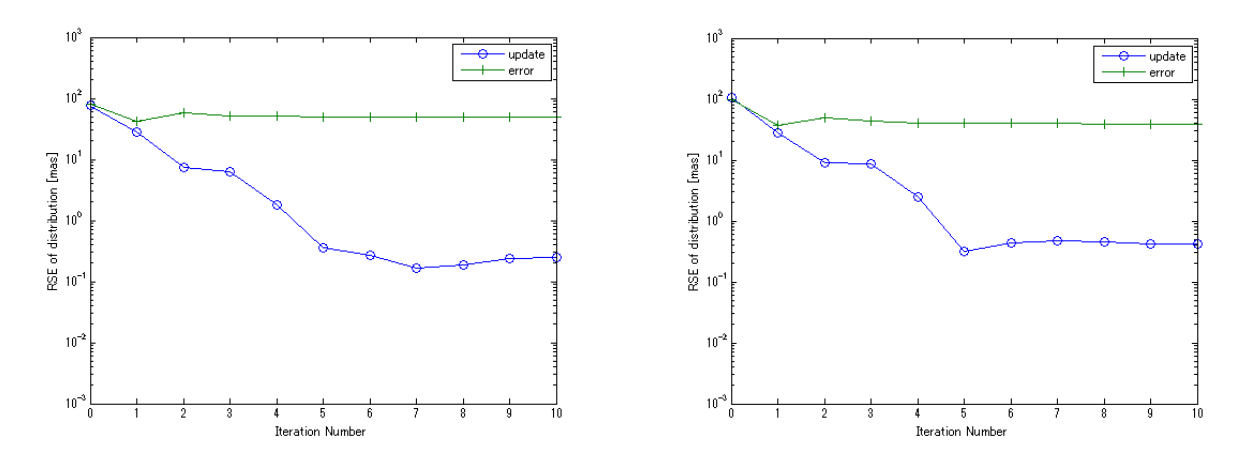

 $\boxtimes$  12 位置天文観測データ解析の例 (RSE と更新ベクトルのノルム, 左: α, 右: δ)

## **6. まとめ**

大規模かつ複雑なデータ解析に対する科学者たちの要求を実現するため,解析担当者との効率的な情報共有および分 散処理による効果的なデータ解析を可能にするモデル駆動型システムズエンジニアリングに基づくモデル管理および データ解析のフレームワークを実装した. 一例として、位置天文観測衛星 Nano-JASMINE のデータ解析に適用し、解析 モデルの生成, MapReduce による正規方程式の生成, GPGPU を用いた反復法によるパラメータ推定を実施した. 現在 は数値解析により生成した擬似観測データを用いて検証を行っているが,ノイズには白色性,正規性を仮定している. この仮定が成立しない場合,最小二乗法の解は真値に収束しないため <sup>11)</sup>, 今後は実機を用いた試験データからノイズの 特性を分析することでモデル化誤差の有無を確認する予定である.ただし,地上で試験ができない姿勢制御の実データ などに関しては,打ち上げ後に得られるデータからモデル化誤差の有無を判断する必要がある.

### **参考文献**

- 1) Gouda, N., Series of JASMINE missions, EAS Publications Series, Vol. 45, 2011, pp.393-396
- 2) Kobayashi,Y. et al., Nano-JASMINE: A 10-kilogram satellite for space astrometry, Proc. SPIE, 6265, 2006, pp.626544 1-10
- 3) Bock, C., Systems engineering in the product lifecycle, International Journal of Product Development, Vol. 2, 2005, pp.123-137
- 4) 西村他, システムズモデリング言語 SysML, 東京電機大学出版局, 2012, pp.2-14, 101-114
- 5) Jeffrey, D. et al., MapReduce: Simplified Data Processing on Large Clusters, Communications of the ACM, Vol. 51, No. 1, 2008, pp. 107-113
- 6) 白崎他,JVO 開発における大規模天文データ処理:全天対応天文データ分散検索・解析機構の試験構築,宇宙科学情 報解析論文誌,第一号,2012, pp. 57-66
- 7) Narayanan, S. et al, A framework for efficient and scalable execution of domain-specific templates on GPUs, Proceedings of the 2009 IEEE International Symposium on Parallel & Distributed Processing, 2009, pp. 1-12
- 8) Christopher, J. et al, Astrophysical Supercomputing with GPUs: Critical Decisions for Early Adopters, publications of Astronomical Society of Australia, 2011, Vol. 28, pp.16-27
- 9) Lindegren, L. et al, The astrometric core solution for the Gaia mission Overview of models, algorithms and software implementation, Astronomy & Astrophysics, Vol. 538, id.A78, 2012, pp.1-48
- 10) 初鳥他, JASMINE 計画シリーズ: Nano-JASMINE から小型 JASMINE へ, 第 53 回宇宙科学技術連合講演会公演集, 2009, pp. 1101-1104
- 11) Inamori, T. et al, Compensation of time-variable magnetic moments for a precise attitude control in nano- and micro- satellite missions, Advances in Space Research, Vol. 48, Issue 3, 2011, pp. 432-440
- 12) 足立修一,システム同定の基礎,東京電機大学出版局,2009, pp. 4-5

## xmlExcelHyper<sup>1</sup>を用いた SIB2UI<sup>2</sup>の開発 1 Excel 上で複雑な XML を扱う汎用ライブラリ  $2\overline{4}$ 衛星情報ベース2作成ツール

松崎恵一\*1 山下美和子\*2 馬場肇\*3 西村佳代子\*4 宮野喜和\*4

# Development of  $SHB2UI<sup>1</sup>$  with xmlExcelHyper<sup>2</sup>

<sup>1</sup> Spacecraft Information Base Version 2 Users' Interface <sup>2</sup> General library on Excel which handles complicated XML data structure

Keiichi MATSUZAKI<sup>\*1</sup>, Miwako YAMASHITA<sup>\*2</sup>, Hajime BABA<sup>\*3</sup>, Kayoko NISHIMURA<sup>\*4</sup> and Yoshikazu MIYANO<sup>\*4</sup>

## **Abstract**

Design of spacecraft and onboard components of ISAS satellites started after the BepiColombo/MMO project are stored in a database called Satellite Information Base Version 2 (SIB2). This database has a complicated data structure and its model itself is under development. In parallel activities, the spacecraft and onboard components must be developed with this model. In the developments of the spacecraft and onboard component, tool which support design with the model, SIB2UI, is needed and should also be developed. On the other hand, the model should be determined with feedback from design of spacecraft and onboard component. In the development of the model of SIB2, shortening of span of the feedback was the most important subject. To resolve the subject, we introduced a technique to implement design tool. This technique consists of a general library xmlExcelHyper which handles a complicated data structure on a spreadsheet program, Microsoft Excel. With this library, developer of design tool can easily implement Excel-based tool which visualizes, imports and exports tree-base data structure which has degree of freedom of selection and repeat.

**Key Words:** Development process, Modeling, Design Tool

## **概 要**

ISAS の衛星では, BepiColombo/MMO 衛星以降の搭載機器・衛星において、衛星情報ベース 2 (Satellite Information Base Version 2; SIB2) というデータベースに設計を記述する. このデータベースは、複雑なデータ構造を持ち, どのよう にモデル化するか自身が開発対象である.他方で、このモデルを用いて搭載機器・衛星の開発も行う必要があり、モデ ルに従って設計を記述するツール (SIB2UI) が必要である. どのようにモデル化するかを決めるには、搭載機器·衛星の 設計の実例を配慮する必要があり、このフィードバックを如何に早く収束させるかが課題であった.我々は、複雑なデー タ構造を扱うモデルに従って設計するツールを効率よく開発する手法を考案し,適用することで,フィードバックの収 束を加速した.その核となるのが,スプレッドシート (Microsoft Excel) 上で複雑なデータ構造を扱うための汎用ライブ ラリ xmlExcelHyper である.この,ライブラリを用いるとスプレッドシート上で選択構造や繰り返し構造からなる XML のツリー構造をそのデータ構造に応じ可視化・入出力するツールの開発を容易に実現できる.

<sup>\*1</sup> 宇宙科学研究所 学際科学研究系 (Department of Interdisciplinary Space Science, Institute for Aerospace and Aeronautical Science (ISAS)) \*2 宇宙科学研究所 Bepi Colombo プロジェクトチーム (Bepi Colombo Project Team, ISAS)

<sup>\*3</sup> 宇宙科学研究所 宇宙科学プログラム・システムズエンジニアリング室

<sup>(</sup>Space Science Program Systems Engineering Office, ISAS) \*4 宇宙科学研究所 科学衛星運用・データ利用センター 衛星運用グループ (Satellite Operations Group, Center for Science Satellite Operation and Data Archive, ISAS)

#### **1 はじめに**

ISAS (Institute for Space and Aeronautical Science) の衛星開発では, BepiColombo/MMO, SPRINT-A, ASTRO-H 以降, 衛 星情報ベース 2 (Spacecraft Information Base Version 2; SIB2) というモデルに基づいたデータベースに設計を記述する. こ のモデルはツリー状のデータ構造をもち,XML に格納される.他方,衛星設計の現場では,これをスプレッドシー ト (Microsoft Excel, 以下単に Excel) 上のユーザインタフェースから扱うことが求められている. そこで, 我々 SIB2/ GSTOS-1 プロジェクト <sup>1)</sup> では、Excel 上で、SIB2 を扱うツール、SIB2 作成ツール (SIB2UI<sup>a</sup>) の開発を行っている.

モデルに基づく開発の実現においては、モデル自体を開発しながら個々の開発を実施することがある。この場合、モ デル自身の開発と,モデルを扱うツールの開発,モデルを用いた個々の開発が並行で進むこととなり,リスクが高い. この状況を打開するには,モデルを扱うツールを効率よく開発することで,モデル自身の開発と個々の開発の議論を加 速し,モデルの仕様を早く収束させることが重要となる.そこで,我々は,Excel 上で複雑なデータ構造を扱うための汎 用ライブラリ (xmlExcelHyper<sup>b</sup>) を開発し,これを SIB2UI に適用することで,効率的な開発を実現した.

本論文では、xmlExcelHyper を適用したツールにおいて取扱い可能なデータ構造 (Excel での見え方, XML で可能な 表現範囲)とその記述方法, xmlExcelHyper を用いたモデル・ツール開発の流れや効能について, SIB2UI の実例を用い て述べる. まず, 2 章では, 開発ツールの開発手法を実証の題材としたモデル SIB とこれを扱うユーザインタフェー ス SIB2UI について紹介する. 3 章では、このようなモデルに基づく,設計ツールを開発する上での課題について示 す. 4 章では、我々が考案した汎用ライブラリ xmlExcelHyper に基づく設計ツールの構築について示す. 5 章では, xmlExcelHyper が扱うデータ構造・XML 構造とこれに関わる機能について示し,6 章でまとめを示す.

### **2 Spacecraft Information Base (SIB)**

SIB は,衛星の設計情報を記述するデータベースである.ISAS では,「のぞみ」衛星以降の「れいめい」を除く全衛 星において、テレメトリとコマンドを SIB に登録し, SIB に従って動作する共通システムと共に利用することで,衛星 システムの試験・運用を効率的に進めてきた.

SIB は搭載機器の設計を記述するものである. そこで,その入力は,設計のタイミングでなされるべきである. しかし, 従来は、搭載機器単体の開発に適用する共通システムも存在しなかったため、SIB への入力が搭載機器の衛星システム への統合のタイミングとなってしまっていた.また、後追いで設計結果の入力作業を実施するため、衛星レベルの開発 期間に,搭載機器単体の設計あるいは実装とデータベース入力の間の整合性を確認する作業が必要となってしまってい た.

この状況を打破し,SIB を衛星設計段階からより積極的に適用することで衛星開発の効率化を図るため,山田,松崎 らは、搭載機器の開発において、搭載機器単体の試験から適用可能な共通ソフトウェア GSTOS (Generic Spacecraft Test and Operations Software) と, 新世代の SIB, SIB2 の検討を進めてきた. SIB2 においては, 搭載機器・衛星を, 山田 <sup>2) 3</sup> が 提唱する「衛星の機能モデル (Functional Model of Spacecraft; FMS<sup>4)</sup>)」と「衛星監視制御プロトコル (Spacecraft Monitoring and Control Protocol; SMCP<sup>5)</sup>)」に基づき設計する. ここで, FMS は, およそ, UML のクラスダイアグラム・ステートマ シンダイアグラムのサブセットに衛星·搭載機器設計固有な定義情報を加えたものである.また、SMCP は、衛星の監 視制御のためのプロトコルであり、FMS に従って設計された搭載機器・衛星において、パケットのユーザデータ部に詰 めるメッセージを規定するものである.

SIB2 のモデルの定義 (Definition of SIB2; DSIB26) ) の抜粋を表 1 に示す.この表に登場する「機能オブジェクト」は, 搭載機器や搭載機器内の機能の塊に対応する.また,「オペレーション」はコマンドにより駆動される動作,「アトリビュー ト」はテレメトリにより取得可能な値,「アラート」は,異常など機能オブジェクトから出力される間欠的なテレメトリ を示し,これらが FMS の核となる.

SIB2UI の Excel ファイルは,1 つのファイルがサブシステムや搭載機器など衛星設計の一部に対応し,複数の Excel ファイルを取りまとめ衛星全体の設計を表現する. それぞれのファイルは表 2 に示すようにデータ構造及び衛星開発の ステップを考慮して決められた9つのシートから構成される.これらのうち,最も基本的なのは functionalObject 及び attributeSequence シートである. functionalObject シートには,機能オブジェクト,オペレーション,アトリビュート,アラー トを定義する. また、attributeSequence シートには、アトリビュートをテレメトリとして取得する際の並び順を定義する. SIB2UI は, 4つの機能 Edit Support, Import, Export, Validate から構成される. SIB2UI のシートは functionalObject シー

a) 本稿執筆の時点での最新版は 3.1.2.0 版

b) 本稿執筆の時点での最新版は V11L01

トや attributeSequence シートなど, それぞれが複雑なデータ構造を担っている. そこで SIB2UI には, どのようなデータ 構造かわかり易いよう可視化の機能 (Edit Support) を設け, 罫線描画, セルの結合や背景色の設定を行っている. また, 編集中の任意のタイミングでシート内・シート間のデータ構造の整合性が取れているかチェックする機能 (Validate) も持 たせている. さらに, XML ファイルからの入力 (Import) と出力 (Export) の機能も持たせている. なお, SIB2UI では, 実装を単純にするため,シート1枚を XML ファイル1つに対応させ,シート間の情報のマージは行っていない.

機能オブジェクト定義は,機能オブジェクト毎に以下の事項を 定義する. 1) 名前 (1 個 ) 2) サブ機能オブジェクト (0~n 個 ) 3) アトリビュート (0~n 個 ) 4) オペレーション (0~n 個 ) 5) アラート (0~n 個 ) 6) 状態遷移図 (0~n 個 ) 7) 診断ルール (0~n 個 ) 8) この機能オブジェクトが有効となる親機能オブジェクトの状 態 (1~n 個 ) アトリビュート毎に以下の事項を定義する. 1) 名前 (1 個 ) 2) 外部から値を設定可能か否か (1 個 ) 3) データ型 (1個) 4) その値が有効となる状態 (1~n 個 ) 5) 初期値 (0~1 個 ) 6) 注意を喚起するためのリミット値 ( 上限 0~1 個,下限 0~1 個 ) 7) 危険を知らせるためのリミット値 ( 上限 0~1 個,下限 0~1 個 ) 8) 値が意味を持つ上下限値 ( 上限 0~1 個,下限 0~1 個 )

表 1 SIB2 のモデルの定義 ( 抜粋 )

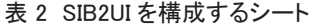

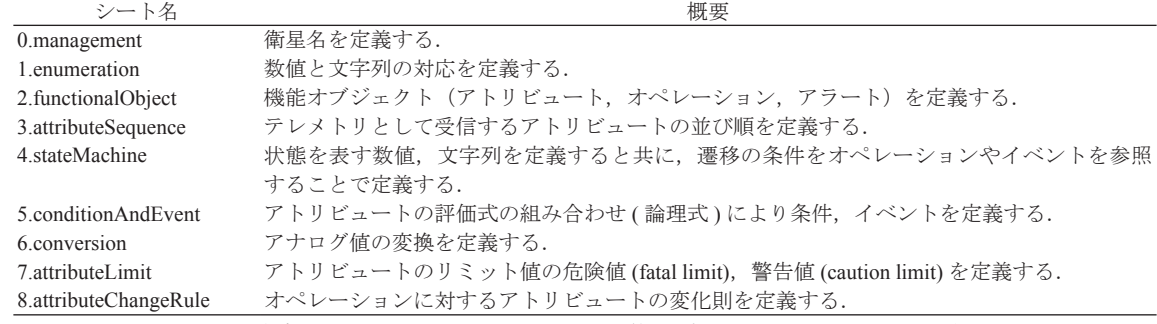

SIB2 作成ツール (SIB2UI) 入力リファレンス 第 1.5 版 2012 年 3 月 16 日から抜粋

SIB2 及び SIB2UI は、ISAS の衛星に適用することを目的に開発を行っている. そこで, ISAS の衛星プロジェクト向 けには web ページ<sup>。</sup>経由での配布を行っている.他方, SIB2·SIB2UI 自身は,任意な衛星に対応する汎用な技術である. そこで ISAS 以外の衛星プロジェクトに対しても、個別に条件を設定し配布を行っている.

SIB2 は表 1 に示されるように,ツリー状のデータ構造を柱に定義されている.ツリー状のデータ構造を扱う記法とし て, XML が普及している. そこで, SIB2 においても, データベースの源泉の表記として XML を採用した. RELAX NG  ${}^{7}$ など、XML のスキーマ言語を用いると、XML 構造における多重度を定義できる. そこで、DSIB2 に定義される多重度も, スキーマ言語の記述に焼き直すことができる.

c) http://www.c-soda.isas.jaxa.jp/software/project-tools.html

#### **3 設計ツール開発における課題**

一般に、SIB2 のようなモデルの策定においては、議論がデッドロックに陥り、仕様が収束しないというリスクが存在 する (図1参照). モデルが定まらないと、これをサポートする設計ツールが作れない. 他方で、実際の設計で使うこと ができるツールが存在しないと,ユーザ (設計者) からは親身なレビューを受けられない.また,ツールのイメージを作り, ユーザとの議論を始めたのちも,ユーザとの議論はモデルをツールでどう表現するか (View) の話題に時間が費やされる ことになる. View はユースケースに対する依存度や個人の好みにも影響されるため、議論に多くの時間が費やされる. さらに、実例に基づかないと最適なモデルは作れない.実際、SIB2の開発も、SIB2UI の BepiColombo/MMO, SPRINT-A, ASTRO-H 向け版の開発の初期段階 (2010 年 4 月頃 ) において,この種のデッドロックに陥っていた.

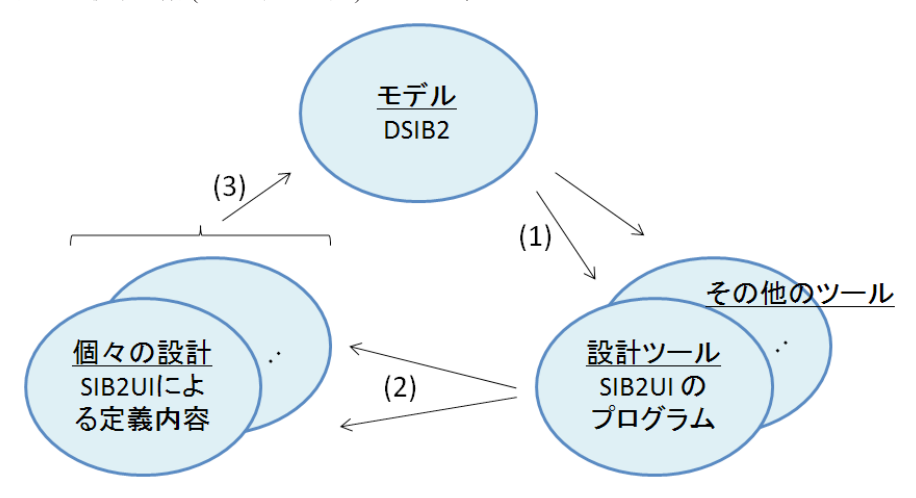

(1) ツールの開発者は,モデルに基づき,設計ツールなど各種のツールを開発する. (2) 個々の機器の設計者は,設計ツールを用いて個々の機器の設計を行う. (3) モデルの制定者は,個々の機器の設計において有用なようモデル化を行う.

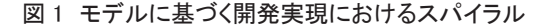

モデルに基づき設計を行うツールを作成する手法は多様である. その一つとして, Excel は, 各種の設計ツールを開発 するためのインフラとして非常に良く利用される.これは、データの一覧性や、一括操作性、任意の付加情報の記述性 をユーザに浸透したツールで実現でき,また,フルの GUI ツールを開発するよりは低コストで開発できるためと考えら れる.

実際, SIB2 に基づく設計ツールにおいても,以下の4つの実装方法が試みられてきた. 1)山田による, 汎用の UML ツールを利用する方法,2) 馬場による,Web 用のフレームワーク (Ruby on Rails) を用い専用のツールを構築する方法,3) 山田による,スタンドアロンの専用プログラムを構築する方法, 4) 松崎らによる Excel 上で構築する方法. これらのう ち,1)の方法は,ユーザ側において汎用で多機能な UML ツールの機能を学習する労力が高いため非採用となった. また, 2) 及び 3) の方法は、専用のユーザインタフェースを作りこむコストが高く SIB2 のモデル全体の実装には至らなかった. 結局, SIB2 に基づく設計ツールとして,実現に至ったのは SIB2UI に適用した 4) の Excel を用いる方法のみであった.

Excel は、モデルに基づく設計ツールで利用されるものの、表現されるデータ構造のわかり易さには限界がある. スプ レッドシートが素直に表現できるデータ構造は,表,つまり,1種類の構造体の繰り返し構造のみである.これを超え るデータ構造を扱う場合には、常に、どのように表現するのかという View の問題に突き当たる. 図 2 に, SIB2UI の開 発段階で登場したユーザインタフェースの案を示す.これは、2種類の構造体が親子となった繰り返し構造を表すもの であり,2案が併記されている.この種の表現の自由度は,ツールが出来上がった後も,ユーザに不利益を与える.つ まり,どのようなデータ構造を表すのかマス目を眺めても俄かにはデータ構造を把握しづらく,その理解に要する学習 時間が個々の開発の設計のコストを押し上げることとなる.

| typeName        | kind                                         | description                   | kind property |           |                |         |         |         |         |         |
|-----------------|----------------------------------------------|-------------------------------|---------------|-----------|----------------|---------|---------|---------|---------|---------|
|                 |                                              |                               | kO            | k1        | k <sub>2</sub> | k3      | k4      | k5      | k6      | k7      |
| /ERR_OK         | enumeration                                  | err ok 型 ① ステムが定義)            | 0x00:0K       | 0x01:ERR  |                |         |         |         |         |         |
| /ENA_DIS        | enumeration                                  | ena dis 型 ① ステムが定義)           | 0x00:DIS      | 0x01:ENA  |                |         |         |         |         |         |
| /HIGHLOW        | enumeration                                  | high low 型 ①ステムが定義)           | 0x00:LOW      | Ox01:HIGH |                |         |         |         |         |         |
| /PCD ERROR CODE | enumeration                                  | エラーコード                        |               |           |                |         |         |         |         |         |
| ¦#              |                                              | error 1                       | 0x01:Error1   |           |                |         |         |         |         |         |
| l#              |                                              | error2                        | 0x02:Error2   |           |                |         |         |         |         |         |
| l#              |                                              | lerror3                       | 0x03:Error3   |           |                |         |         |         |         |         |
| l#              |                                              | lerror4                       | 0x04:Error4   |           |                |         |         |         |         |         |
| /TOIUXRX_COH    | enumeration                                  | 複数の項目へ同じ表示を割り当てる特殊な例  0x00:OK |               | 0x02:0K   | 0x04:0K        | 0x06:0K | 0x08:0K | 0x0A:OK | 0x00:0K | 0x0E:OK |
| l#              |                                              |                               | OTR:ERR       |           |                |         |         |         |         |         |
| /PCD            | <b>functionalObjectRef</b> Pxoox Cxoox Dxoox |                               |               |           |                |         |         |         |         |         |
| ERROR_CODE      | lenumeration.                                | エラーコード                        |               |           |                |         |         |         |         |         |
|                 |                                              | lerror 1                      | 0x01:Error1   |           |                |         |         |         |         |         |
| #               |                                              | lerror2                       | 0x02:Error2   |           |                |         |         |         |         |         |
| ₩               |                                              | error3                        | 0x03:Error3   |           |                |         |         |         |         |         |
| l#              |                                              | lerror4                       | 0x04:Error4   |           |                |         |         |         |         |         |

図 2 複雑なデータ構造をスプレッドシート上に表した例

Excel を用いることで、Excel 自身が持つ GUI の機能を流用し、ある程度設計ツールの開発費を抑えることができる. しかし、その場合にも一定量の開発コスト・開発期間が必要である. 表 3 に、SIB2UI の実際の開発規模感を示す. 開発 規模は、ほぼ表現しているデータ構造の大きさに比例 (1 カラムあたり~0.5) しており、その低減が望まれる.

#### 表 3 SIB2UI のこれまでのリリースと開発規模感 ( 単位は任意の相対値 )

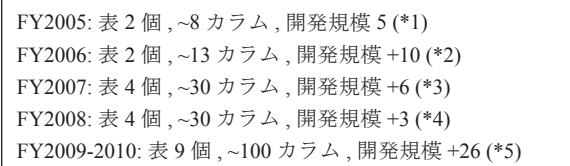

\*1: SIB1.5 技術検討

\*2: SIB2 技術検討

\*3: BepiColombo/MMO EM ミッション総合試験向け

\*4: BepiColombo/MMO EM システム総合試験向け

\*5: BepiColombo/MMO, SPRINT-A, ASTRO-H 向け ; 従来の開発手法の場合の見積もり

いずれも出力機能のみ実装,入力機能を実装すれば規模は倍と見込まれる.

Excel から XML データを扱う手法は、幾つか存在する. 図3の (a) は、単純な表形式の XML を扱うものである. この 仕組みは Excel 2003 以降 Excel の標準機能として実装されている. 一般にデータ構造は、キーを設定し,リレーション を張られた複数のデータ構造,最終的には単純な表にまで分割できるため,この方法のみでデータを扱うことは可能で ある. しかし,この方法では,情報が複数のテーブルに分かれることとなるため,設計ツールとしては使いづらい. 図 3の(b)は,逆に,Excel上に XMLの要素や属性名をそのまま見せることで任意の XML を扱うものである. この種のツー ルはいくつか存在するが,要素名や属性名は必ずしもわかり易いものではないし,全てをツリーで表現されたデータ構 造はユーザにわかり易いものではないため,やはり,設計ツールにはなじまない.設計ツールの開発コストを下げるには, ある程度複雑なデータ構造を よりコンパクトに Excel 上に表現し,その操作をサポートする汎用ライブラリが求められ る. そこで,我々は, 2010年5月に Excel ツールの開発方針の抜本的見直しを実施することとした. 次章では, 見直し た開発方針と,その核となる汎用ライブラリ xmlExcelHyper を用いた設計ツールの構築について示す.

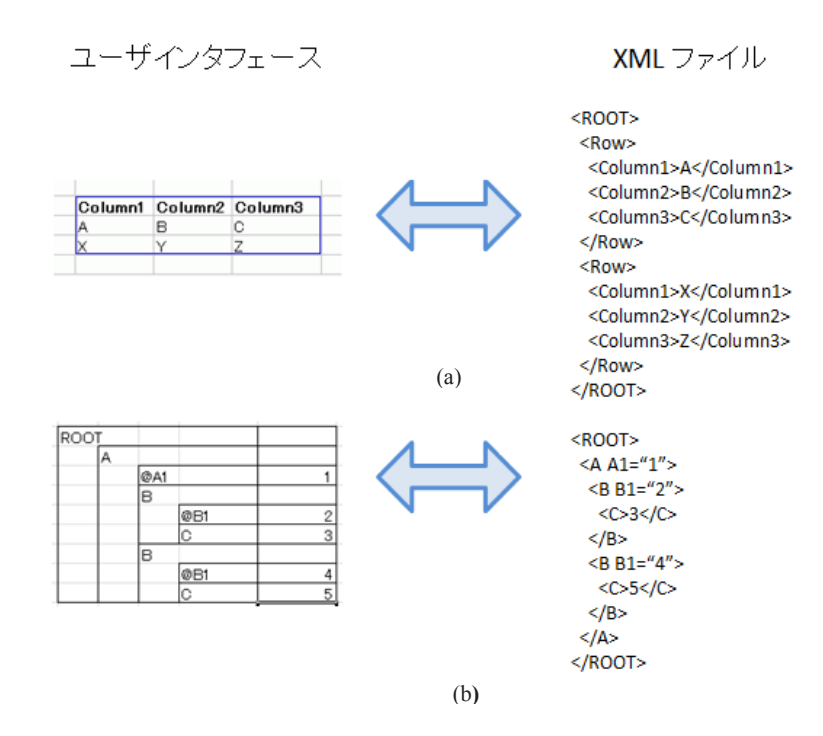

図 3 XML データを Excel 上で扱う既存の手法 図 3 XML データを Excel 上で扱う既存の手法 図 3 XML データを Excel 上で扱う既存の手法

## **4 xmlExcelHyper による設計ツールの構築** 4 xmlExcelHyper による設計ツールの構築

ューザインタフェースを無秩序に設計すると, ツールを作る側に労力を要するし, 使う側のユーザビリティも悪いも のとなる.そこで,我々が設定した開発方針のひとつめは,ユーザインタフェースにおけるデータの表現方法の自由度 を減らすというものである. 図 4 に, 我々が選定したデータ構造の表現方法のイメージを示す. この表現方法では, ひ とつとして, 図 4 の (a) に示されるように, 種別が固定的な階層関係は左右に並べることで示す (5.4 参照 ). 例えば, s<br>IB2 においては「機能オブジェクトはオペレーション・アトリビュートを持つ」と言う関係は,SIB2UI において,こ の方法で表現した.また,図4の(b)に示されるように,種別が可変的な階層関係は入れ子構造で示す(5.3参照).例えば, SIB2 においては「オペレーションはブロックもしくはパラメータを持つ. ブロックはパラメータを持つ」と言う関係は, sible case of the contract of the contract of the contract of the contract of the contract of the contract of t<br>SIB2UI において, この方法で表現した. この方法を用いると, 行ごとに表す対象が変わることとなり, 表がまだらにな る.いずれの場合においても,図 4 の (c) に示されるように,データ構造と同じ記法で表のラベルを設けることとした. 表がまだらになる.いずれの場合においても,図 4 の (c) に示されるように,データ構造と同じ記法で表のラベルを 設けることとした. SIB2 においては「機能オブジェクトはオペレーション・アトリビュートを持つ」と言う関係は,SIB2UI において,こ<br>よい、アメリカのスページ フェッフェースを無物のエロ取用フると, ツールを作る側に労力を要すると, 反う関のユーザビリティもの悪いもの B201 にねパー、この刀仏 に扱うに、この刀仏を用いるこ,日ことに扱う A1 家が交わること こなり,衣がよにりにな

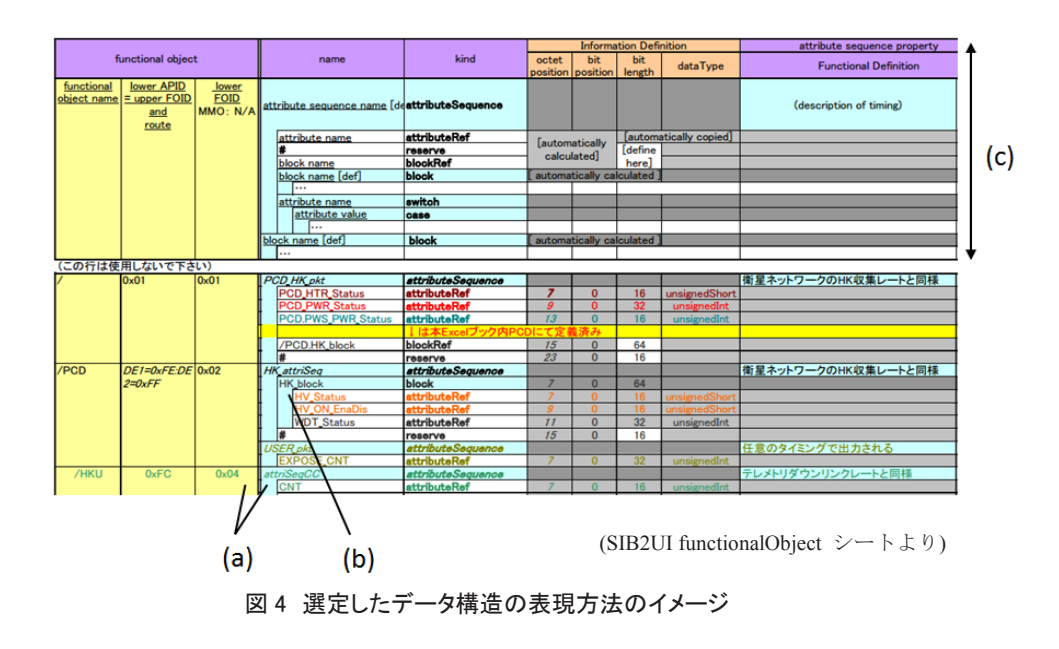

我々が設定した開発方針のふたつめは、複雑な表と XML の対応の記述を把握しやすく、整合をとり管理しやすいも のとすることである.この方法では,表の中身が XML の何に対応するかの対応 (マッピング定義) を,ユーザインタフェー ス上の表のラベルと上下にならべて表記する. なお、マッピング定義の記法については5章で、図7,図9,図11など 例を用い示す.この記法を採用することで,項目の並び順の変更や,追加,削除に関し Excel ユーザインタフェースと XML ファイルの仕様策定を両者の対応の整合性をとりつつ実施でき,モデルとツールの開発が効率化される.SIB2・ SIB2UI の開発では、この記法を投入することで、SIB2 のモデル決定におけるデッドロックを解消し、モデルが定まら ないことによる開発コストの増大を抑制した.

マッピング定義は,XML の記法 (XML のスキーマ ),スプレッドシート上の記法 ( スプレッドシートのスキーマ ), スプレッドシートと XML の対応関係の情報をすべて含んでいる.そこで、マッピング定義を参照すれば、原理的に, Excel から XML ファイルを読み書きすることが可能である. 我々は、マッピング定義を参照し, Excel から XML ファ イルを読み書きする汎用ライブラリ xmlExcelHyper を開発し、これを SIB2UI の開発に適用することとした. 図 5 に xmlExcelHyper の機能・実装イメージを示す. xmlExcelHyper を用いるとサポートされるデータ構造の範囲内であれば, SIB2UI の 4 つの機能に対応する図中の (1)(2)(4)(5) の機能をツール毎のプログラミングなしで実現できる.

xmlExcelHyper は,Excel 上で動作するため,処理ロジックは基本的に VBA (Visual Basic for Application) で実現している. 他方,スプレッドシートと XML 上の相互変換のロジックは,Excel に限らず一般的なスプレッドシートプログラムに適 用可能なものである. そこで,将来, xmlExcelHyper を, 他のスプレッドシートプログラムへも転用できるよう, Excel からのファイルの入出力は表形式の XML ファイルとした. また、表形式の XML ファイルとマッピング定義で記される XML との相互変換のロジックについては、汎用な XML 変換技術である XSLT<sup>8</sup> のスタイルシート ( 以下単に XSL) を用 いて実施することとした. xmlExcelHyper は、あらかじめ、マッピング定義に対応する XSL を自動生成し,ファイルの 入出力時にこれを VBA から呼び出す.

スプレッドシート上のマッピング定義はツールの製作時にのみ必要なものであり、原理的には、Excel 上から消去して もツールとしては動作させるようにできる. しかし、まず開発した SIB2UI においては、ユーザに対し非表示とするよ うツール側で対処することとした. 逆に,このようにしておくことで,ユーザであっても,xmlExcelHyper の仕組みを知っ ていれば,設計ツールに,任意の設計情報を追加できるものとなる.

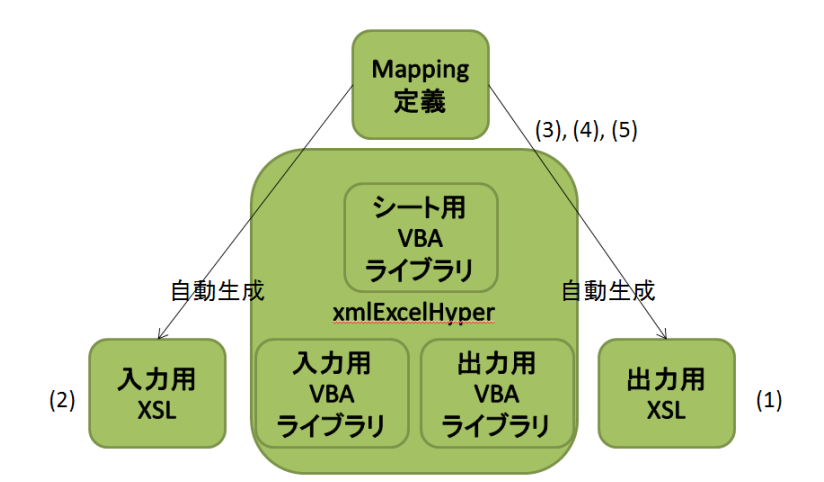

- (1) マッピング定義から生成した出力用 XSL を用い, Excel から出力した表形式の XML をマッピング定 義で規定する XML に変換する.(Export)
- (2) マッピング定義から生成した入力用 XSL を用い,マッピング定義で規定する XML を表形式の XML に変換し,Excel へ入力する.(Import)
- (3) マッピング定義を出力する. また、マッピング定義から XML 及びスプレッドシートのスキーマを抽 出する. (スキーマ出力)
- (4) マッピング定義に基づき,シート上の入力値をチェックする. (Validate)
- (5) マッピング定義に基づき,階層を表す罫線描画を支援する. (Edit Support)

図 5 xmlExcelHyper の機能・実装イメージ

xmlExcelHyper の初版の開発は 2010 年度に終了し,SIB2UI も 2011 年 11 月のリリースにおいてこれを利用する実装に 置き換えられた. 開発した xmlExcelHyper は ISAS の衛星開発以外にも適用可能であり、web ページ <sup>d</sup> から一般に対し配 布されている. SIB2UI への xmlExcelHyper の組み込みにおいては、特に問題は見いだされなかった. そこで,我々は適 用した開発方針が妥当であったと考えている.ただし,構想段階で企画したものと出来上がった xmlExcelHyper の差異 として、出力する XML スキーマは独自な記法のものとなったことがあげられる. これは、xmlExcelHyper の開発にかけ た時間的な制約によるものであり,独自な記法は,原理的に RELAX NG に変換可能である.

xmlExcelHyper は SIB2UI の 4 つの機能 (Edit Support, Import, Export, Validate) のいずれにおいても, その実現を担う.た だし、xmlExcelHyper が担うのは複雑なデータ構造の中においても、SIB2UI に頻繁に登場したパターンの処理に限られ る.これを超える場合は,SIB2UI において外付けのプログラムを作成し,SIB2UI 全体の機能を実現している.SIB2UI・ xmlExcelHyper の開発では、今回 xmlExcelHyper のサポート範囲に含めなかった範囲においても、今後、ライブラリ化 の対象となりうる箇所も洗い出された. 次章では、xmlExcelHyper が取り扱うデータ構造と XML 構造や、これらの間 の対応を記述するマッピング定義の記法,SIB2UI を実現する上で洗い出された課題と複雑なデータを扱う機能のうち xmlExcelHyper で実現されたもの,されていないものについて述べることとする.

### **5 xmlExcelHyper が扱うデータ構造・XML 構造**

xmlExcelHyper は, 3 種類のデータ構造 : 単純テーブル (5.1), 選択テーブル (5.2), 階層テーブル (5.3) を基本とする. また、これらのテーブルに親子関係を規定し連結 (5.4) することができる. 本章では、これらを順に示し,最後 (5.5) に xmlExcelHyper が対応しない表現方法について示す.

#### **5.1 単純テーブル**

xmlExcelHyper を用いて表現可能なデータ構造として最もシンプルな,単純テーブルと呼ばれるもののデータ構造と ユーザインタフェース例をそれぞれ図 6 の (a) と (b) に示す.このデータ構造は複数のメンバを持つ構造体の 0~n 個の配 列(つまり表)からなるものである. SIB2UI は,この単純テーブルを 15 個有している. また,以降に示す選択テーブル, 階層テーブルも含め、約40種の構造体を扱っている.

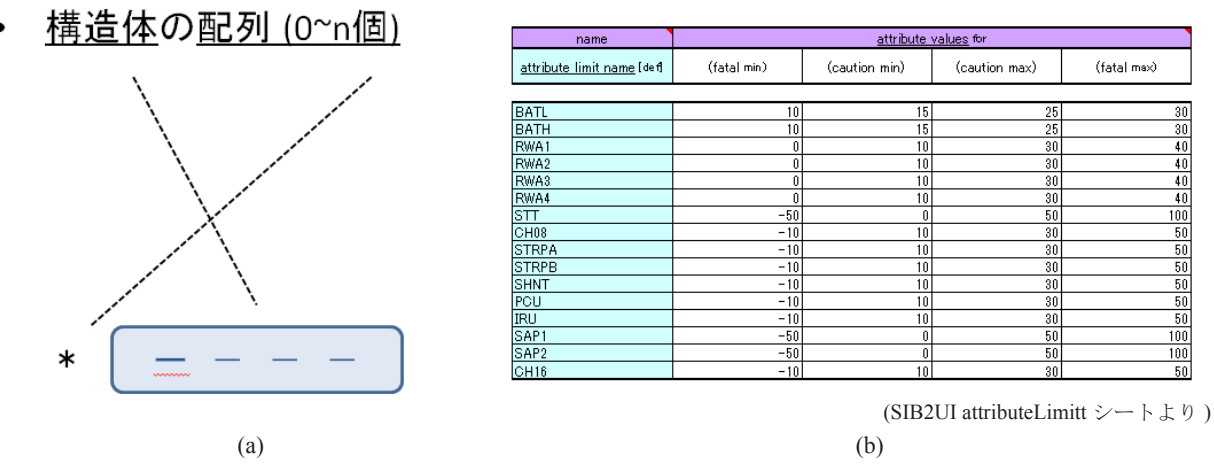

図 6 単純テーブルのデータ構造, ユーザインタフェース例

図7に、単純テーブルにおける、マッピング定義と対応する表のラベルの例を示す.単純テーブルの定義は、構造体 と XML との対応の記述を一つ含む. ここで,構造体と XML との対応 (以下,構造体定義)は'ts'と記述したセルの 下のセルを左上, 'br'と記述したセルの上のセルを右下とする範囲に記述する. 図7の例では、見やすさのためマッピ ング定義に罫線を描画してあり,構造体定義の範囲は太線の囲みで示される.ただし,罫線は xmlExcelHyper の処理に は用いられない.

図7の構造体定義は12列からなり、右端の列はセルが空欄のみである.空欄のみの列は、データの表現には用いない.

d) http://www.c-soda.isas.jaxa.jp/software/

残りの11個の列が、それぞれ、構造体のメンバの定義となる. それぞれのメンバはテーブル定義の下に並べられた表の ラベルで示される内容を保持する. テーブル定義の最下行 (5) には、構造体メンバの値に制約がある場合, その名称を \${ } で囲み記述する.それぞれの名称に対応する制約は RELAX NG のデータ型定義を記述したファイルを別途作成し, xmlExcelHyper に読み込ませる (図15 参照). なお、制約が無い場合は空欄とする.

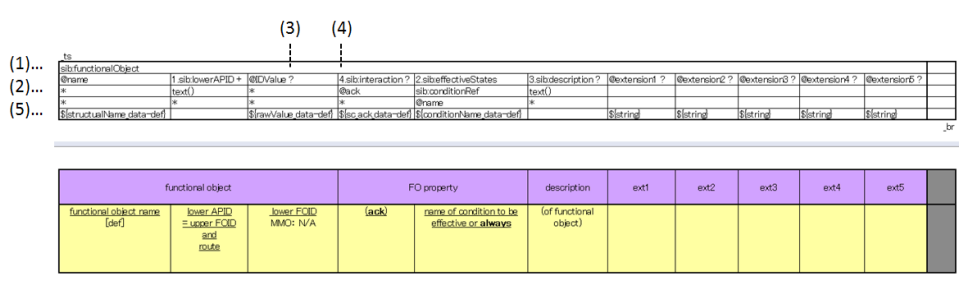

(SIB2UI functionalObject シートより )

それぞれの構造体メンバをどの XML 要素・属性に対応させるか,また要素・属性の親子関係は,(1) ~ (2) に示される 最下行より上の行に記述する. この記法は図 4 の (a) と同様 ( ただし, 左右ではなく上下) に, 要素·属性の親子関係を 可視化したものである.それぞれのセルには,XML のノードを指し示す汎用な技術である xpath<sup>9)</sup> の記法を用いる.つ まり、要素の場合は要素名を記載する、属性の場合は属性名に @ を冠し記載する.また、テキストノードの場合 text() と記載する. 図7の例は,最上位行 (1) に示す sib:functionalObject 要素が,中間行 (2) に示す name 属性, sib:lowerAPID 要素, IDValue 属性, sib:interaction 要素, sib:effectiveStates 要素, sib:description 要素, extension1 から extension5 属 性を有すこと,また,sib:lowerAPID 要素及び sib:description 要素がいずれもテキストノードを有すること,さらに, sib:effectiveStates 要素が sib:conditionRef 要素を有し, sib:conditionRef 要素が name 属性を有することを表している. なお, 空欄のセル, '\*'のみが記述されたセルは、それぞれの列の定義において無視され, XML 上の構造としての意味はもた ない. また, 最下行(5)は, XML 上の属性もしくは末端の要素の値に対応する.

要素もしくは属性の多重度は (3) に示すよう,正規表現の記号,すなわち,0か1 (optional) の場合'?',0以上 (zeroOrMore) の場合'\*',1以上 (oneOrMore) の場合'+'を xpath の記法の右に付加することで記述する. なお,属性については XML のデータモデルに合わせ'?'のみが指定可能である.一方,要素では zeroOrMore もしくは oneOrMore の指定も可能であ る. zeroOrMore もしくは oneOrMore を指定した場合,スプレッドシート上のセルの値を空白区切りで分解し,分解され たもの一つ一つを要素の値に対応させることを意図している.しかし,このような繰り返しの指定は SIB2UI において 2 個しか登場しないため、現状は不完全な実装 。に留めている.この実装において xmlExcelHyper は一つのセルを一つの 要素に対応させる. そこで, SIB2UI では, 要素を分割·集約する処理を個別実装している (後述の個別対応項目3に含 まれる ).

スプレッドシート上の並び順と XML の要素の並び順が一致するとは限らない.スプレッドシート上の並び順と異な る順序で XML の要素を並べる場合,(4) で示すよう,xpath の記法 ( つまり要素名 ) の左に N. の形式で並び順を表記する. 図 7 の例では, sib:functionalObject 要素の子として, 順に sib:lowerAPID 要素, sib:effectiveStates 要素, sib:description 要素, sib:interaction 要素が並ぶこととなる.

データ型定義を用いると値がとりうる制約として,「N 個の値から選択する」という表記も可能である.この場合, Excel 上で, その選択肢をプルダウンメニューから選べるようにすることが望ましい. しかし, 現状の xmlExcelHyper は 対応しておらず, SIB2UI での個別実装となっている (個別対応項目 1).

xmlExcelHyper では,XML の属性・要素が optional もしくは zeroOrMore の多重度が指定されていて,これに対応セル が空欄の場合,これらの属性・要素は XML に出力しない.さらに,この多重度を XML 上の親子関係において複数回指 定した場合,スプレッドシート上のデータ構造とXMLとの関係が不定となることがある.例えば,表 4のケースにおいて, XML の構造として親子関係にある fatalCondition 要素,minParam 要素のいずれも optional に指定するとする.このケー スで、値1が存在しない場合(ア)として扱うべきなのか(イ)として扱うべきなのか仕様の設定に判断が必要となる.

図 7 単純テーブルのマッピング定義 (上段)と対応する表のラベル (下段)の例

e) 現状の実装では'\*'の指定は'?'の指定として扱われる.'+'の指定は無指定として扱われる.

この判断が不要となるように xmlExcelHyper がサポートするマッピング定義では属性と末端の要素のみに多重度の指定 が可能という制約を設けた.つまり,表 4 の例において ( ア ) のみを扱うこととした.

表 4 Optional の扱い

| 値がある場合                              |  |  |  |  |
|-------------------------------------|--|--|--|--|
| <attributelimite></attributelimite> |  |  |  |  |
| $<$ fatalCondition $>$              |  |  |  |  |
| <minparam> 値 1</minparam>           |  |  |  |  |
|                                     |  |  |  |  |
| $\le$ /attributeLimite>             |  |  |  |  |
| 値が無い場合                              |  |  |  |  |
| $(\mathcal{T})$                     |  |  |  |  |
| <attributelimite></attributelimite> |  |  |  |  |
| $<$ fatalCondition $>$              |  |  |  |  |
| $\le$ fatalCondition>               |  |  |  |  |
| $\le$ /attributeLimite>             |  |  |  |  |
| $($ $\land$ $)$                     |  |  |  |  |
| <attributelimite></attributelimite> |  |  |  |  |
|                                     |  |  |  |  |

**5.2 選択テーブル**

xmlExcelHyper を用いて表現可能なデータ構造として1段複雑な,選択テーブルと呼ばれるもののデータ構造とユーザ インタフェース例をそれぞれ図 8 の (a) と (b) に示す. このデータ構造では、複数の構造体を任意の順で並べ表を作るこ とができる. いずれの構造体を選んだかを示すため,表には構造体の種別を示す列 (kind 列) を設けることとする. この 方法を用いると,行ごとに表す対象が変わることとなり,行ごとに入力可能な列が異なることとなる.

選択テーブルのユーザインタフェースにおいて, xmlExcelHyper はマッピング定義に従い, kind 列入力用のプルダウ ンメニューを生成する.また,この列の入力時に,それぞれの構造体に応じ入力不能なセルに入力が不能であることを 示すなどのため色付けの処理を行う. SIB2UI はこの選択テーブルを 7 個 (遷移のトリガ, 条件・イベント種別, 条件式 の演算子(4重), アトリビュートの変化則)有している.

## (構造体の選択)の配列 (0~n個)

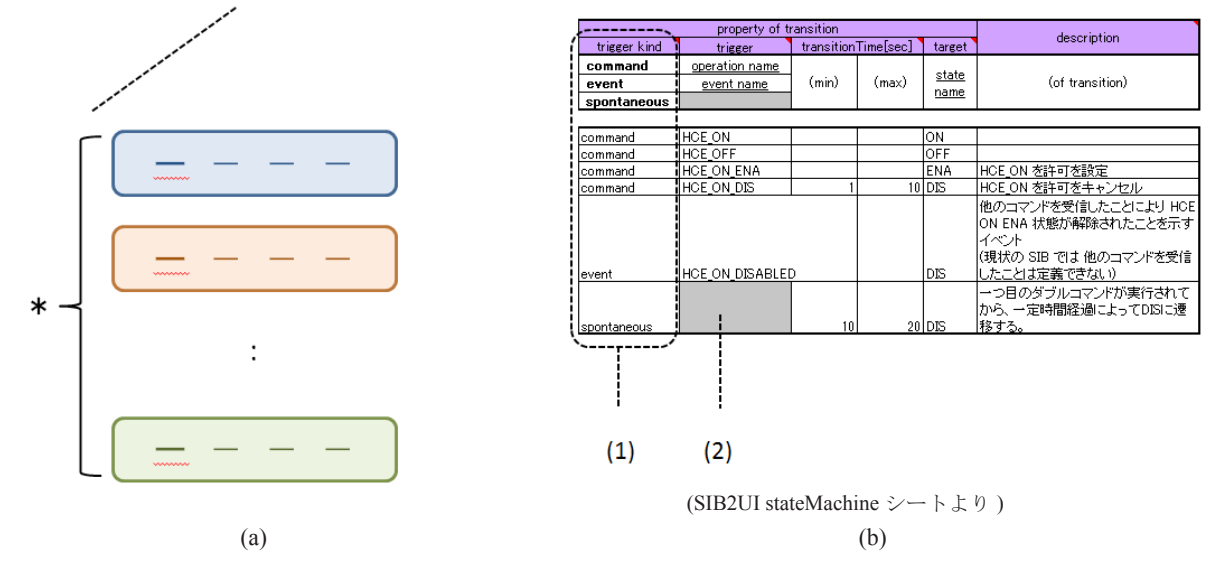

(1) kind 列 : それぞれの行が構造体の何れを選択したかを表すカラム (2) 構造体によりフィールドの数や意味が異なるため、行ごとにどの列が入力可能か異なる

図 8 選択テーブルのデータ構造、ユーザインタフェース例

図9に選択テーブルのマッピング定義と対応する表のラベルの例を示す. 一つのテーブル定義は' switch tl'と記述 したセルの下のセルを左上, ' switch\_br' と記述したセルの上のセルを右下とする範囲である. 選択テーブルの定義に は5.1 で述べた構造体定義を上下に複数積み重ねたものを含む. 図9の例には、太線の囲みで示す3つの構造体定義が 含まれている. これに加え,kind 列を'case'の記述により指定する.kind 列に含まれ,値の右端に':' と記したセルには, スプレッドシート上で構造体の種別を表す文字列を指定する.このセルは XML 上のデータ構造としては意味を持たな い.構造体定義では最下段のセルに背景色を指定する.この背景色はユーザが kind 列を設定した際に,その行のセルの 背景色として設定される.

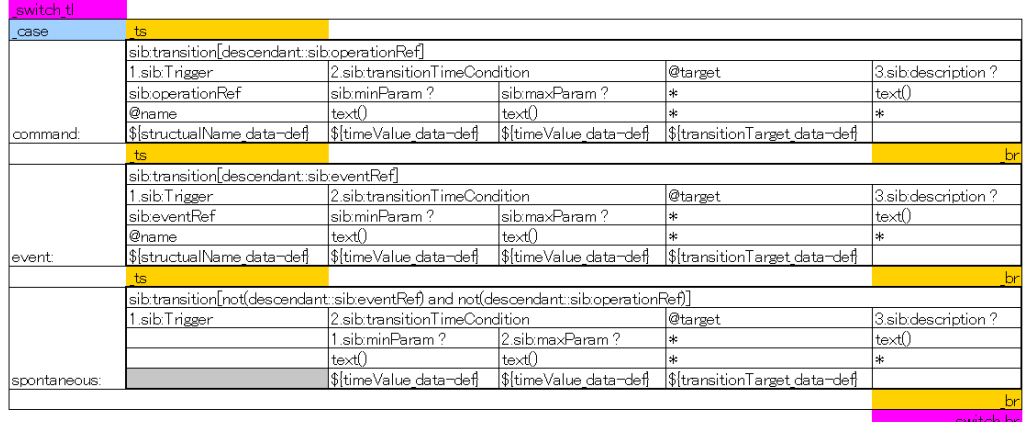

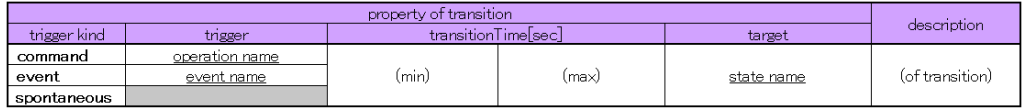

(SIB2UI stateMachine シートより )

## 図 9 選択テーブルのマッピング定義 (上段)と対応する表のラベル (下段)の例

xmlExcelHyper のデータモデルでは,構造体の中身が構造体の登場箇所によらず,同じものである.他方で, xmlExcelHyper では、異なる構造体を同一の XML 要素に対応させることができることとした. 表 5 に示す例では、異な る構造体を同一の XML 要素 <A/> に対応させている. この場合, <A/> 要素がいずれの構造体に対応するかは、子要素 の違いを見なければ判断できない.そこで,XML の読み込みにおいて注意が必要となる.この種の判断を一般的に行う ロジックは複雑なものとなるため,xmlExcelHyper では,冗長な情報ではあるものの,ツールの設計者において,それぞれ, A[B1] あるいは A[C1] などと, XML 読み込みの判定の際のヒントを xpath の述語の記法を用い, マッピング定義の要素 名の指定の箇所へ記載することとした. この記述法は、図9の例においても, sib:transition 要素の指定で用いられている.

## 表 5 異なる構造体の同じ要素名へのマッピング

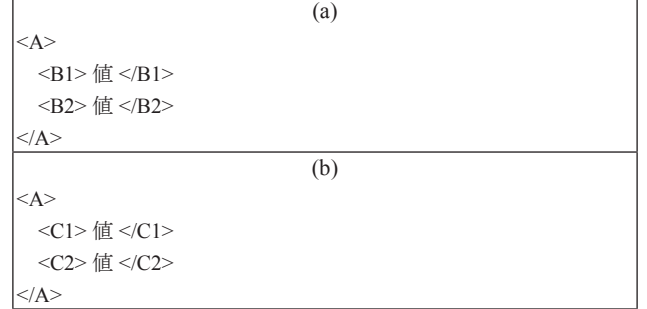

## **5.3 階層テーブル**

xmlExcelHyper を用いて表現可能なデータ構造としてさらに複雑な、階層テーブルと呼ばれるもののデータ構造 とユーザインタフェース例をそれぞれ図 10 の (a) と (b) に示す. このデータ構造では、複数の構造体で任意の入れ 子を組むと共に並べて表を作ることができる. いずれの構造体を選んだかを示すため,表に kind 列を設けること は選択テーブルと同様である.階層テーブルにおいては,親子関係を,階層的な段差により示し,同一種別の構 造体の入れ子も可能となっている. なお、この段差を用い階層を示す列を階層化部と呼ぶ. xmlExcelHyper はこの 階層関係が分かり易いよう可視化するため、罫線を描画する機能を持つ. SIB2UI は、この階層テーブルを3個(機 能オブジェクトの子,アトリビュートシーケンス,データ変換)有している.

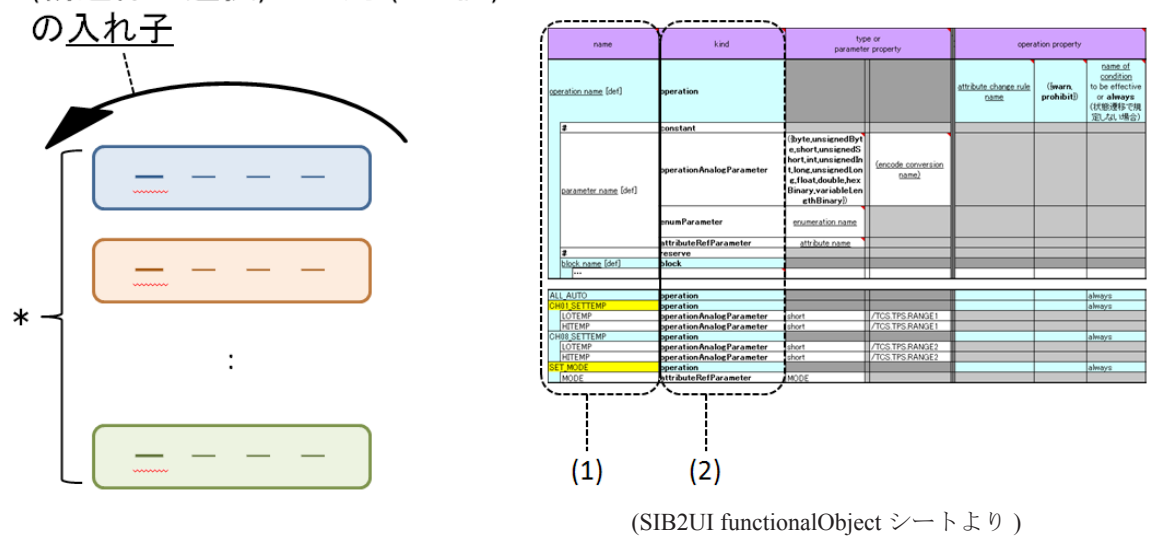

(構造体の選択)の配列 (0~n個)  $\bullet$ 

 $(a)$  (b)

(1) 階層化部 : 入れ子関係は表で階層的な段差により示す ( 同一種別の構造体の再帰的な入れ子も可能 ) (2) kind 列 : それぞれの行が構造体の何れを選択したかを表すカラム

## 図 10 階層テーブルのデータ構造, ユーザインタフェース例

図 11 に階層テーブルのマッピング定義と対応する表のラベルの例を示す. 階層テーブルの定義は、選択テーブルの定 義に対し,階層化部の指定を加えたものである.階層テーブルの定義は,選択テーブルと同様に,複数の構造体定義と kind 列の指定を含んでいる. 例では, 7個の構造体定義を含み, 左から3列目に kind 列が指定されている. これに加え, 階層テーブルでは、階層化部を'level s'を記述した列から'level e' を記述した列の範囲に記述する. 例では、左端 の2列が階層化部に指定されている. 階層化部のマッピング定義のうち,構造体メンバと XML の対応は左端の列にの み記述し、他の列は空欄にしておく.

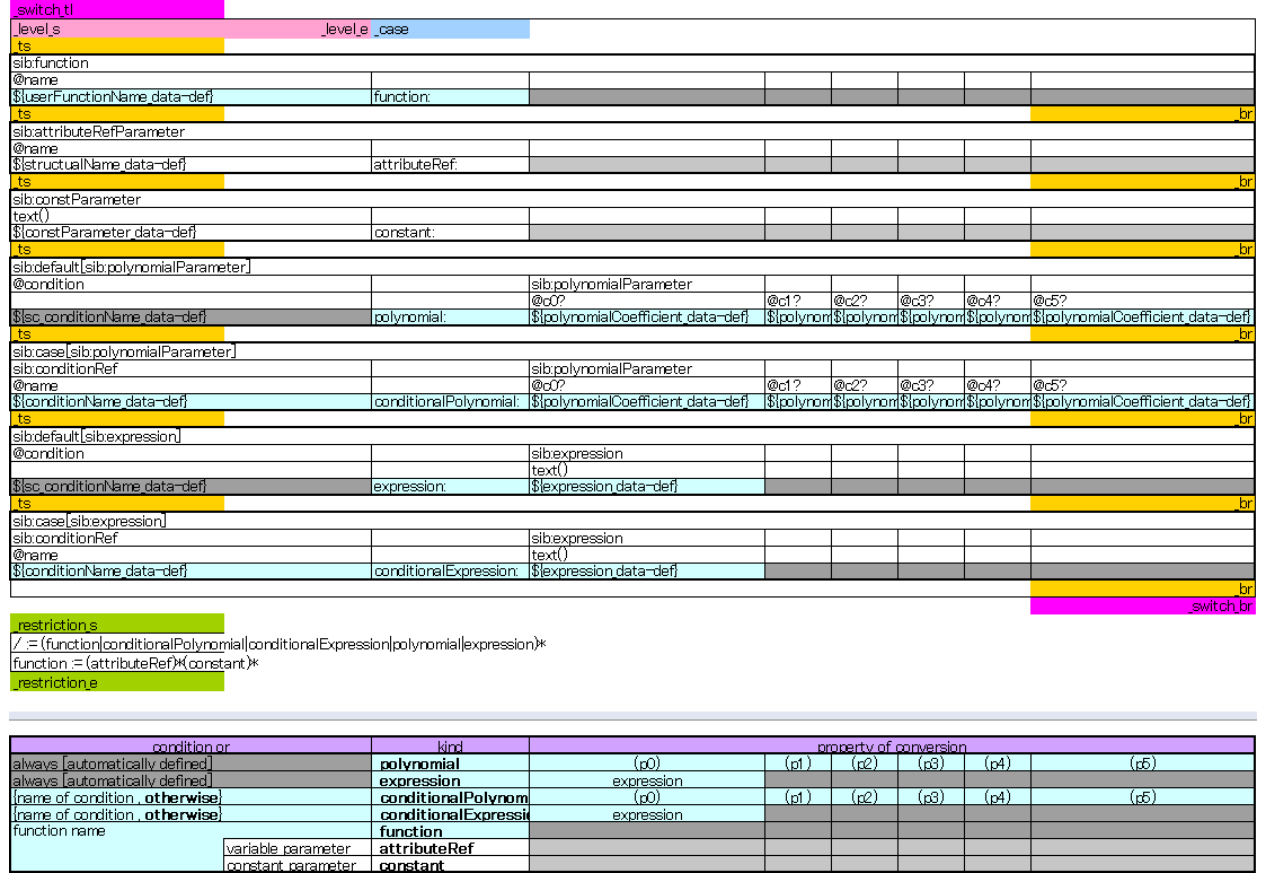

(SIB2UI conversion シートより )

## 図 11 階層テーブルのマッピング定義 ( 上段 ) と対応する表のラベル ( 下段 ) の例

XML 自身は,要素の無限な入れ子が可能である.他方で,階層テーブルにおいては,スプレッドシート上で視覚的に 階層を表現するため,階層数に上限を設ける必要がある.xmlExcelHyper は,任意の上限値を許容する.SIB2UIにおいては, 機能オブジェクトとアトリビュートシーケンスに対しては9段、データ変換に対しては2段と上限を設定した.ここで, 機能オブジェクトとアトリビュートシーケンスにおいては,任意の入れ子があり得るので実用的に十分な段数を設定し た.また,データ変換に対しては,原理的な最大値を設定した.なお,データ変換に関しては 5.4 に示すテーブルの連 結を用いても表現可能であるが,表の幅がコンパクトになるよう階層テーブルを用いた表現を採用した.

各種のデータ構造においては、構造体の親子関係,並び順に、制約がありうる. そこで、マッピング定義には、表6 の例に示すように,ある構造体に対し,子の構造体として許される並び順を正規表現にて示すことで,制約を記述する こととした. この記述は,図 11 の例に示されるようにマッピング定義の'restriction s' と書かれたセルの下のセル,' restriction\_e'と書かれたセルの上のセル,これらセルの間のセルに記述する.

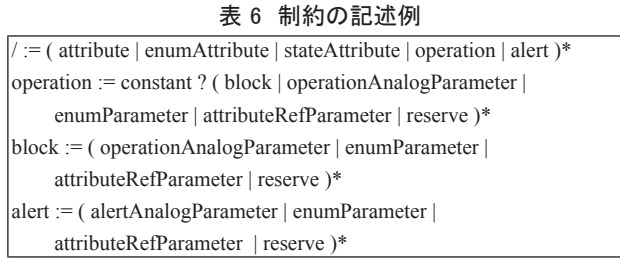

この記法により, xmlExcelHyper が表現可能な XML 構造は, XML のスキーマの一つである, RELAX NG と比べ - Mixed content ( 要素が,要素とテキストノードの双方持つ ) は対象としない

- オプショナルと指定した要素・属性は値が空とならない
- 任意の要素名, 属性名の登場を許容しない
- Interleave を許容しない

- 要素の入れ子の段数に上限がある

サブセットとなる.この種の表現が不能であっても,XML をデータの記述に用いる上で大きな支障とはならない. 一方で,大きな階層化テーブルは必ずしも,把握しやすいものではないので,よりわかり易く表現する方法が必 要である.

複雑な階層テーブルをシンプルに見せる手法のひとつとしてビューを設ける方法があげられる. SIB2UI において は,図 12 に示すように,選択された一部の構造体以外を行方向,列方向に非表示にすることで見える情報を厳選し, 設計をより入力・把握しやすくする機能を設けている.この種の要求は,一般的な機能と考えられるが今のところ xmlExcelHyper には実装されておらず, SIB2UI での個別実装となっている (個別対応項目 2). 次節では, 階層テーブル を用いずに構造体の親子関係を示す方法を示す.

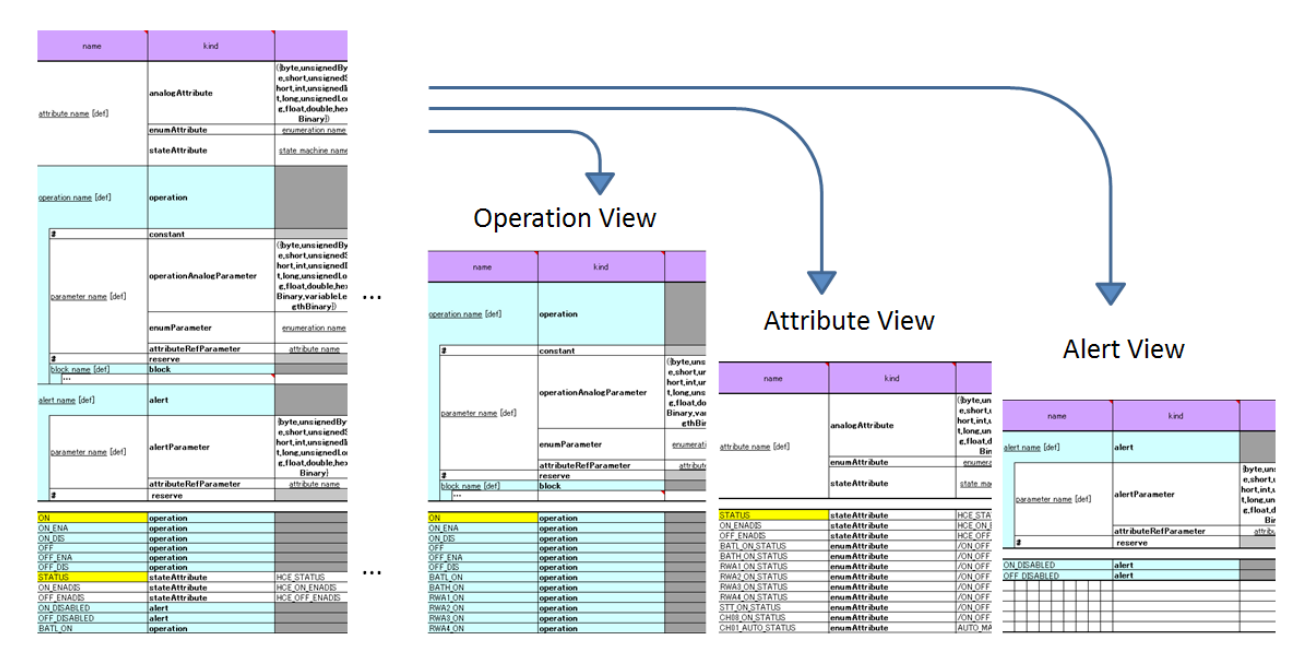

(SIB2UI functionalObject シートより )

## 図 12 ドューによる表示情報の制限

## **5.4 テーブルの連結**

親子関係の可視性を高めるために、xmlExcelHyper では、単純テーブル、選択テーブル、階層テーブルを左右に 連結することでも親子関係を表現することとした. 図 13 の (a) に連結したテーブルのデータ構造の例, (b) に単純 テーブル二つと選択テーブル一つを連結させたユーザインタフェース例を示す. xmlExcelHyper は,この親子関係 がわかり易いように罫線を描画し,またセルを結合する機能を持つ.

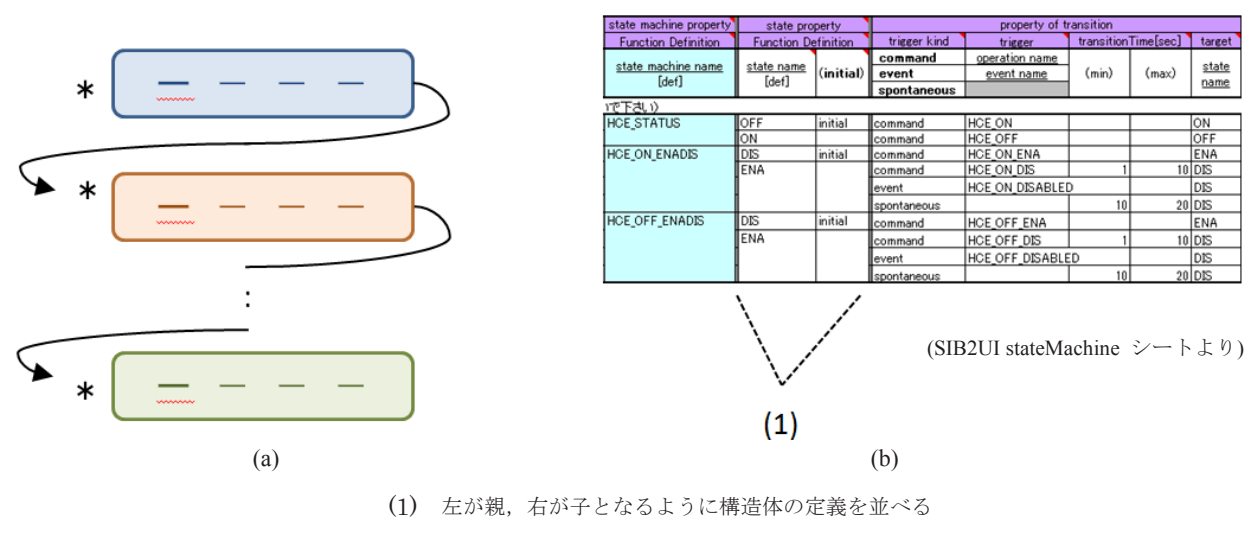

図 13 連結したテーブルのデータ構造、ユーザインタフェース例

図 14 にこの連結された表を xmlExcelHyper が如何に XML に対応させるかの例を示す.構造体は XML 上で一つ の要素に対応する. 入れ子となる構造体に対応する要素は, 親の要素の直下かつ, 構造体の要素の末尾に並べら - XXXXX XXX2 プロステムの MINETA XXXX の要素のスポップ・XXXXX の MINETA XXXX XXXX エクラ<br>れる. 既存の XML 定義に対して, xmlExcelHyper を適用する場合, この制約が非適合となる可能性がある. この 場合, 外付けの XSL を付加する必要がある. 4 V 3. 以行 V AIVIL に我に XJ し く, AIIIILACEITYPU を 適用 フ る物 ロ , こ V 刑 リハ シフ デ 適 ロ こ / ふる 可能性がめる. こ V ><br>ー

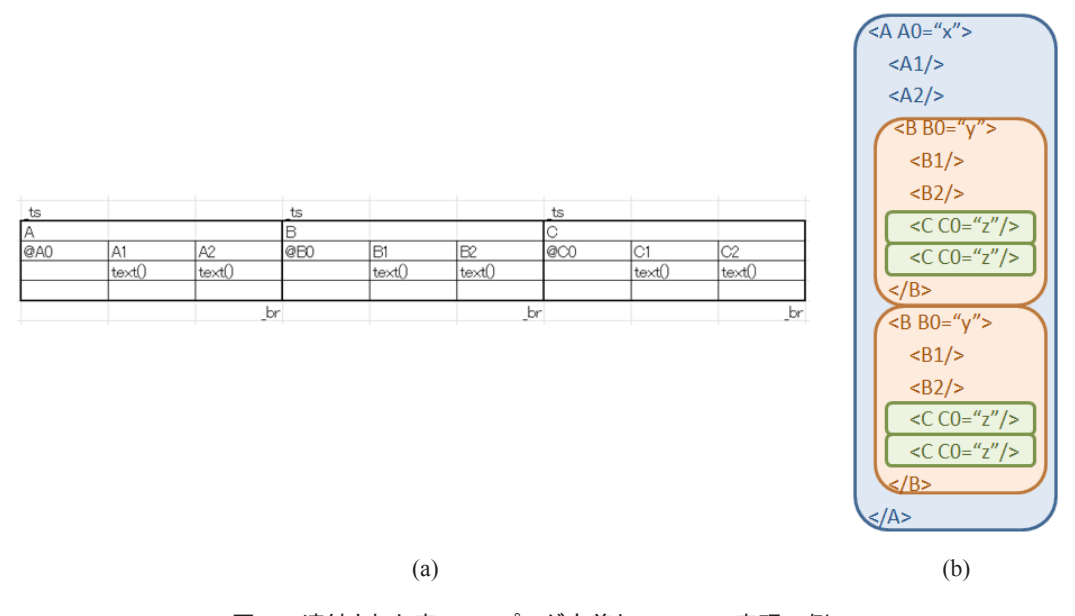

図 14 連結された表のマッピング定義と XML での表現の例

図15 にテーブルの連結のマッピング定義と対応する表のラベルの例を示す. この例は、本論文において、マッピング 定義の全体を示す唯一の例である. マッピング定義には 5.1~5.3 で述べた,複数のテーブル定義を左右に並べ,含める. 図 15 の例には 3 つの単純テーブルの定義が含まれている.マッピング定義全体は'\_mark\_tl'と書かれたセルの下のセ ルを左上,'\_mark\_br'と書かれたセルの上のセルを右下とする範囲に記述される. マッピング定義全体では, 左上に XML 名前空間の定義 ('namespace'), 読み込むデータ型の定義 ('include'), XML のルート要素の指定 ('start') を 行う. 行うしている。それには、それには、それに記述される。それに記述される.マッピングには、それに記述される.マッピングに記述される.マッピングに記述される.マッピングには、それはこれまでは、それはこれまでは、それはこれまでは

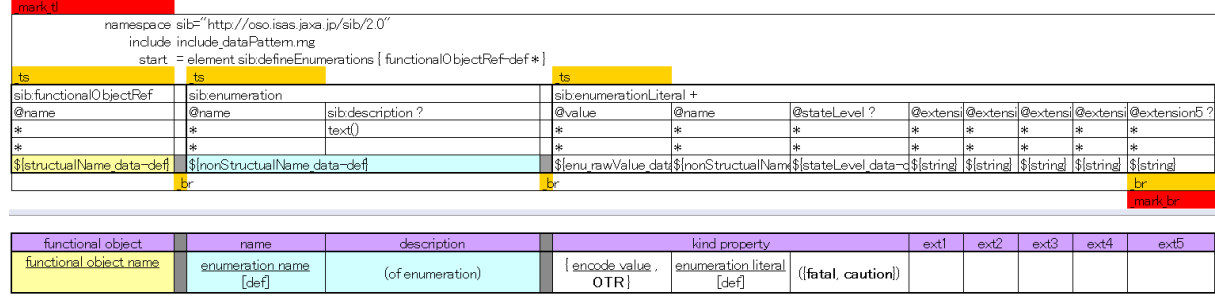

(SIB2UI enumeration  $\triangleright$   $\rightarrow$   $\triangleright$   $\downarrow$   $\upsilon$ )

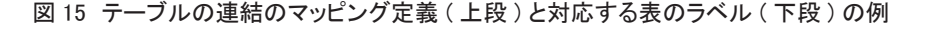

原理的に、階層テーブルは連結の任意の個所に登場して構わない. しかし、親子関係が簡単に把握できるよう SIB2UI では,階層テーブルは最も右にのみ登場することとし,xmlExcelHyper にも同様の制約を課すこととした.

#### **5.5 xmlExcelHyper では対応できない表現方法**

本節では, SIB2UI で用いている, あるいは, 設計の際に議論されたデータの表現方法のうち, xmlExcelHyper ではカバー されていないものを示す. まず,5.5.1 でセル内のデータ構造の表現について述べる. 次に,5.5.2 で参照関係を用いたデー タ構造の分割について述べる. ろんしょう しんしゃ かいしゃ こうしょう しんしゅう しんしゅう しんしゅう しんしゅう

## **5.5.1 セル内のデータ構造の表現 5.5.1** セル内のデータ構造の表現

図 16 に,セル内のデータ構造の表現方法のうち,xmlExcelHyper の機能ではカバーされていないものの例を示す.(a) 図 16 に,セル内のデータ構造の表現方法のうち,xmlExcelHyper の機能ではカバーされていないものの例を示す.(a) では,セル内で構造体や繰り返しを表現する.この例では,空白やカンマ区切りなどで繰り返しを表現するとともに, 項目を区切り字(':'など) で区切り, 構造体のメンバを表現している. (b) では, セル内で, 表現する構造体を選択す るための文法を導入している.(c) では,複数のセルを列方向 ( さらに行方向 ) に並べ繰り返しを表現している.これら ための文法を導入している.(c) では,複数のセルを列方向 (さらに行方向) に並べ繰り返しを表現している.これら のうち,(a) (b) は SIB2UI でも利用されており,SIB2UI 側で外付けの XSL を作成し,処理が行われている ( 個別対応項目 3) のうち,(a) (b) は SIB2UI でも利用されており,SIB2UI 側で外付けの XSL を作成し,処理が行われている (個別対応 ークラムの(アーマン・コントルコン、コンティーのコントルのファーマークロン・ファーマークロン・コントルのファーマーク<br>- ただし,これらの表現方法も,セルの値が妥当かのみならば,データ型ライブラリの文字列型に正規表現の制約を適 用することで, xmlExcelHyper のみで判定が可能となっている. 制約を適用することで,xmlExcelHyper のみで判定が可能となっている.

#### 00:BLACK 01:RED 02:GREEN 04:BLUE 07:WHITE

(a)

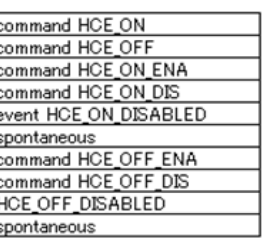

 $(h)$ 

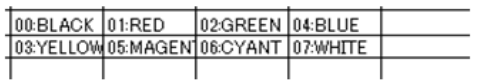

図16 対応していないデータ構造の表現(セル内)

#### **5.5.2 参照関係を用いたデータ構造の分割**

一般にデータ構造においては ID を用いた参照関係により二つのデータ構造に分割できる. 親子のあるデータ構造にお いては,以下の参照関係がありうる.

A) 親 (1) に ID を定義し, 子 (n) から参照する.

B) 子 (n) に ID を定義し, 親 (1) から参照する.

親子のデータ構造を スプレッドシート上で,ID を用いた参照関係で表現するか,階層テーブルあるいはテーブルの 連結で表現するかはシート内外の表現方法として多様性がある.また、XML 上で、ID を用いた参照関係で表現するか, 要素の入れ子で表現するかにも、XML ファイル内外の表現方法として多様性がある.また、これら、スプレッドシート 上と XML 上の表現方法は、各々, 独立に決めることができる. xmlExcelHyper はこれらのデータ構造のいずれをサポー トする機能ももたない.

SIB2UI は、複数のシートの各々を XML ファイルに対応させる. 単純化のため, SIB2UI では基本的に, シート間の ID を用いた参照関係を XML ファイル間の参照関係に対応させている.xmlExcelHyper はこのデータ構造を扱わないため, SIB2UI では、参照整合性の確認を外付けのプログラムで実施している (個別対応項目4). また、シート間にデータ構造 が分割されている場合,ユーザが設計を入力する際には,定義元・参照先に移動する機能,参照において記載可能な候 補から入力する機能 ( 個別対応項目 5) が有用である.さらに,ユースケースに応じ,シート間の情報を集約したビュー で見せる機能 (個別対応項目 6) も有用である. SIB2UI においては、これら個別対応項目5と6を,外付けの別プログ ラム SIB2Viewer にて実現している. SIB2UI においては management シートを除く 8 つのシートの間に, A) の参照関係 が 7 個, B) の参照関係が 7 個, 計 14 個と多くの関係が張られており,これらが個別対応項目 4 と 5 の個別プログラミ ングの対象となっている.そこで,これらの項目は,今後,xmlExcelHyper におけるライブラリ化の対象として優先度が 高いと考えられる.

SIB2UI においても,例外的に,スプレッドシート上と XML 上で異なるデータ構造の表現を採用した個所がある. ス テートマシンの XML ファイルにおいては, UML の XML 表現である XMI と構造が近くなるよう表現方法を設定したた め、遷移と状態の間で ID を用いた参照関係を張ることとした. 他方で、Excel 上での表現においては、設計のしやすさ を考慮し,遷移の開始状態を元に,状態と親子関係を設定しテーブルの連結を用いて表現することとした. これらのデー タ構造の変換は,外付けの XSL で行なっている ( 個別対応項目 7) .

#### **6 まとめ**

複雑なデータ構造を持つデータベース (SIB2) に対し, Excel 上で内容を記述し, XML に入出力するツール SIB2UI を 開発した. スプレッドシートとの XML ファイルの対応は、スプレッドシート上にマッピング定義を記述することで, XML ファイルの仕様とスプレッドシートの仕様,両者の対応がいっぺんに視認でき,項目の追加,削除,並び替えにお いて整合性が担保されるようにした.また,マッピング定義に基づき,スプレッドシート上のデータの妥当性を確認,デー タの階層関係を可視化,XML ファイルとの入出力を行う汎用ライブラリ xmlExcelHyper を作成することで,アプリケー ション側の開発の省力化を図った.

xmlExcelHyper が扱うデータ構造として、SIB2UI が扱うデータ構造を分析し、特に頻繁に登場するパターン,構造体 を扱う3種類のテーブル ( 単純テーブル, 選択テーブル, 階層テーブル) を含めた. SIB2UI においては, この構造体 が約 40 個登場する.また,単純テーブルが 15 個,選択テーブルが 7 個,階層テーブルが 3 個登場する.これらのうち 最も表現範囲が広い階層テーブルを用いると、扱える XML は、RELAX NG スキーマよりは狭いものの、有限な階層と いう制約の下において、正規文法に沿った任意の XML を規定できる.ただし、階層テーブルは、そのままでは可視性 に難がある.そこで、データ構造の入れ子関係の可視性を改善するためテーブルを連結できることとした. しかし,こ の方法を用いると、適用可能な XML は限定的なものとなる. そこで、現状の xmlExcelHyper が威力を発揮するのは, XML の仕様とスプレッドシートの仕様を同時に決められるケースと考えられる.

SIB2UI では,xmlExcelHyper には含めなかった幾つかの処理 (1: 選択項目のスプレッドシートと XML の表現の対応,2: 階層テーブルをシンプルに見せるための View の作成, 3: セルでの繰り返し·構造体の表現, 4: 定義·参照関係のチェッ

ク, 5: 定義・参照関係の編集をサポートする機能, 6: 見やすいビューを表示する機能, 7: 参照を用いたデータ構造の表 現方法の変換)を、現状ではアプリケーション (SIB2UI) 側で個別対応としている. これらのうち, 項目4と5の対象で あるデータ構造,すなわちシート間の参照関係については SIB2UI においては多数 (8 つのシートの間に, 14 の参照関係) 張られており、今後の xmlExcelHyper サポート範囲の拡充として期待される.

#### **謝辞**

 xmlExcelHyper の設計・製作は,富士通株式会社,富士通エフ・アイ・ピー・システムズ株式会社によって実施されました. 山地尋之さん,上妻巧哉さん,川田耕一郎さん,中野華奈さん,境野淑介さん,田中孝明,広瀬智紀さんほかに感謝の 意を表します.

### **参考文献**

- 1) 馬場肇,松崎恵一,福田盛介,山田隆弘,飯塚祐介,山地尋之,大石克己 : SIB2/GSTOS1 の開発, 第11回宇 宙科学シンポジウム,2011 年 1 月
- 2) Yamada, T.: Standardization of Spacecraft and Ground Systems Based on a Spacecraft Functional Model, SpaceOps 2008, Heidelberg, Germany, May 2008.
- 3) Yamada, T. and Matsuzaki, K.: Model-Based Development of Spacecraft Onboard Functions, International Council on Systems Engineering (INCOSE) International Symposium 2010, July 2010, Chicago USA.
- 4) Takahiro Yamada: Functional Model of Spacecraft (FMS) DRAFT, Issue 0.9, March 2011
- 5) Takahiro Yamada: Spacecraft Monitor and Control Protocol (SMCP) DRAFT, Issue 0.13, 10 August 2011
- 6) 山田隆弘,松崎恵一:衛星情報ベース2定義(案 ) 第 0.9 版,2009 年 11 月 11 日
- 7) RELAX NG Specification, Committee Specification 3 December 2001, Ed. James Clark and MURATA Makoto, The Organization for the Advancement of Structured Information Standards 2001 (https://www.oasis-open.org/committees/relax-ng/spec-20011203.html)
- 8) XSL Transformations (XSLT) Version 2.0, W3C Recommendation 23 January 2007 (http://www.w3.org/TR/xslt20/)
- 9) XML Path Language (XPath) 2.0 (Second Edition), W3C Recommendation 14 December 2010 (Link errors corrected 3 January 2011) (http://www.w3.org/TR/xpath20/)

# 科学衛星のための衛星時刻校正システムの整備

岡田 尚基 \*1 山本 幸生 \*1

# Development of Spacecraft Time Calibration System for Science Spacecrafts

Naoki OKADA<sup>\*1</sup> Yukio YAMAMOTO<sup>\*1</sup>

### **Abstract**

Science spacecrafts have a spacecraft clock which indicates the time of command execution and telemetry data generation. In many cases, it is a counter which is incremented using onboard clock. Because it is a spacecraft specific time scale and its rate of increase is not constant, we have to calibrate it to a common time scale. We develop a time calibration framework for our future science spacecrafts in ISAS/JAXA. We will incorporate this common framework into our ground systems from spacecraft operations to telemetry data analyses.

**Keywords:** time calibration, spacecraft clock, system development

## **概 要**

科学衛星や探査機では,コマンドの実行時刻やテレメトリデータの生成時刻を扱うための時刻系として,衛星時刻が使 われる. 衛星時刻は、オンボードのクロックを使って増加するカウンタであることが多い. 衛星時刻はその衛星・探査機 に固有の時刻系であり,かつ進み方も一定ではない.そのため,これを共通の時刻系に校正して使うことが行われる.我々 は,宇宙航空研究開発機構 宇宙科学研究所で科学衛星・探査機の時刻校正に適用する枠組みを整備している.この枠組 みは,今後打ち上げられる科学衛星・探査機で,衛星運用からデータ解析に至るまでの各地上系システム に共通機能と して組み込まれる予定である.

## **1 はじめに**

科学衛星・探査機(以下,衛星)では,衛星時刻によってコマンドの実行時刻やテレメトリデータの生成時刻を管理 している. 宇宙航空研究開発機構 宇宙科学研究所では衛星時刻のことを Time Indicator(TI) と呼ぶ. TI は多くの衛星で, 内部のクロックを使ってカウントアップする一つの固定長カウンタとなっている.TI は衛星内のデータ処理装置で作ら れて、各機器に配信される. TI の増加する速度(レート)は一定ではなく、温度等の要因により変化する. そこで, 定 期的に TI と標準的な時刻系を対応付けることで時刻を校正し,かつ絶対時刻で扱えるようにすることが必要である.

この時刻校正のために,衛星は時刻テレメトリというテレメトリデータを送るようになっている.時刻テレメトリには, あるフレーム (TI ラッチフレーム)が衛星内のデータ処理装置から送信機に出力された瞬間の TI 値(時刻テレメトリ TI)がラッチされ,そのフレームを特定するための情報と共に格納されている(図 1).一方,地上の受信局で受信した

<sup>\*1</sup> 宇宙航空研究開発機構 宇宙科学研究所 科学衛星運用・データ利用センター 科学データ利用促進グループ (Space Science Data Archive Promotion Group, Center for Science Satellite Operation and Data Archive, Institute of Space and Astronautical Science(ISAS), Japan Aerospace Exploration Agency(JAXA))

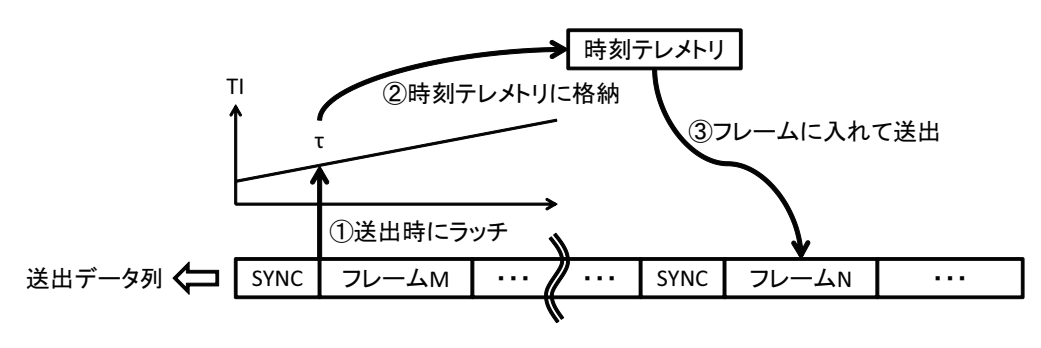

図1 時刻テレメトリの仕組み

テレメトリデータにはフレームごとにその受信時刻が協定世界時 (UTC: Coordinated Universal Time) で付けられるため, 時刻テレメトリを使えば衛星送出時の TI と地上受信時の UTC の対応付けができる. 後は、衛星送出時のラッチから地 上受信時刻を付けるに至るまでの各種遅延を補正すれば、校正用の TI-UTC のペアを作ることができる.こうして作成 した TI-UTC ペアを校正表にして用意しておけば、補間により任意の時点での TI と UTC の相互変換を行える. これが, 時刻テレメトリを使用した衛星時刻校正の仕組みである.

TI のビット長や分解能は衛星により個別に定義されるが,この仕組みは共通である.従って,時刻について特別に高 い精度要求がなければ,衛星ごとに時刻校正処理を用意する必要はない.また,データ解析をする上で,個別に異なる 時刻校正処理が作られることにより,一つのデータに異なる時刻が付くことは望ましくない.宇宙科学研究所では従来, テレメトリデータの収集・配布を行う各システムで時刻校正を行ってきたが,システムごとに個別で実装されていたた め,処理方式が異なっていた.また,その処理内容についても十分に明らかになっていない箇所があり,利用者がどの 程度信頼して使用して良いものなのか判断できなかった.そこで現在,宇宙科学研究所で使う衛星時刻校正の共通フレー ムワークとして衛星時刻校正システムの整備を行っている.

2 章ではまず、衛星時刻校正システムの全体像について述べる. 3 章で時刻校正処理について詳しく述べ、4 章で時刻 精度に関する考察結果についてまとめる.最後に,5 章でまとめとこれからの整備方針について記す.

## **2 システム概要**

衛星時刻校正システムの全体像を図2に示す. システムは、時刻校正表作成処理とパケット時刻校正処理からなる. 時刻校正表作成処理では、時刻テレメトリと TI ラッチフレーム, そして衛星 – 地上局間電波伝搬遅延補正のためにア ンテナ予報値を入力し,衛星ごとの時刻校正表を出力する.この処理は衛星運用中に実行され,TI-UTC ペアを 1 レコー ドずつ追記していく.パケット時刻校正処理では,時刻校正表とうるう秒の挿入時刻が書かれたうるう秒ファイルを使 い, 各パケットの Time Code Field に格納された TI (パケット TI) を UTC に校正する. パケット時刻校正処理を行うた めのプログラムはライブラリとして提供しているため、利用者は自身の環境にこのライブラリをインストールし、時刻

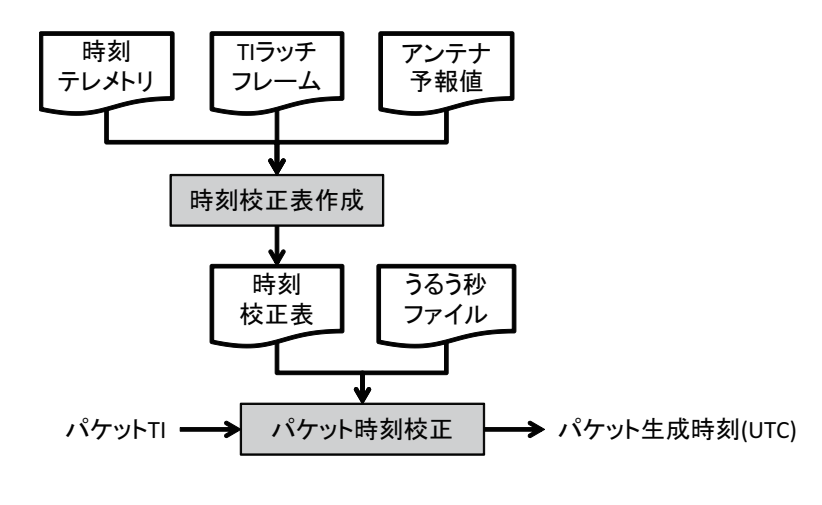

図 2 システム概要

校正を行うことができる. 衛星時刻を扱う上では、カウンタのロールオーバーやリセットに注意が必要である. 衛星時 刻は現在,約4.25年でロールオーバーする設計となっているものが多く,そのほとんどがこの期間を超えて運用している. また,コマンドやデータ処理装置の再立ち上げでリセットすることもある.

すなわち,衛星のライフスパンの中で,繰り返し同じ TI 値が現れることになり,このような場合 TI 値だけを見ても 一意に UTC への変換が行えない. これを解決するため,本システムでは TI に上位桁を追加した Extended TI (ETI) を 考える.カウンタのロールオーバーやリセットにより TI が不連続になったときに,追加した上位桁の部分(ETI 拡張部) をインクリメントすることで(図 3),ETI は衛星のライフスパンを通じて一意な値をもった衛星時刻として扱うことが できる.

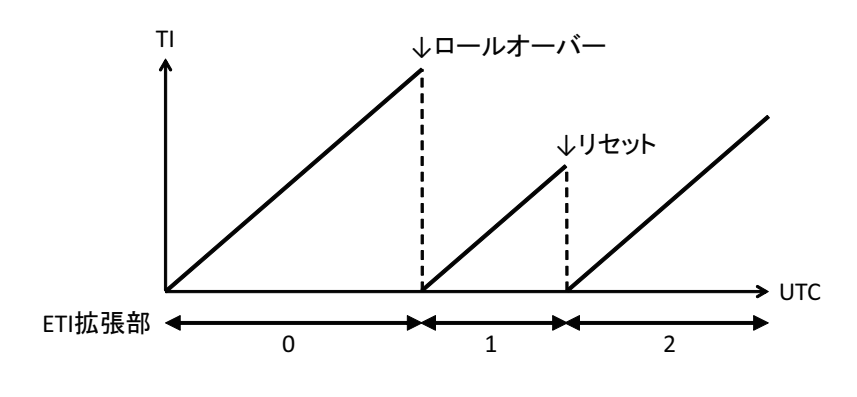

図 3 ETI 拡張部のインクリメント

衛星のライフスパンには,地上試験期間も含まれる.地上試験で出力されるデータは,不具合調査やデータの校正に 役立つために保管しておくからである.地上試験データまで含めて一意の衛星時刻が割り当てられるよう, ETI 拡張部 の最上位ビットはフライトデータと地上試験データを区別するフラグとして使用する.

なお,本システムを適用するためには,衛星時刻の管理について以下の条件を満たしている必要がある.

- 1. テレメトリ形式が Consultative Committee for Space Data Systems(CCSDS) の定める Space Packet[1] に準拠してい ること
- 2. 衛星時刻校正用に時刻テレメトリを用いていること
- 3. 各パケットの Time Code Field 及び時刻テレメトリの衛星時刻が、ある時点をエポックとする非分割のカウンタ (CCSDS Unsegmented Time Code(CUC) Level 2[2] 相当)であること

## **3 時刻校正の処理**

#### **3.1 時刻校正表の作成**

#### **3.1.1 時刻テレメトリの収集**

時刻校正表を作るために,まずは時刻テレメトリを収集する.ただし,本システムでは衛星からの時刻テレメトリの 送出間隔にかかわらず、基本的にはパスの先頭と末尾の二つの時刻テレメトリを収集する.また、深宇宙探査機ではパ スが長時間に及ぶため、パスが1時間以上継続する場合には1時間ごとにも時刻テレメトリを収集する. これは、校正 表のレコード数と時刻精度のバランスを考慮した標準値であり,時刻精度要求に従って衛星ごとに収集間隔は変更でき る.こうして収集した時刻テレメトリから TI ラッチフレームを探すことにより衛星送出時 TI と地上受信時 UTC の対応 が得られる.

#### **3.1.2 計測タイミングの補正**

宇宙科学研究所の衛星・地上システムでは,フレームの先頭で時刻を計測するか,フレームに付けられている同期コー ドの先頭で時刻を計測するかという点で,衛星送出時の TI ラッチタイミングと地上受信時の受信時刻計測タイミングが 異なっている(図 4).同期コードの長さ,及び通信のビットレートによってこのタイミングのずれは求められるので, これらの情報を使い計測タイミングのずれを補正する.

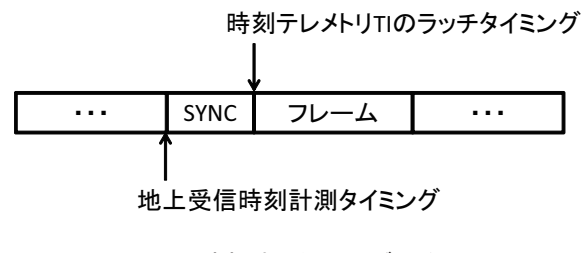

図 4 時刻計測タイミングの違い

#### **3.1.3 電波伝搬遅延補正**

衛星送出から地上受信までの遅延の主たる要因は衛星 – 地上局間の電波伝搬遅延である.この遅延量を求めるには, 衛星 – 地上局間の距離(ダウンリンクレンジ)を知る必要がある.ダウンリンクレンジとしては実測値が最も正確と考 えられるが,実際には必要な時刻の実測値がないことが多い.実測値から求めた軌道の確定値は,利用可能になるまで に時間がかかるため,衛星運用中にリアルタイムで使用されることをユースケースに含んでいる本システムでは間に合 わない.そこで,本システムでは衛星運用時に確実に取得できるアンテナ予報値を用いる.アンテナ予報値には軌道予 測を基に作られた,ある時刻での電波のダウンリンクレンジの予測値が,一定間隔で記載されている.TI ラッチフレー ムの地上受信時刻におけるダウンリンクレンジをこのアンテナ予報値から 2 次補間で求め,真空中の光速で除して電波 伝搬遅延時間とする. これを受信時刻から差し引いて, TI-UTC ペアを作成する. アンテナ予報値の使用については, 通 常時は後述する時刻精度が得られるため問題ないと考えられるが,軌道が大きく変わる運用を行う場合には注意が必要 である.

#### **3.1.4 時刻校正表への記載事項**

時刻校正表には以上で求めた TI-UTC ペアをレコードとして追記していく. このとき、各レコードには直前のレコー ドとの間で計算した TI の増加速度 (レート),及び ETI 拡張部,それに時刻校正に関する補足情報も含める. 補足情報 には上述の補正に用いたビットレートやダウンリンクレンジの他,本システムでは補正に使用しないが,地上受信局名 と通信バンド帯も含めている.これらの補足情報は,後で各レコードの精度について評価するための判断材料として使 えるほか,衛星プロジェクト側でさらに精度の高い時刻校正を行う際に有用と考えられる.

#### **3.2 パケット時刻の校正**

時刻校正表を用いて、各パケットのパケット TI を UTC に校正する. これは校正対象の TI の前後の TI-UTC ペアから の1次補間により計算される.時刻校正表の最終レコード以降の TI が校正対象の場合は、末尾の2レコードからの1次 補間となる.

この変換を行うプログラムはライブラリとして提供している.ライブラリには特定のエポックからの経過秒を介して, 衛星時刻と UTC を相互変換する関数が用意されている(図 5).TI にはロールオーバーやリセットによる値の重複があ り得るため、衛星時刻としてはパケット TI だけだと情報不足である. そのためにライブラリではパケット TI に加え,

**方法 1** パケット TI 付近と考えられる UTC(予想周辺時刻)を指定する方法

#### **方法 2** ETI 拡張部を指定する方法

の2種類の方法で変換できるようになっている. 各パケットの ETI は、テレメトリデータのアーカイブを行うシステム

である SIRIUS で作成する. SIRIUS では、テレメトリデータの受信時刻を参考にして方法 1 を使った時刻校正を行い, ETI 拡張部を作成する. これにより, SIRIUS からパケットを取得した場合にはパケットの付加情報としてこの ETI が得 られるため、方法2を使った時刻校正ができる. なお、ライブラリはうるう秒ファイルを読み込むことでうるう秒の挿 入に対応しており,うるう秒を 60 秒として出力する.

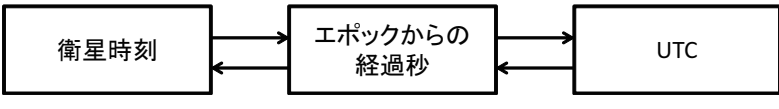

図 5 ライブラリ関数による時刻変換イメージ

## **4 時刻校正の精度**

本システムを使用した場合の時刻校正の精度は,TI-UTC ペアの精度とそれを用いた 1 次補間の精度により決まる. TI-UTC ペアを作成する際に考慮しなければならないのは、TI 及び UTC の時刻計測精度と,各時刻計測間の回線·処 理遅延量である(図6).これらについては、衛星・地上局による違いはあるものの概ね表1に示したオーダーの誤差を 有する。この表から,TI-UTC ペアの時刻精度は 1msec オーダーと言える.

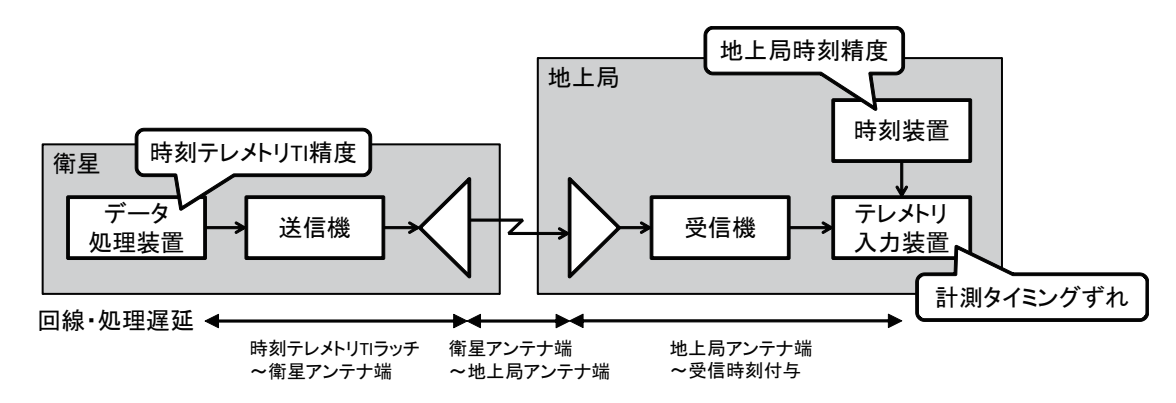

図 6 TI ラッチから受信時刻付与までの流れと時刻精度への影響箇所

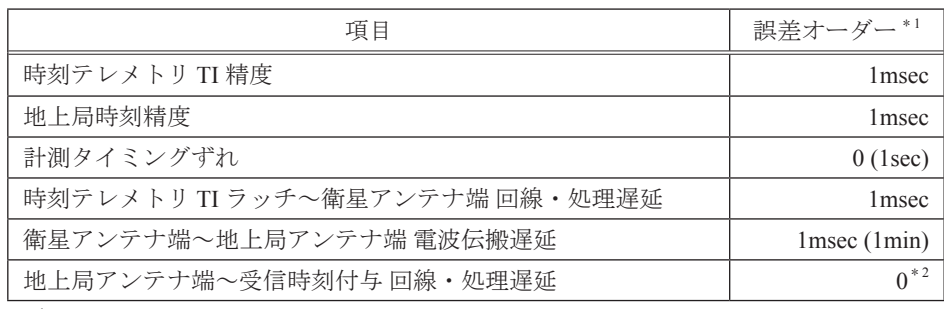

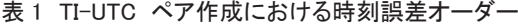

<sup>∗</sup> <sup>1</sup> 括弧内は本システムによる補正前の誤差オーダー

<sup>∗</sup> <sup>2</sup> 上流のテレメトリ入力装置にて補正済み

1次補間による誤差は、TI-UTC ペアの作成間隔と、その間のレートの変化量によって決まる. レートは主にデータ処 理装置の温度に依存するため,衛星の軌道や運用方法により変化の仕方が異なる.いくつかの地球周回衛星で定常運用 時のレートの最小値・最大値を調査したところ、どれも1時間当たり 10msec オーダーの違いを生む差があった. 定常的 に運用される温度範囲内で,水晶発振器を用いて得られる時刻精度は,他の衛星でも同様の結果になることが予想される. 以上より,本システムの時刻校正精度は,TI-UTC ペアの作成間隔を 1 時間とすると概ね 10msec のオーダーであると 言える. 多くの衛星でパケット TI の分解能が 10msec オーダーであることから、この精度は利用者の要求を満たすもの と考えられる.ただし,さらに高い時刻精度が必要な場合には,本システムを使う際に時刻テレメトリの収集間隔を短 く設定するか,衛星プロジェクト側で高精度な時刻校正を行う仕組みを用意する必要がある.

## **5 おわりに**

本稿では今後,宇宙航空研究開発機構宇宙科学研究所で打ち上げられる衛星に対して適用する,時刻校正のフレーム ワークについて紹介した.衛星の時刻管理方式について特定の条件を満たせば,その衛星で時刻校正システムを使用す ることができ,衛星運用からデータ解析に至る宇宙科学研究所の共通的な地上系システムを利用することができる.

一方で, ASTRO-H や小型科学衛星では,従来とは異なる衛星時刻管理方式が採用されることが決まっている.これら の衛星では、時刻テレメトリを使った時刻校正が行える点で仕組みは従来方式と同じだが、衛星時刻について GPS 信号 の利用を想定した設計となっているために、時刻テレメトリ TI のフォーマットが異なるなどの差異があり、本システム をそのまま適用することができない.今後はこの方式を採用した衛星が複数打ち上げられることになるため,衛星共通 の地上系システムを構築するために、本システムを ASTRO-H/ 小型科学衛星の方式にも適用できるよう改修することが 望まれる.

#### **参考文献**

- [1] CCSDS, Space Packet Protocol, Issue 1, September 2003.
- [2] CCSDS, Time Code Formats, Issue 3, January 2002.

## 衛星自動運用システムの開発

永松 弘行 \*1,齋藤 宏文 \*1

## Development of Automatic Satellite Operation System

Hiroyuki NAGAMATSU\*1 and Hirobumi SAITO\*1

### **Abstract**

We are in progress to develop a system for automatic operation of a satellite in order to reduce human load at satellite steady operation phase. The ground station for small satellite REIMEI is used as a test bench for verification of the proposed method. In our new automatic operation system, a scheduler software as a substitutive operator manages all the operations through a unified procedure, including sending command, receiving telemetry, and driving antenna in accordance with an operation time line which is prepared before the operation pass. The scheduler also performs diagnostics of satellite anomaly based upon the received telemetry data and status of the ground station. In case that some anomaly of the satellite is detected, the scheduler initiates an emergency schedule that was prepared depending on the emergency level. The automatic operation system is nearly completed for downlink operations of the data recorder that account for 80% of REIMEI steady operation. This approach is very effective to reduce psychological and physical load of operators.

## **概 要**

衛星の定常運用における運用者の負担軽減を目的とする自動運用システムを開発中である.「れいめい」衛星の運用シ ステム (相模原局)を実験ケースとしてシステムを構築した実例を紹介する.提案手法の中心となるソフトウェアであ る「スケジューラ」が,オペレータに代わり,運用システムの機能ブロックを取り出した API を通じて運用システム全 体を制御する.すでに「れいめい」の定常運用の約 80% を占める観測データのダウンリンクの自動運用を実現,相模原 局にて実験継続中である.

## **1. はじめに**

衛星やロケットは高度に自動化されたシステムであるが,その運用においては,人間 ( オペレータ ) が行うマニュア ル操作が多くの割合を占める.運用にはルーチン的作業がある一方で,システムの異常検知,それに対する適切な対応, 復旧作業などの一連のタスクには、衛星および地上局についての高度な知識も求められる.衛星や地上局についての知 識が豊富な人たちが必ずしも運用に従事しているわけではない.そのような場合は衛星および運用システムをブラック ボックスとして扱うことになり,緊急時の対応には適切さを欠くこともありうる.地球周回衛星で夜中に運用パスがあ る場合など,オペレータの精神的・肉体的な負担は大きい.運用にかかるコストも無視できない問題である.一方で, 今後ますます多くの衛星打ち上げプロジェクトが計画されており,それらに対応した運用体制を作り上げることも重要 である.

衛星運用の現場にはさまざまな問題がある.すなわち,十分な運用要員が確保できるとは限らない,十分なスキルを

\*1 宇宙航空研究開発機構 宇宙科学研究所 (Institute of Space and Astronautical Science, Japan Aerospace Exploration Agency)

持つ要員が確保できるとは限らない,運用時の精神的・肉体的負担が大きい,運用コストは削減傾向にある,などである. 定常運用の負担軽減,効率化,コスト削減のための現実的な方策が求められると考える.運用システムを可能な限り自 動化してオペレータの負荷を軽減する方法がいくつか提案され,また,実施している例,機関もある [1][2][3].

本稿では,衛星自動運用を実現するための一方法を提案する.本稿で紹介するシステムの最終目的は,「観測者 ( ユーザ ) が運用計画を立て,それをサーバに登録すれば,以後の検証,運用,運用データのアップロード,運用ログ配信などの 作業を自動的に行ってくれる」運用システムの実現である. その第一歩として、既存の設備をほぼそのまま使い、でき る限りシンプルなシステムを用いて,コマンド送信,テレメトリ受信,衛星・地上局設備の監視・診断を自動的に行う システムの実現を目指す. また,地球周回衛星における定常運用の自動化を主なターゲットとし,改修対象はソフトウェ アのみとする.開発した自動運用システムは,ISAS/JAXA が開発した小型科学衛星「れいめい」の地上局 ( 相模原局 ) をテストベッドとした運用試験に用いている.

本稿の構成は以下の通りである. 第2章で,「れいめい」および相模原局の概要を述べる. 第3章で,開発した衛星自 動運用システムについて説明する.第 4 章で,自動運用の「れいめい」衛星・相模原局を用いた運用試験結果を紹介す る.第 5 章で,自動運用システムの検証用に開発中の簡易衛星・地上局シミュレータについて紹介する.最後に第 6 章で, 今後の課題を示し,本稿をまとめる.

## **2.「れいめい」衛星と相模原局について**

小型科学衛星「れいめい」(INDEX) は ISAS/JAXA が開発した衛星である [4].オーロラ観測と新規衛星技術の軌道上実証を目的とし,2005 年 8 月 24 日,カザフスタンにあるバイコヌール基地からドニエプルロケットに よって,光衛星間通信実験衛星「きらり」(OICETS) のピギーバッグ衛星 として打ち上げられた.2012 年 6 月 30 日現在,軌道上にて順調に稼働中 である. 図1に「れいめい」のフライトモデルを示す.

「れいめい」は専用地上局を ISAS/JAXA 相模原キャンパス内に保有して おり,日常の運用はこの専用局 ( 相模原局 ) を用いて行われる.相模原

局は、簡易地上局による運用を開発当初からミッションの一部として捉え、ISAS/JAXA 教職員, 学生, およびベンチャ ーハード / ソフト開発者の協力で,インハウス的手法で開発を行った.また,運用計画コマンドの (半) 自動生成,運 用計画の事前検証の自動化など,運用を省力化するための様々な工夫が取り入れられている [5][6].

相模原局の概略を図 2 に示す.運用計画コマンドを作成・検証する運用計画 PC(Personal Computer),軌道データサ ーバ,データ分配蓄積の役割を担うゲートウェイ,コマンド送信のためのコマンド PC,テレメトリ受信のためのテレメ PC,テレメトリデータをコマンド PC や QL-PC に配信するサーバ PC,オペレータが衛星の状態を監視するために用いる QL (Quick Look)-PC, アンテナ (3m φ, アップリンク / ダウンリンクとも S バンド対応)のサーボ制御を行うアンテナ制 御 PC より構成される.また、衛星の動作を模擬する. 搭載計算機のプロトタイプを使ったシミュレータ (試験運用シス テム)があり、これを用いたコマンド計画の事前検証も可能である. 相模原局には、衛星運用に必要な設備一式が揃っ ており,これを用いた衛星運用システムを開発してゆけることが大きな特長である.ISAS が運用する他の科学衛星の運 用システムとは独立した環境でシステムを開発し,その成果は他の科学衛星への転用が期待できる.

## **3. 衛星自動運用システム**

衛星自動運用の実現に必要な技術開発および実験検証 [7] にあたり,既存設備を有効活用したシンプルなシステムに よる実現を目指すという観点から,図 2 の相模原局をテストベッドとしている.相模原局では第 2 章で述べたように運 用の省力化や自動化のための様々な工夫が取り入れられているが,それらをさらに一歩進める形で自動運用システムの 実現を目指している. 図 3 に自動運用システムの概略を示す.

図1「れいめい」フライトモデル

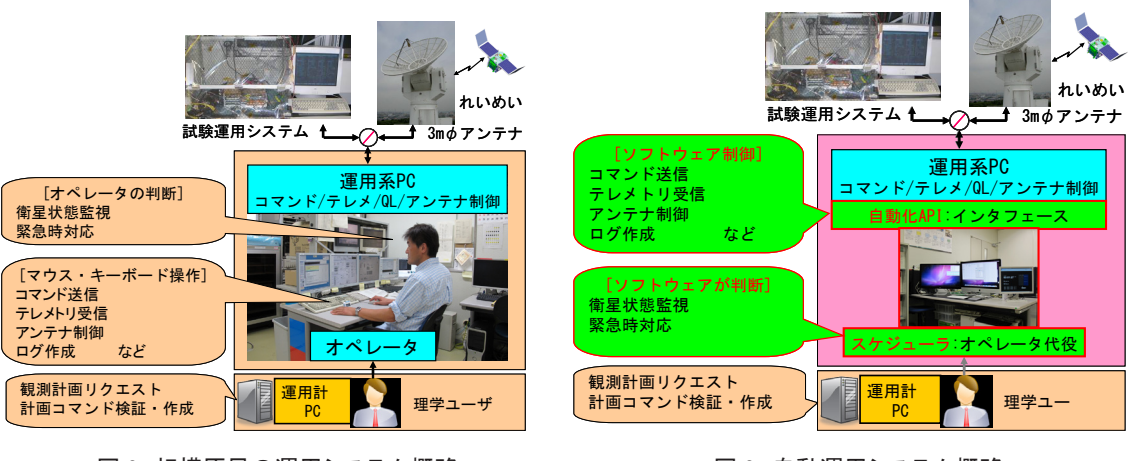

図2 相模原局の運用システム概略 図 3 自動運用システム概略

自動運用システムの開発方針は以下の通りである.1) 改修対象は運用システム「ソフトウェアのみ」とし,ハードウ ェアの改修、変更は行わない、2) 現用の運用システムソフトウェアに加える改修は最小限とし、現状の運用体制に支障 をきたさないよう配慮する,3) 開発するシステムは現運用システム ( 特にコマンド・テレメトリ処理システム ) とは独 立性が高く,既存設備による定常運用を行いながら,自動運用システムの開発を可能とする.

自動運用システムの中心的役割を担うソフトウェア「スケジューラ」は,オペレータの代役として運用システム全体 を管理・統括・制御する.スケジューラは,運用システム各 PC( コマンド PC/ テレメ PC/ アンテナ制御 PC) と,運用シ ステムの機能をブロック単位で取り出した自動化 API(Application Program Interface) を介して通信 ( マウス・キーボ ード操作によるコマンド送信、データ受信をソフトウェアすなわちスケジューラが行う)する. 図2と図3の違いを表 1 にまとめる.

| 実施項目       | 手動運用         | 自動運用        |
|------------|--------------|-------------|
| コマンド送信     | キーボード操作.     | 自動化 API による |
| テレメトリ受信 など | マウス操作による手動送信 | ソフトウェア制御    |
| 衛星状態監視     | 人間が判断し,      | スケジューラが判断し, |
| 緊急時対応 など   | 状況に応じて対応     | 状況に応じて対応    |

表 1 手動運用と自動運用の相違点

スケジューラは、あらかじめ準備された運用手順から生成されるスケジュールファイルにしたがって、自身の管理下 にある運用システム各 PC の動作を制御する. 時刻情報については、入感 / 消感時刻, アップリンク (UPLINK) 開始 / 終 了時刻などをアンテナ予報値ファイルより抽出・整理し, ファイル (パス情報ファイル) にまとめる. 可視時間帯の指定 時刻に送信するコマンドがある場合には、運用計画から時刻情報を取得し、これもパス情報ファイルにまとめる. パス 情報ファイルはスケジューラによる運用時間管理の基本情報を与える. スケジューラには運用システムのステータスや テレメトリ情報を読み込んで工学値変換する機能も実装し,状態監視による運用時間中の運用システムおよび搭載シス テムの監視・診断に用いる.この状態監視機能は、スケジューラの動作中はアクティブであり,例えば可視時間中にテ レメトリデータのロックオフを検知して自動的に再ロック操作をすることで,データ欠損を防ぐ.また,可視時間中に チェック項目に異常を検知した場合,診断レベルに応じて,あらかじめ準備された「緊急スケジュール」を実行する. 例えば衛星がセーフホールド状態で入感した場合,地上局のアンテナが停止した場合,受信機などが故障した場合などは, オペレータにメール通知し、オペレータに復旧運用を引き継ぐ. 運用終了後は、運用データ(テレメトリデータ, コマ ンド送信履歴,地上局設備データなど)をデータサーバに登録するとともに、ユーザに運用ログとしてメール配信する.

図 4 にスケジューラによる自動運用シーケンスをまとめる.ただし,主だった機能の提示にとどめ,運用前後処理のい くつか (スケジュールファイル準備,アンテナ予報値取得,運用データ登録,メール配信など)は省略した.

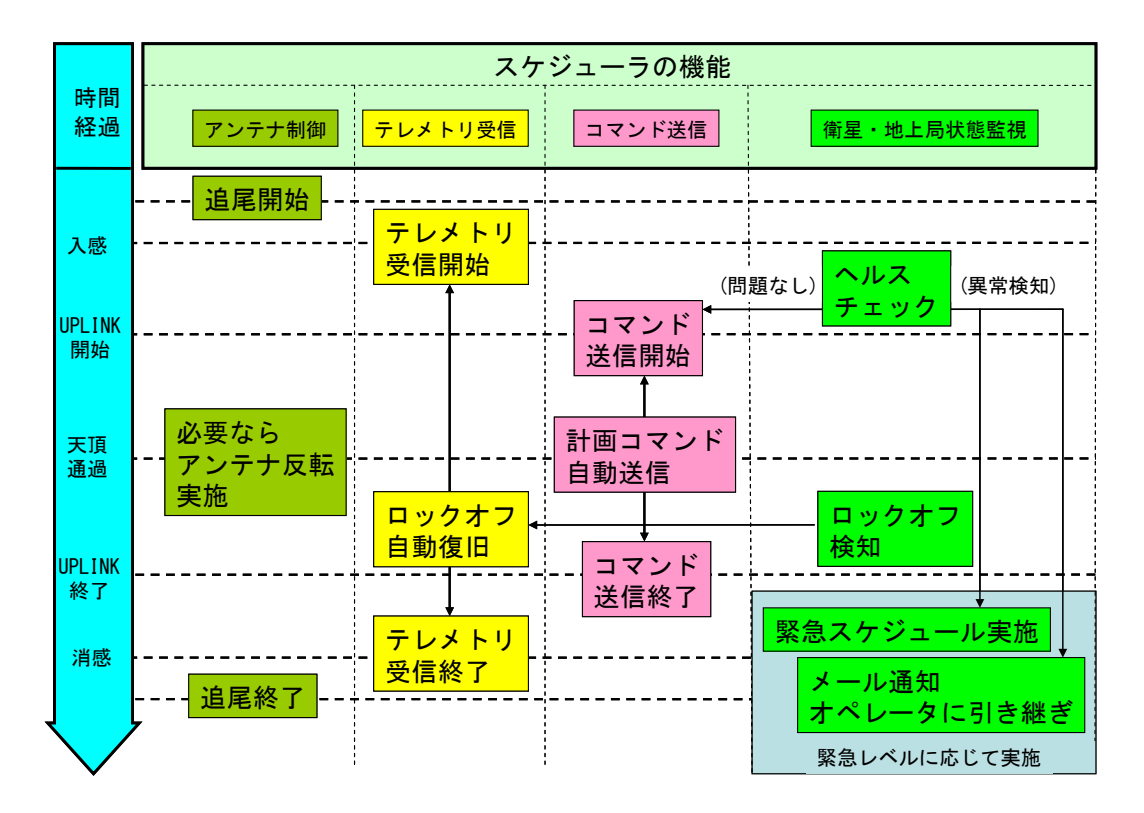

図 4 自動運用システムによる自動運用シーケンス概略

### **4. 自動運用実験**

自動運用システムの機能確認のため,「れいめい」実機を用いての自動運用実験を,2010 年末より継続している ( 実験 回数は 2012年6月末現在,400回以上). その結果を紹介する.「れいめい」の定常運用では、週単位では、月曜日·木 曜日の昼可視時間帯で観測計画をアップロードし,火曜日・水曜日・金曜日の昼可視時間帯では,観測データのダウン リンクを行っている.前者の可視時間帯の一部,後者の可視時間帯を使って自動運用実験を継続している.

典型的な実験結果を、図 5, 図 6 に示す. 図 5, 図 6 の縦軸は相模原局のアンテナ受信レベル ([dBm]) を, 横軸は時刻 ([UT]) を,それぞれ表す.図 5 はアンテナ最大仰角が約 40°,図 6 はアンテナ最大仰角が約 89°である.図 6 の場合, 仰角・方位角方式アンテナの駆動問題対策として,天頂通過時にアンテナ反転を行う.相模原局のアンテナはプログラ ム追尾方式であり,スケジューラはアンテナ予報値の登録,追尾モードへの切換を可視開始時間前に行う.スケジュー ラは可視開始時間になると衛星からの信号を自動的にロックオンし、データ受信を開始する.また、スケジューラは受 信レベルが設定した閾値を上回ると判断したら,ビットレートを低速から高速に切り替え,テレメトリ受信モードも切 り替え,観測データのダウンリンクを開始する.可視時間中,アンテナパターン,衛星の姿勢,アンテナ反転動作に起 因するアンテナ受信レベルの変動がある場合でも (例えば図 5 の 02:23:52 付近, 図 6 の 15:41:23 付近), スケジューラが 変動を予測し(受信レベルの絶対値 [dBml と絶対値の変動 [dBm/sec] が、あらかじめ設定した閾値と比較して高いか低 いかを判断する),受信ビットレートや受信モードを切り替えることで,データ欠損を防いでいる.可視終了時刻になると, スケジューラは観測データの受信を中止し、運用終了の手続き(ビットレート,テレメトリ受信モードの変更)を行う. スケジューラは図4のシーケンスにしたがって人間のオペレータと類似の挙動を実現しており、この意味において実験 結果は良好と言える.

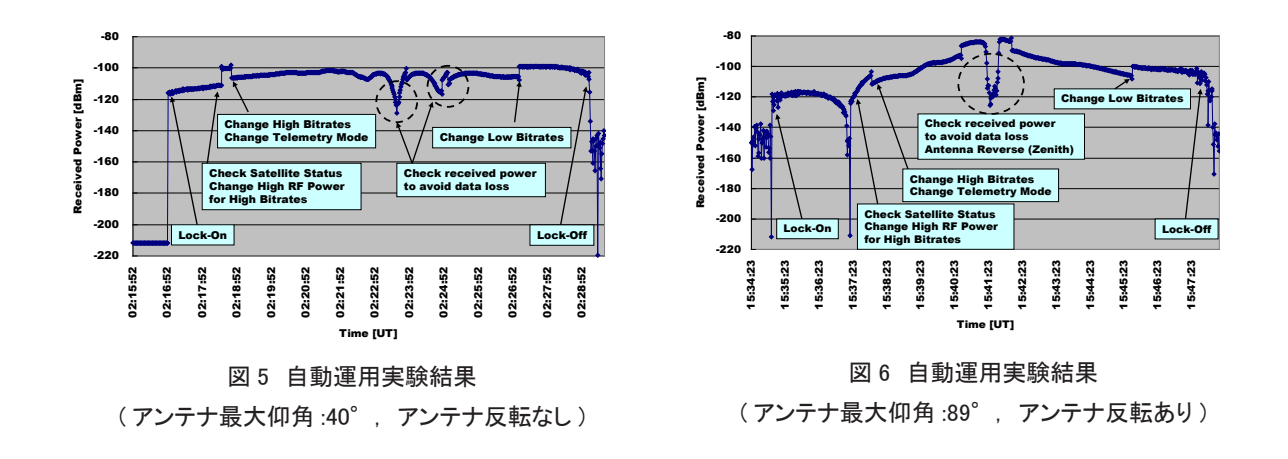

ここで、人間のオペレータの労力が自動運用システムによってどの程度軽減されるのか、簡単に考察してみる.人間 のオペレータが運用する場合,図5,図6中の四角で囲んだ操作を、すべてキーボード・マウス操作にて行う.コマン ド送信は、コマンド選択、必要ならパラメータ入力、送信、結果確認、の4ステップで構成される. 自動運用システム では、この4ステップすべてをソフトウェアが制御しており、オペレータは「自動運用の様子を見ているだけ」である. また,オペレータは運用中に衛星・地上局の状態監視・緊急時対応を行うが,これは自動運用システムの衛星・地上局 状態監視機能が代行し,例えば信号ロックオフ検知・修復は自動化される.軽度障害の場合は,あらかじめ準備してあ る (検証済みの)緊急スケジュールを自動送信する. 地上局機器トラブル, セーフホールド時対応など, 人間が介在せ ざるを得ない場合は,オペレータに通知・運用を引き継ぐ.2010 年末以来の 400 回以上の自動運用実験中,セーフホー ルド状態で衛星が入感し,人間が対応せざるを得なかったケースは一件だけであり ( これ以外は,原則「見ているだけ」 である ),自動運用による定常運用負担軽減の効果は大きいと考える.観測データのダウンリンクを例に,自動運用によっ てどの程度の労力が軽減されるか,キーボード·マウス操作数で手動運用と比較してみる. コマンドを一つ送信する場合, コマンド選択・送信の二回、パラメータ入力が必要な場合は、パラメーターつにつきキーボード操作一回、とカウント した. 結果を表2にまとめる. 自動運用システムにより、オペレータが行うキーボード·マウス操作はすべてソフトウェ ア制御に置き換えられており,この点でも負荷軽減の効果は大きいと言える.

| コマンド入力   |            | 手動運用         | 自動運用    |       |  |  |
|----------|------------|--------------|---------|-------|--|--|
| 操作など     | キーボード操作    | マウス操作        | キーボード操作 | マウス操作 |  |  |
| 入感時      |            | $10 \sim 12$ |         |       |  |  |
| UPLINK 中 | $2 \sim 4$ | $6 \sim 30$  |         |       |  |  |
| 消感時      |            | $10 \sim 12$ |         |       |  |  |

表 2 手動運用と自動運用のキーボード ・ マウス操作数比較

今後も実績を重ねつつ,最終的には観測計画コマンドのアップリンクも含め,定常運用のほぼすべてのシーケンスを 自動化し(セーフホールド状態からの復帰などを除く),定常運用のさらなる負担軽減を目指したい.また,緊急時のリ モート運用にも対応する予定である.

#### **5. 簡易衛星・地上局シミュレータの開発について**

現在の自動運用システムは、第4章で述べたように、実運用に適用するための一定の目処は立った. 一方で、アンテ ナ受信レベルの変動に信号の欠損なく追従するためのアルゴリズム,衛星状態をモニタし,問題がある場合には適切な コマンド処理を施すためのアルゴリズム、などの自動化アルゴリズムの検証に限界がある、という課題が浮上してきた. その理由は,自動化アルゴリズムの検証に用いている相模原局・試験運用システムの出力信号が,必ずしも試験信号と

して期待するものにはなっておらず,試験パターンに限界があり,十分な検証ができていると言い難いからである.そ こで、自動運用アルゴリズムの検証を容易にするため、衛星実機および地上局の挙動に近い(擬似)信号パターンを容 易に生成できるシステム「簡易衛星・地上局シミュレータ」を開発中である (図 7)[8]. 擬似信号を発生できれば、自動 運用アルゴリズムの検証がより確実になるし,自動運用システムでは現時点ですでに自動的に連続して複数の運用シナ リオを走らせることができるので,試験もやりやすくなる.自動化アルゴリズム検証テストベッドとしての相模原局の 有効活用も図れる.

この簡易シミュレータの一部機能は自動運用システムの改良に用いている.簡易シミュレータは,図 7 中にある「手 のひらサイズ」の計算機に実装されている.これは安価だが十分な処理能力を持つ計算機で,一般に高価なシミュレー タ導入の敷居を下げる効果 (例えば開発メンバー人に一台配布するなど) を期待している. また,簡易シミュレータは XML 形式で記述される衛星・地上局データベースを書き換えることで他衛星・地上局への適用可能な汎用性を確保して おり,他衛星・地上局への適用も検討中である.簡易シミュレータの詳細については,別の機会に発表させていただく 予定である.

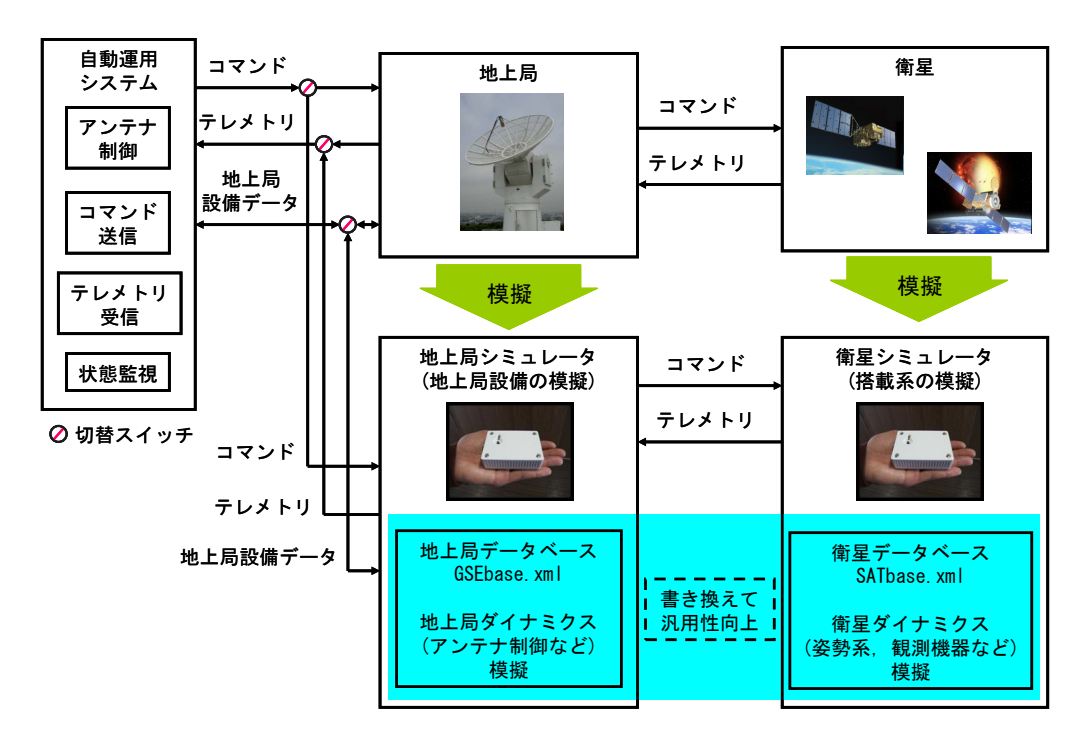

図 7 簡易衛星 ・ 地上局シミュレータの概略

### **6. おわりに**

本稿では、定常運用の負担軽減を目的として開発中の衛星自動運用システムの概略を紹介した、また、本システムを 相模原局に実装し,「れいめい」衛星実機を用いての試験運用について述べた.今後は,観測計画コマンドの登録を含む 定常運用の全自動化を目指す.緊急時に対応可能な,携帯端末を用いたリモート運用機能の検討も進める.他局・他衛 星に転用可能なノウハウも蓄積したい.

## **謝辞**

日頃からご指導ご鞭撻頂いております,「れいめい」開発メンバ,運用メンバの皆様,自動運用システムのソフトウェ ア開発でお世話になっております秋丸忠隆氏に,この場を借りてお礼申し上げます.

### **参考文献**

- [1] J.ean-Marc Soula: "Automation of CNES Ground Station Networks", 8th International Workshop on RCSGSO, Tsukuba, Japan, 2009.
- [2] D.Chung et.al.: "Concept Design of the Generic Mission Operation System", 8th International Workshop on RCSGSO, Tsukuba, Japan, 2009.
- [3] J.Jackson et.al.: "NASA's Ground Network's Right Sizing and Transition to Outsourcing" , 8th International Workshop on RCSGSO, Tsukuba, Japan, 2009.
- [4] H. Saito et.al. : "An overview and initial in-orbit status of "INDEX"satellite", 56th International Astronautical Congress, Fukuoka, Japan, Oct. 2005, IAC-05-B5.6.B.05.
- [5] S. Fukuda et.al.:"Flexible operation system for the microsatellite 'REIMEI' (INDEX)", SpaceOps 2006, Rome, Italy, AIAA-2006-5895, June 2006.
- [6] 高原他:れいめい衛星の統合化と効率的運用について, 第50回宇科連, pp.542-546, 2006.
- [7] H. Nagamatsu and H. Saito :"Development of Automatic Operation System-Using REIMEI Ground Station as a Test Bench", 62nd International Astronautical Congress, Cape Town, South Africa, Oct. 2011, IAC-11-B4.3.4, 2011.
- [8] 永松: 簡易衛星シミュレータの開発, SANE, SANE2011-163, 三重大学, 2012.

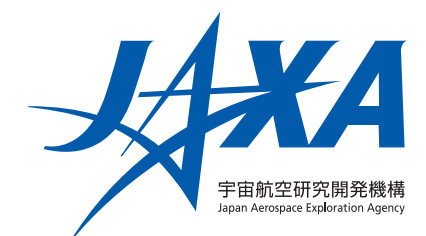

本印刷物は、グリーン購入法に基づく基本方針の判断基準を満たす紙を使用しています。